Carnegie Mellon School of Computer Science

Deep Reinforcement Learning and Control

# Bayesian Optimization- Gaussian Processes

CMU 10-403

Katerina Fragkiadaki

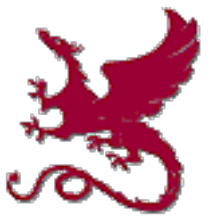

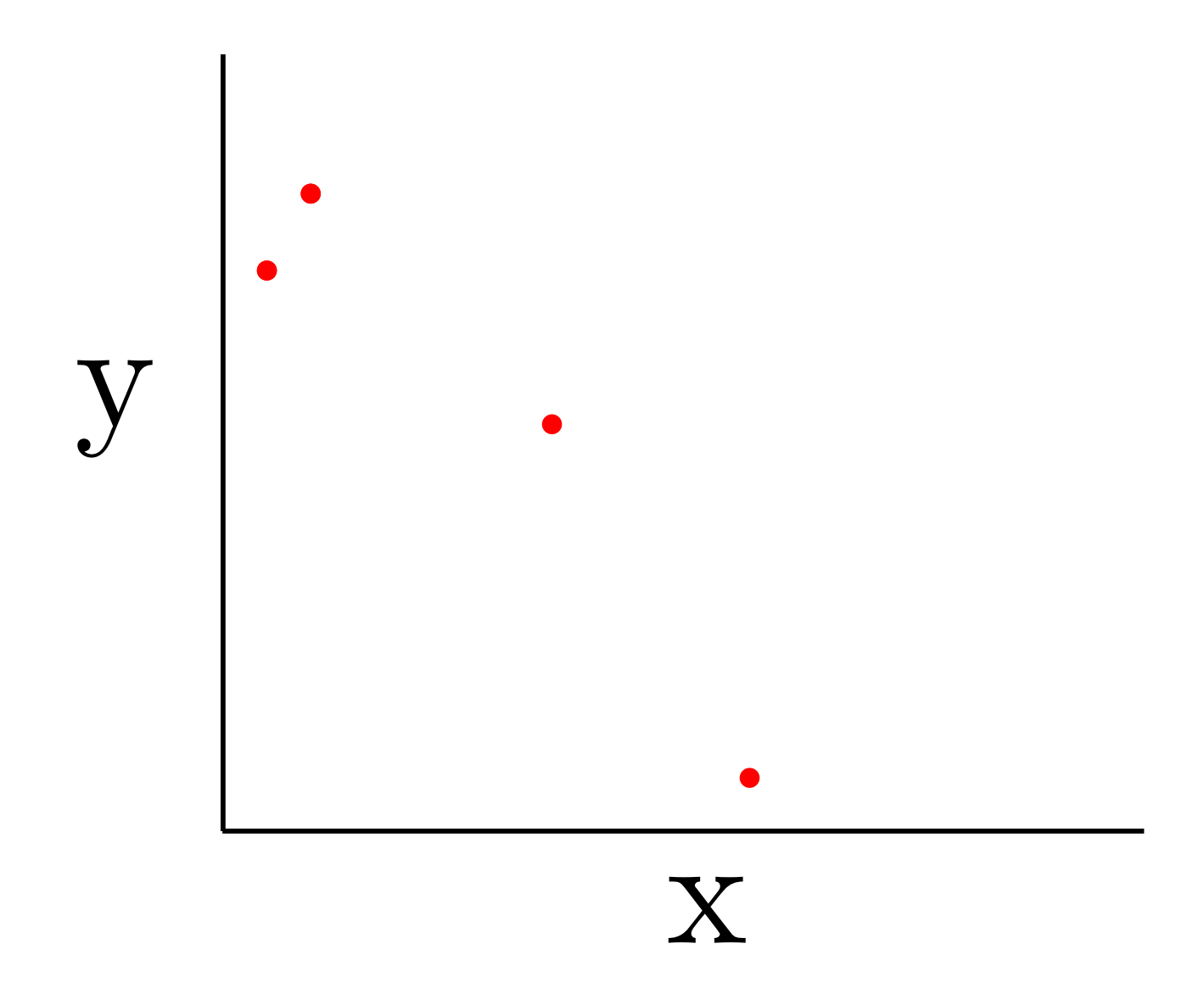

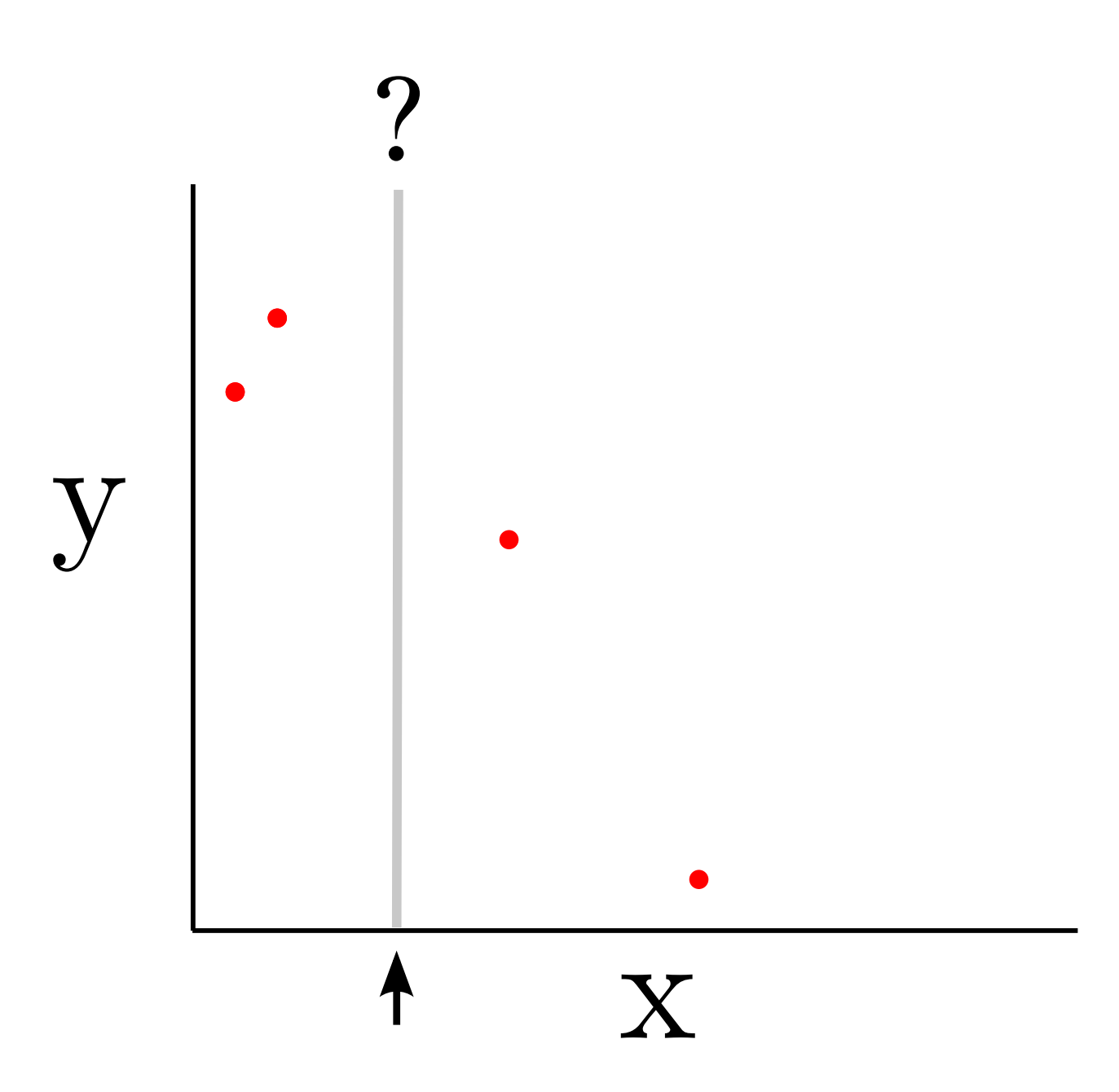

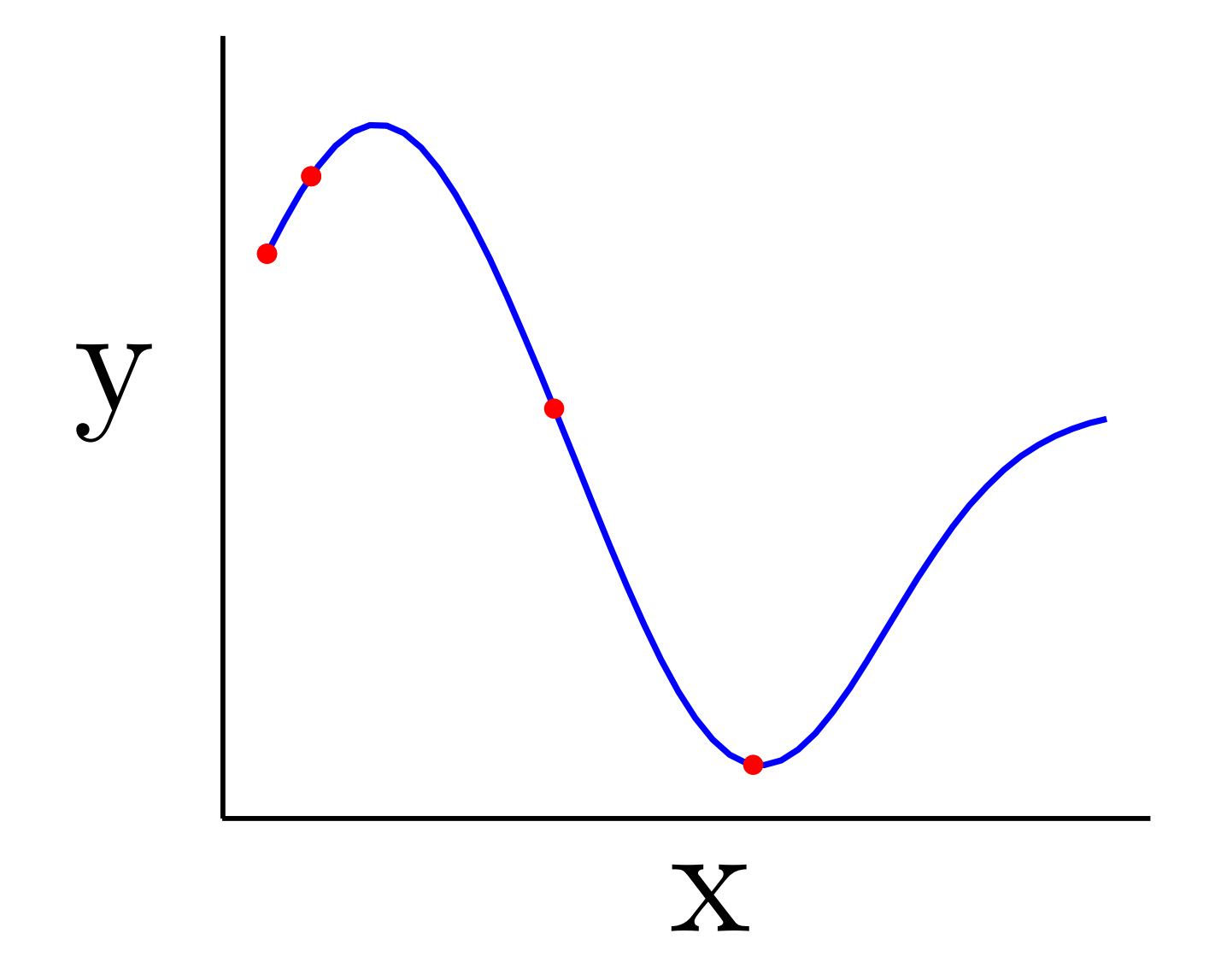

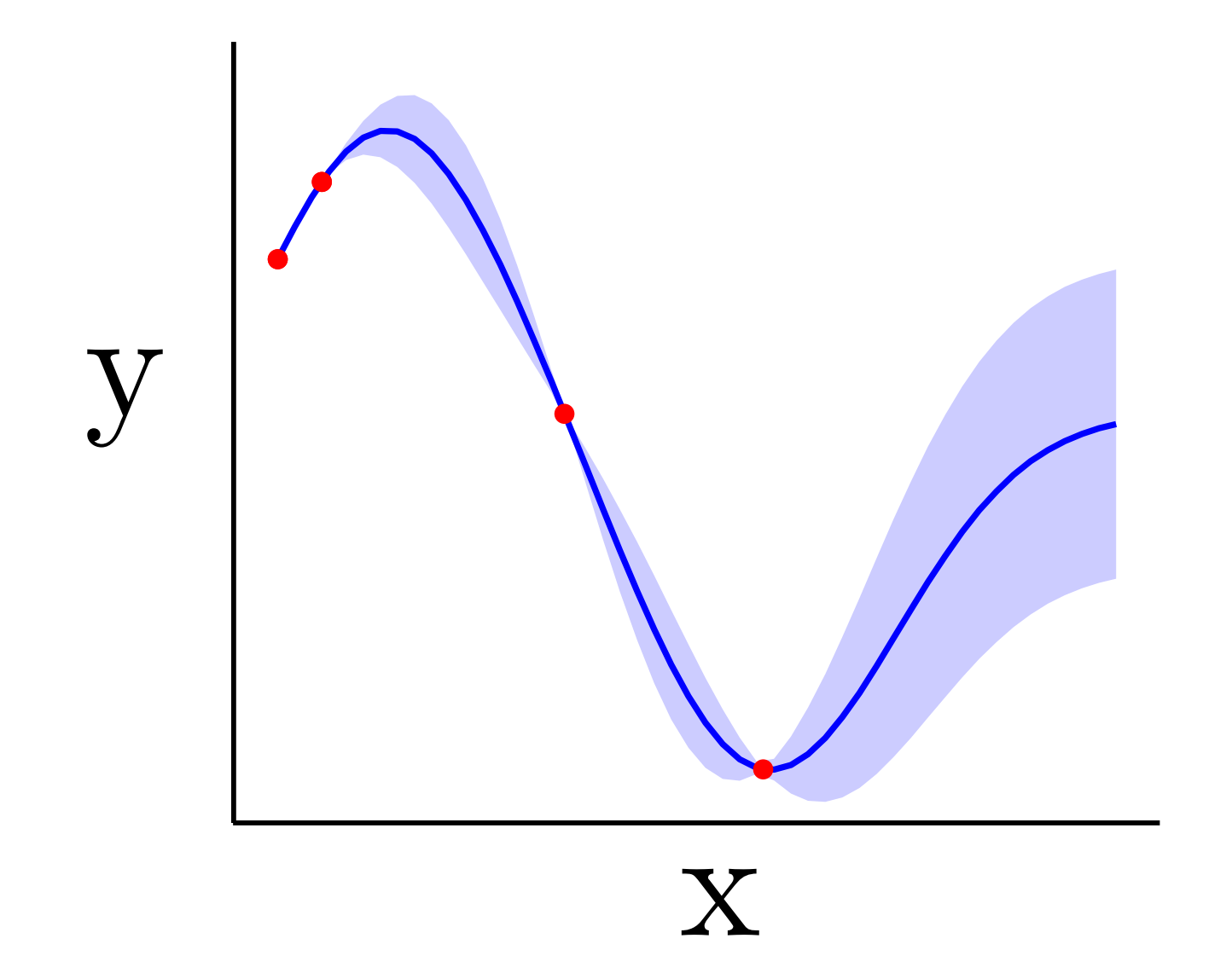

 $f: \mathcal{X} \to \mathbb{R}$  is an expensive black-box function, accessible only via noisy evaluations.

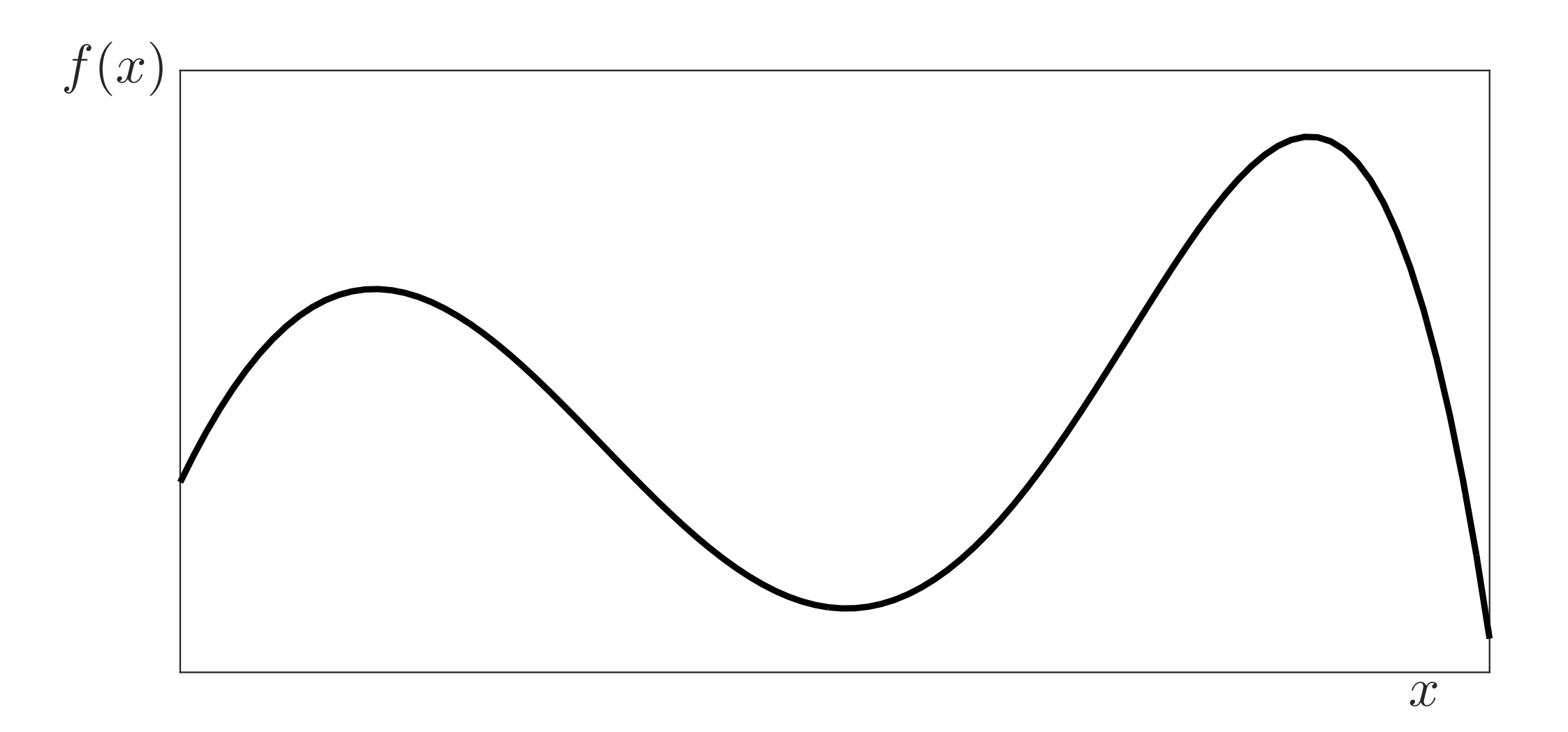

 $f: \mathcal{X} \to \mathbb{R}$  is an expensive black-box function, accessible only via noisy evaluations.

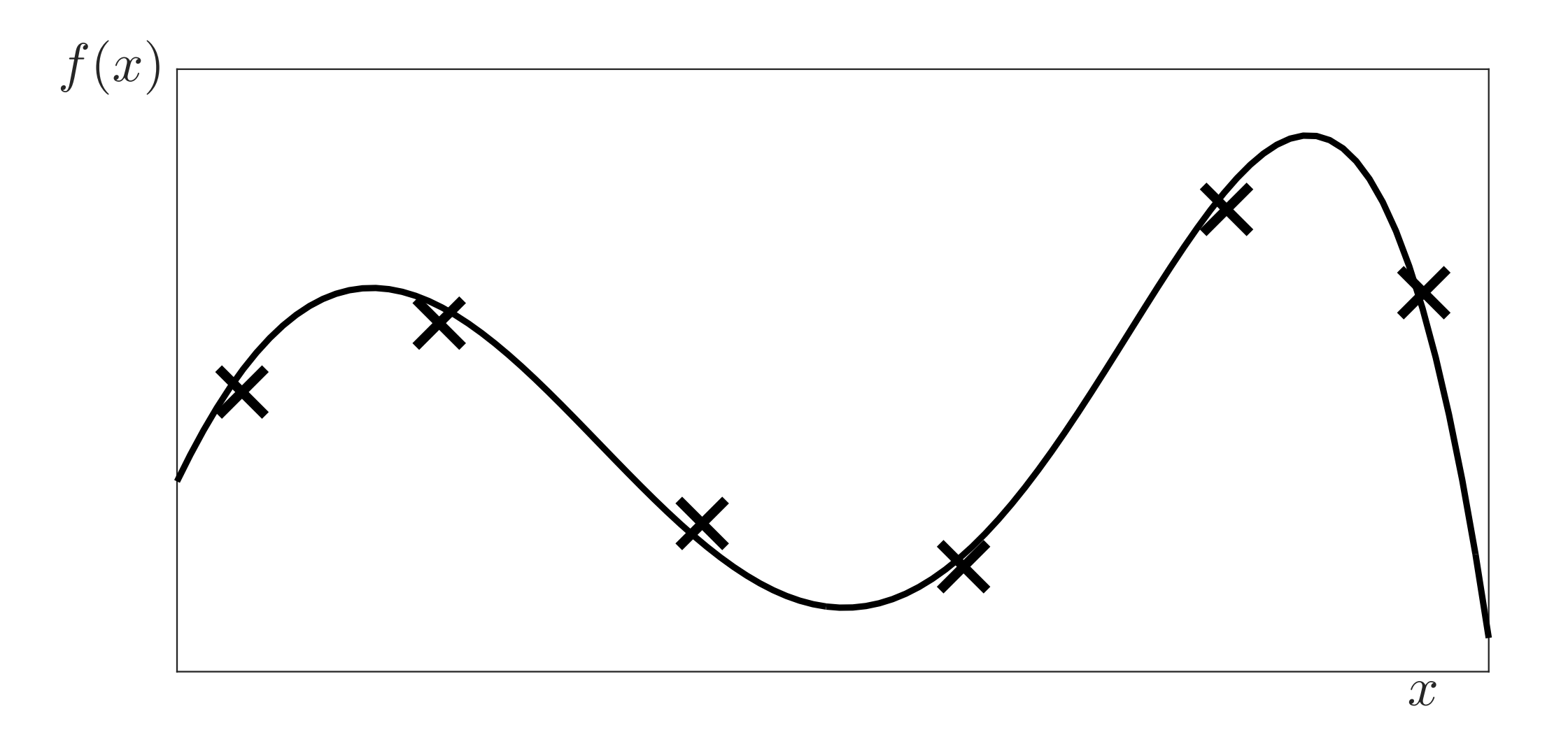

 $f: \mathcal{X} \to \mathbb{R}$  is an expensive black-box function, accessible only via noisy evaluations.

Let  $x_{\star} = \arg \max_{x} f(x)$ .

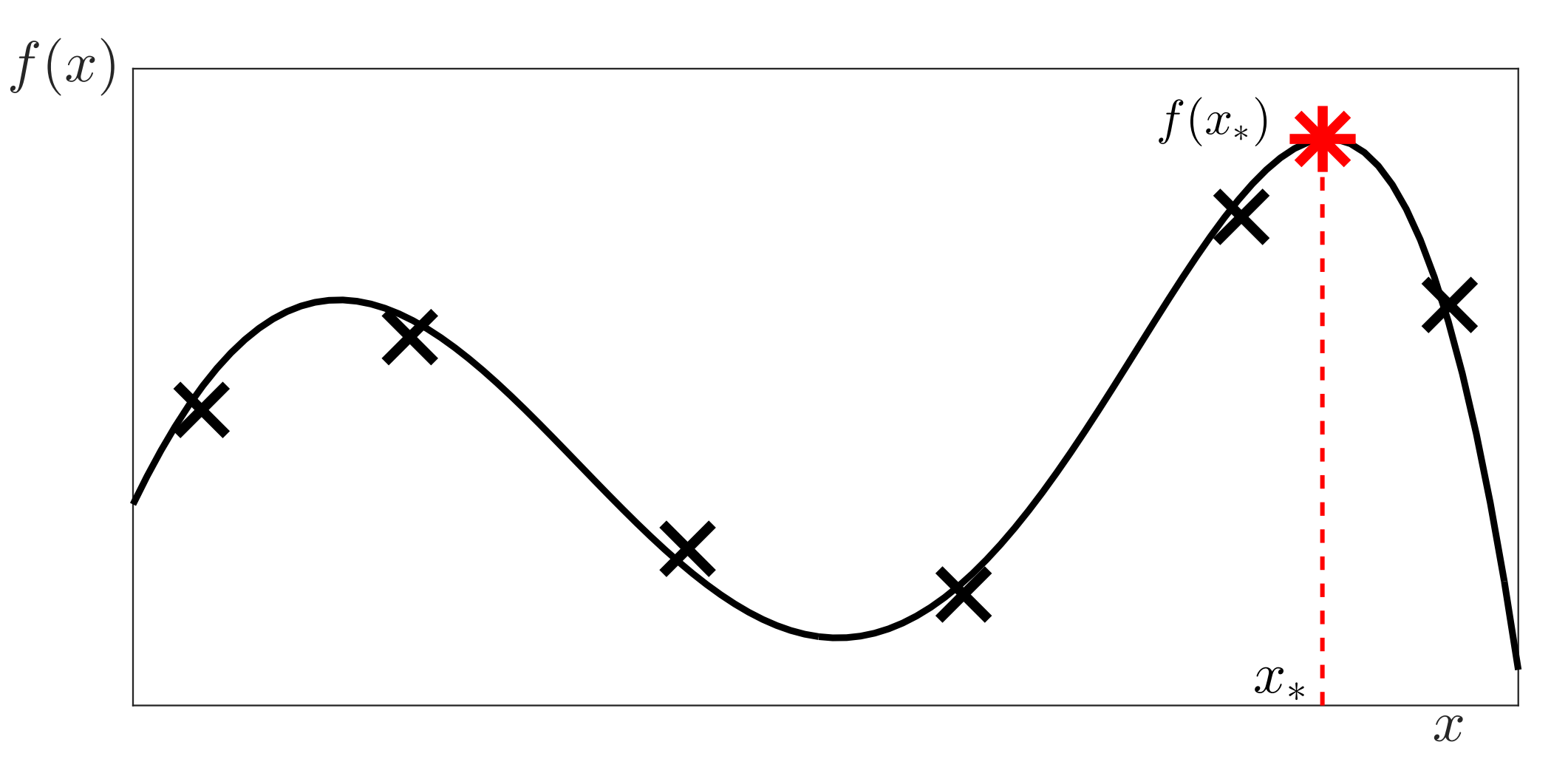

 $f: \mathcal{X} \to \mathbb{R}$  is an expensive black-box function, accessible only via noisy evaluations.

Let  $x_{\star} = \arg \max_{x} f(x)$ .

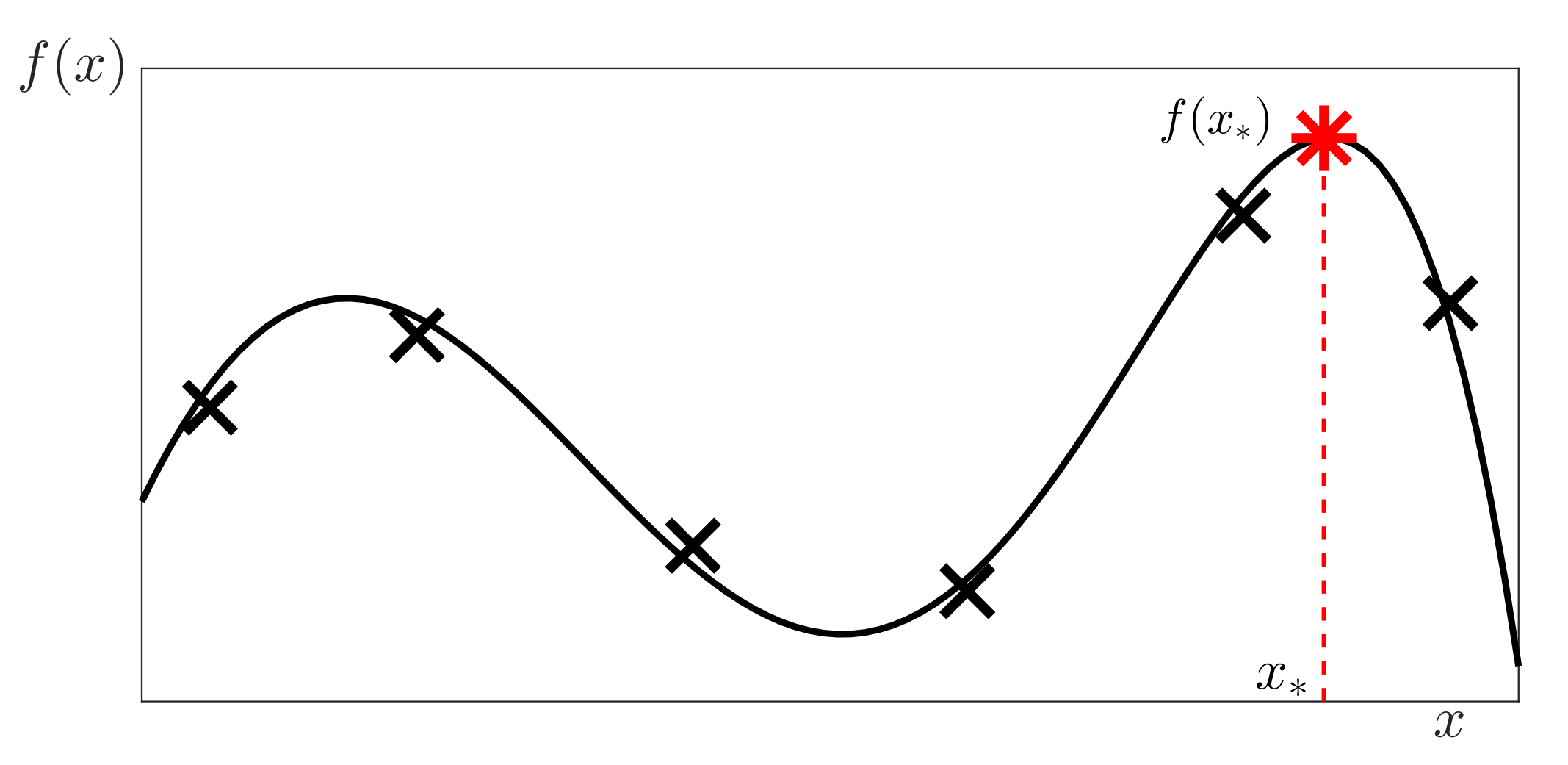

*Simple Regret* after *n* evaluations

$$
SR(n) = f(x_{\star}) - \max_{t=1,\ldots,n} f(x_t).
$$

 $f: \mathcal{X} \to \mathbb{R}$  is an expensive black-box function, accessible only via noisy evaluations.

Let  $x_{\star} = \arg \max_{x} f(x)$ .

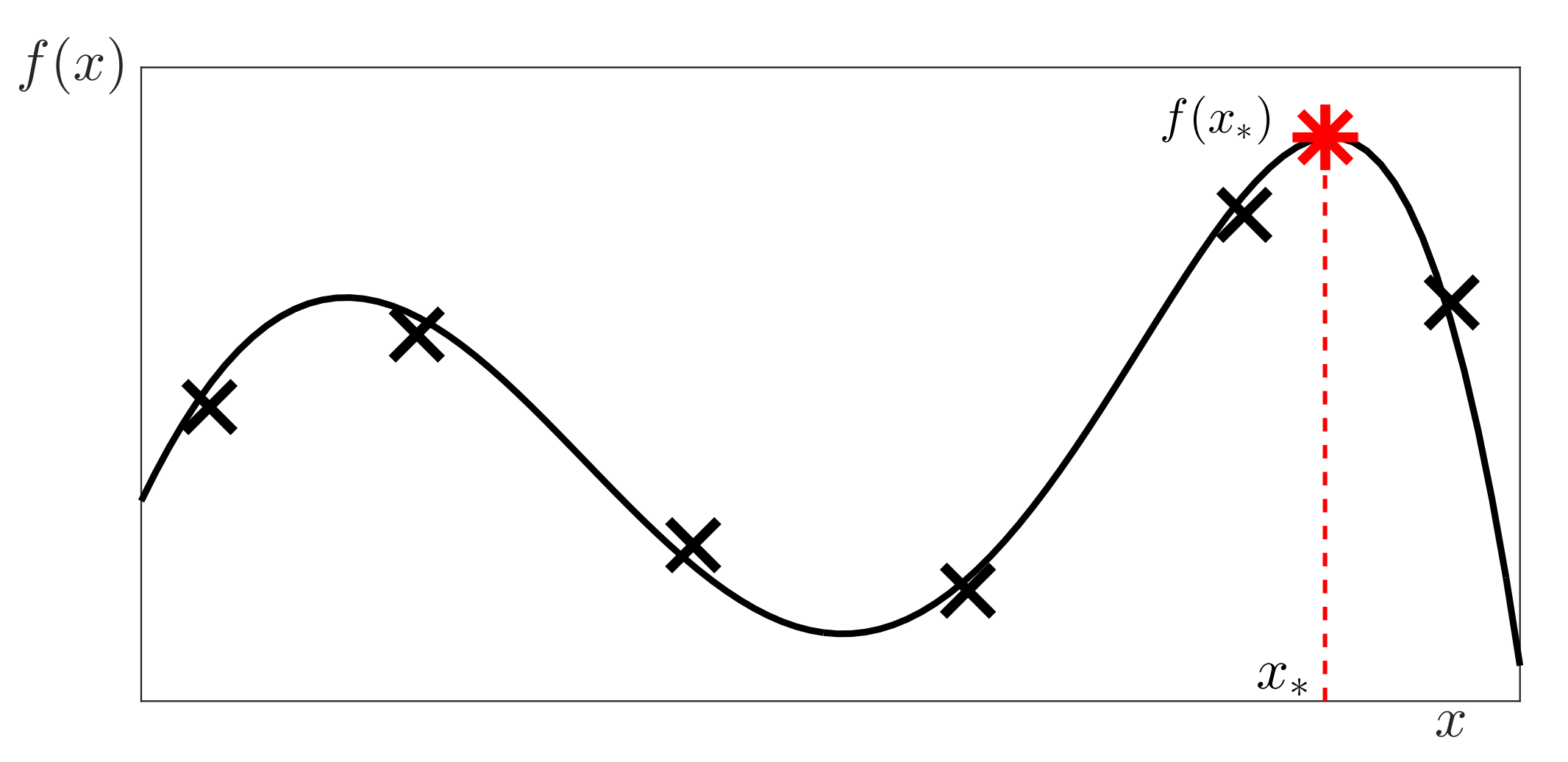

*Cumulative Regret* after *n* evaluations

$$
CR(n) = \sum_{t=1}^{n} \left( f(x_{\star}) - f(x_{t}) \right)
$$

 $f: \mathcal{X} \to \mathbb{R}$  is an expensive black-box function, accessible only via noisy evaluations.

Let  $x_{\star} = \arg \max_{x} f(x)$ .

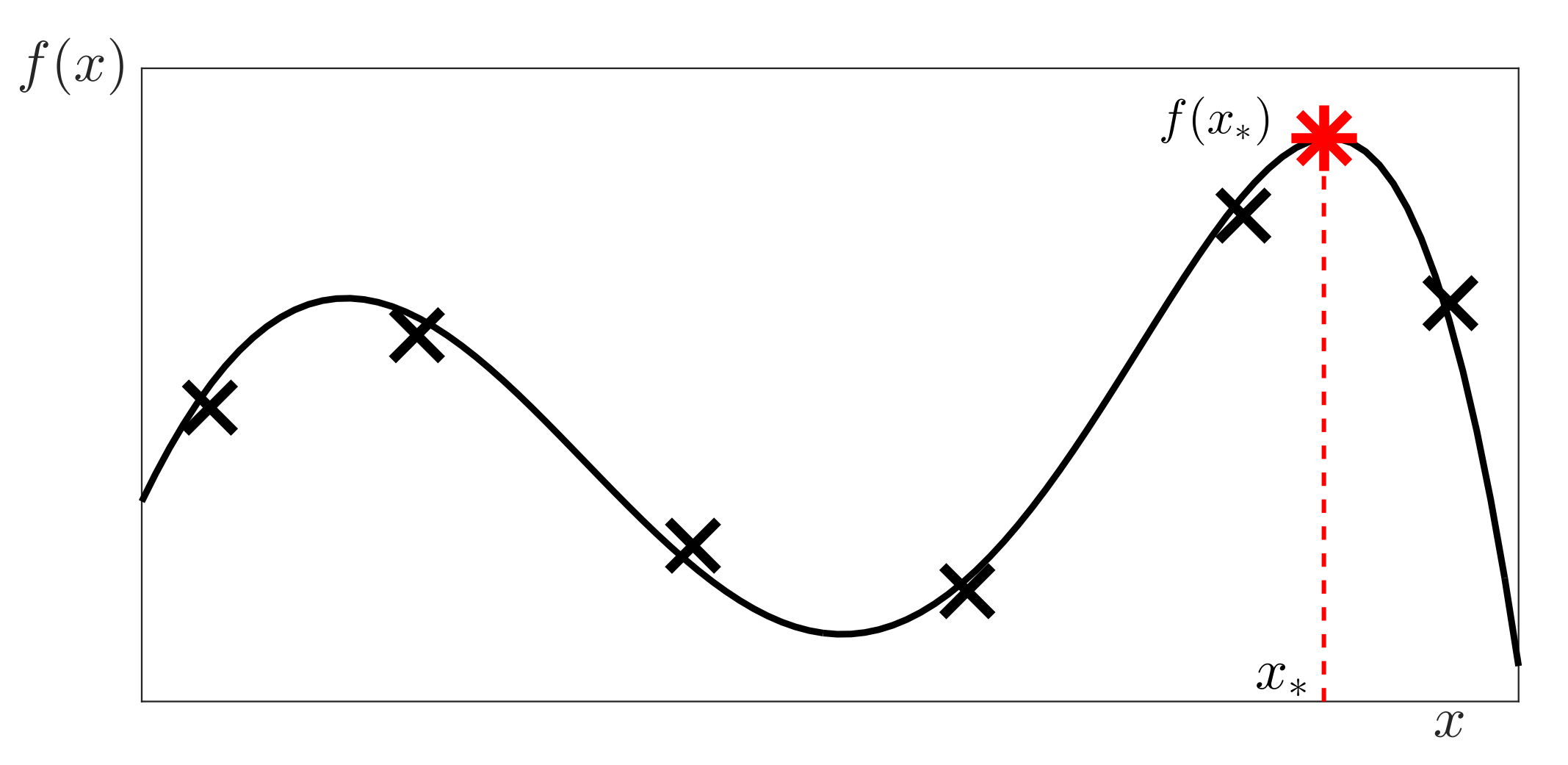

*Simple Regret* after *n* evaluations

$$
SR(n) = f(x_{\star}) - \max_{t=1,\ldots,n} f(x_t).
$$

## Can we do this with a plain old Gaussian?

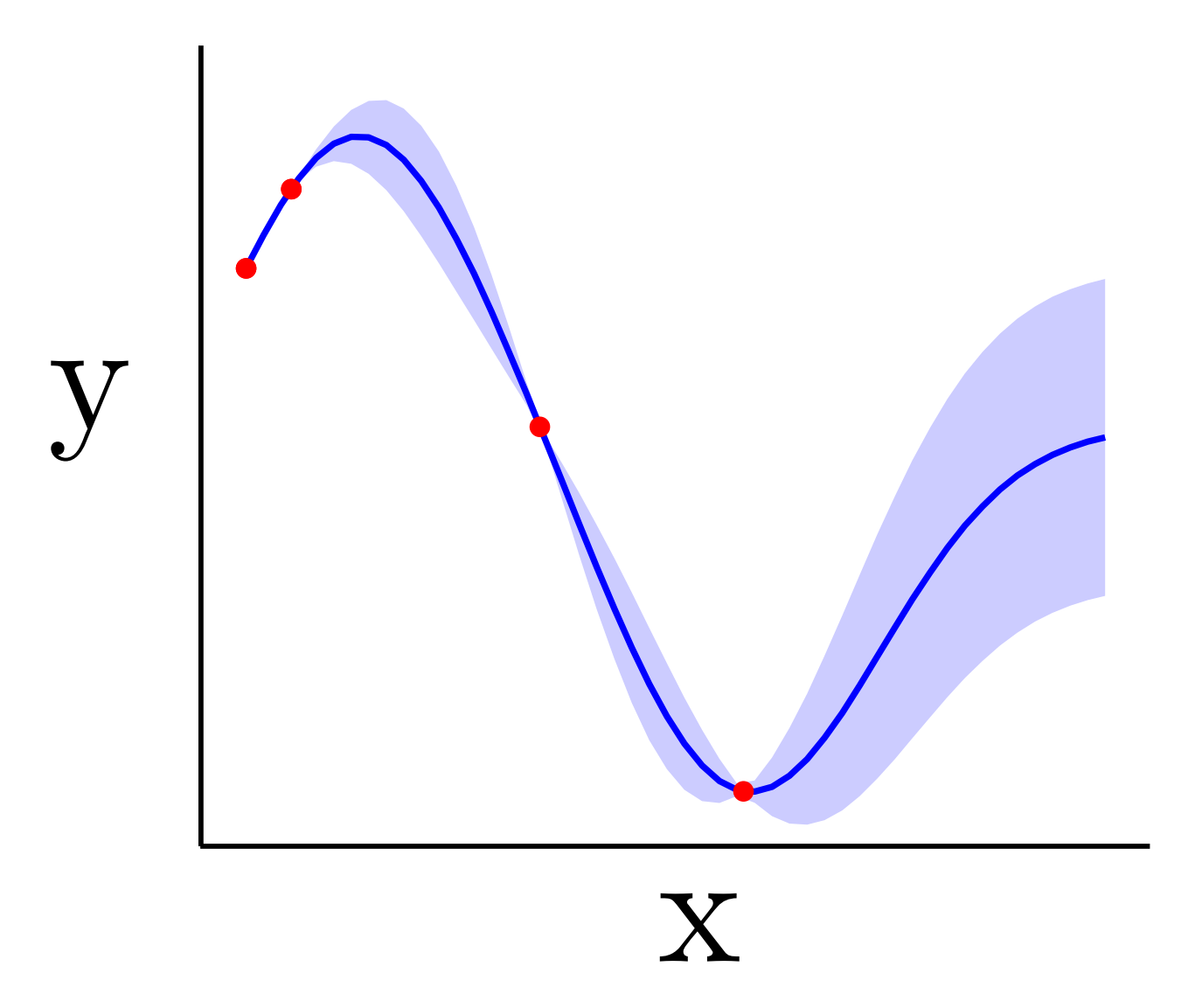

• Perhaps the most common probability density.

$$
p(y|\mu, \sigma^2) = \frac{1}{\sqrt{2\pi\sigma^2}} \exp\left(-\frac{(y-\mu)^2}{2\sigma^2}\right)
$$

$$
\stackrel{\triangle}{=} \mathcal{N}\left(y|\mu, \sigma^2\right)
$$

 $\blacktriangleright$  The Gaussian density.

## Gaussian Density

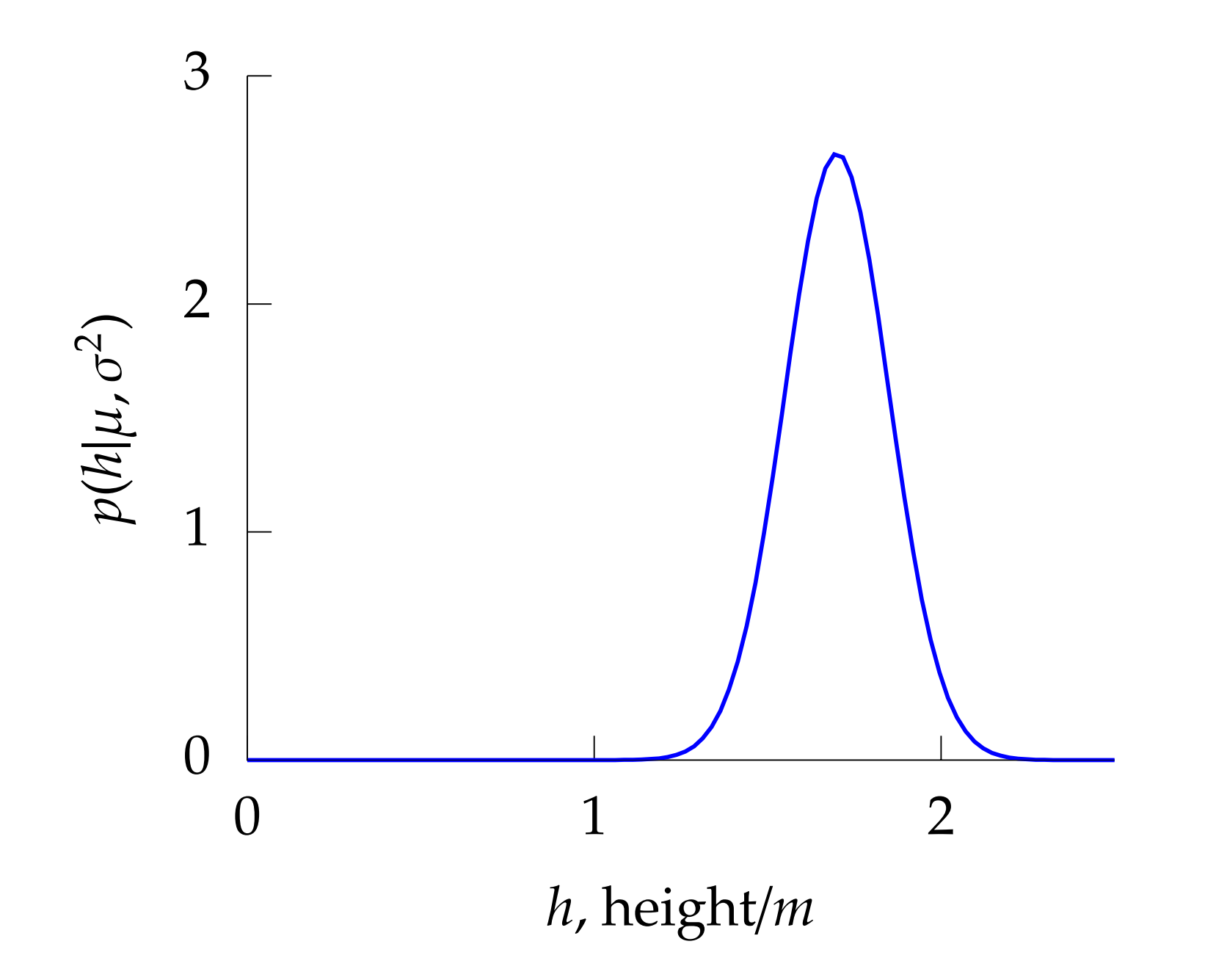

The Gaussian PDF with  $\mu = 1.7$  and variance  $\sigma^2 = 0.0225$ . Mean shown as red line. It could represent the heights of a population of students.

## Gaussian Density

$$
\mathcal{N}\left(y|\mu,\sigma^2\right) = \frac{1}{\sqrt{2\pi\sigma^2}} \exp\left(-\frac{(y-\mu)^2}{2\sigma^2}\right)
$$

 $\sigma^2$  is the variance of the density and  $\mu$  is the mean.

#### **Sum of Gaussians**

Sum of Gaussian variables is also Gaussian.

$$
y_i \sim \mathcal{N}\left(\mu_i, \sigma_i^2\right)
$$

#### **Sum of Gaussians**

Sum of Gaussian variables is also Gaussian.

$$
y_i \sim \mathcal{N}\left(\mu_i, \sigma_i^2\right)
$$

And the sum is distributed as

$$
\sum_{i=1}^{n} y_i \sim \mathcal{N}\left(\sum_{i=1}^{n} \mu_i, \sum_{i=1}^{n} \sigma_i^2\right)
$$

#### **Sum of Gaussians**

 $\triangleright$  Sum of Gaussian variables is also Gaussian.

$$
y_i \sim \mathcal{N}\left(\mu_i, \sigma_i^2\right)
$$

And the sum is distributed as

$$
\sum_{i=1}^{n} y_i \sim \mathcal{N}\left(\sum_{i=1}^{n} \mu_i, \sum_{i=1}^{n} \sigma_i^2\right)
$$

(*Aside*: As sum increases, sum of non-Gaussian, finite variance variables is also Gaussian [central limit theorem].)

#### **Sum of Gaussians**

 $\triangleright$  Sum of Gaussian variables is also Gaussian.

$$
y_i \sim \mathcal{N}\left(\mu_i, \sigma_i^2\right)
$$

And the sum is distributed as

$$
\sum_{i=1}^{n} y_i \sim \mathcal{N}\left(\sum_{i=1}^{n} \mu_i, \sum_{i=1}^{n} \sigma_i^2\right)
$$

(*Aside*: As sum increases, sum of non-Gaussian, finite variance variables is also Gaussian [central limit theorem].)

### **Scaling a Gaussian**

**> Scaling a Gaussian leads to a Gaussian.** 

#### **Scaling a Gaussian**

**> Scaling a Gaussian leads to a Gaussian.** 

$$
y \sim \mathcal{N}\left(\mu, \sigma^2\right)
$$

## **Scaling a Gaussian**

**> Scaling a Gaussian leads to a Gaussian.** 

$$
y \sim \mathcal{N}\left(\mu, \sigma^2\right)
$$

And the scaled density is distributed as

$$
wy \sim \mathcal{N}\left(w\mu, w^2\sigma^2\right)
$$

# Multivariate Consequence

 $\blacktriangleright$  If

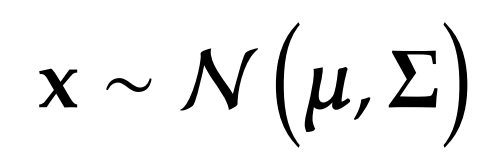

# Multivariate Consequence

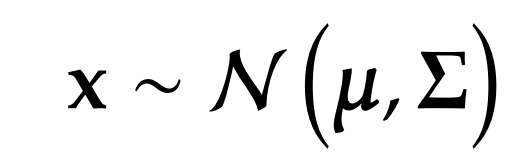

 $\blacktriangleright$  And

 $\blacktriangleright$  If

 $y = Wx$ 

## Multivariate Consequence

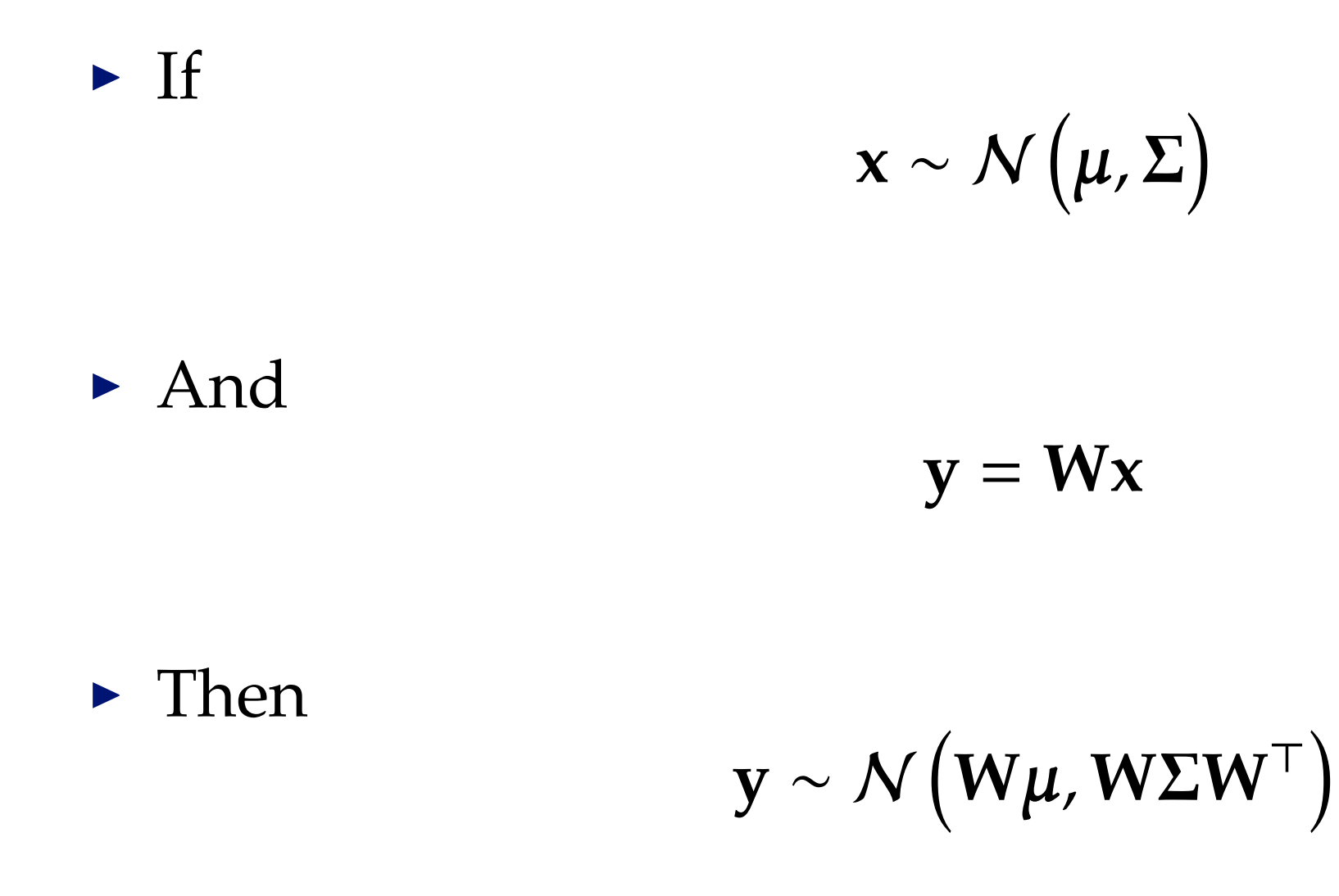

$$
p(\mathbf{y}|\Sigma) \propto \exp\left(-\frac{1}{2}\mathbf{y}^{\mathsf{T}}\Sigma^{-1}\mathbf{y}\right) \qquad \Sigma = \begin{bmatrix} 1 & .7 \\ .7 & 1 \end{bmatrix}
$$

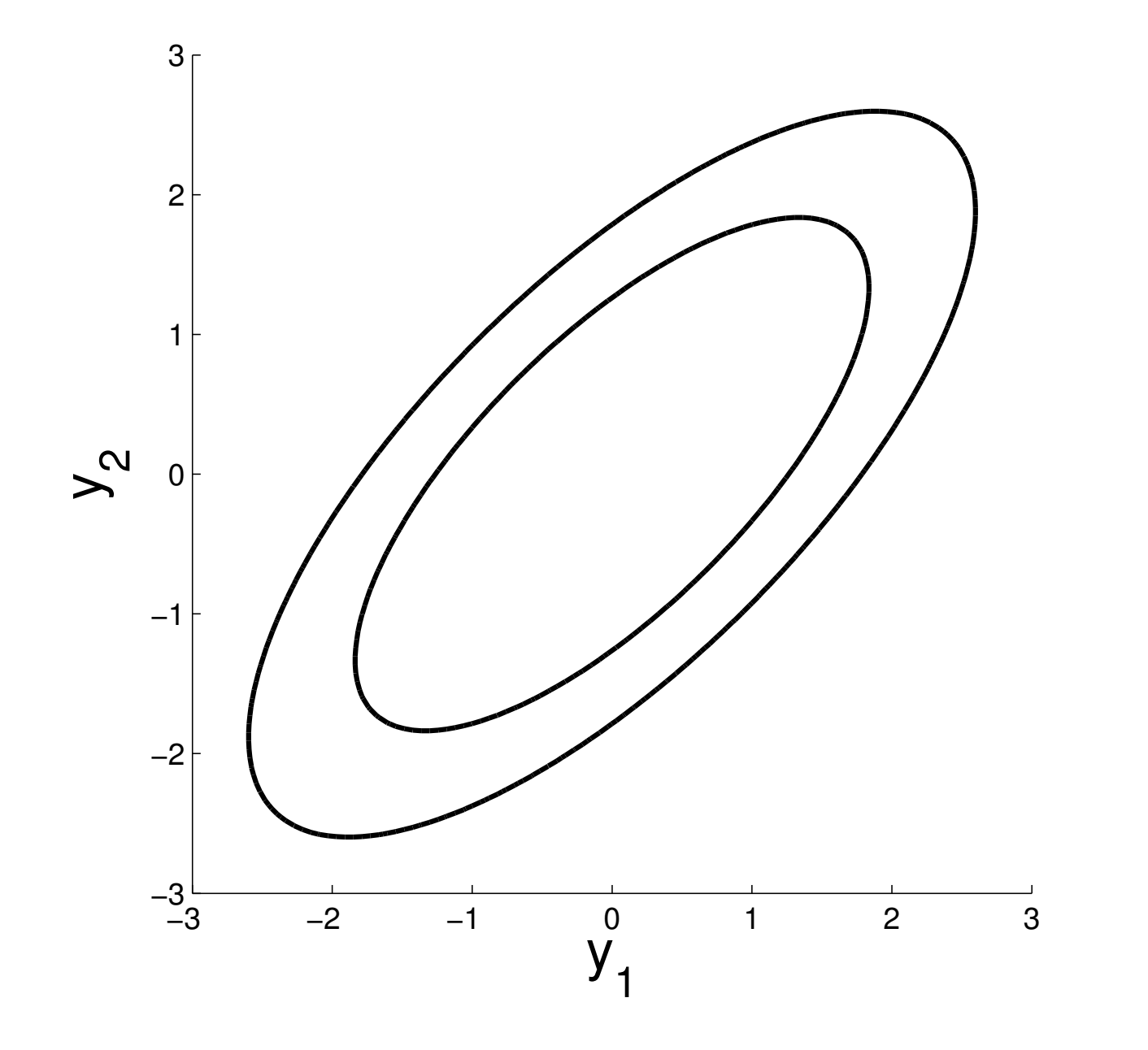

$$
p(\mathbf{y}|\Sigma) \propto \exp(-\frac{1}{2}\mathbf{y}^T\Sigma^{-1}\mathbf{y})
$$
  $\Sigma = \begin{bmatrix} 1 & .7 \\ .7 & 1 \end{bmatrix}$ 

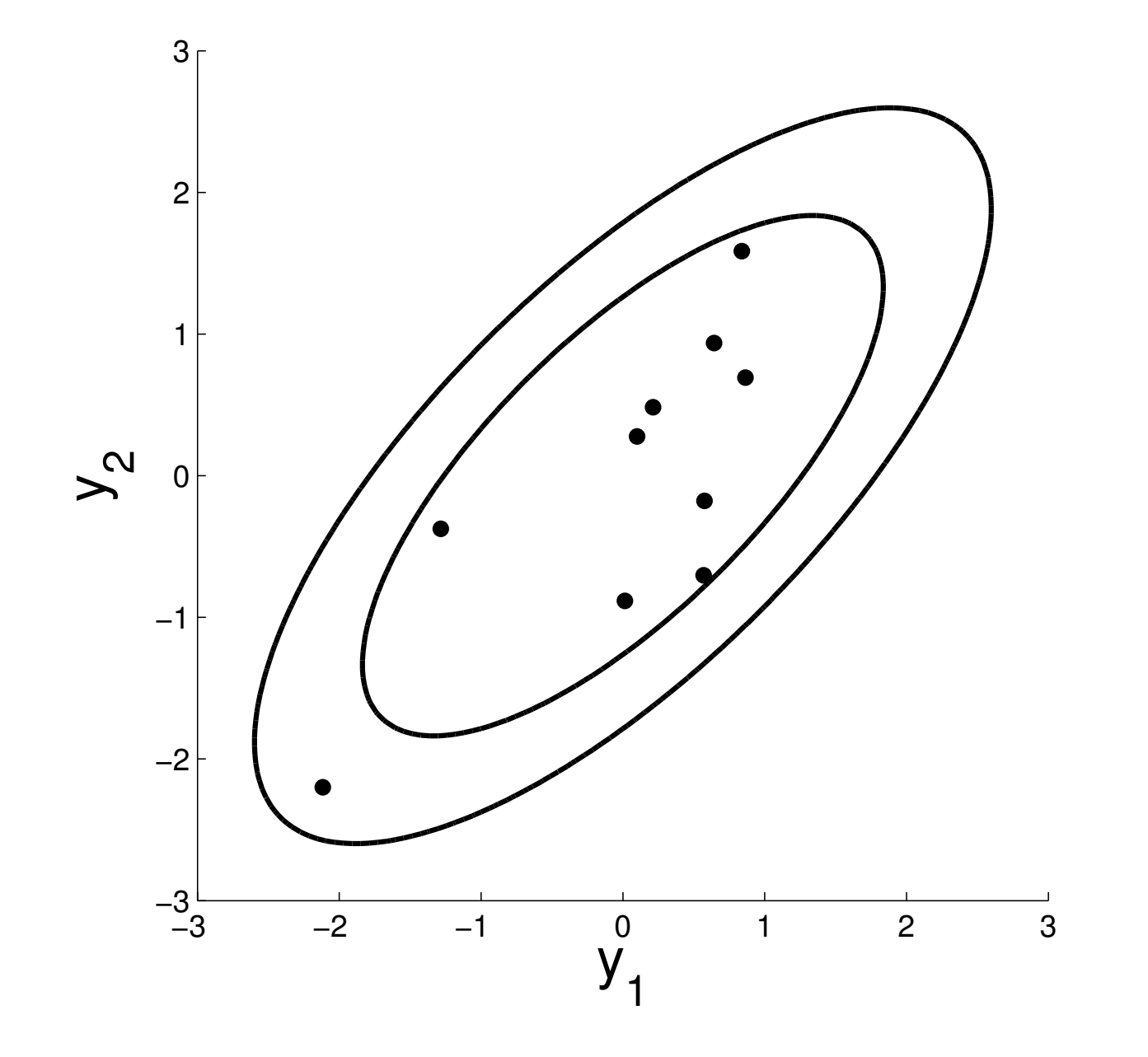

$$
p(\mathbf{y}|\Sigma) \propto \exp(-\frac{1}{2}\mathbf{y}^T\Sigma^{-1}\mathbf{y})
$$
  $\Sigma = \begin{bmatrix} 1 & .6 \\ .6 & 1 \end{bmatrix}$ 

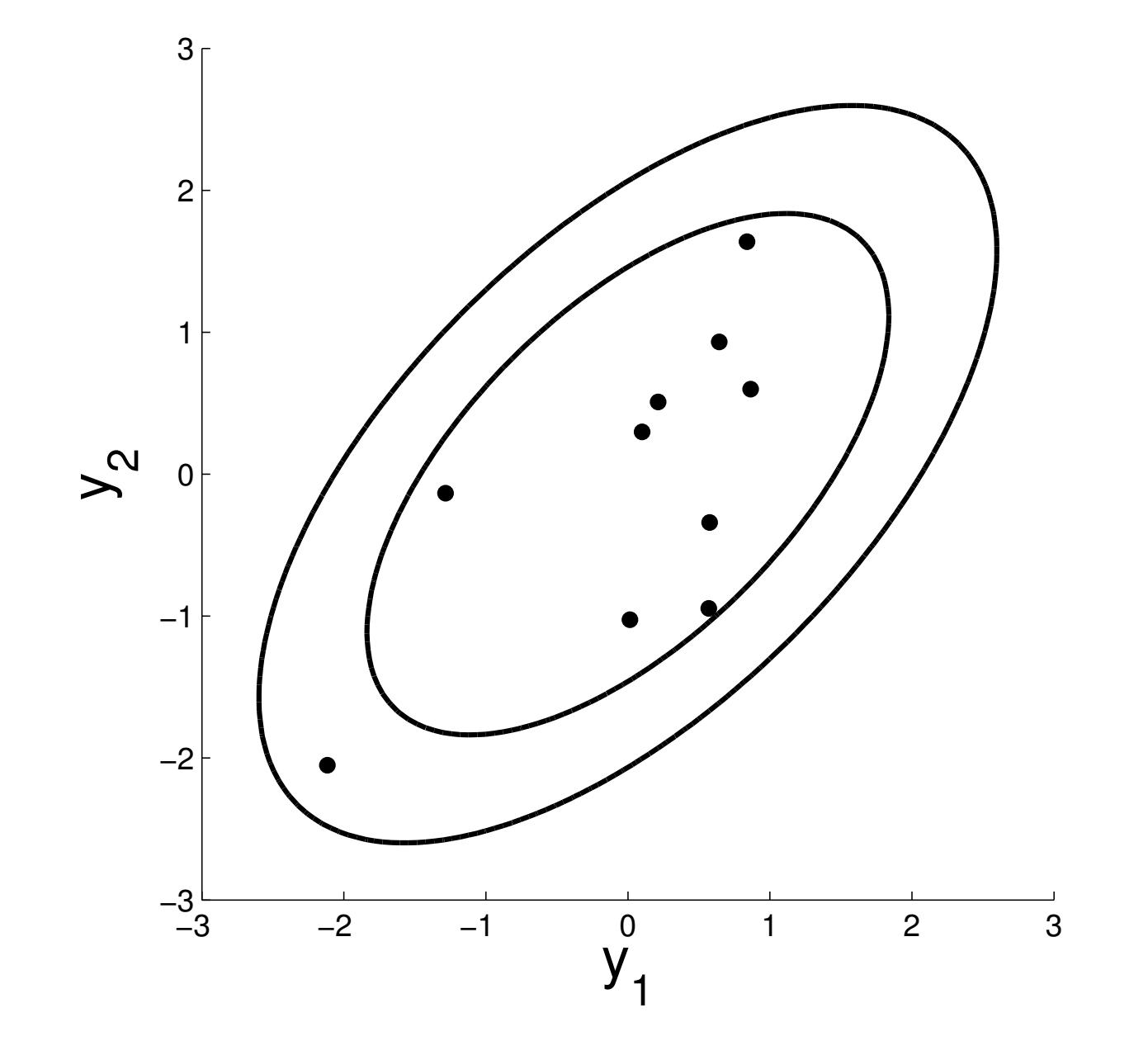

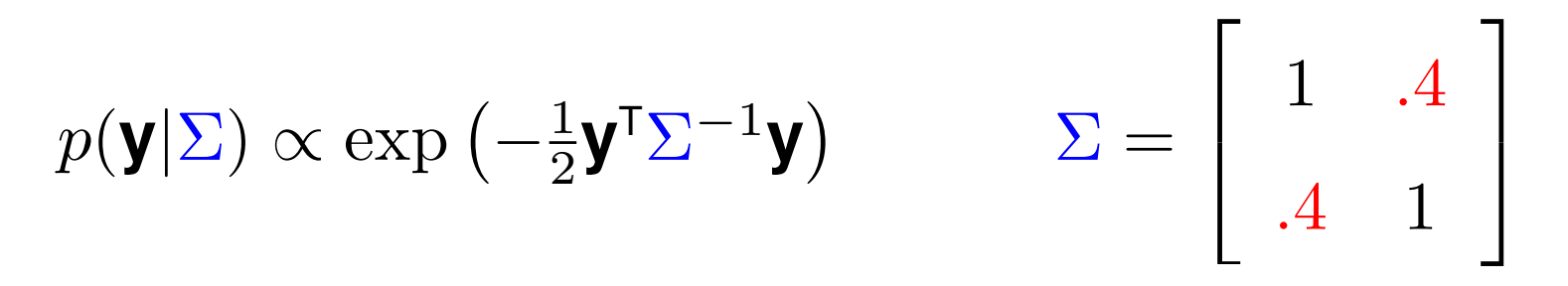

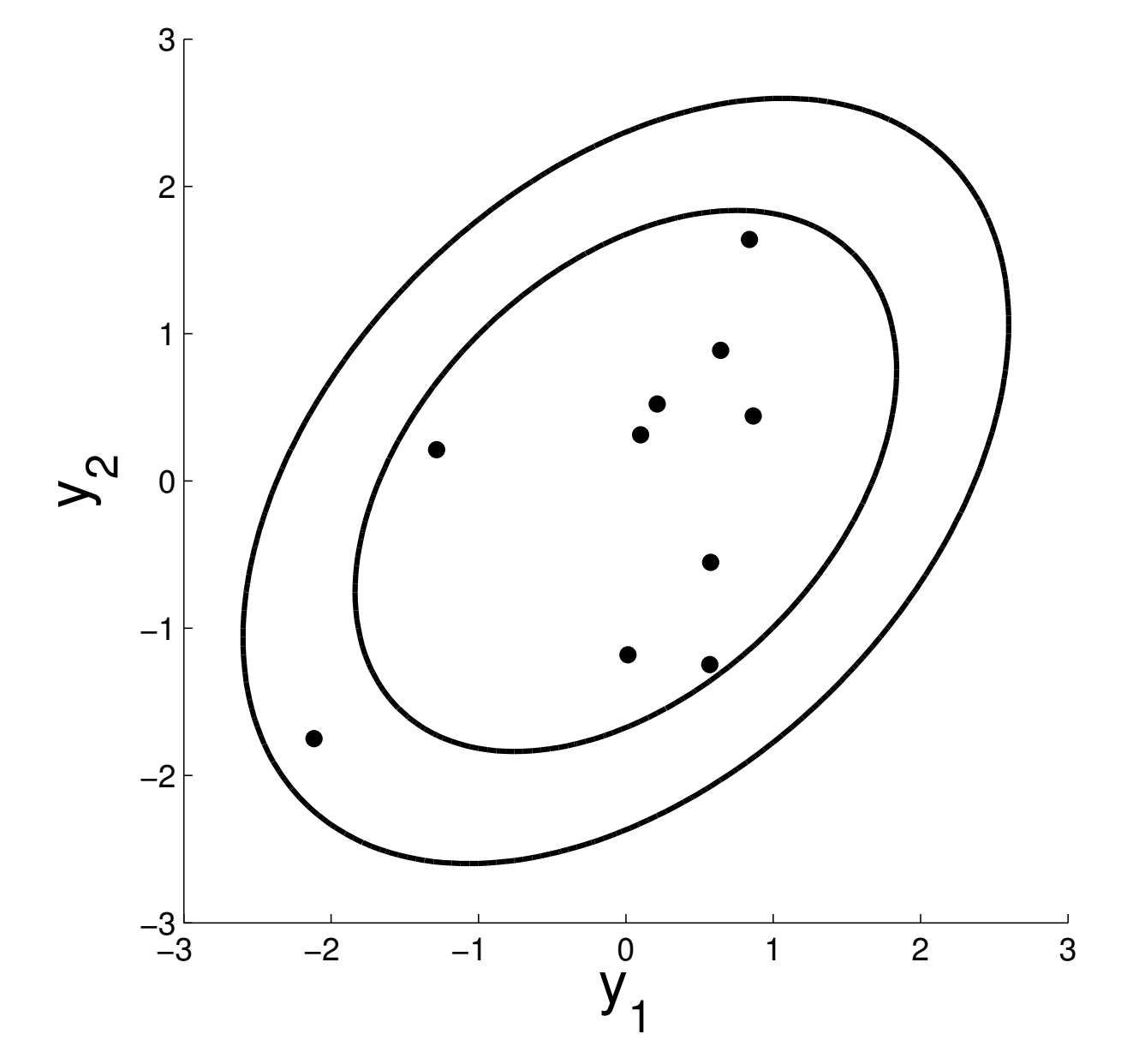

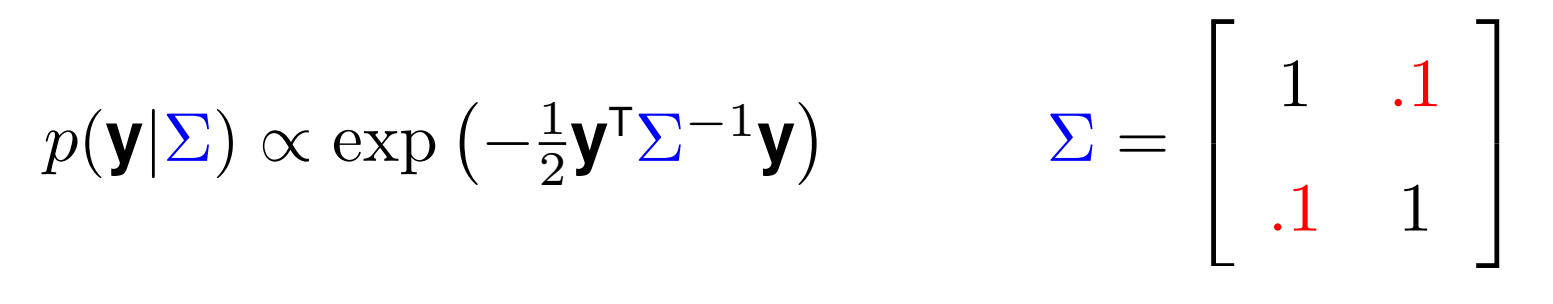

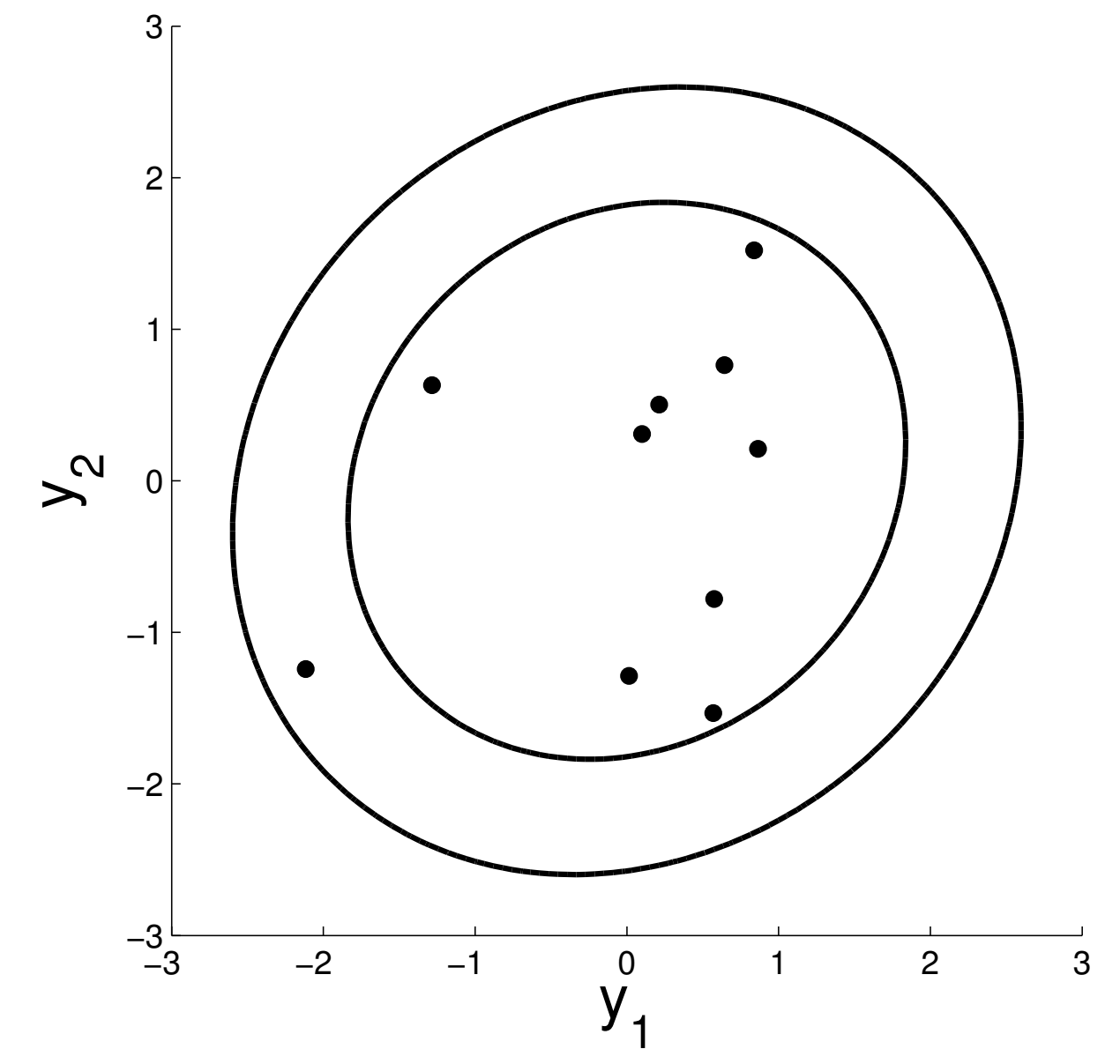

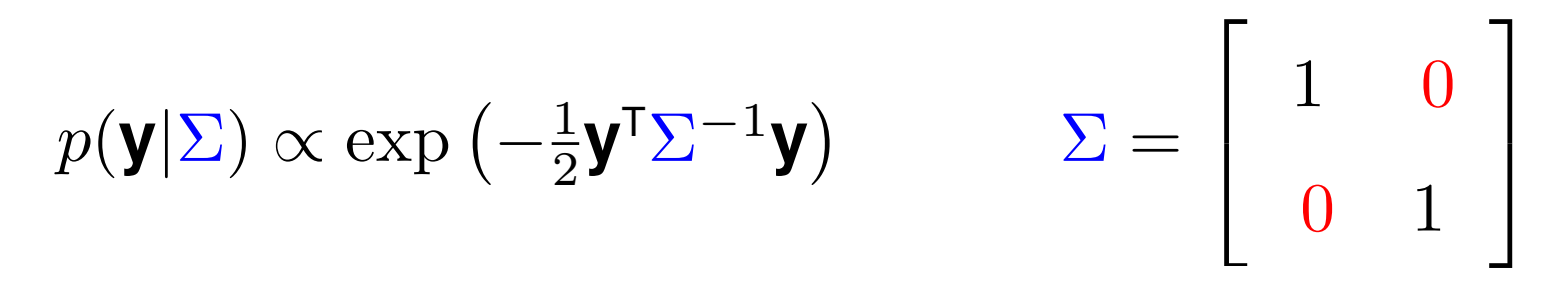

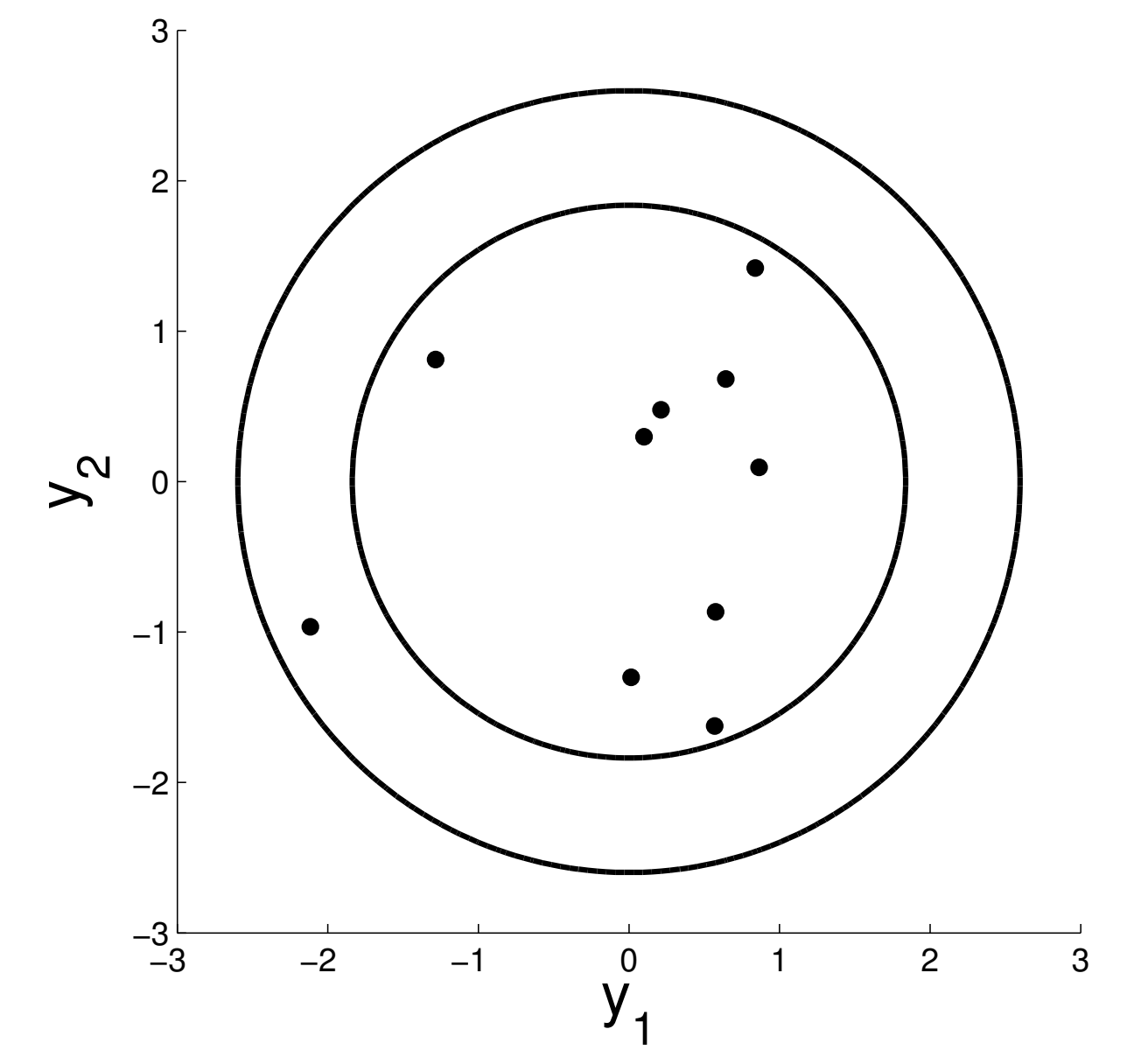

$$
p(\mathbf{y}|\Sigma) \propto \exp\left(-\frac{1}{2}\mathbf{y}^{\mathsf{T}}\Sigma^{-1}\mathbf{y}\right) \qquad \Sigma = \begin{bmatrix} 1 & .7 \\ .7 & 1 \end{bmatrix}
$$

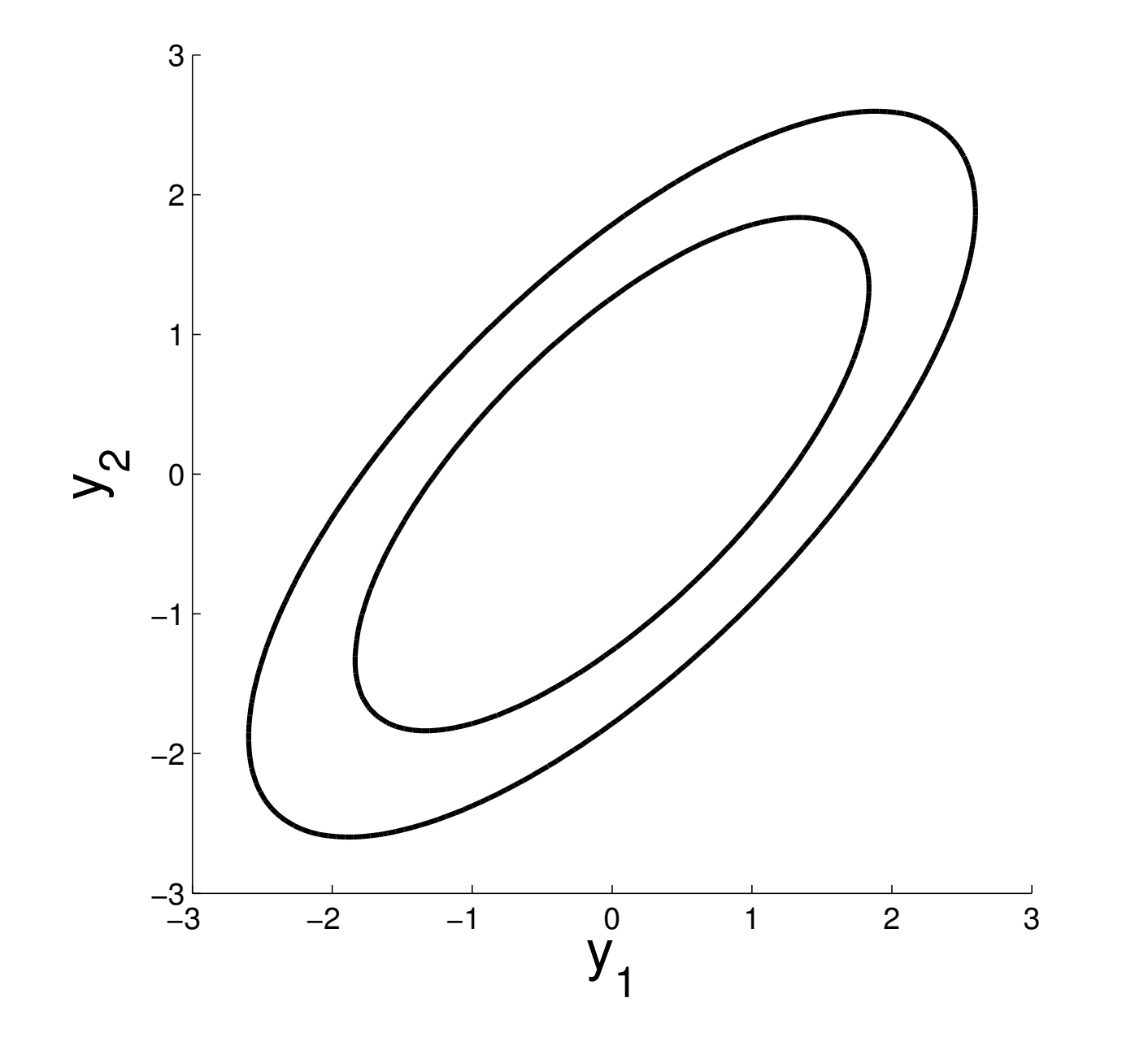

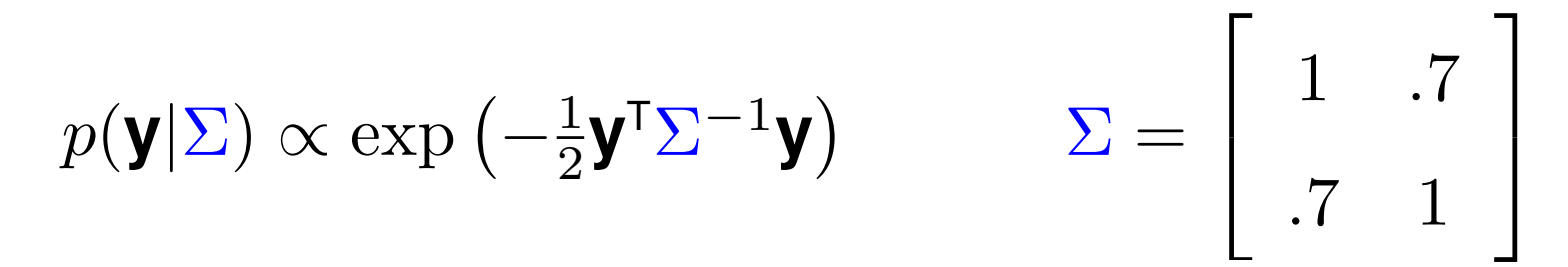

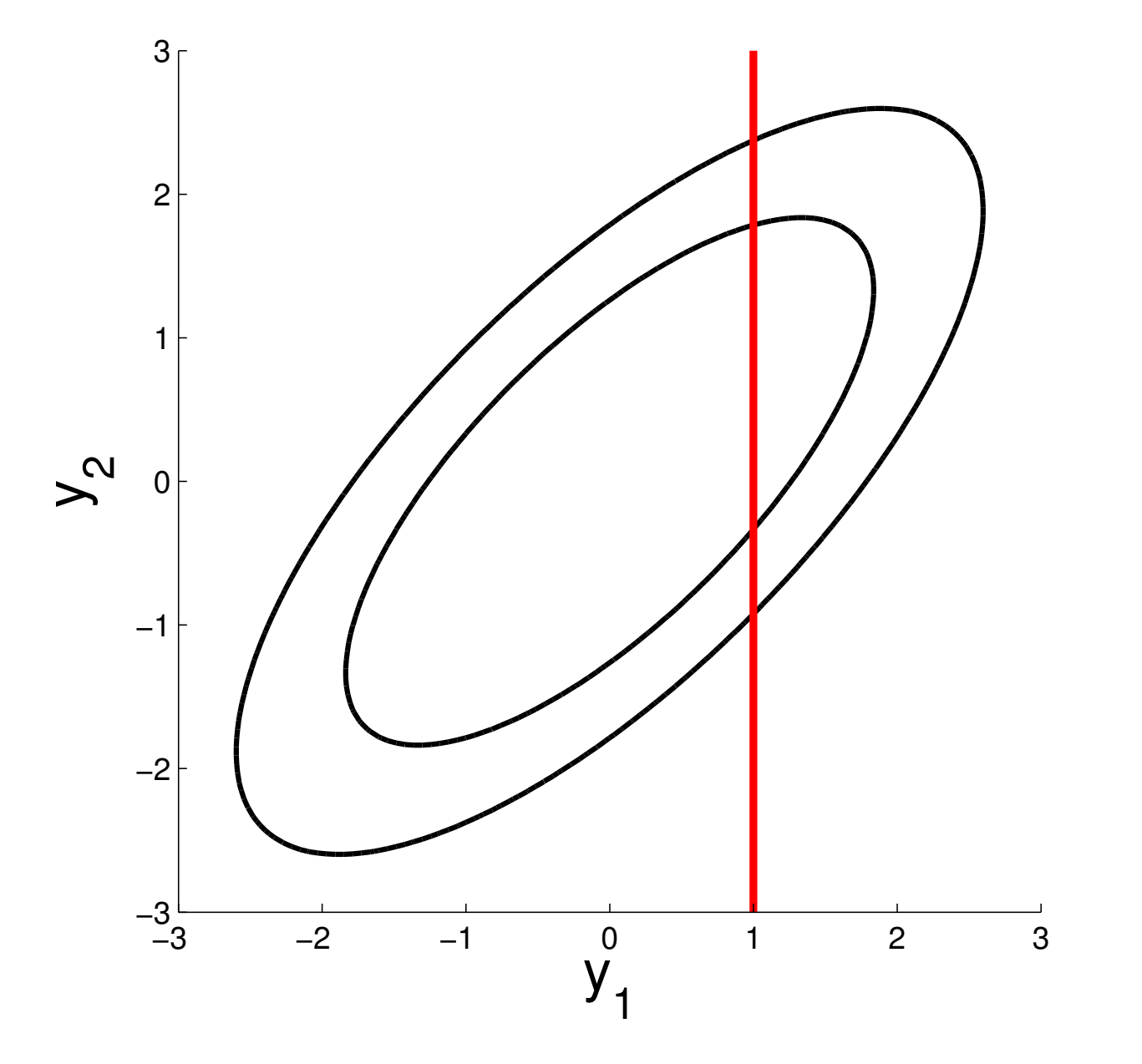

$$
p(\mathbf{y}_2|\mathbf{y}_1,\Sigma) \propto \exp\left(-\frac{1}{2}(\mathbf{y}_2-\mu_*)\Sigma_*^{-1}(\mathbf{y}_2-\mu_*)\right)
$$

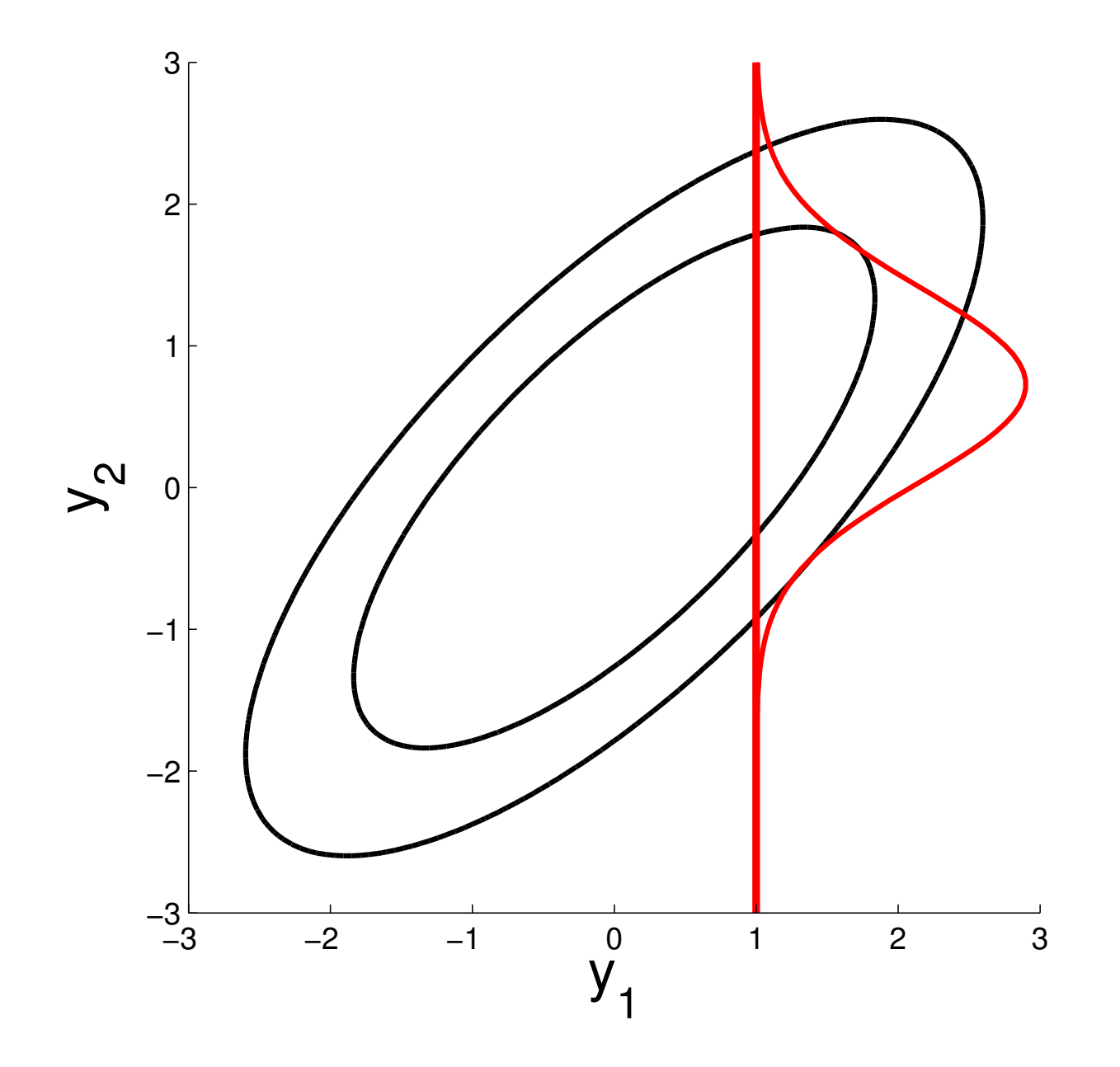

$$
p(\mathbf{y}_2|\mathbf{y}_1,\Sigma) \propto \exp\left(-\frac{1}{2}(\mathbf{y}_2-\mu_*)\Sigma_*^{-1}(\mathbf{y}_2-\mu_*)\right)
$$

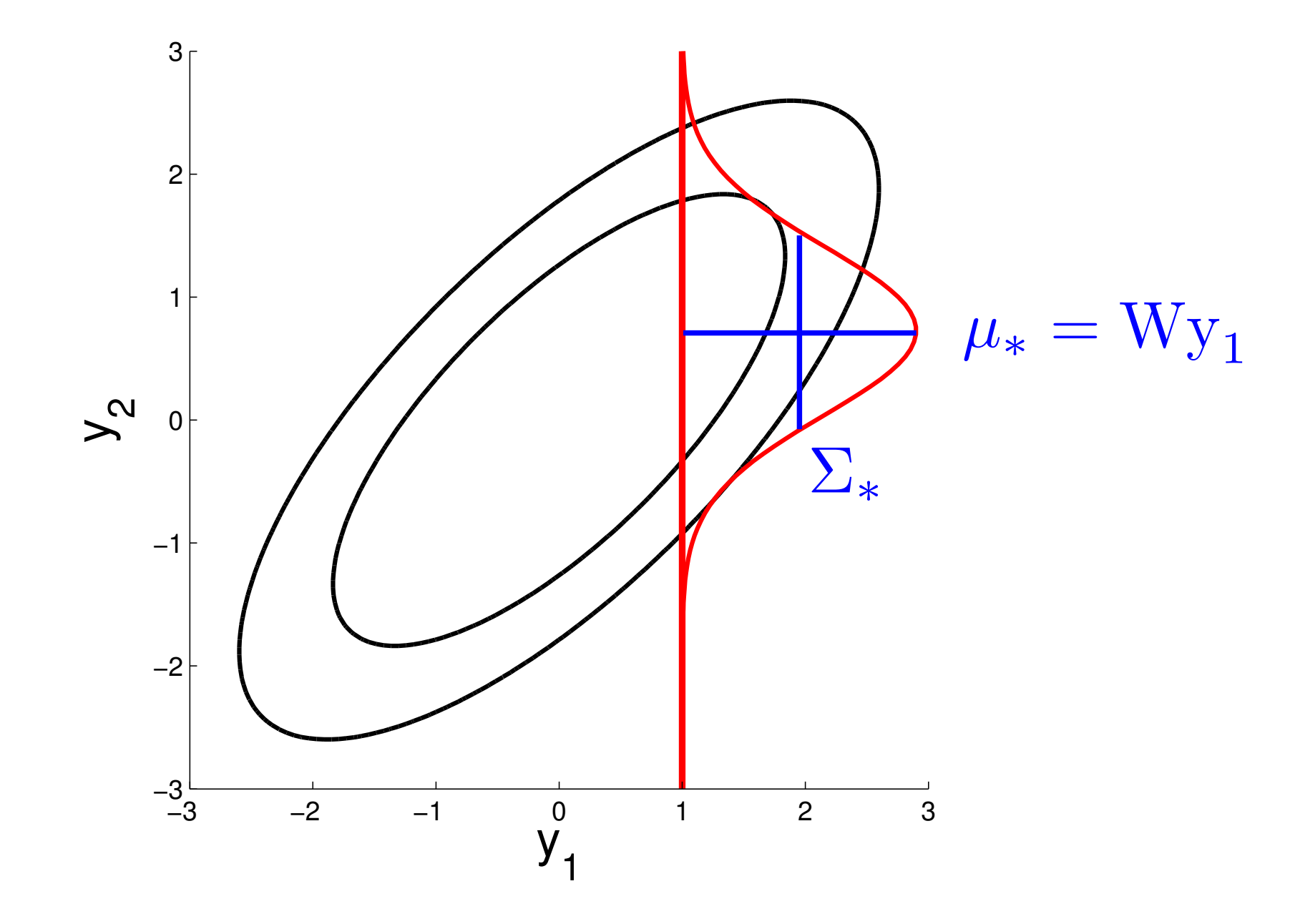

$$
p(\mathbf{y}_2|\mathbf{y}_1,\Sigma) \propto \exp\left(-\frac{1}{2}(\mathbf{y}_2-\mu_*)\Sigma_*^{-1}(\mathbf{y}_2-\mu_*)\right)
$$

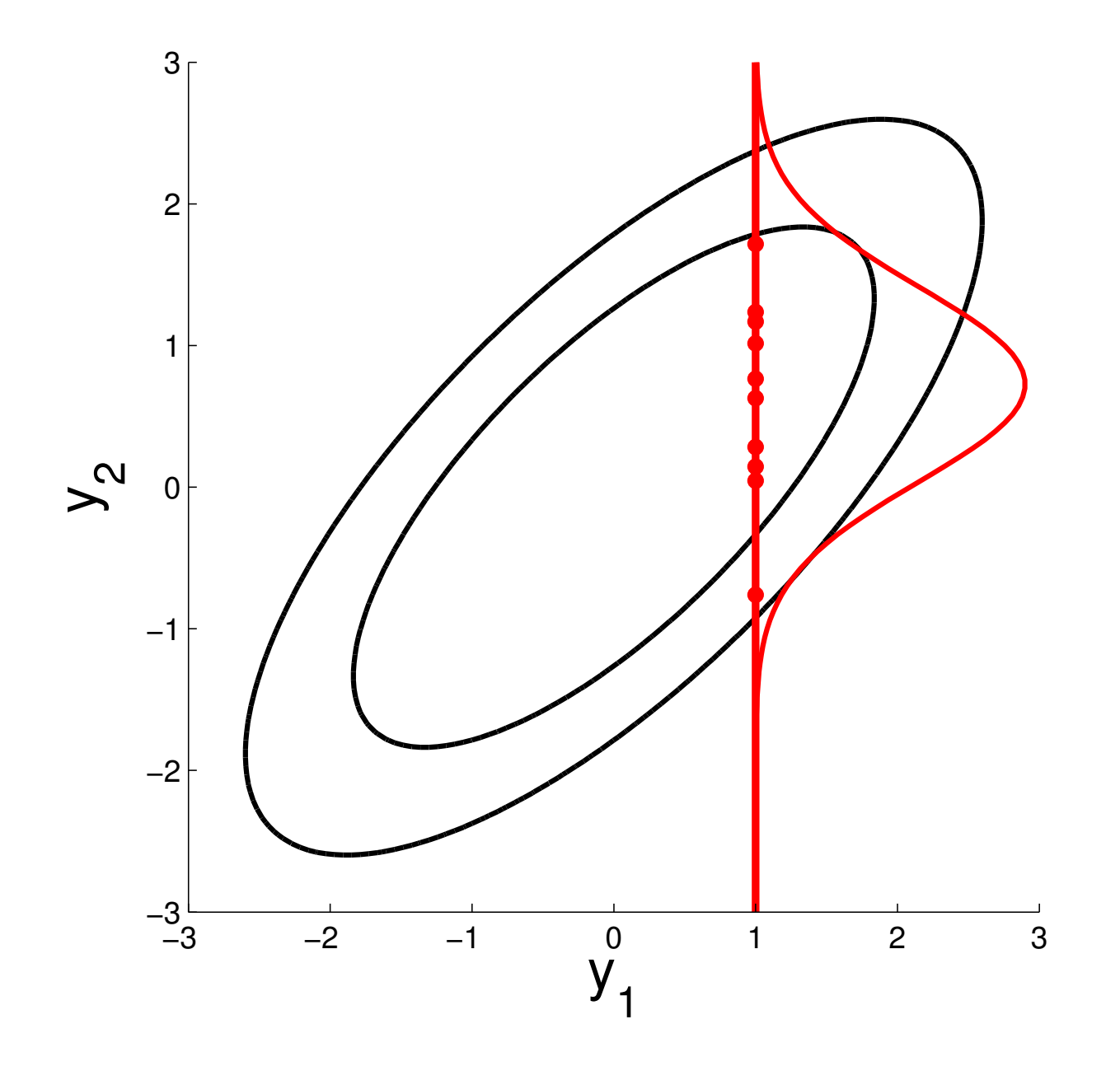
$$
p(\mathbf{y}_2|\mathbf{y}_1,\Sigma) \propto \exp\left(-\frac{1}{2}(\mathbf{y}_2-\mu_*)\Sigma_*^{-1}(\mathbf{y}_2-\mu_*)\right)
$$

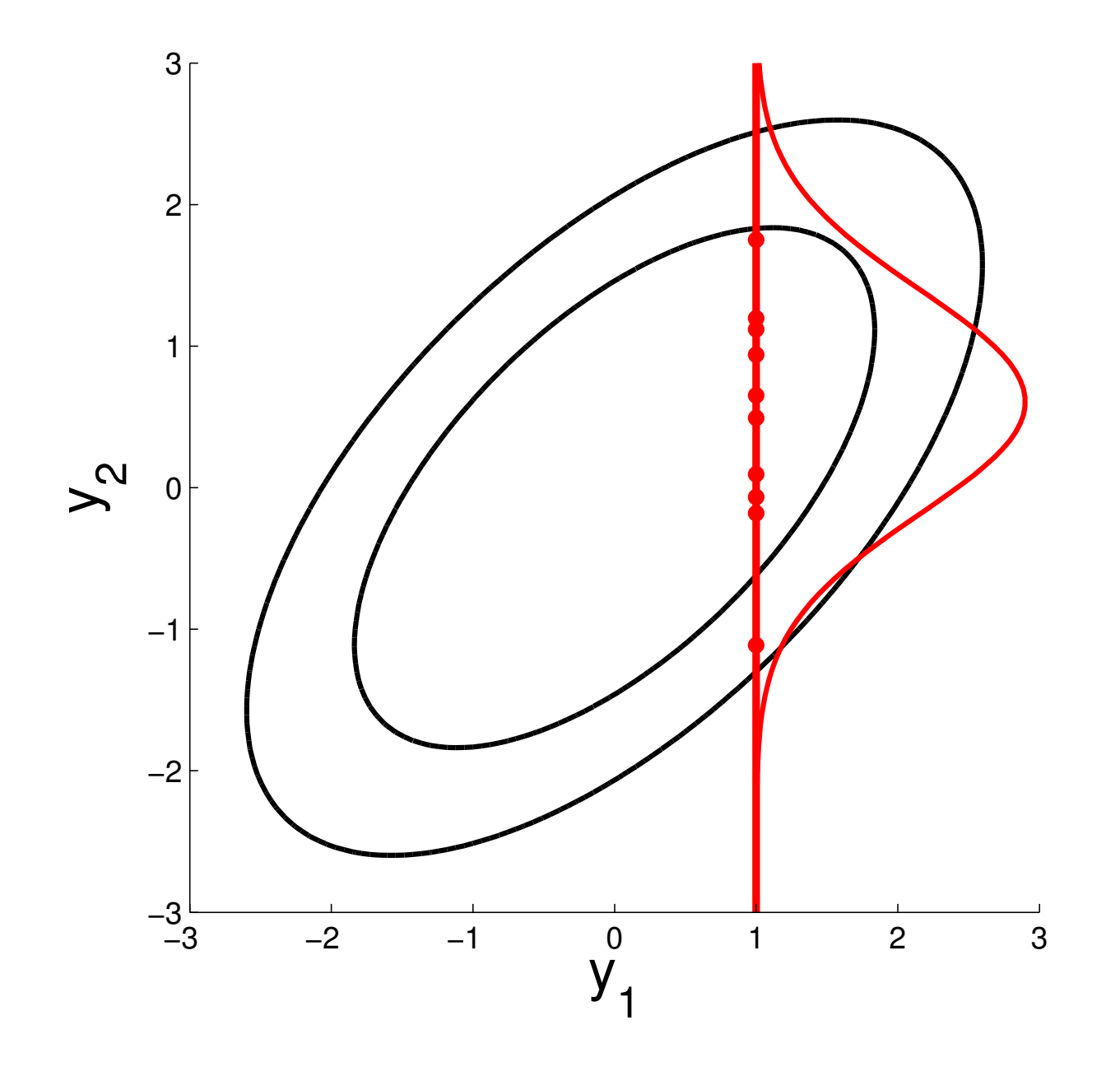

$$
p(\mathbf{y}_2|\mathbf{y}_1,\Sigma) \propto \exp\left(-\frac{1}{2}(\mathbf{y}_2-\mu_*)\Sigma_*^{-1}(\mathbf{y}_2-\mu_*)\right)
$$

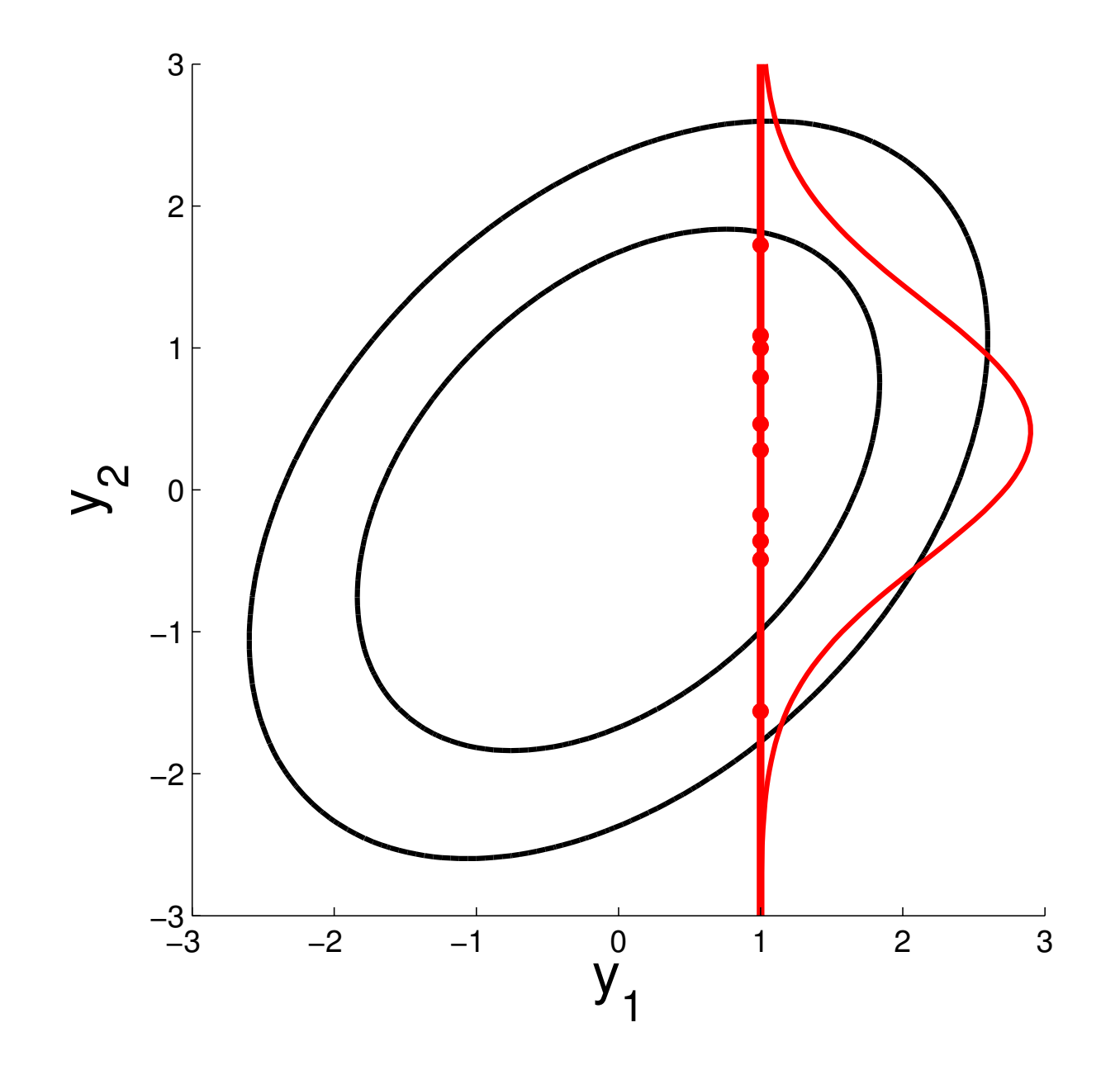

$$
p(\mathbf{y}_2|\mathbf{y}_1,\Sigma) \propto \exp\left(-\frac{1}{2}(\mathbf{y}_2-\mu_*)\Sigma_*^{-1}(\mathbf{y}_2-\mu_*)\right)
$$

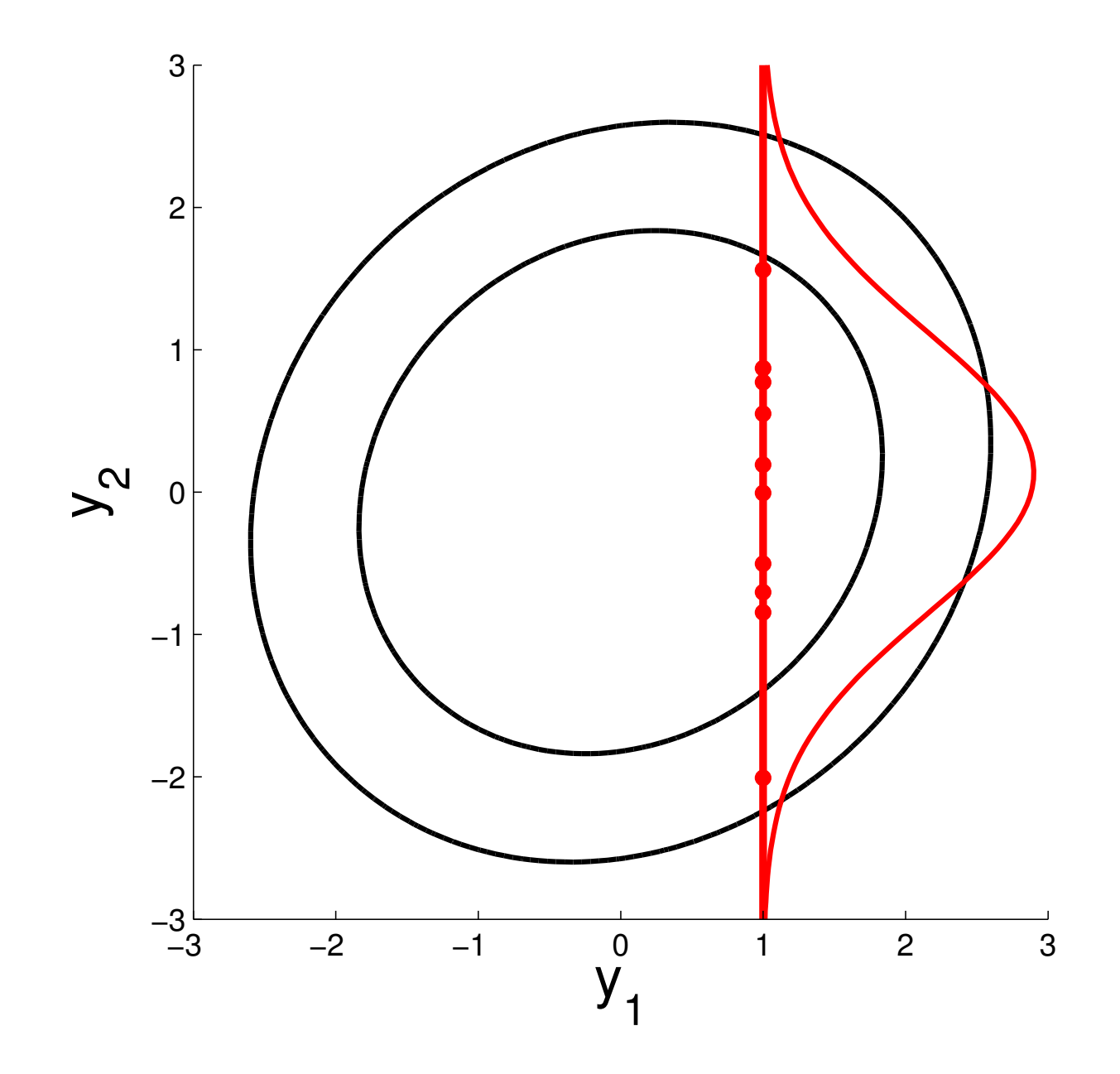

$$
p(\mathbf{y}_2|\mathbf{y}_1,\Sigma) \propto \exp\left(-\frac{1}{2}(\mathbf{y}_2-\mu_*)\Sigma_*^{-1}(\mathbf{y}_2-\mu_*)\right)
$$

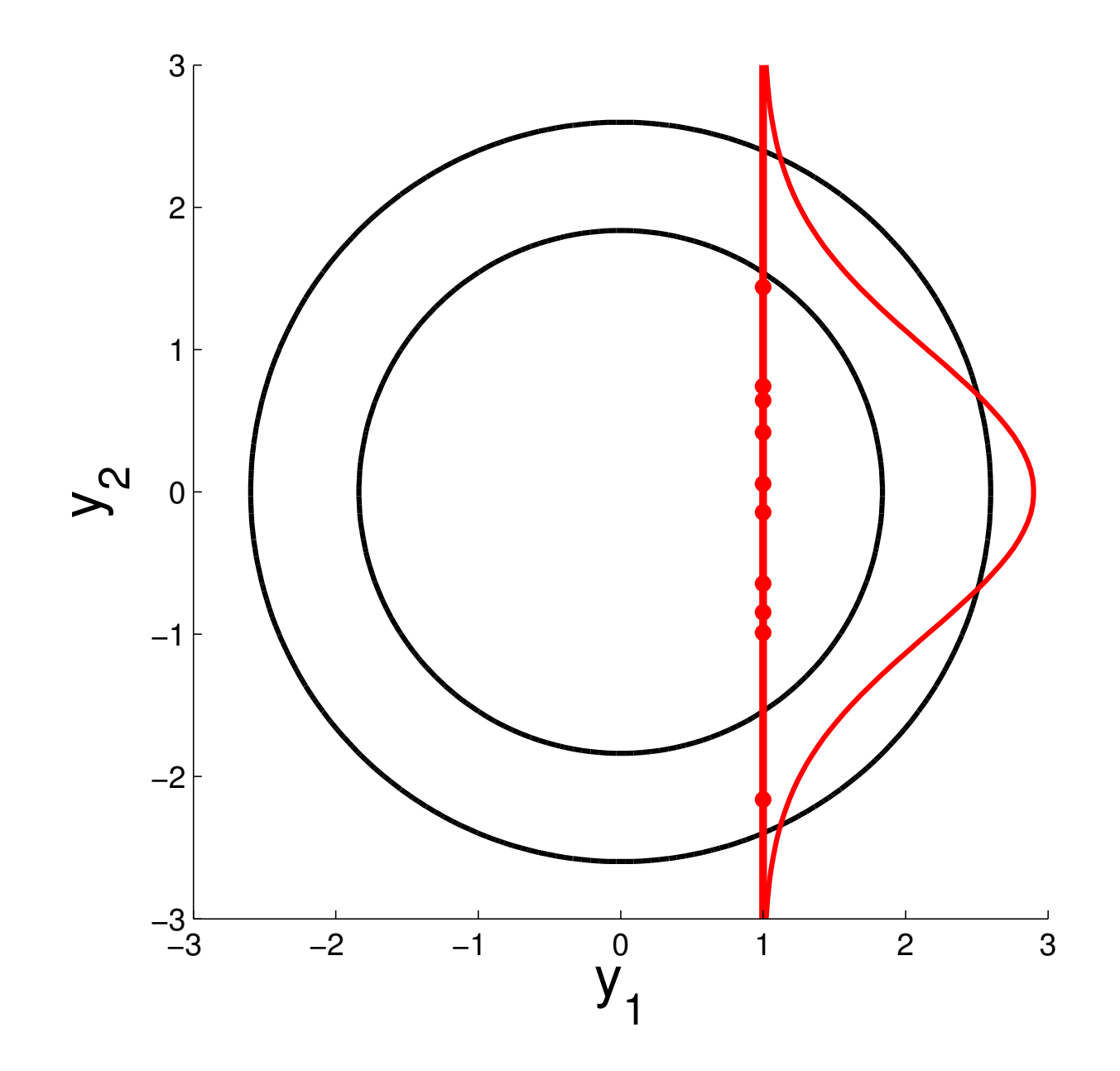

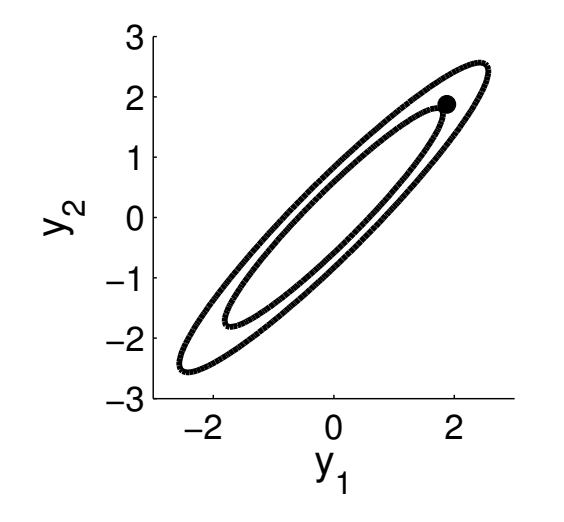

$$
\Sigma = \left[ \begin{array}{cc} 1 & .9 \\ .9 & 1 \end{array} \right]
$$

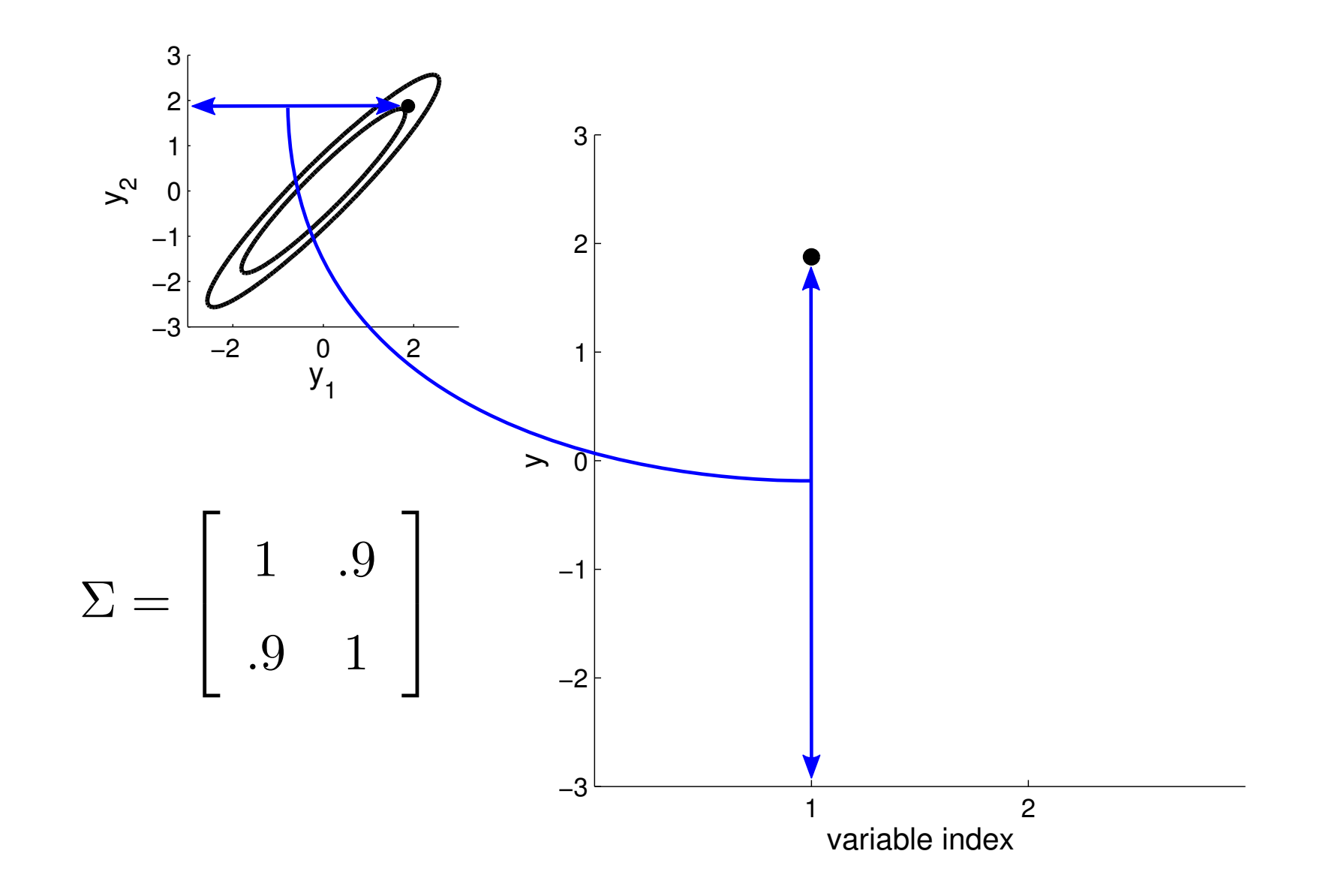

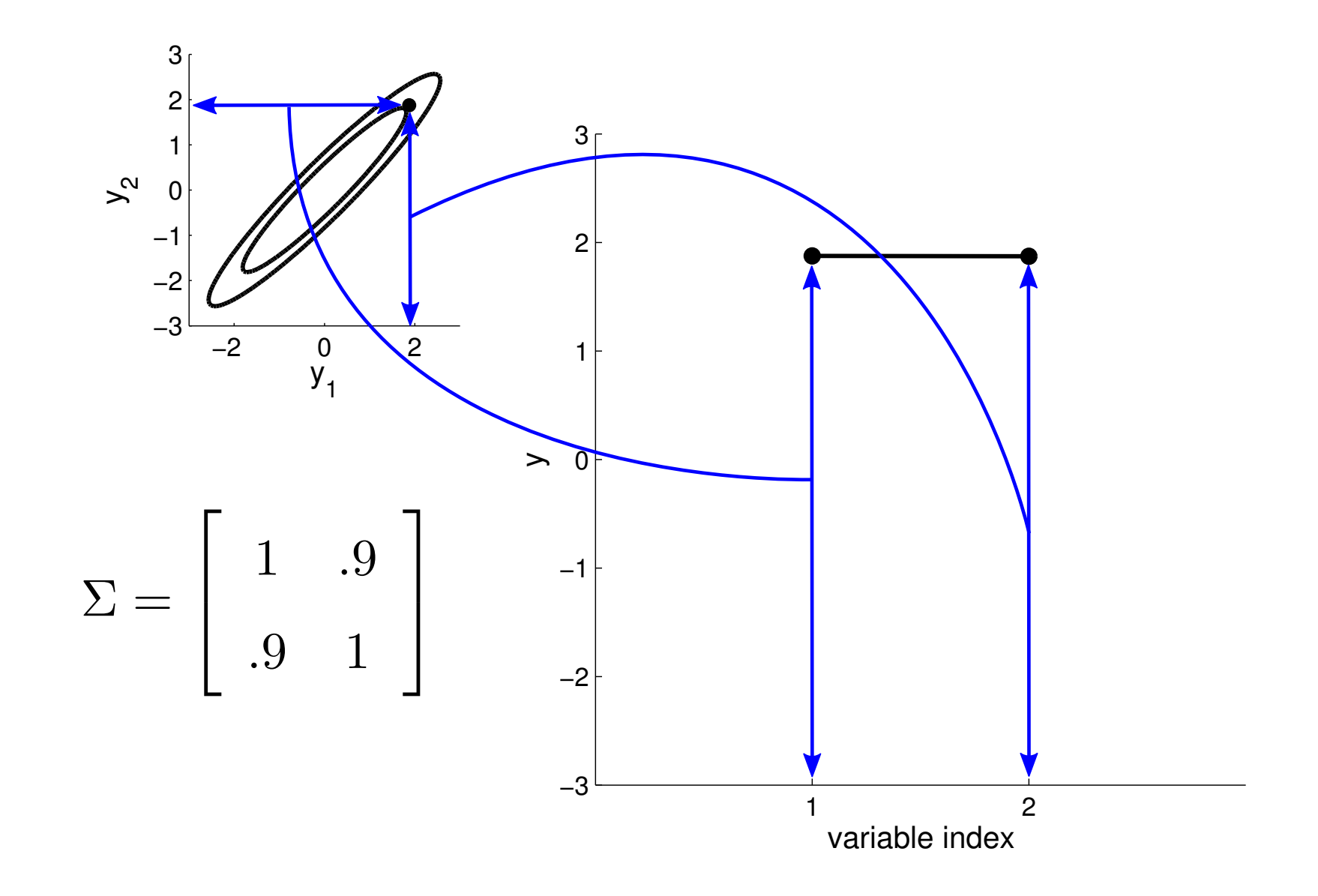

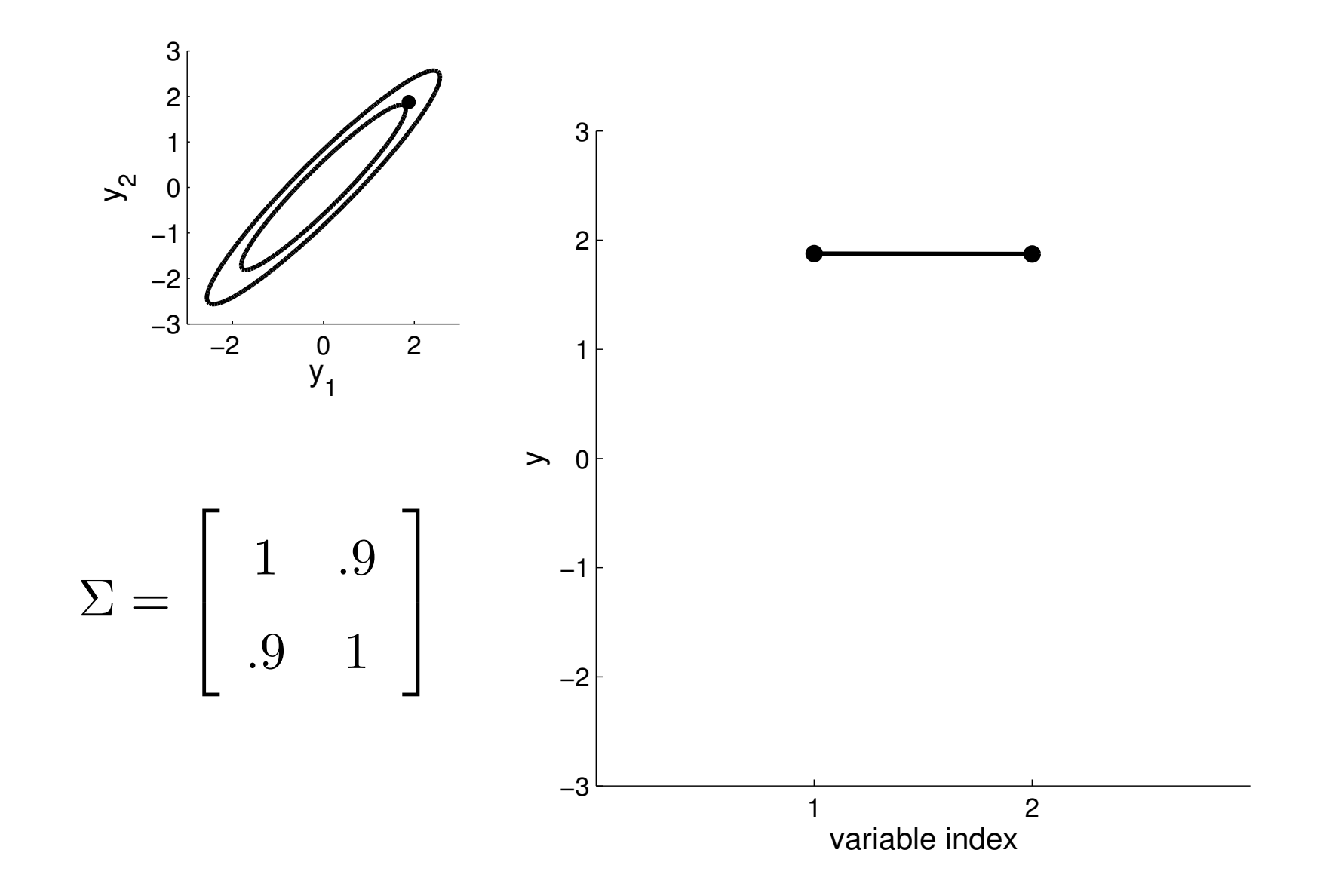

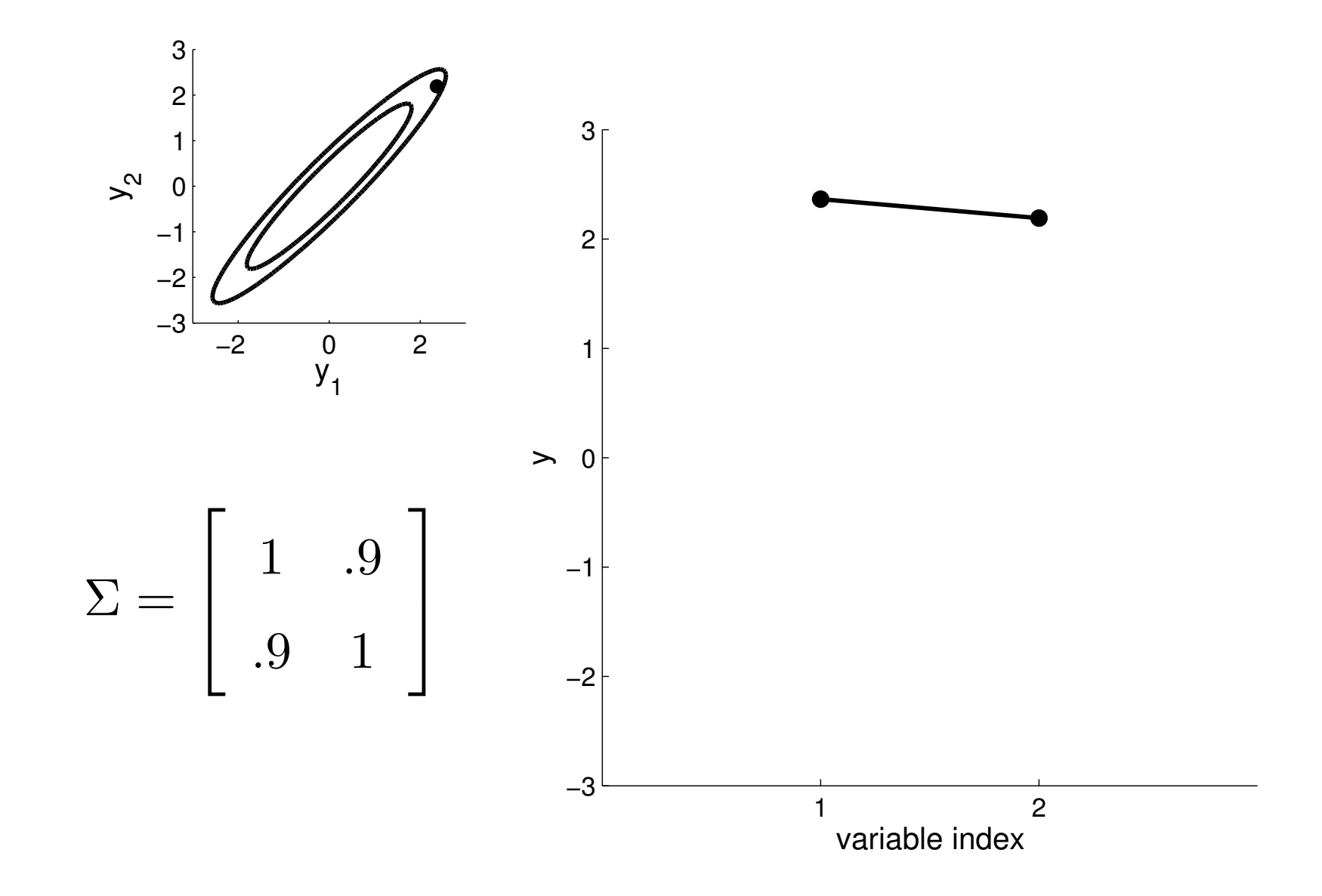

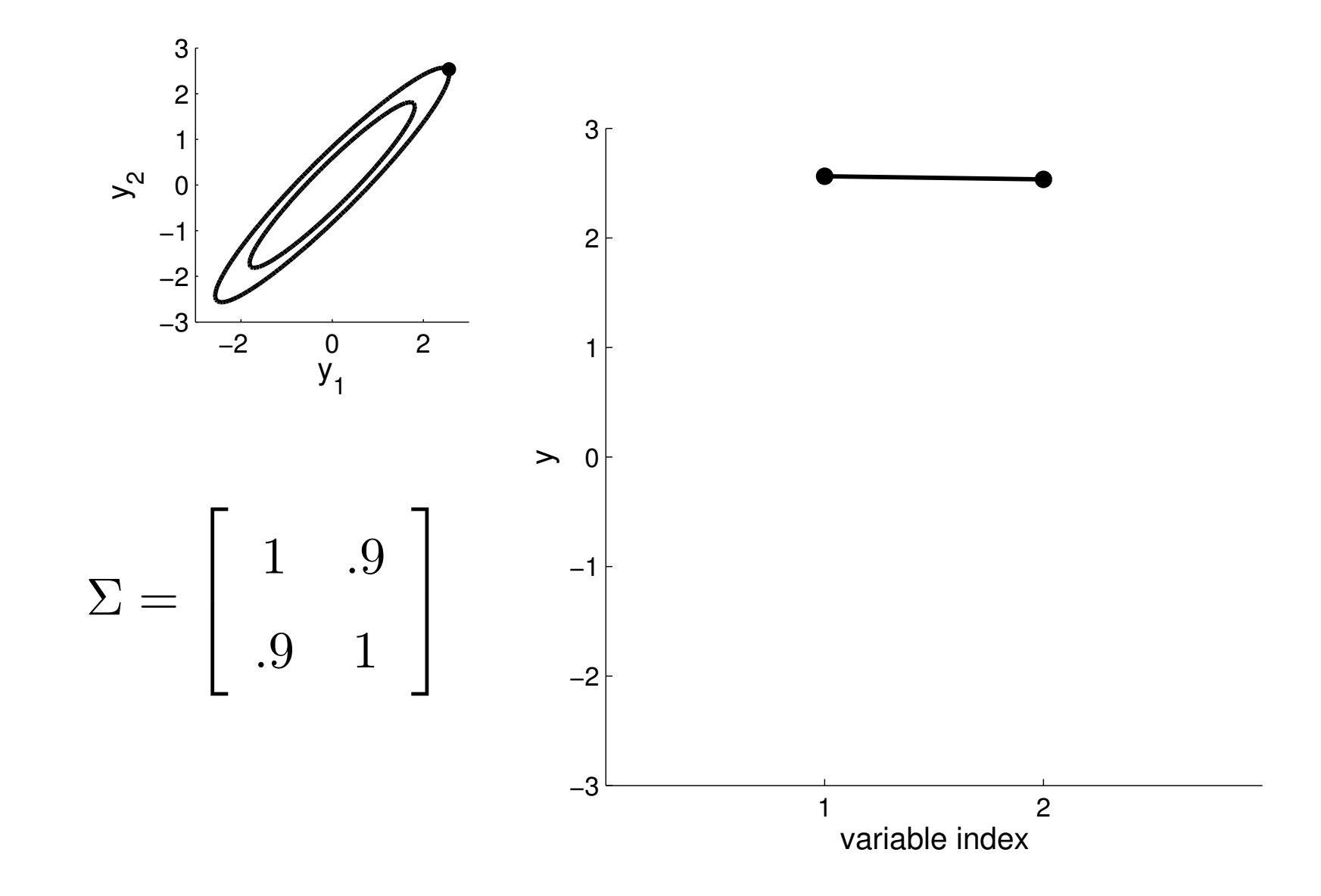

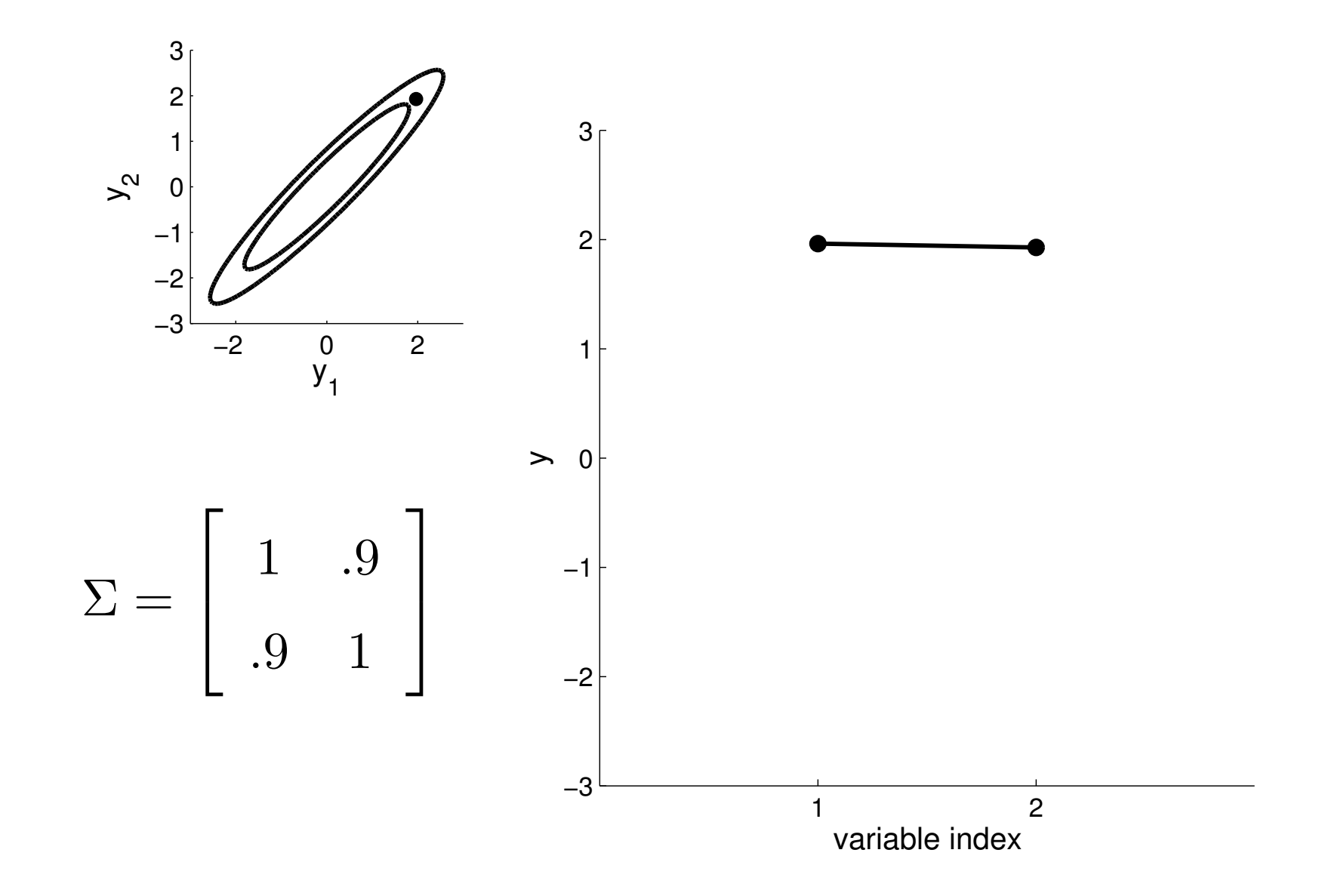

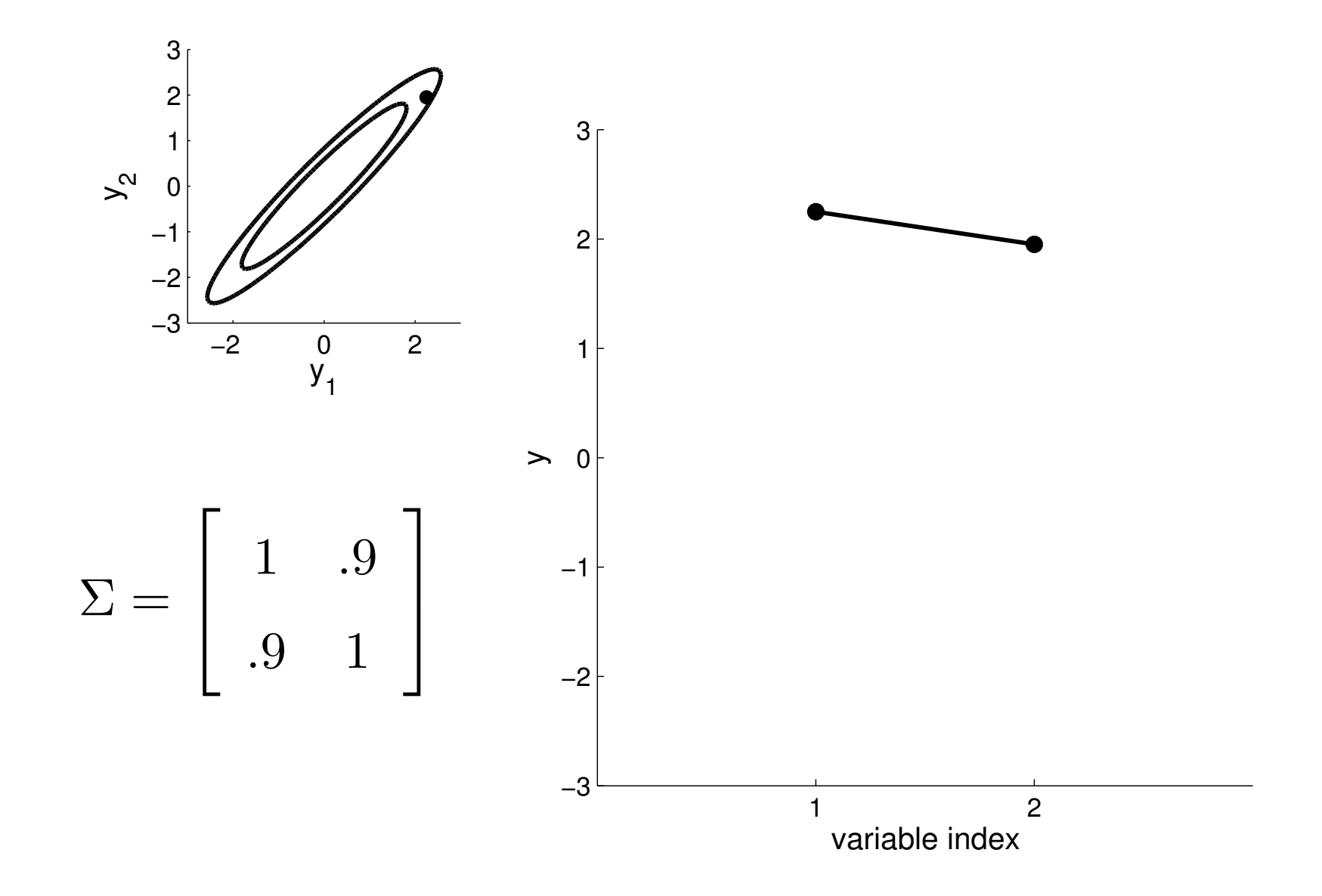

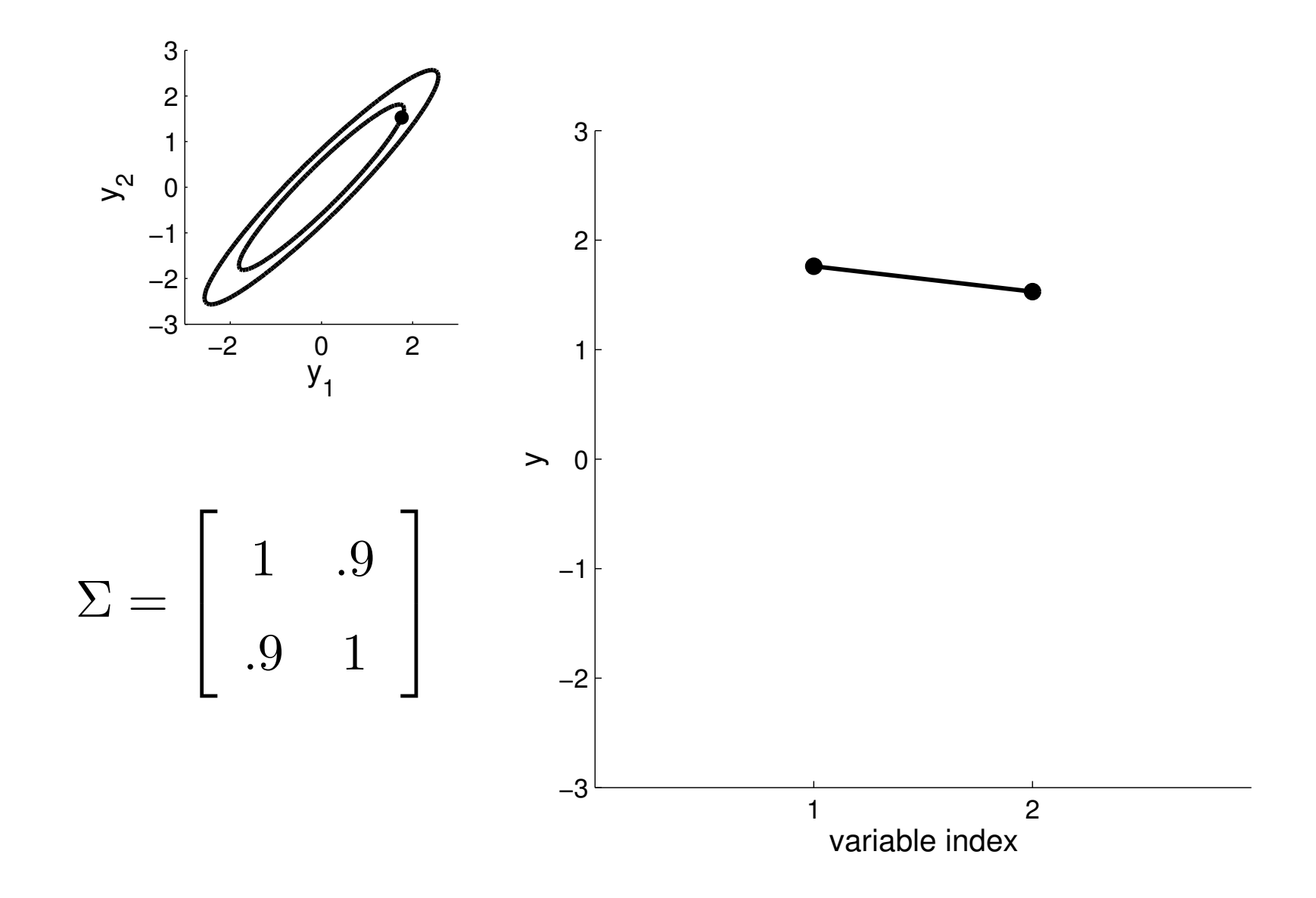

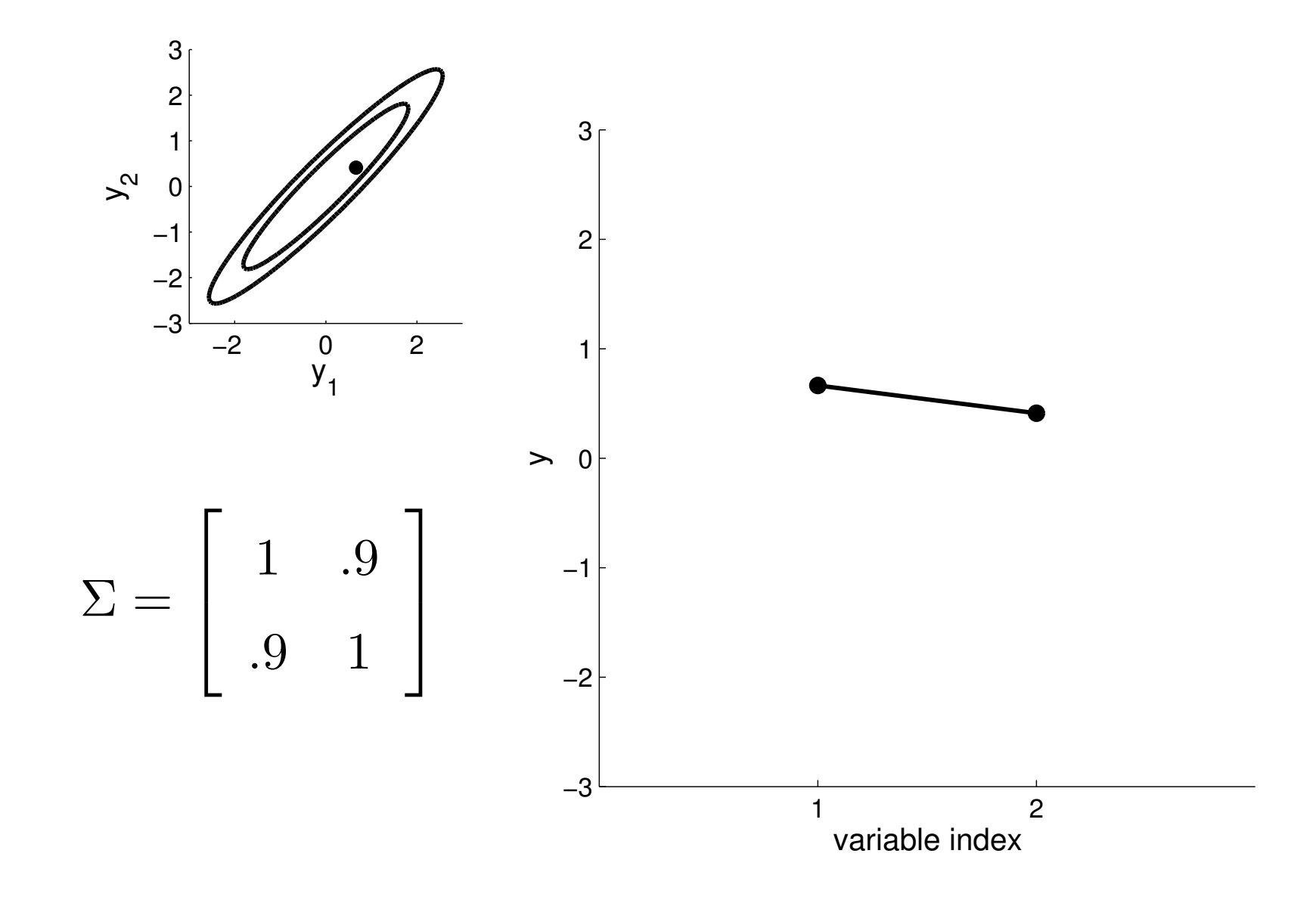

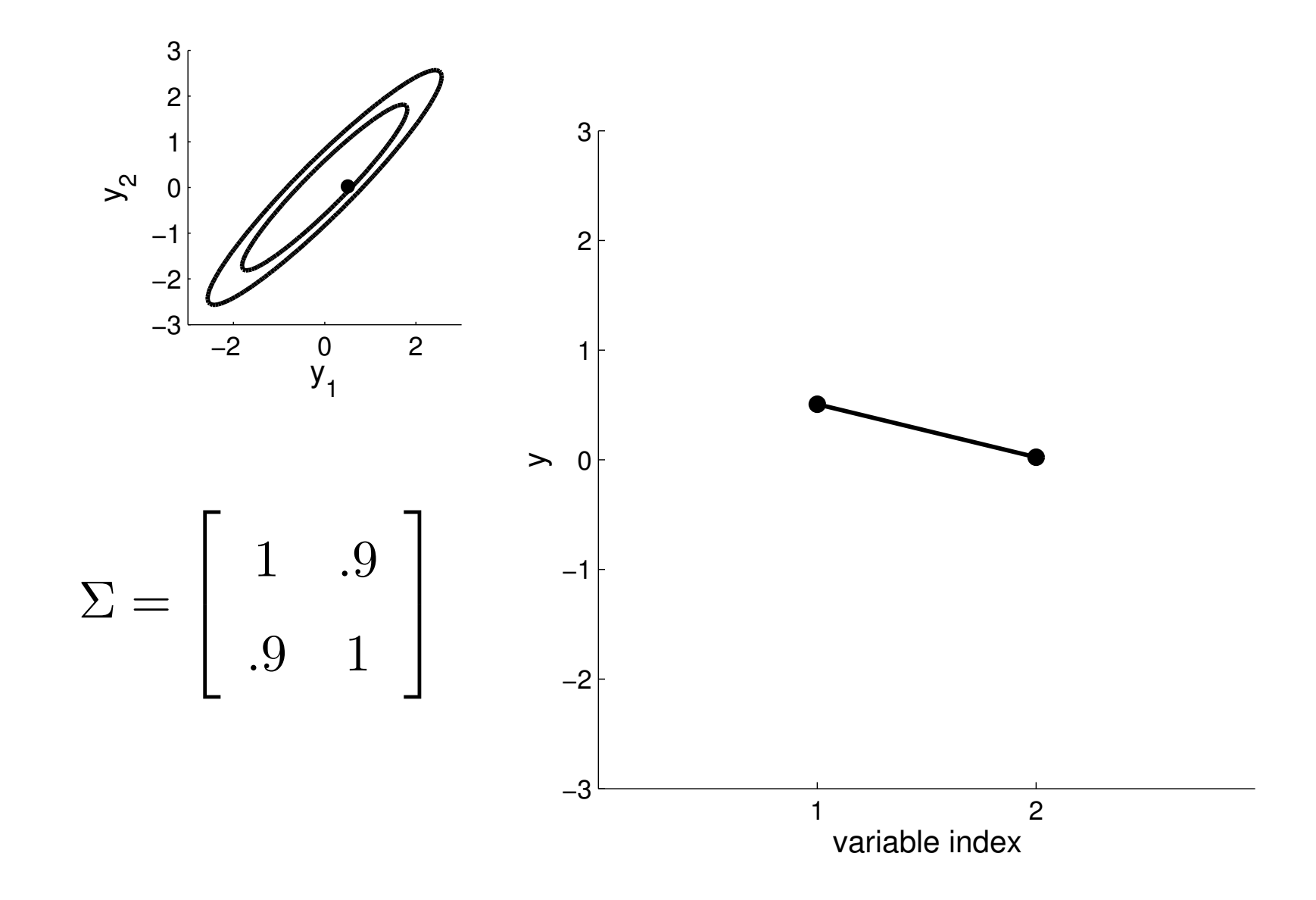

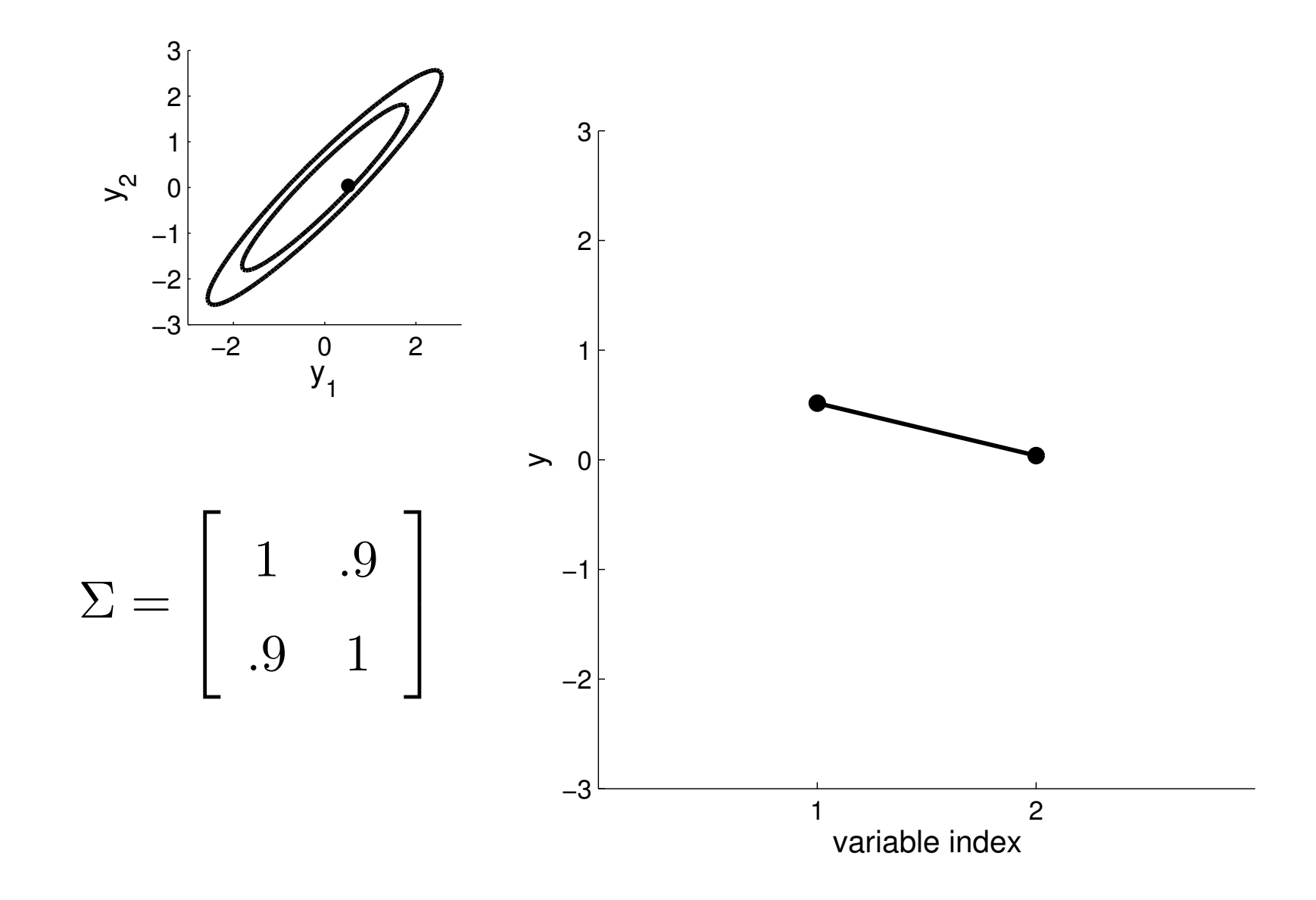

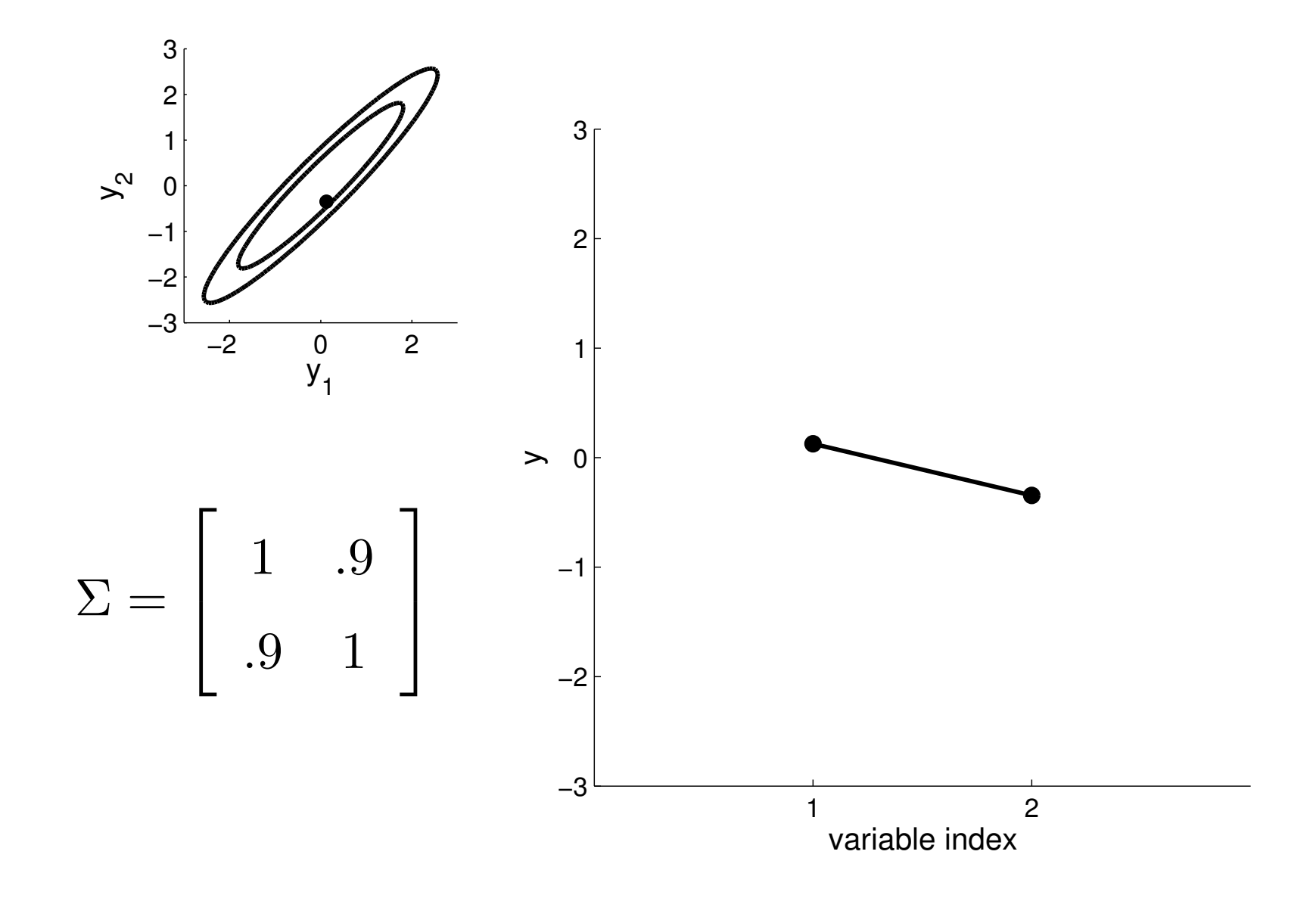

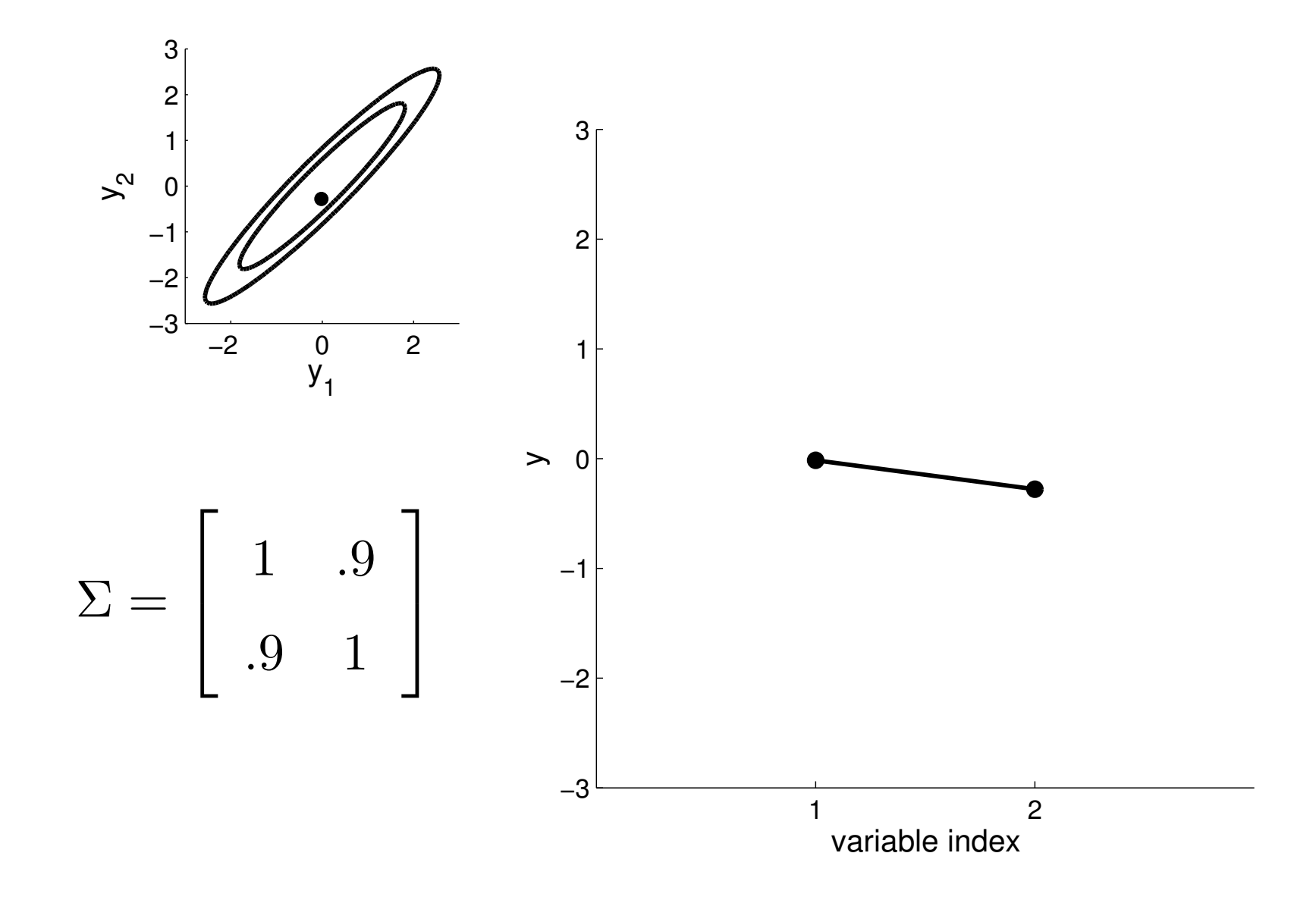

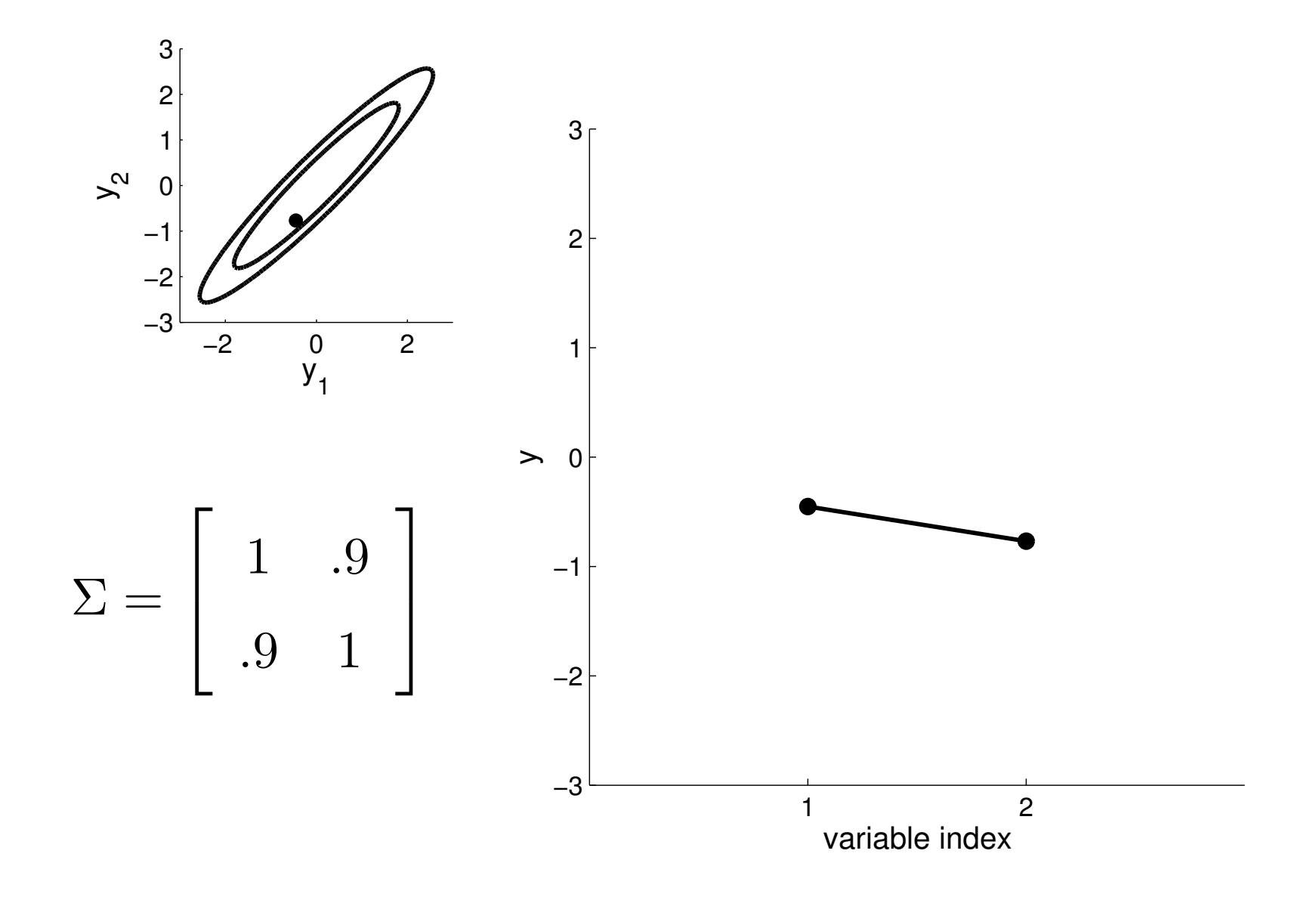

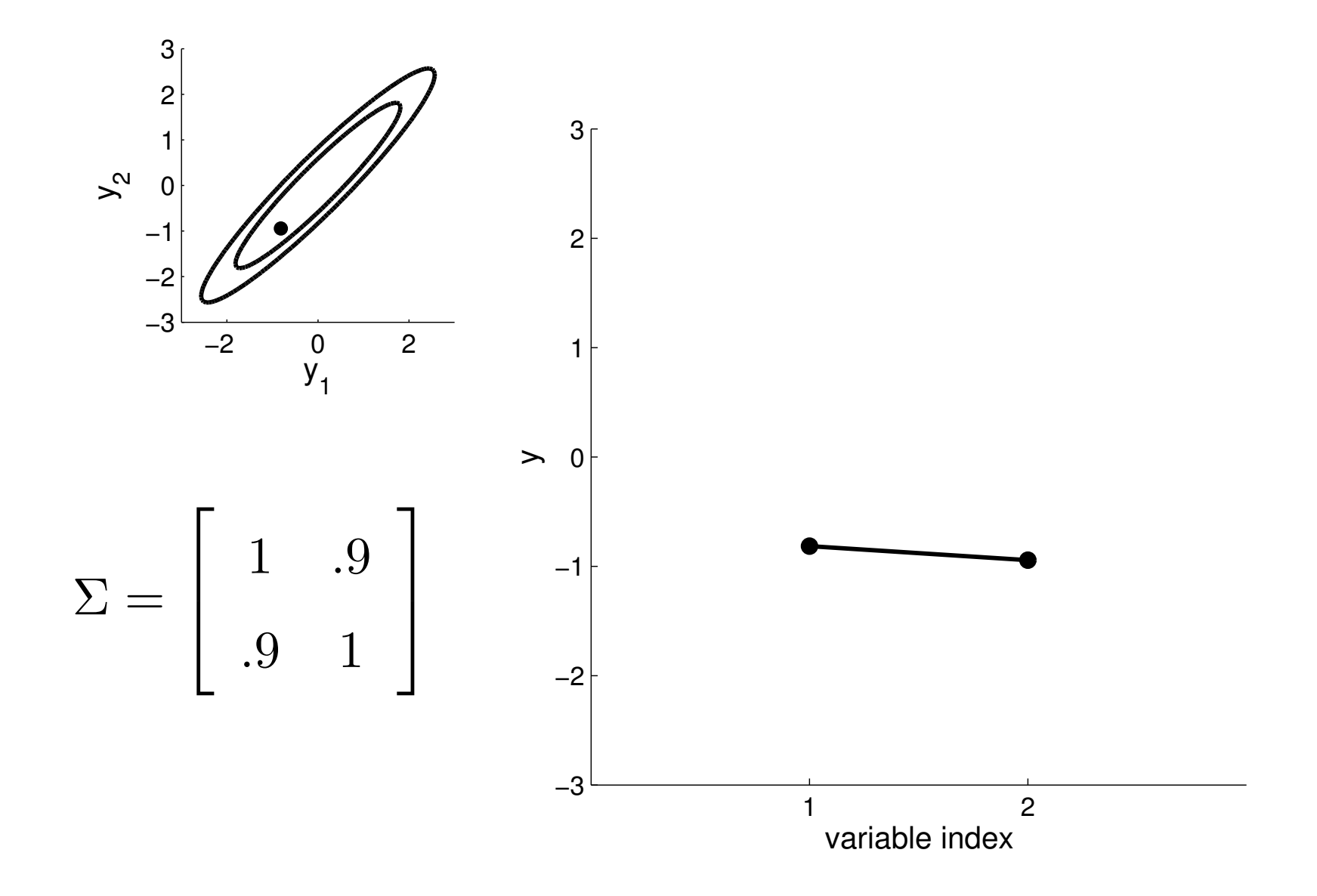

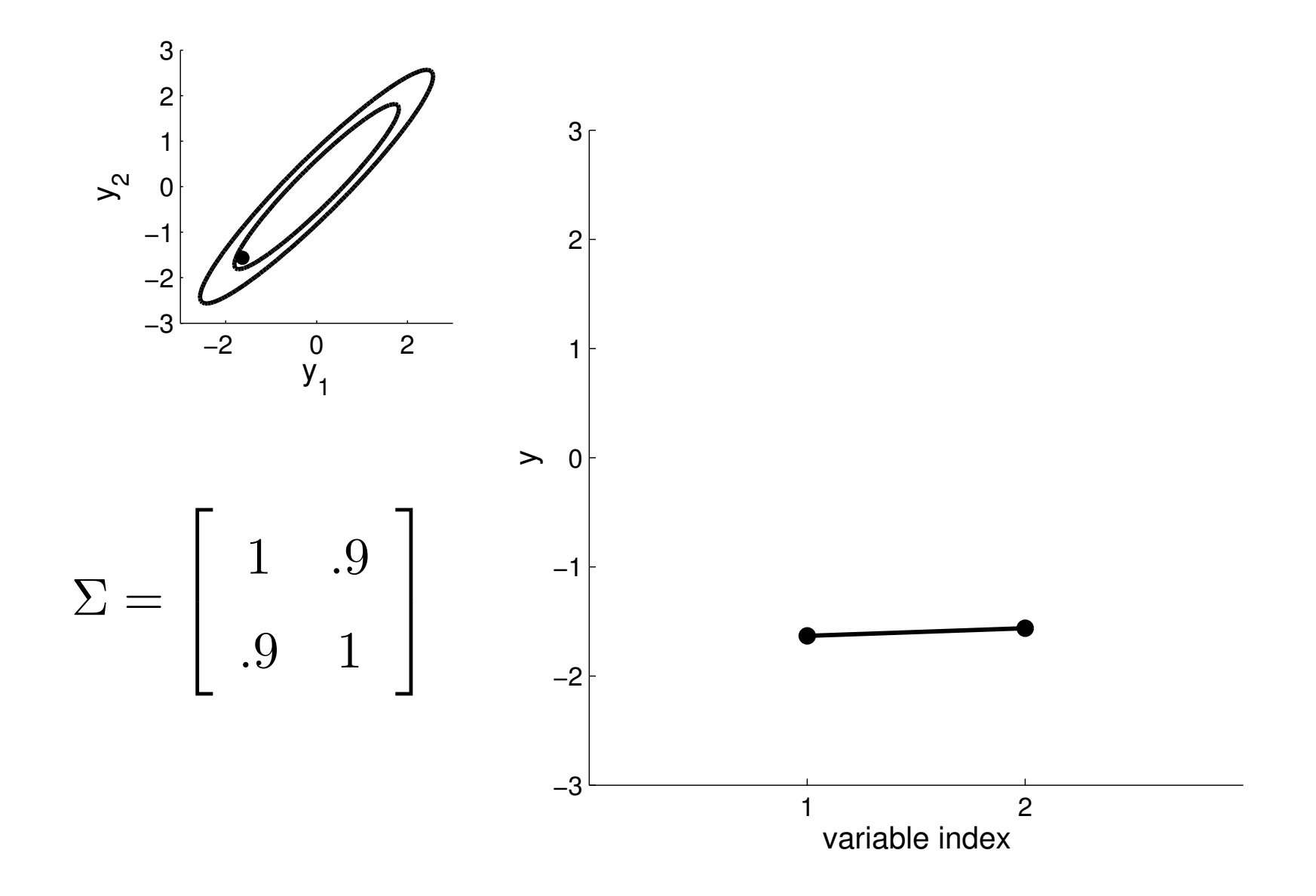

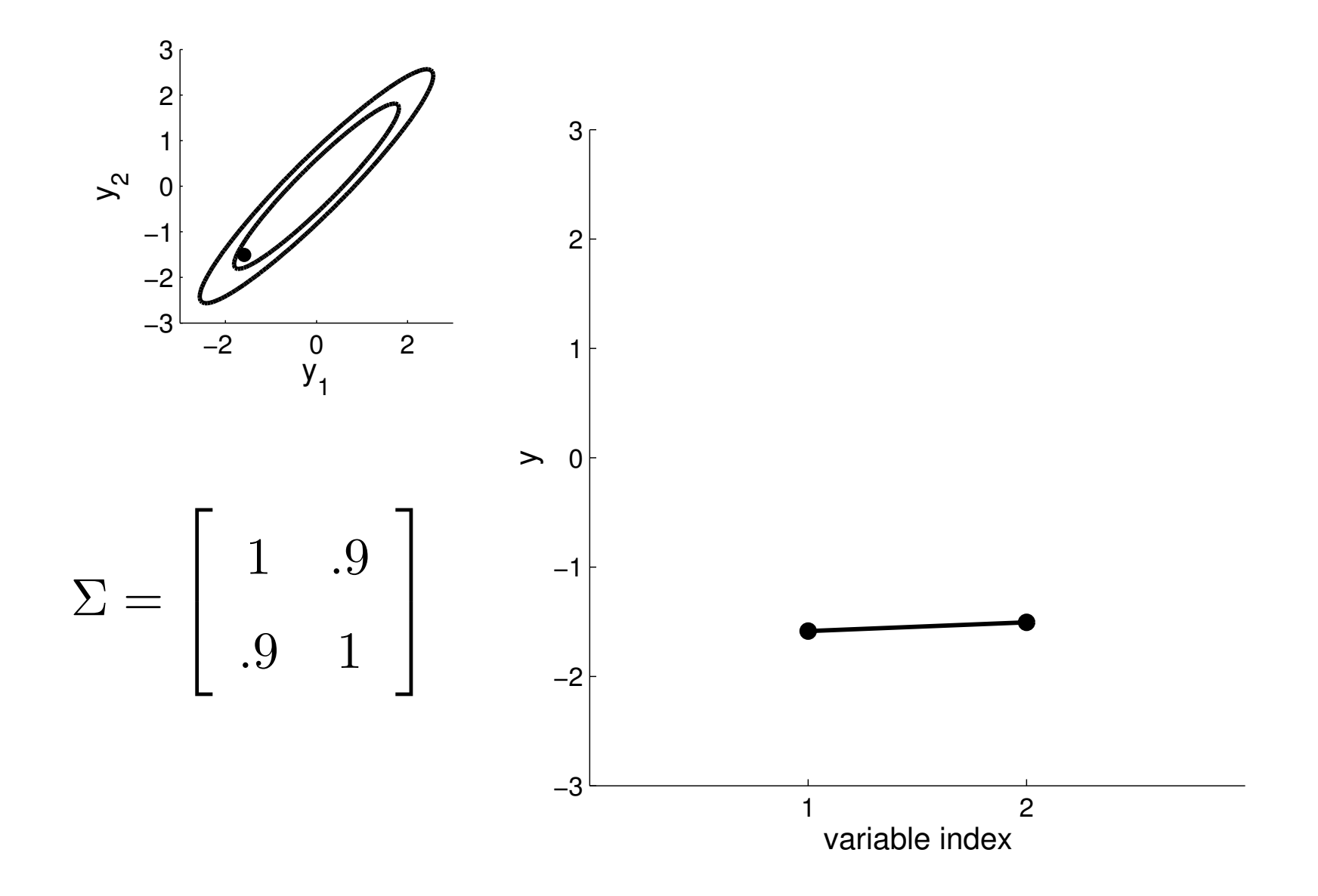

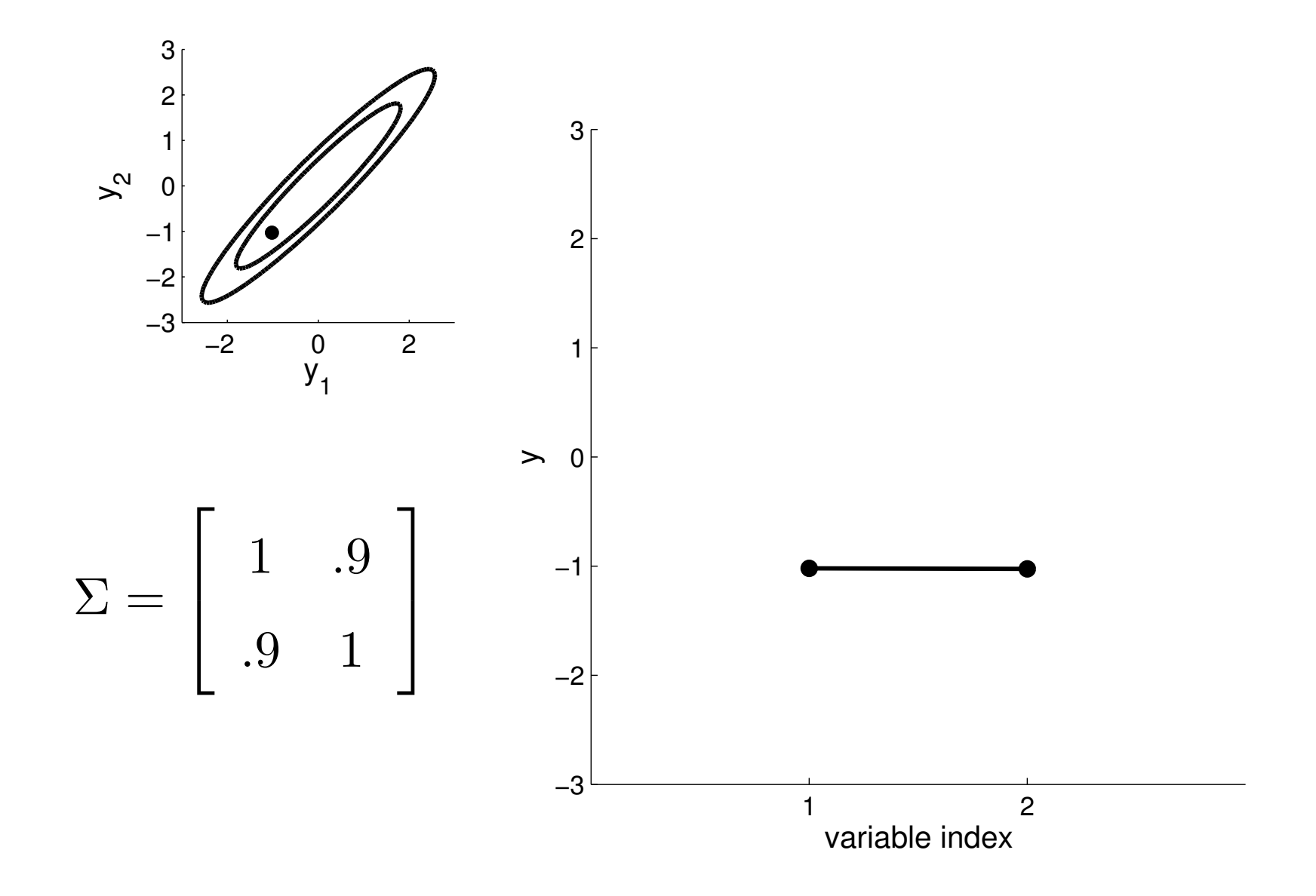

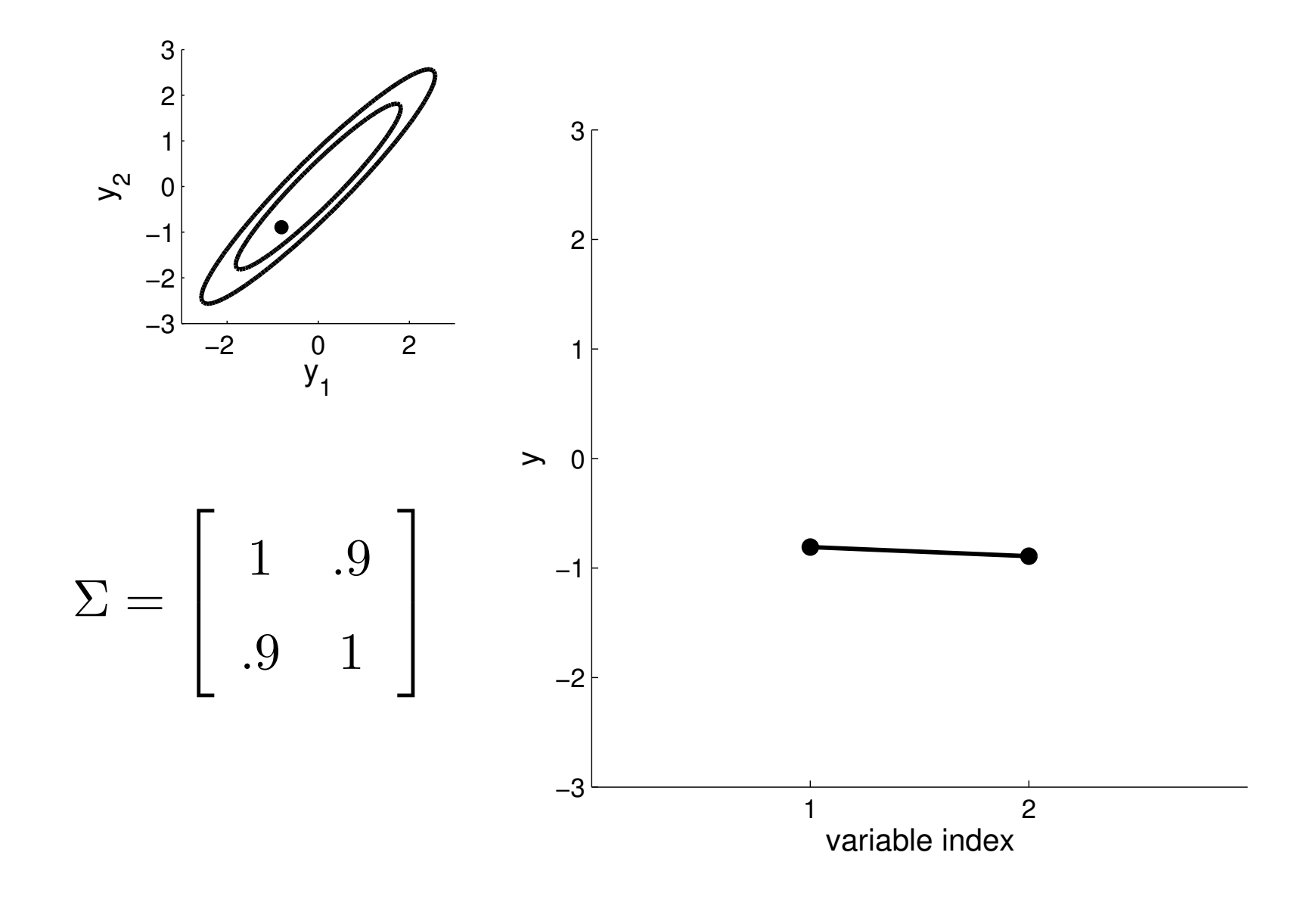

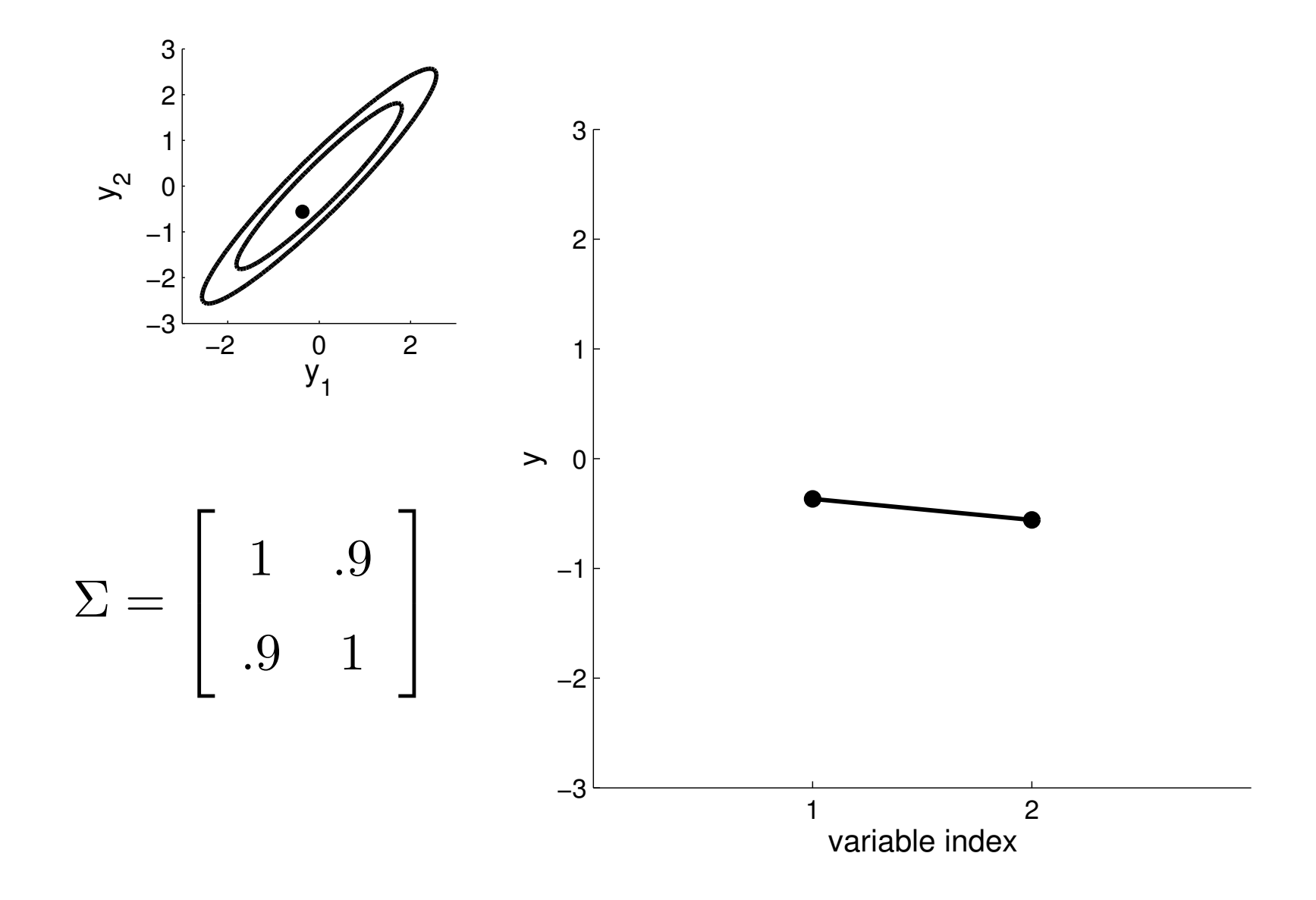

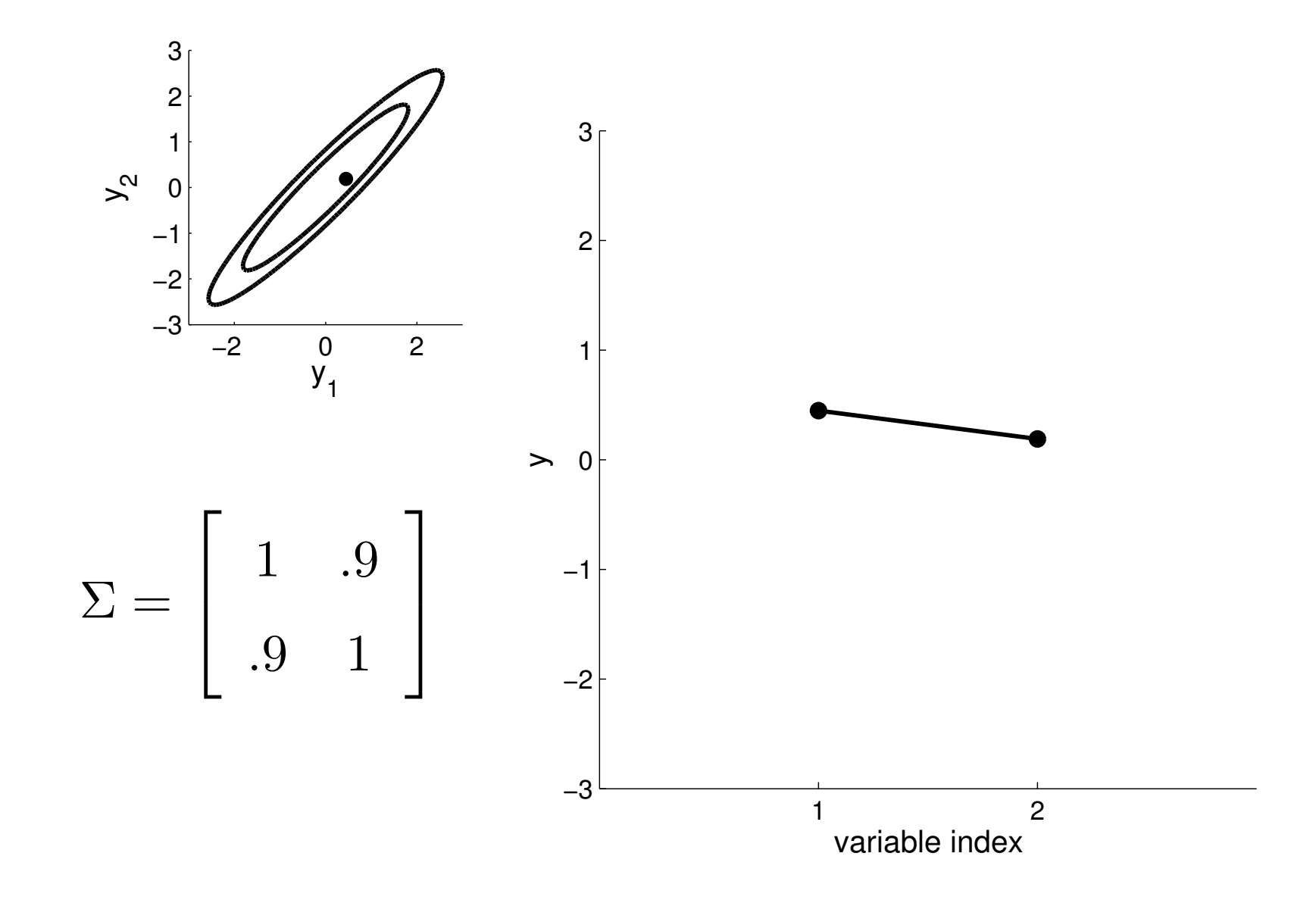

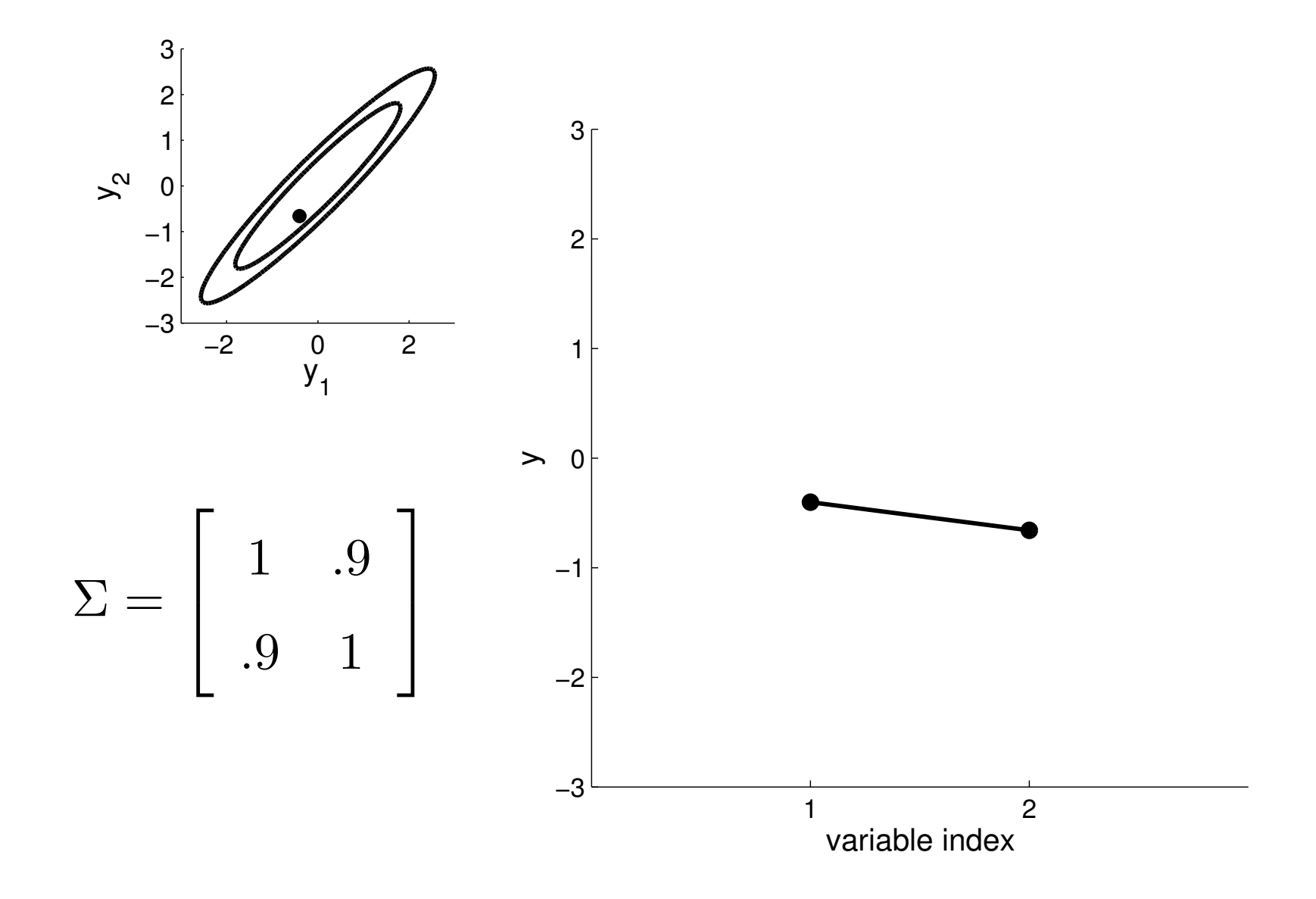

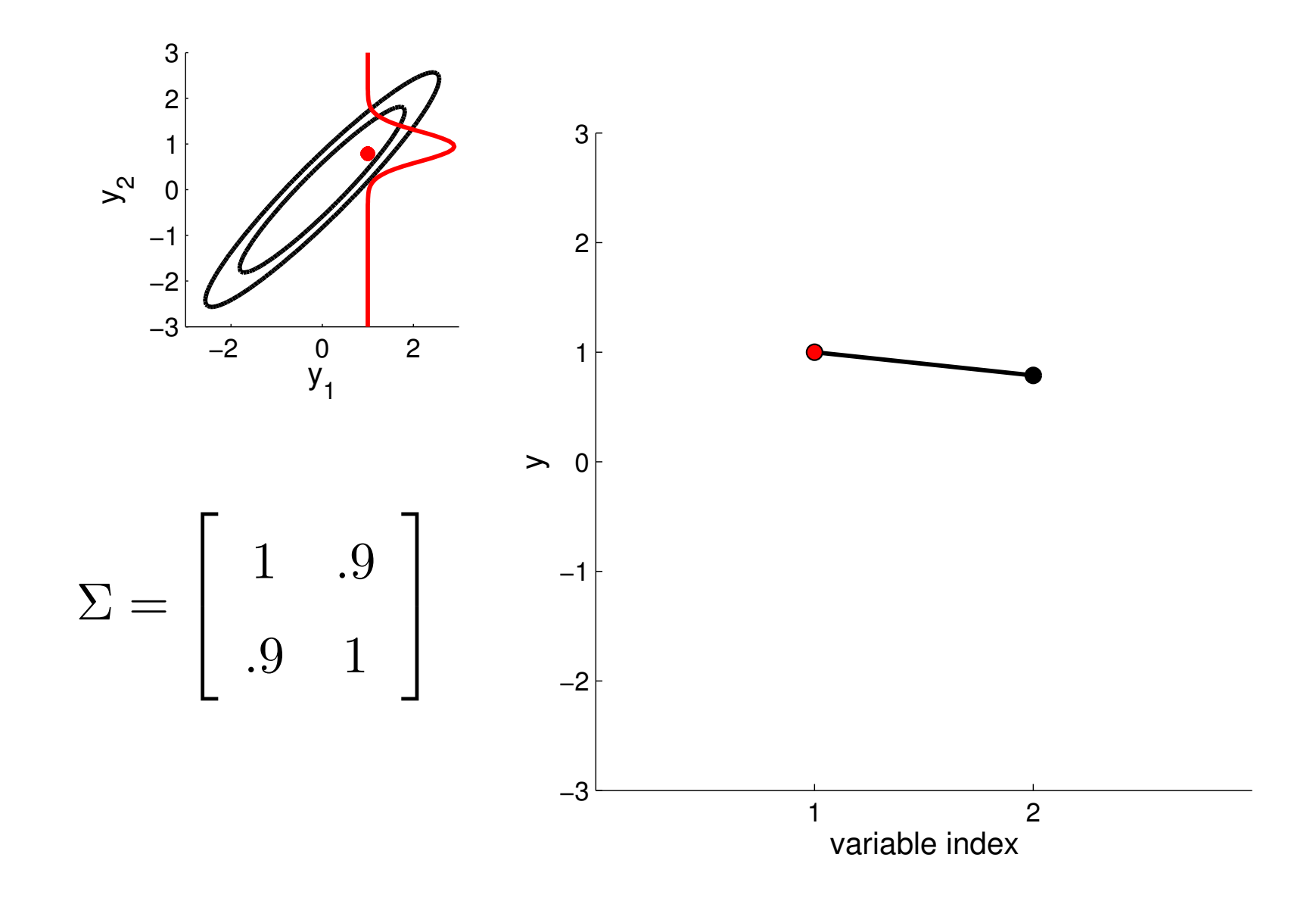

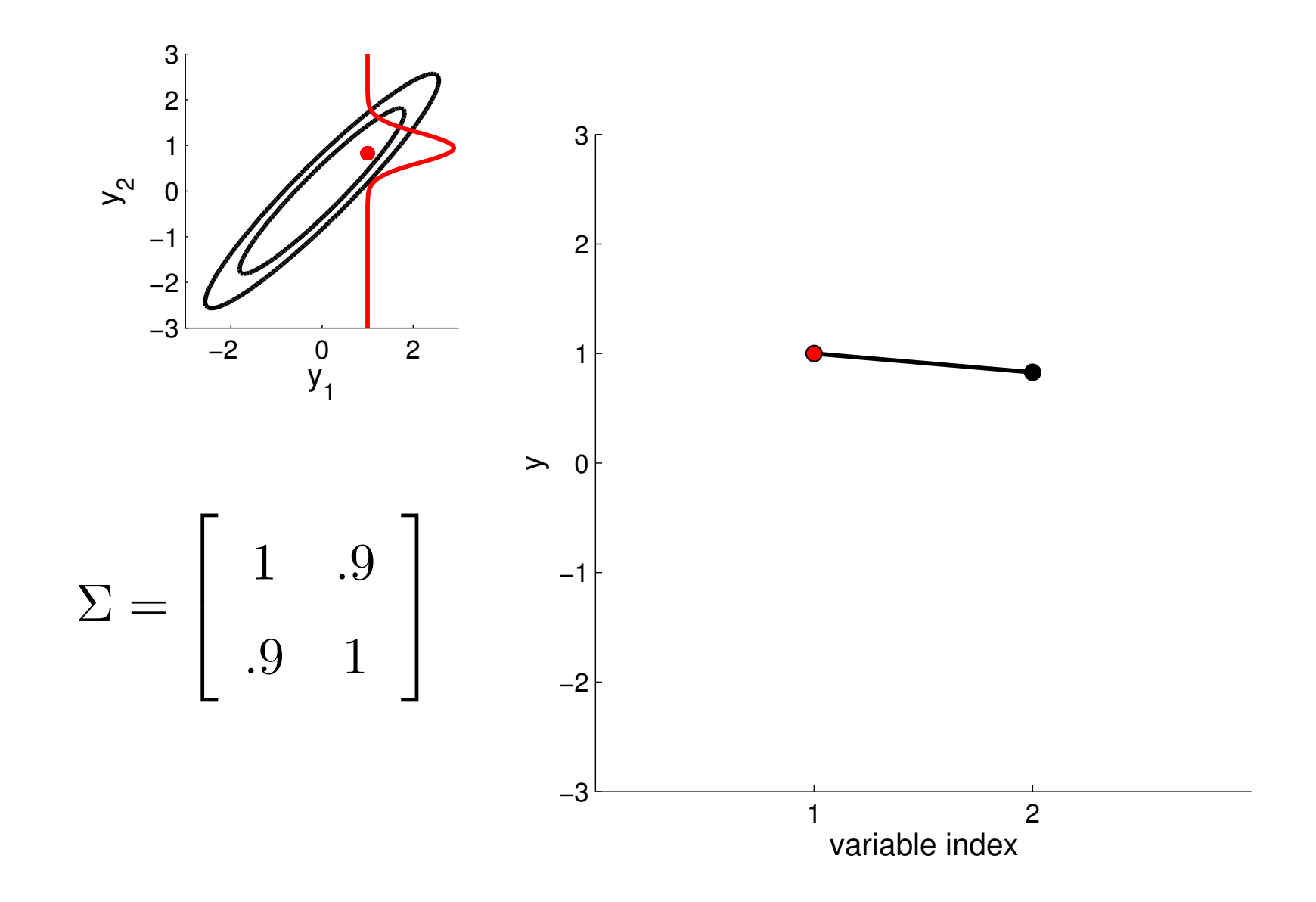

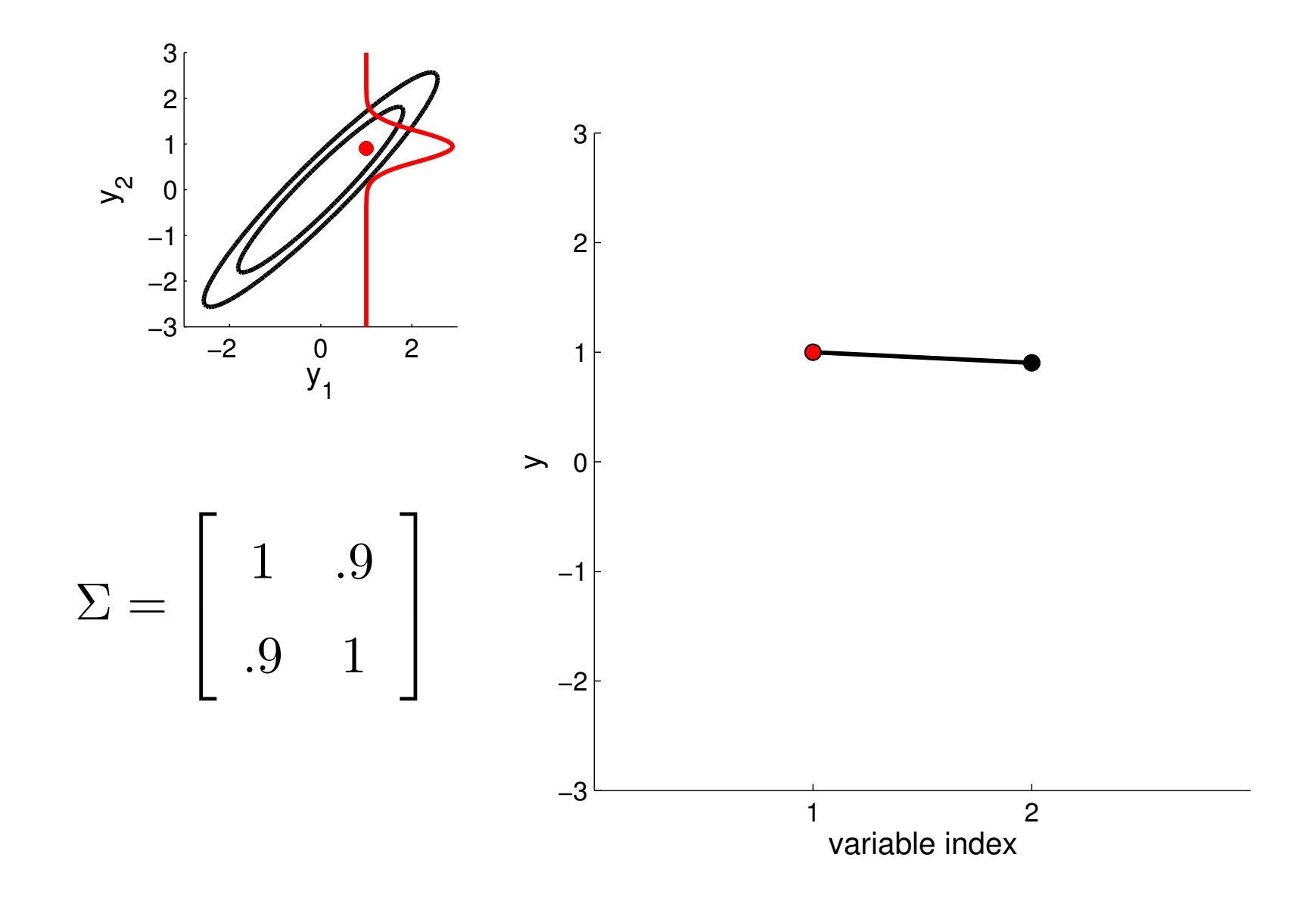

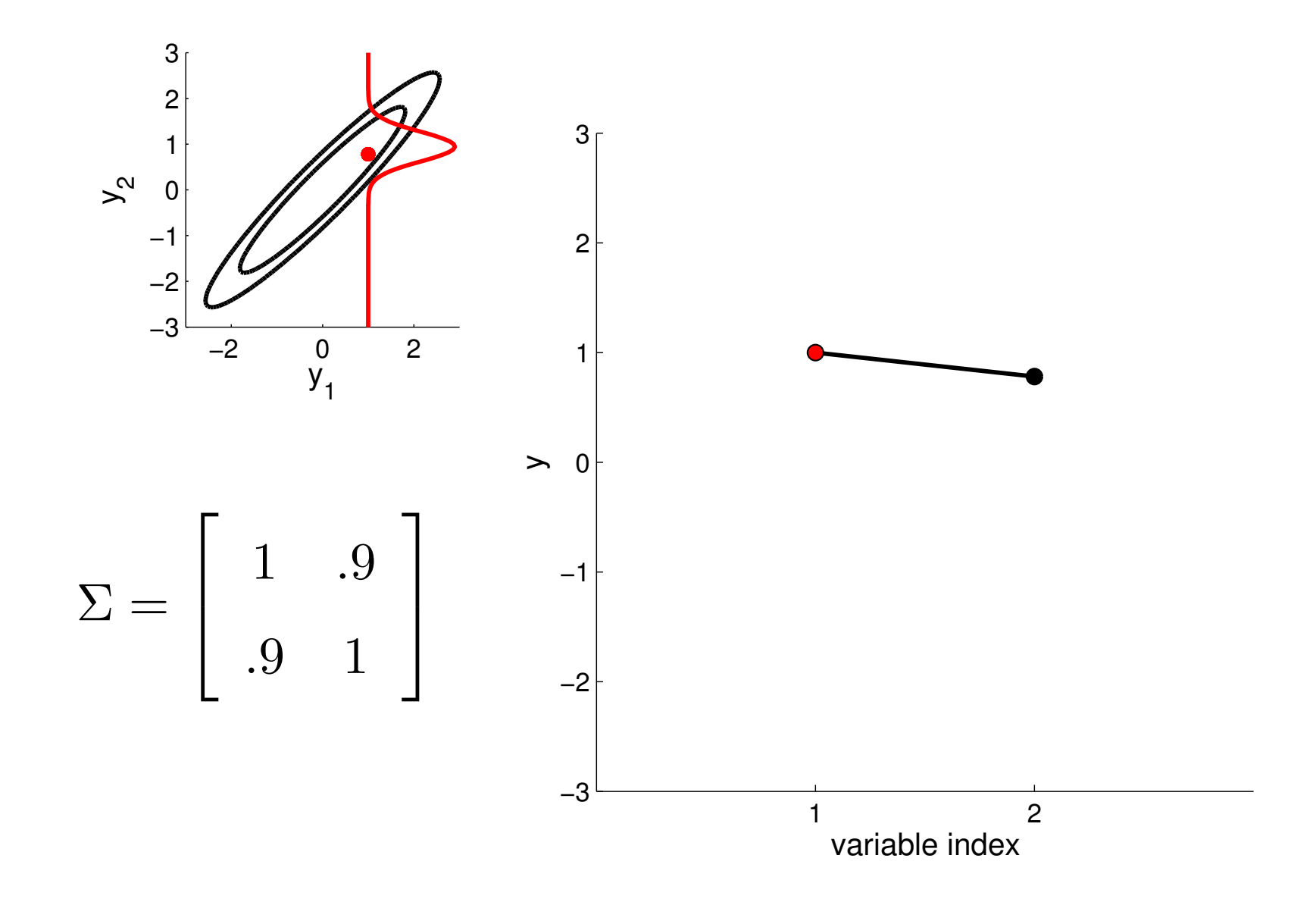

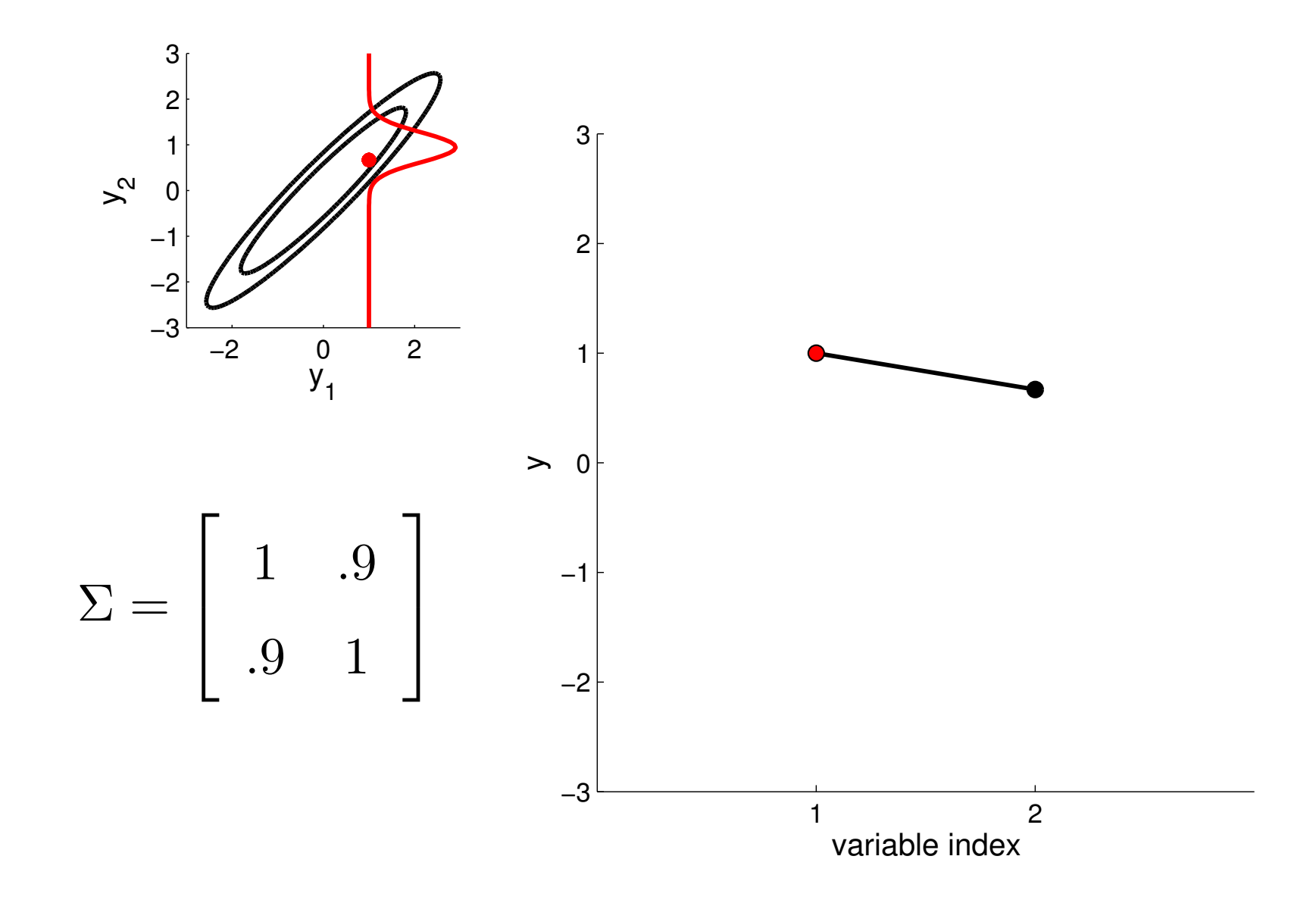

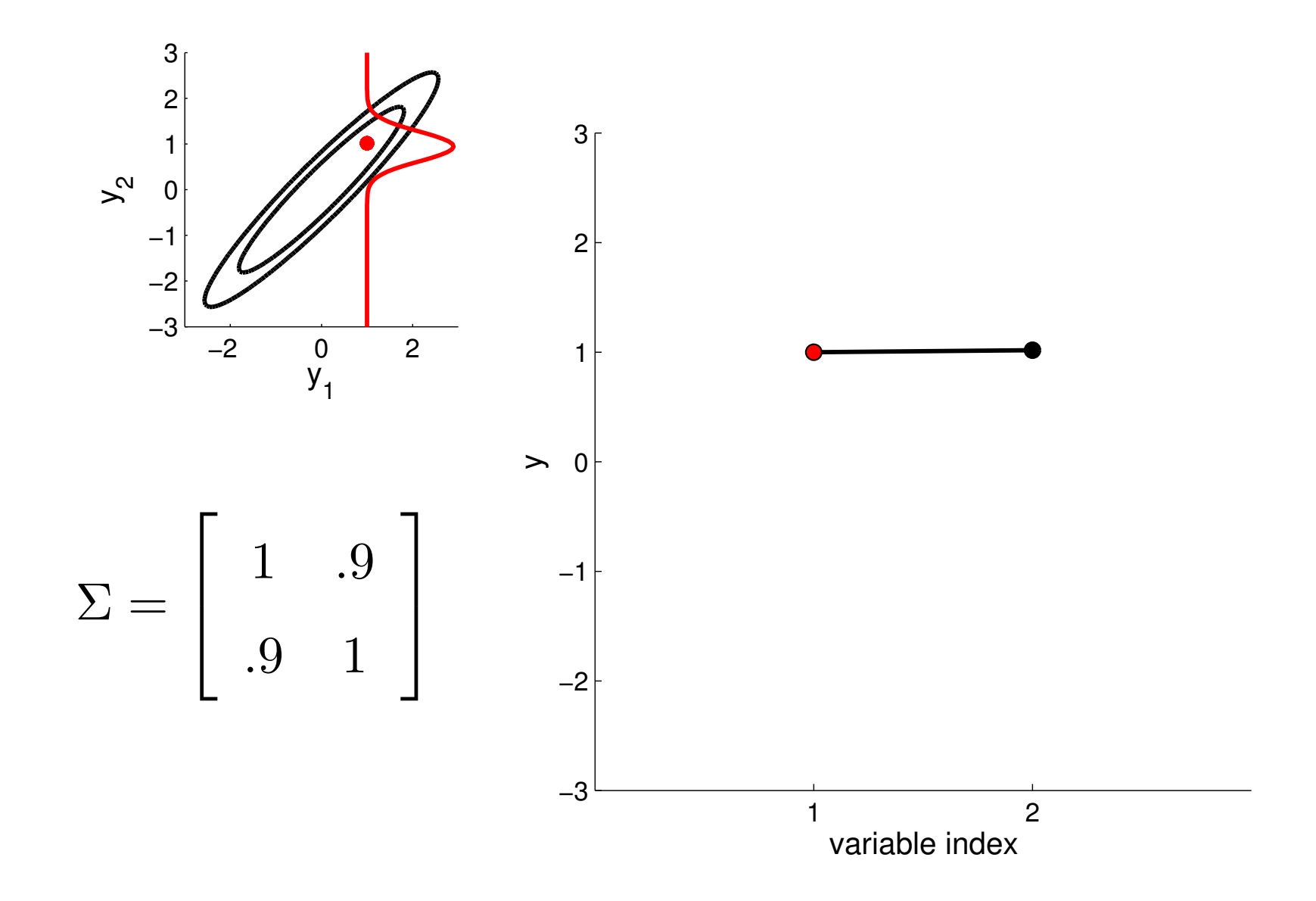

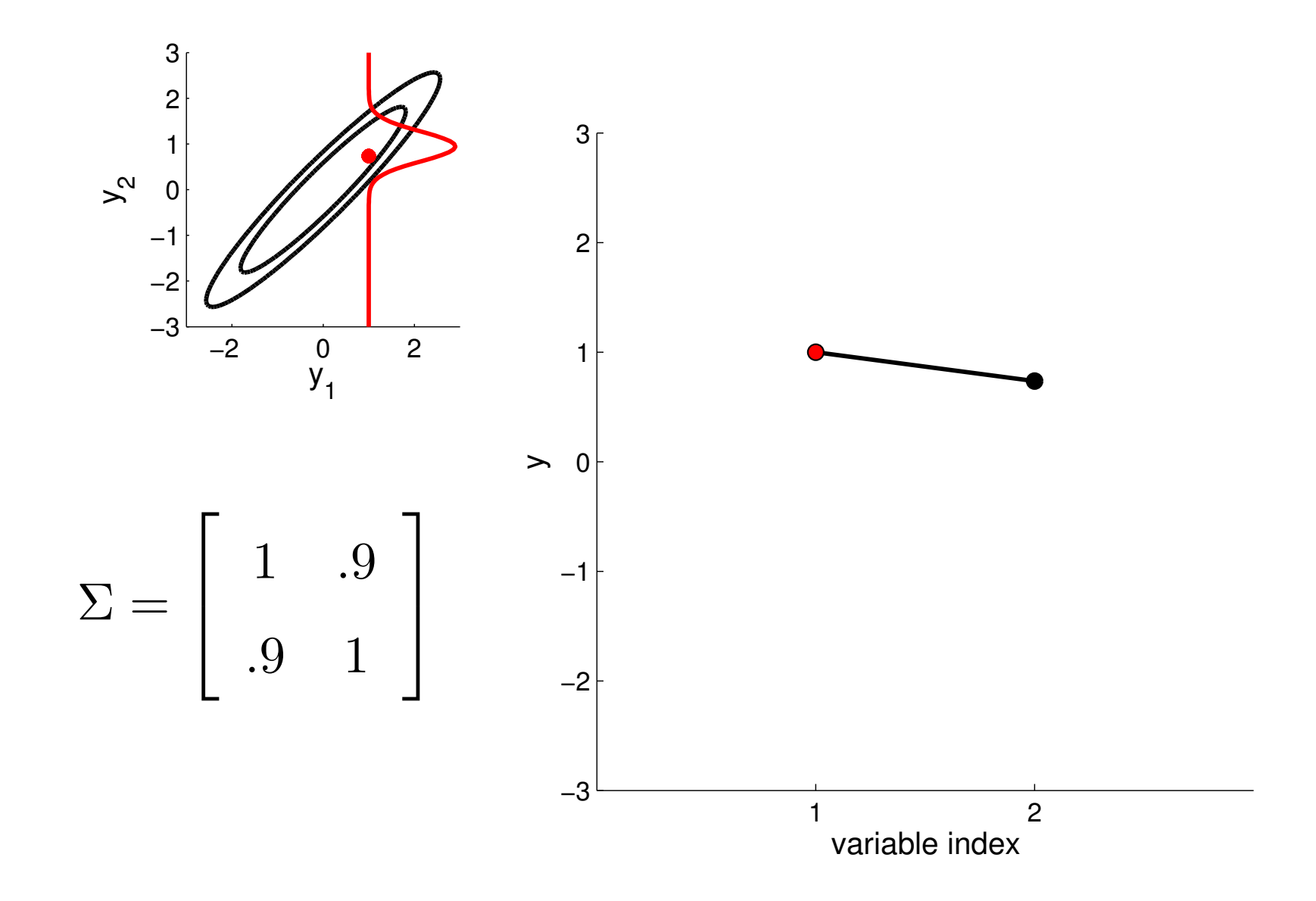

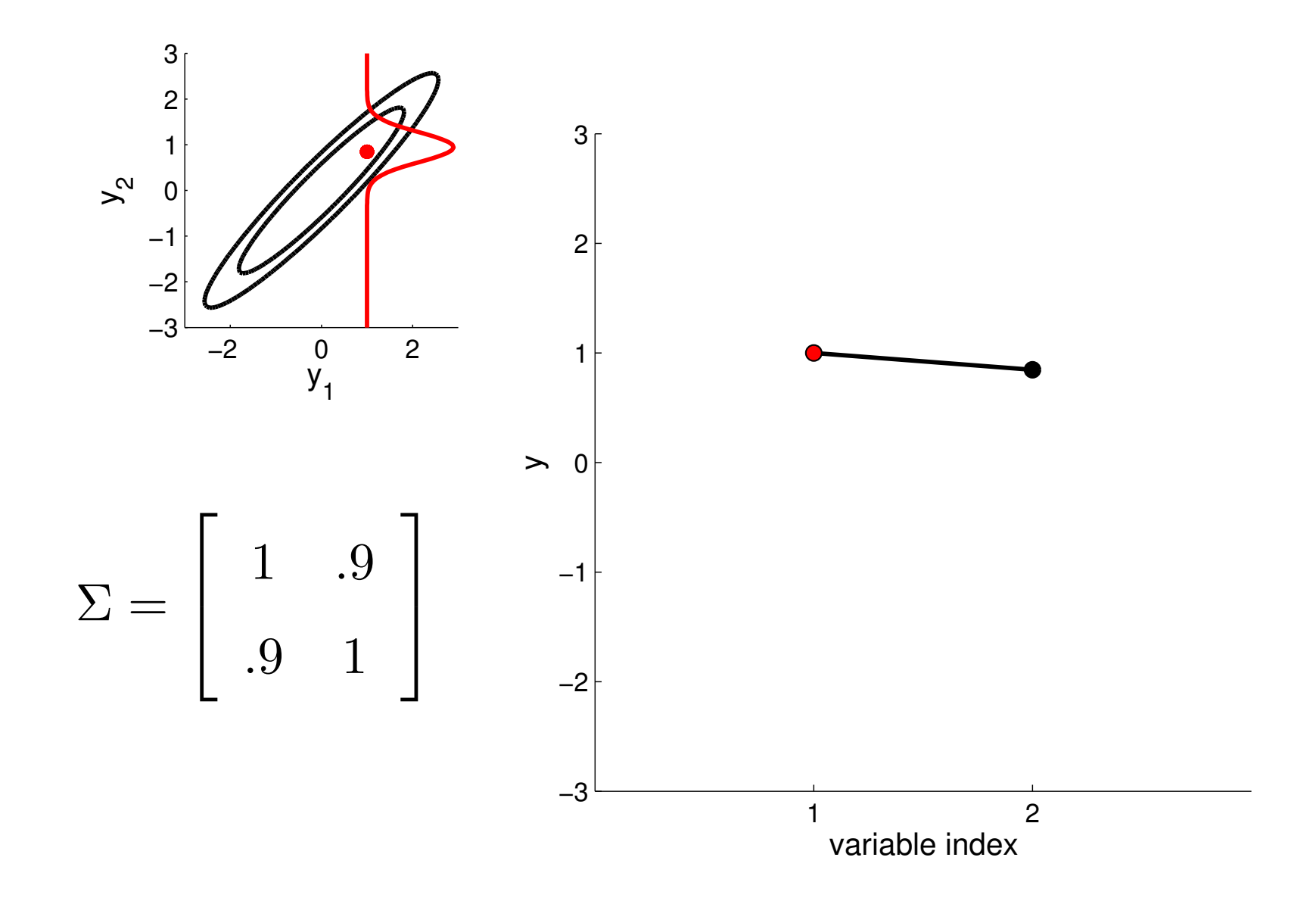

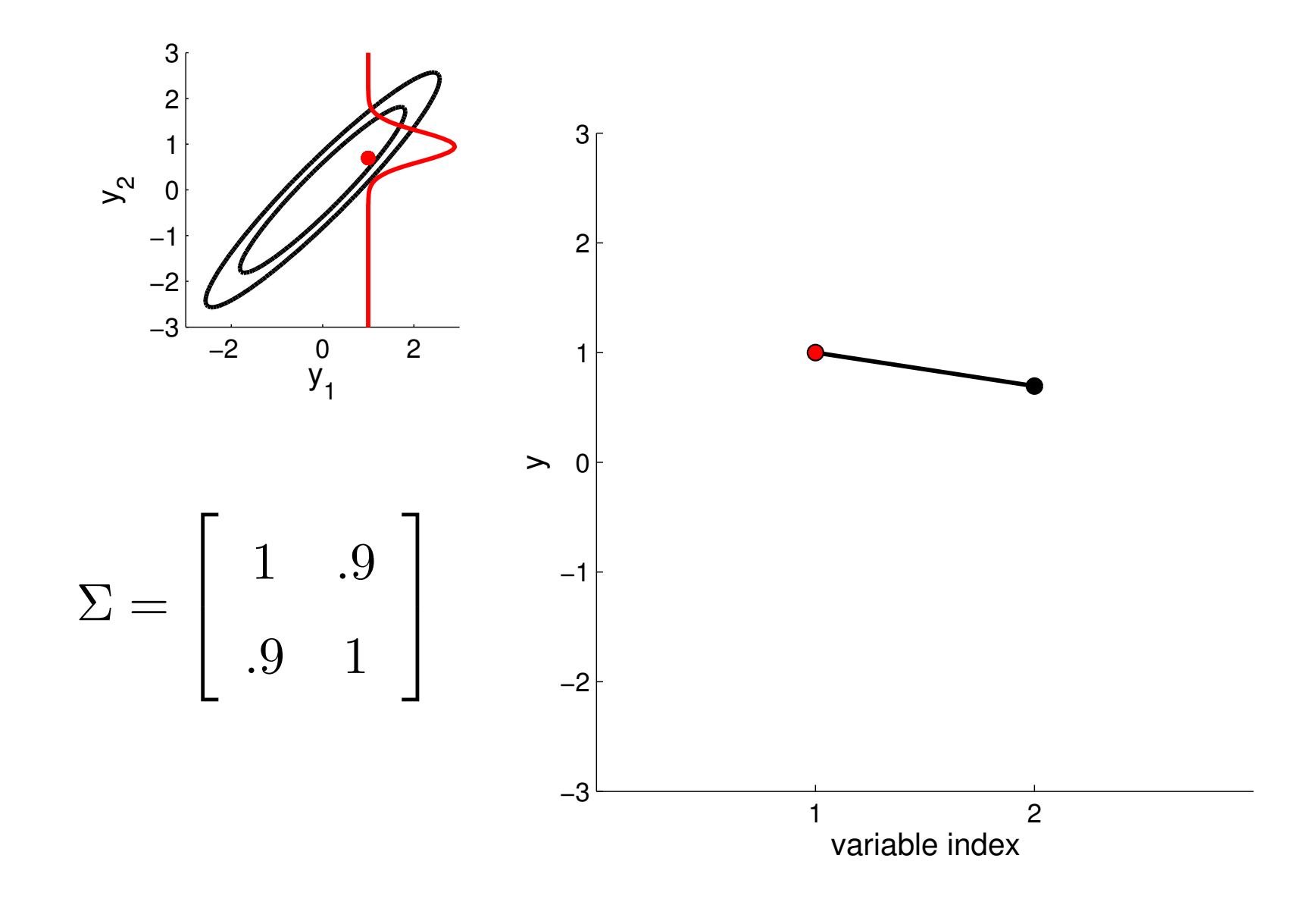
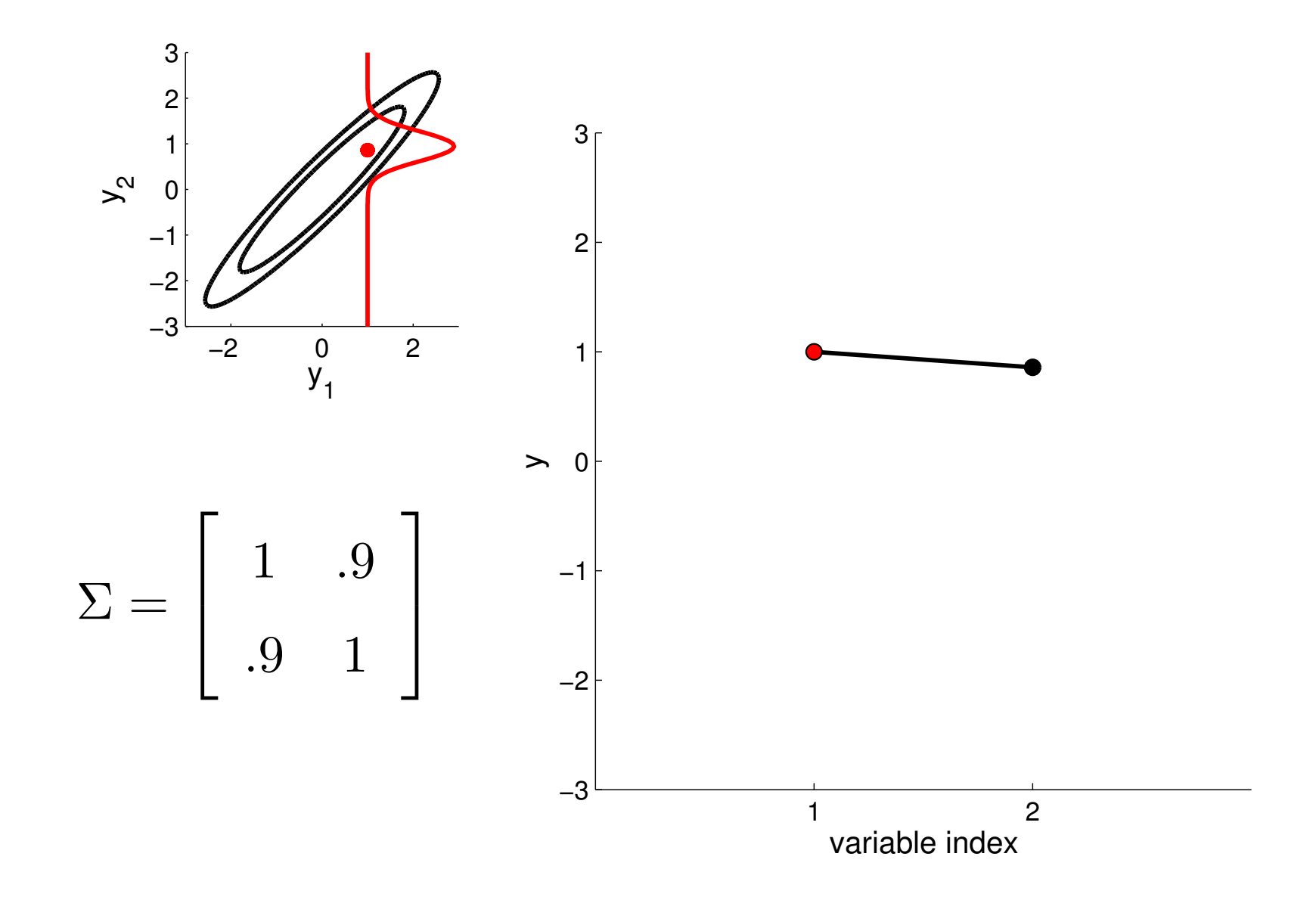

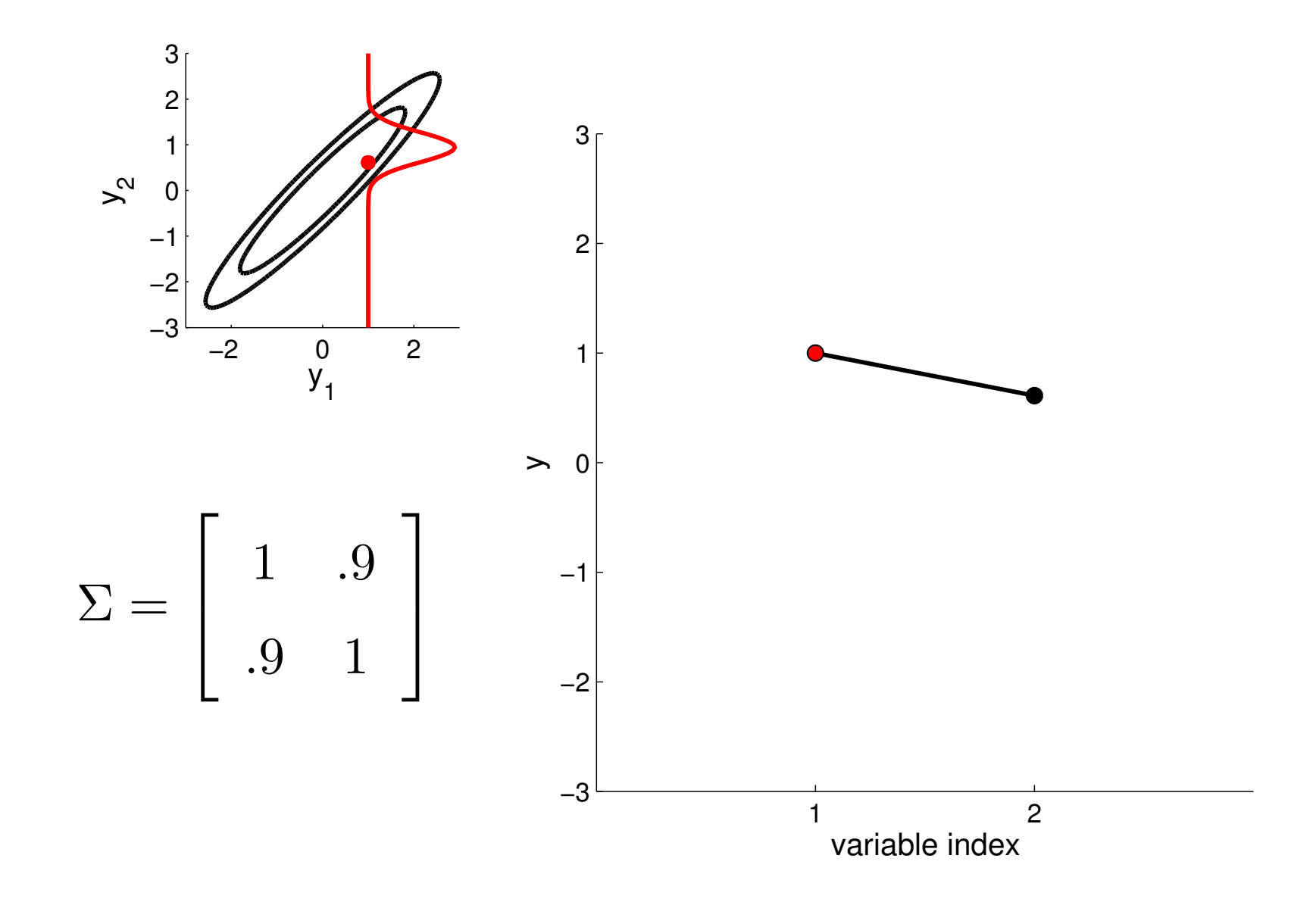

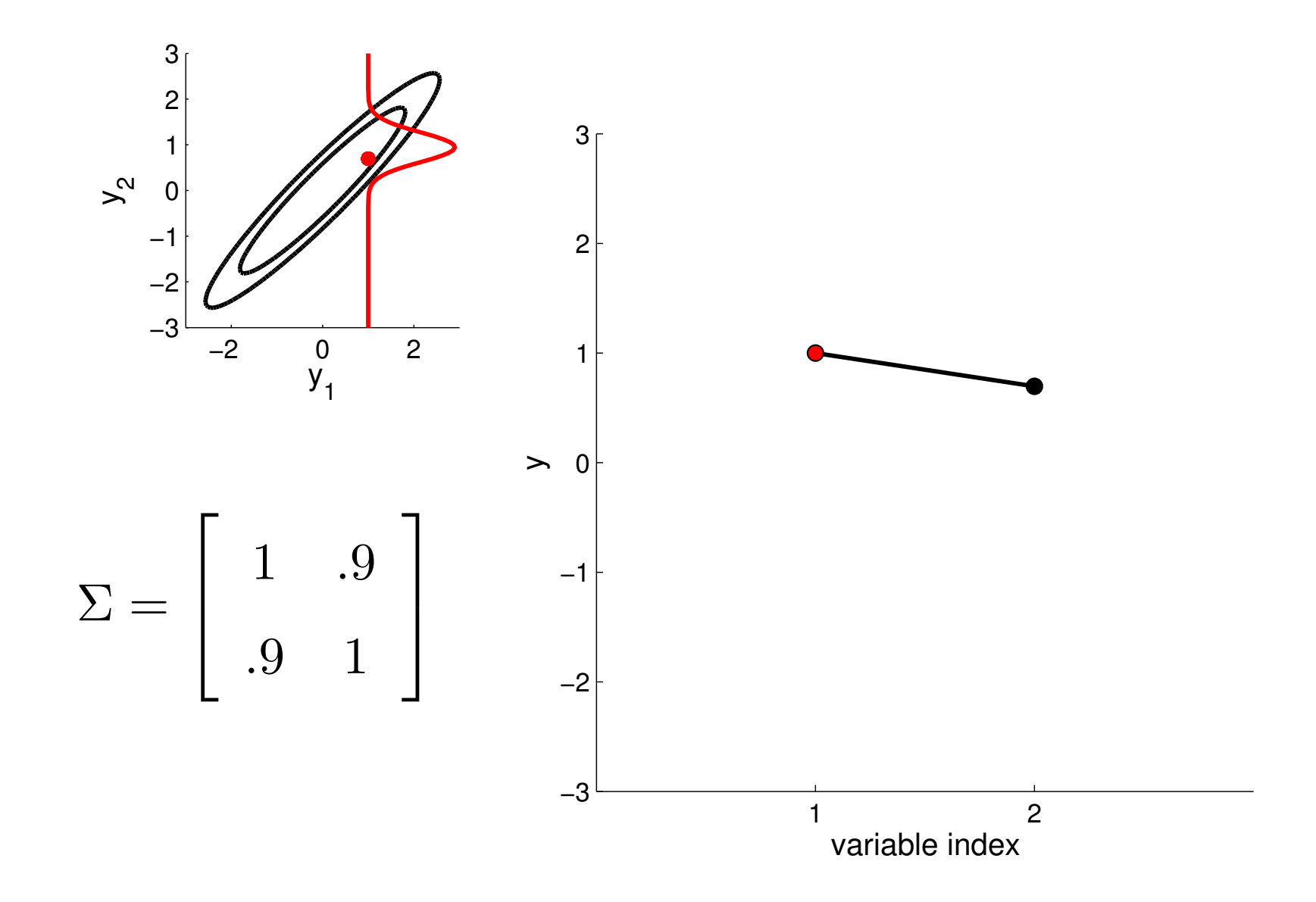

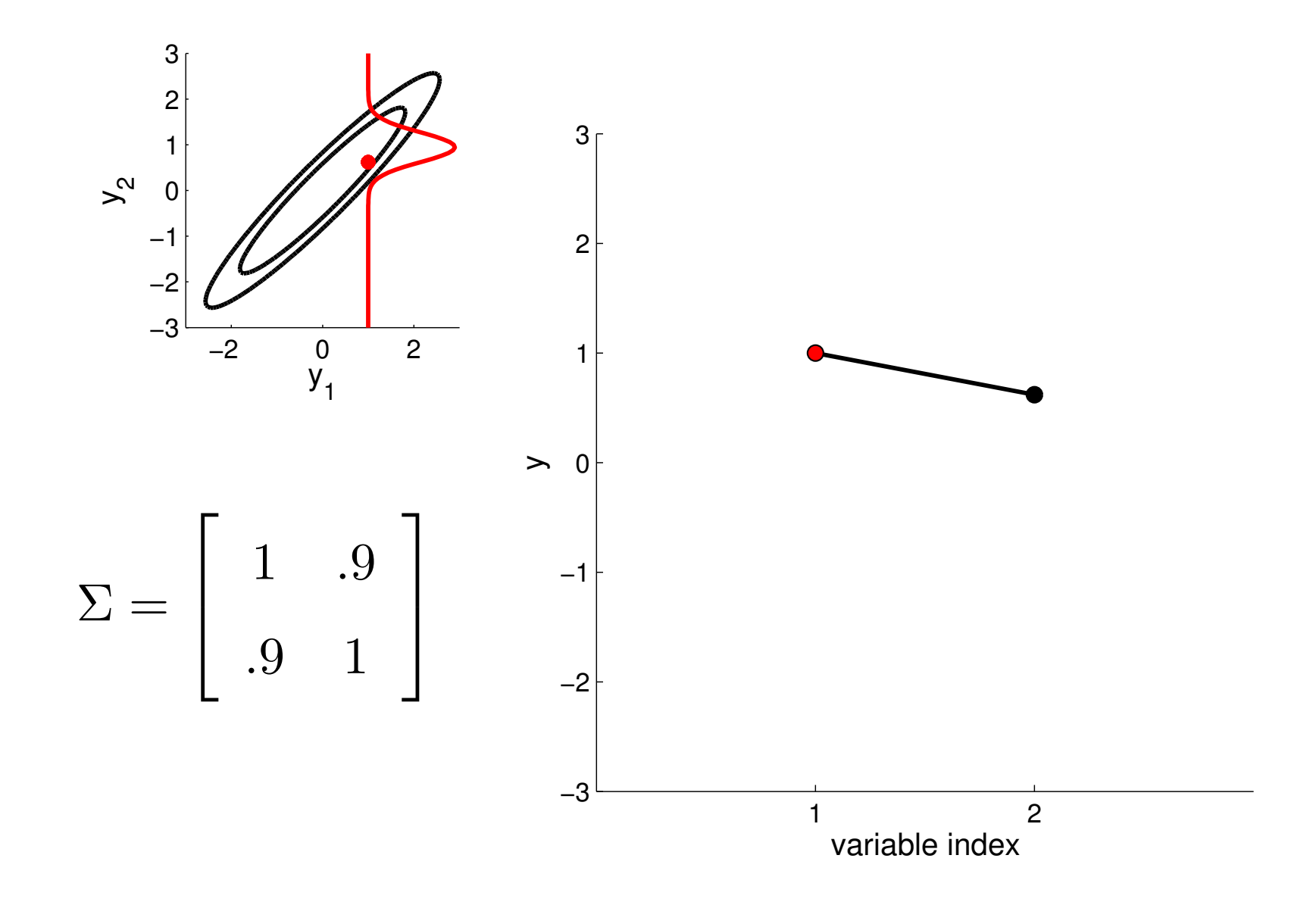

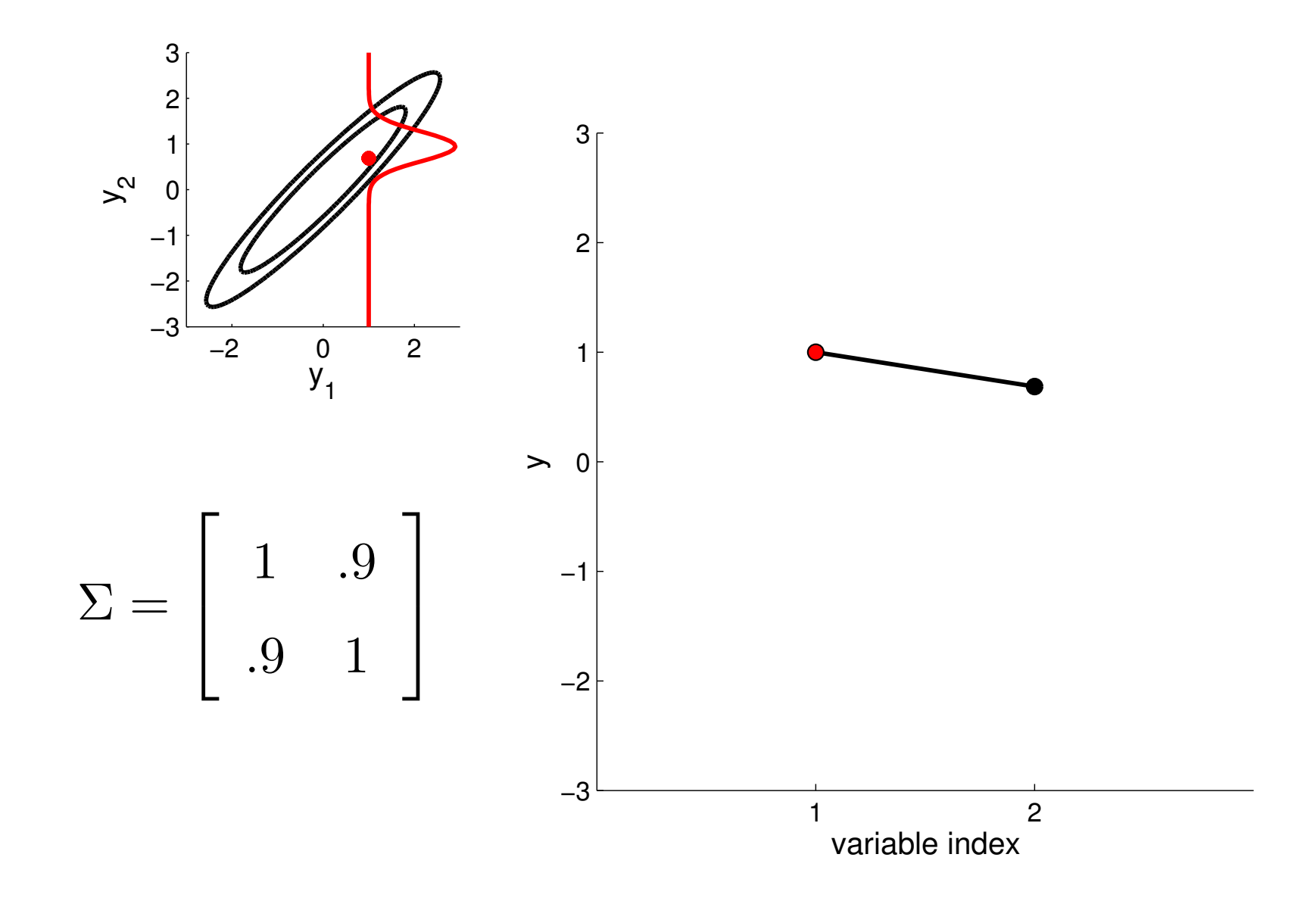

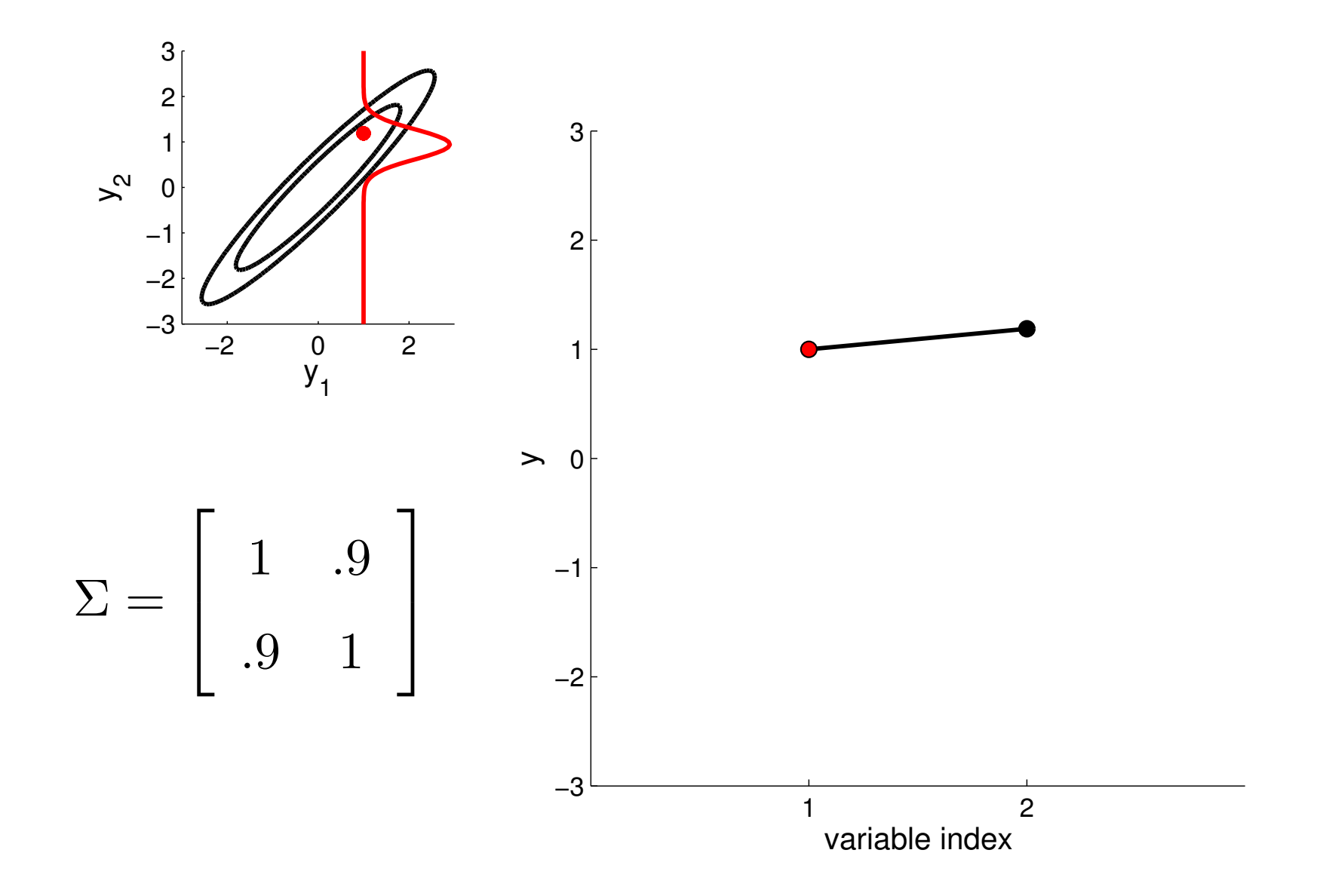

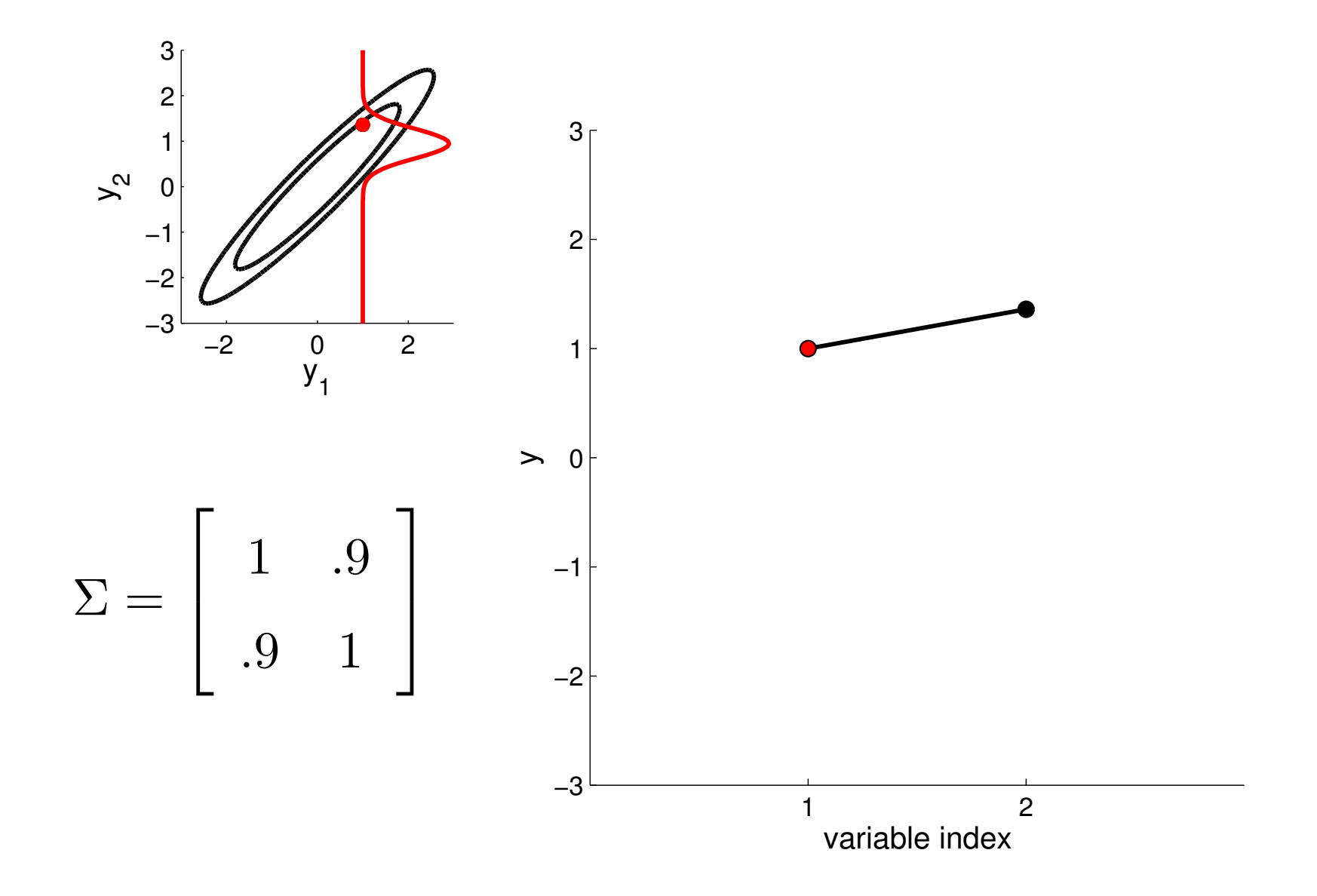

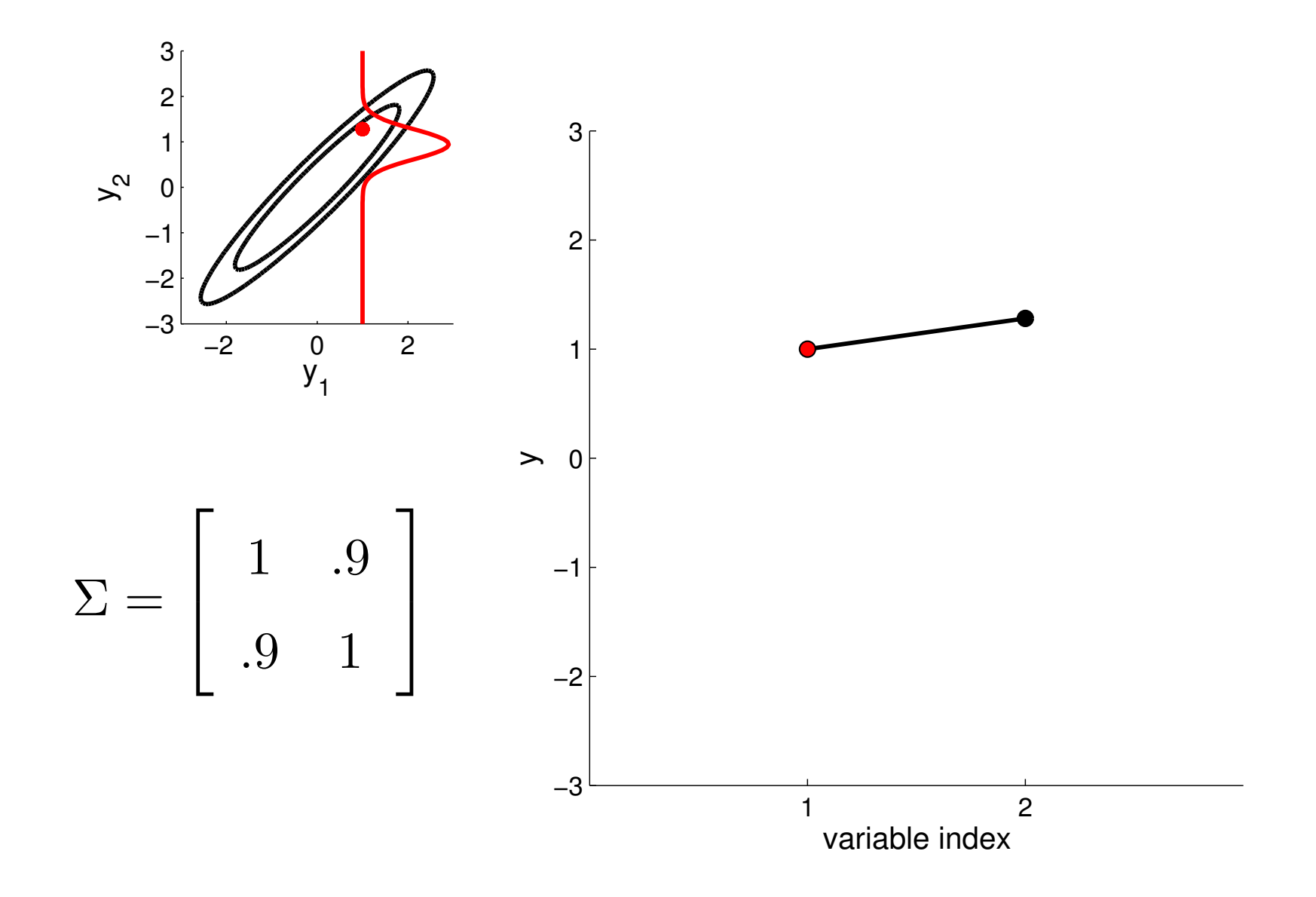

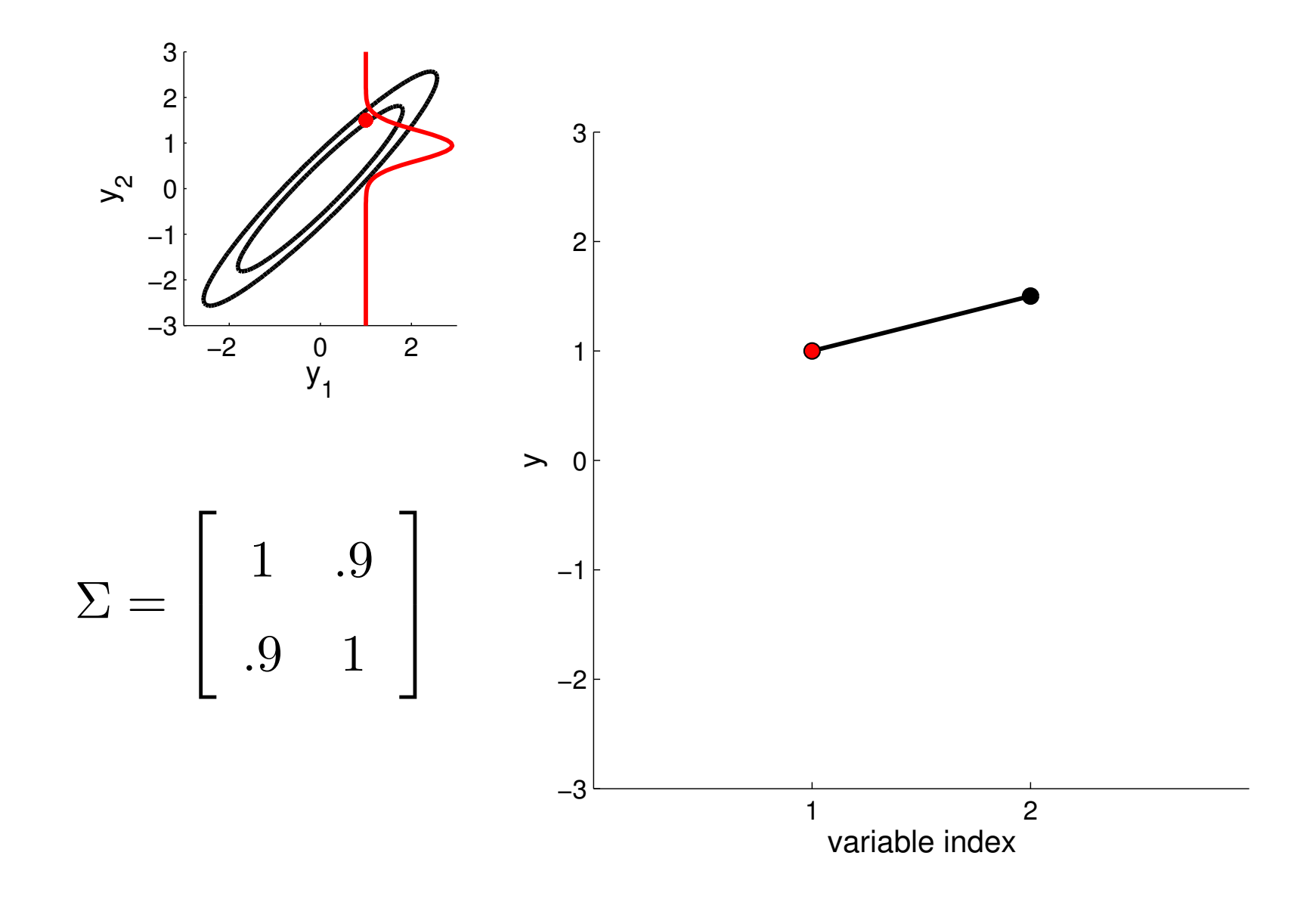

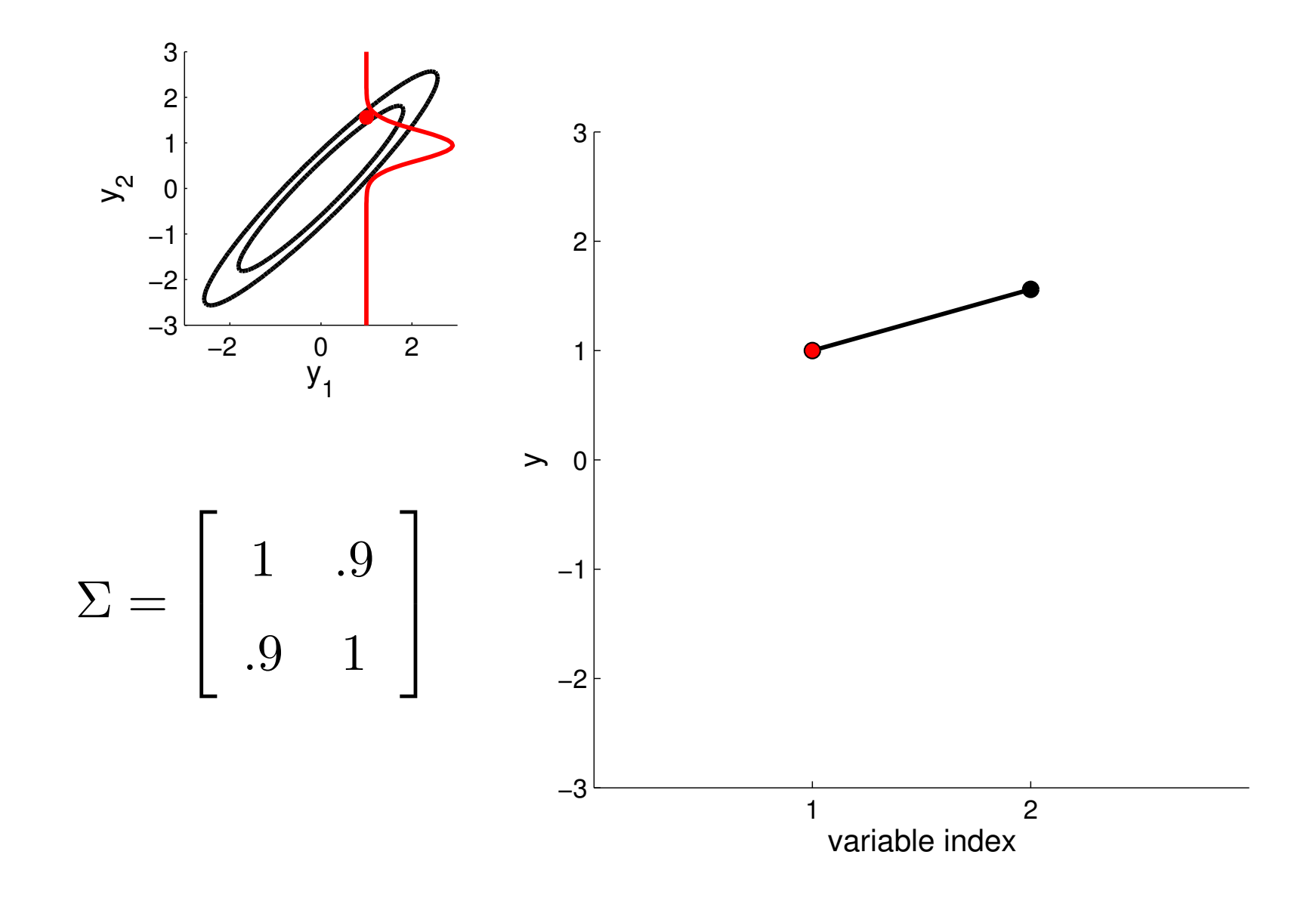

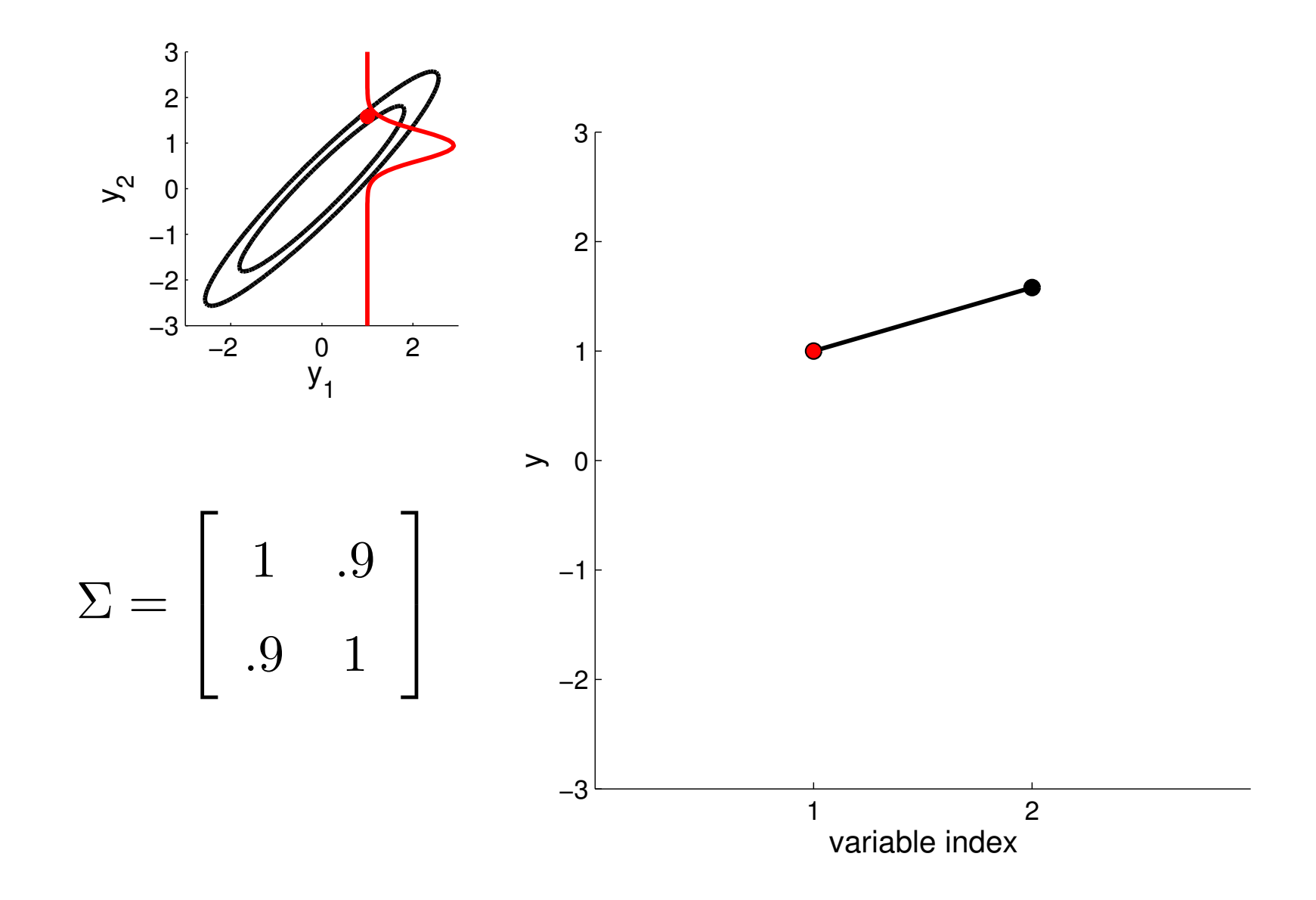

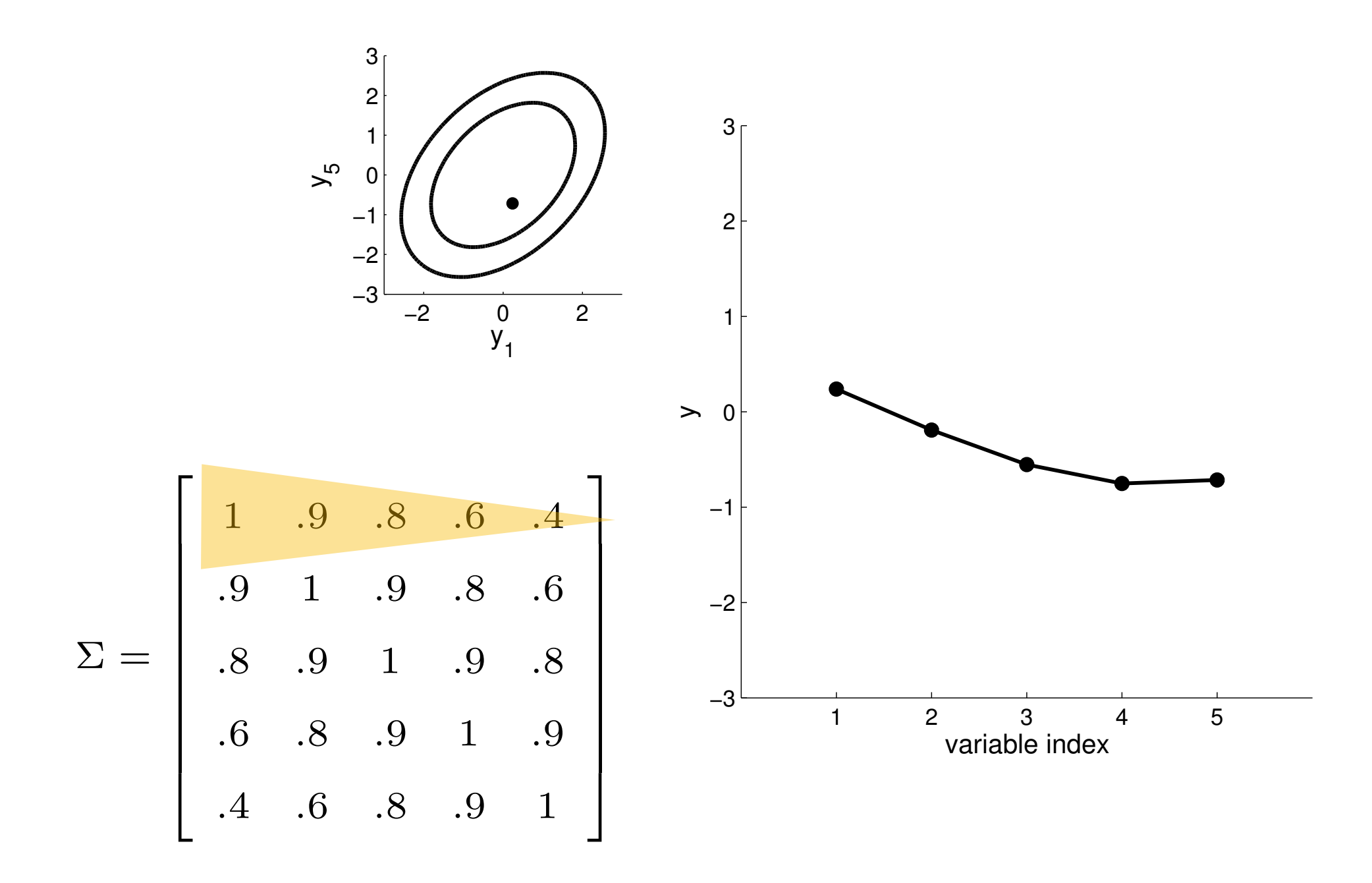

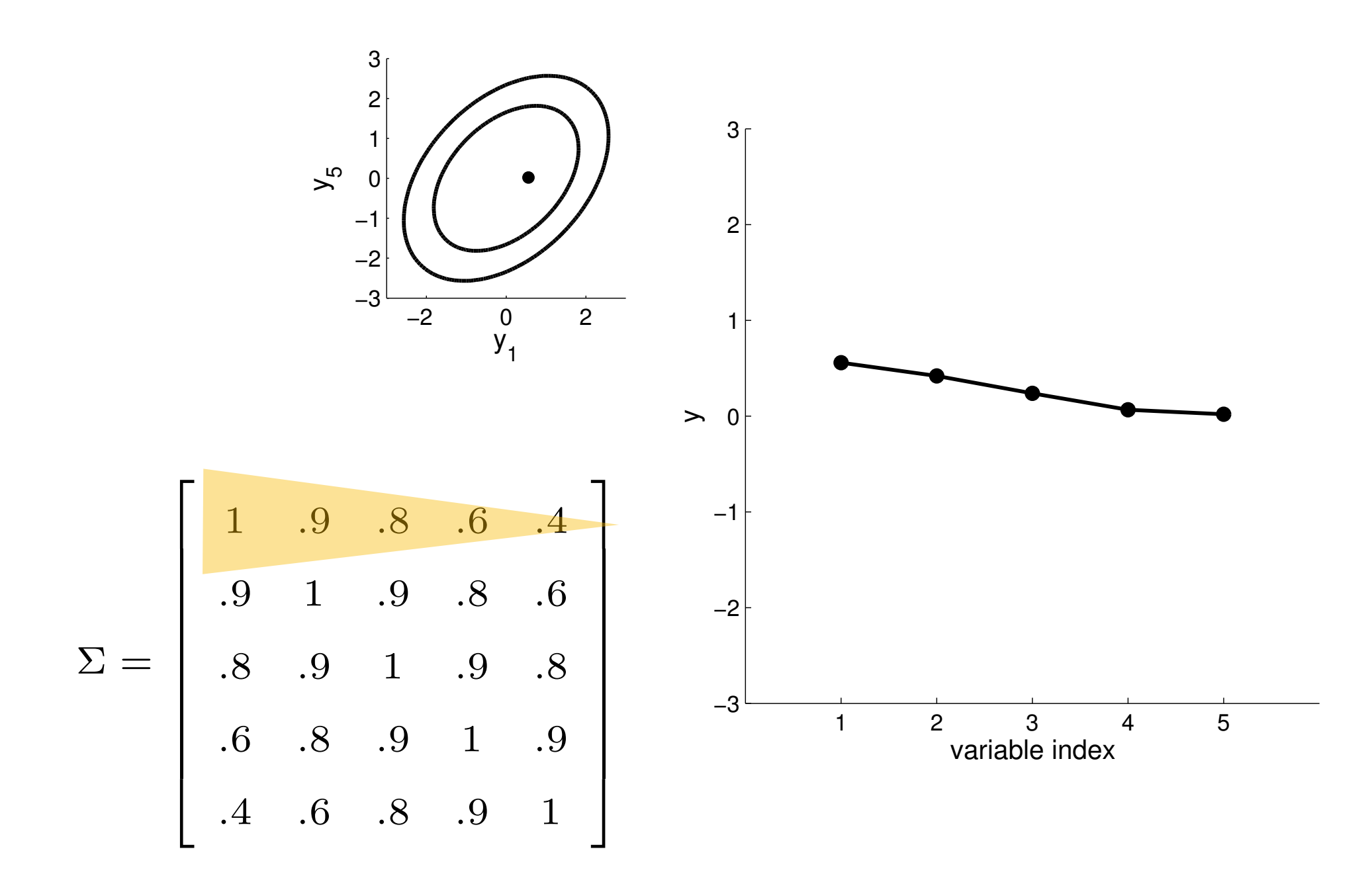

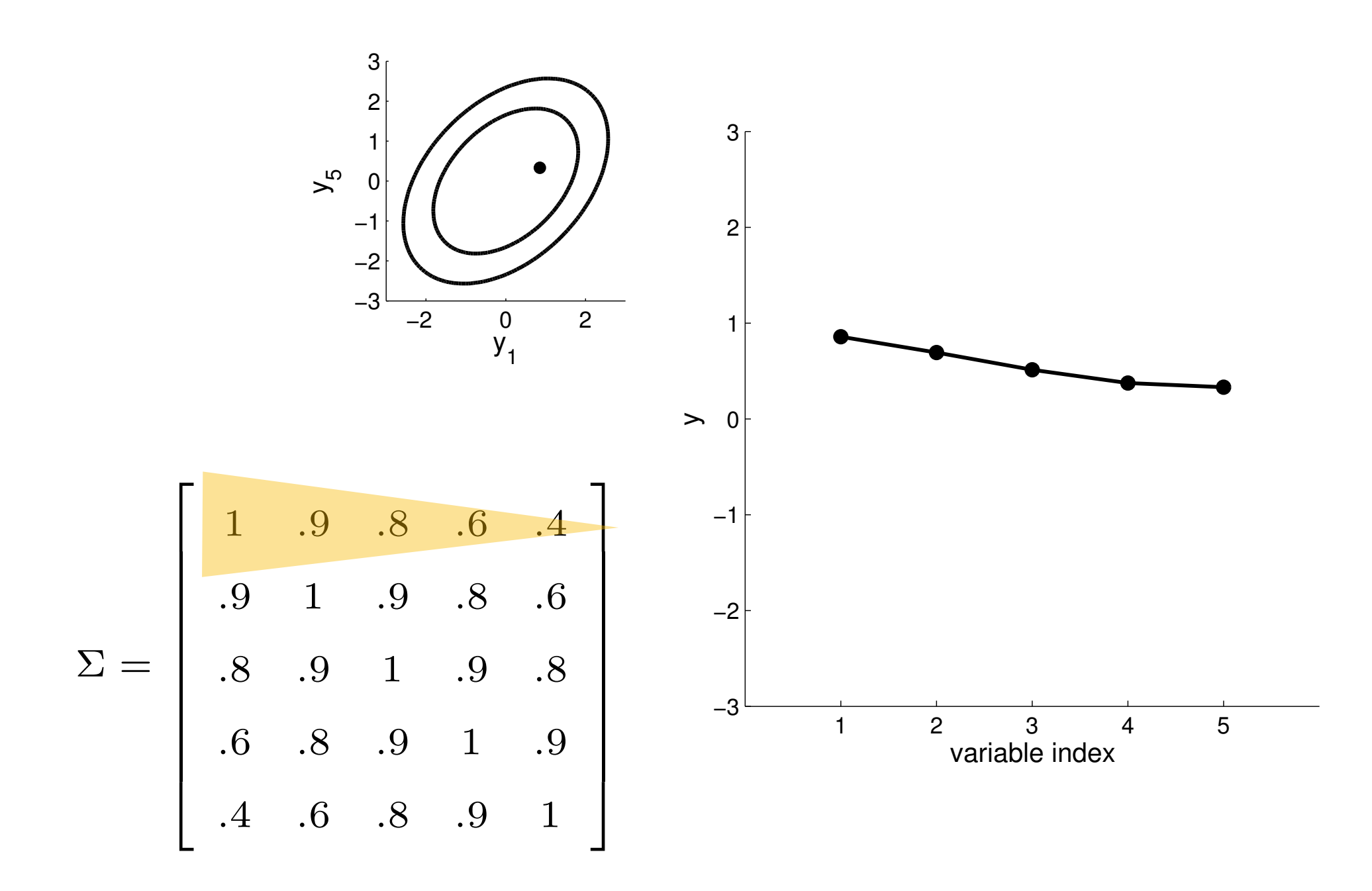

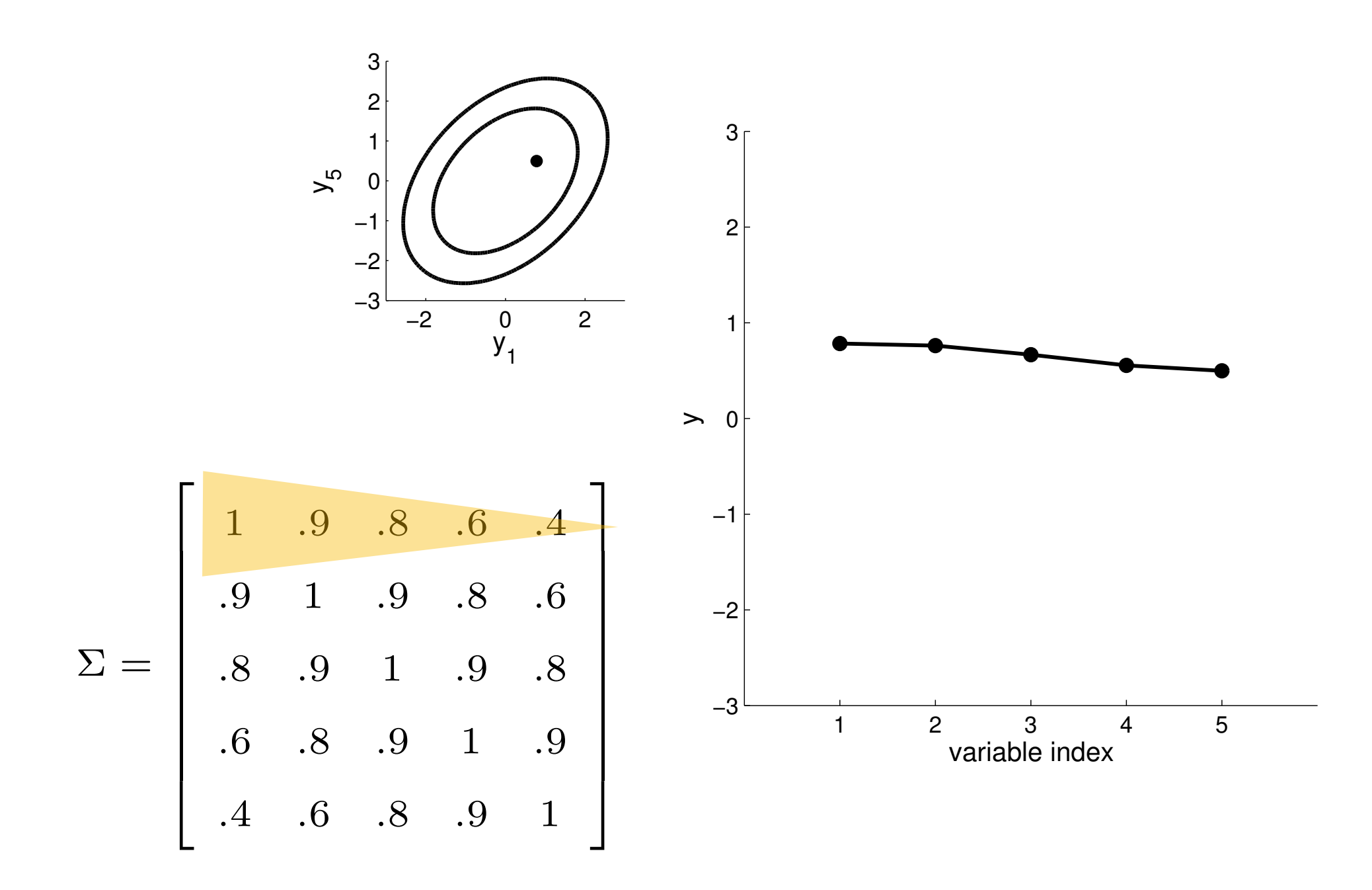

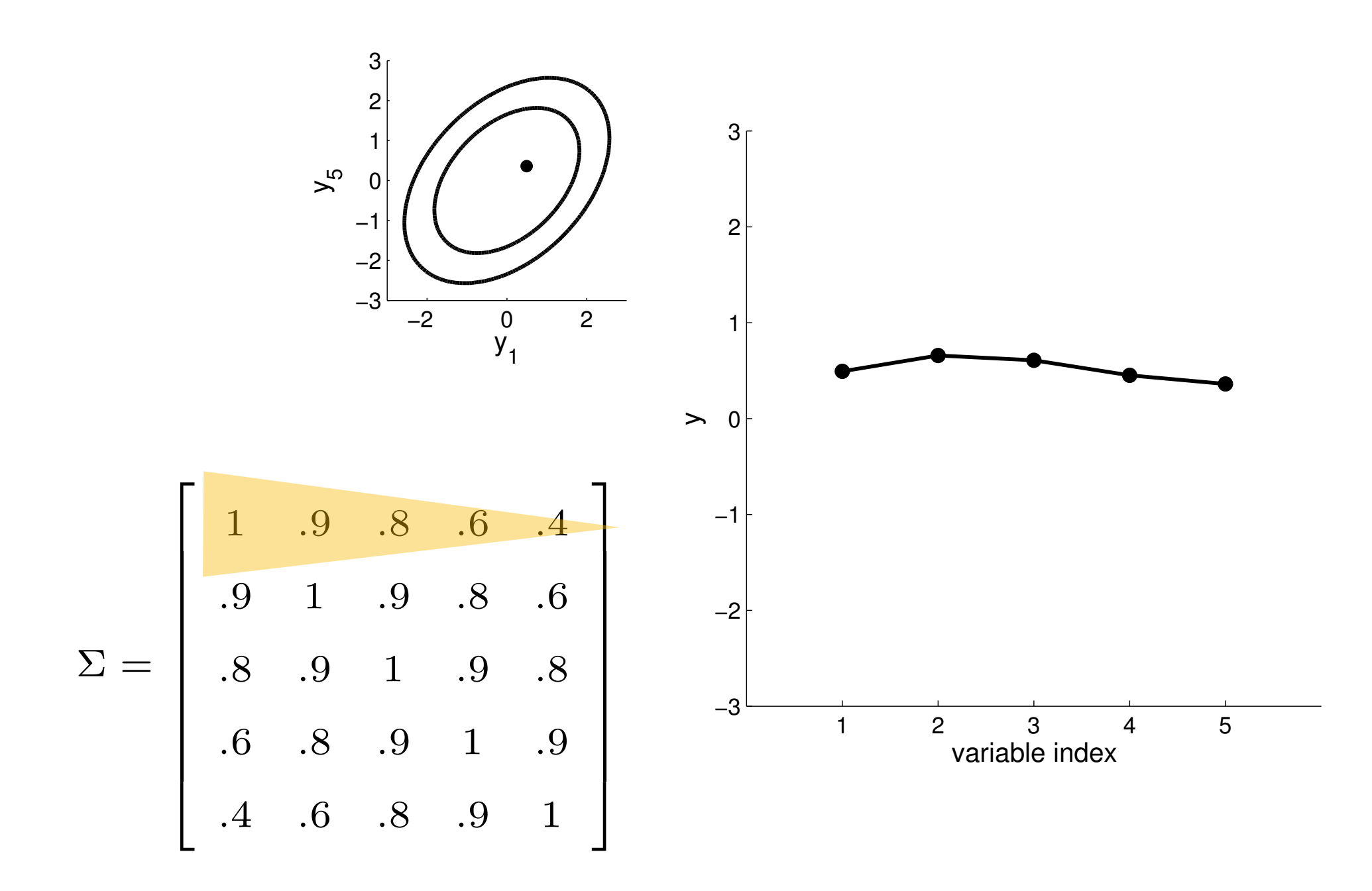

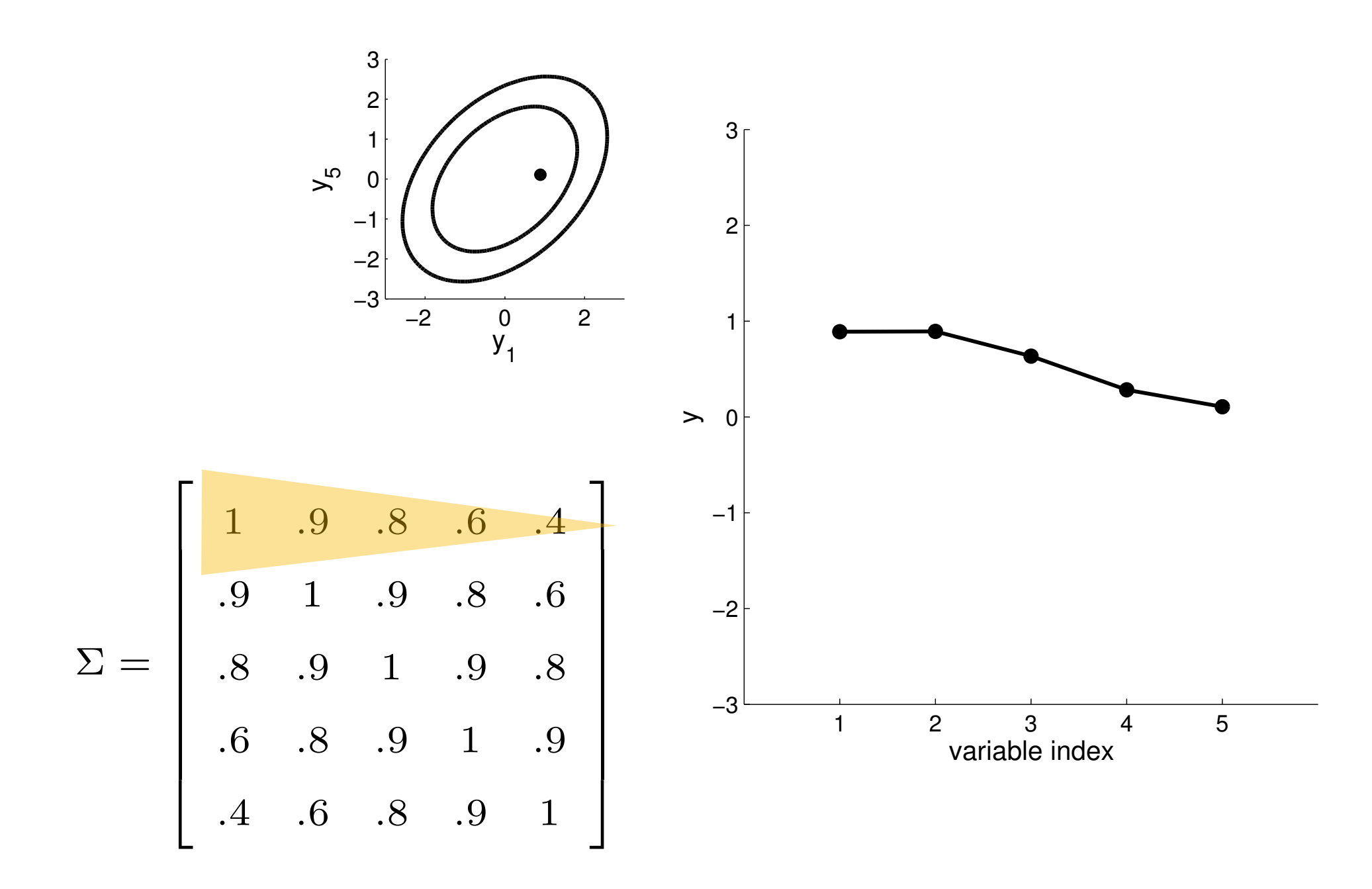

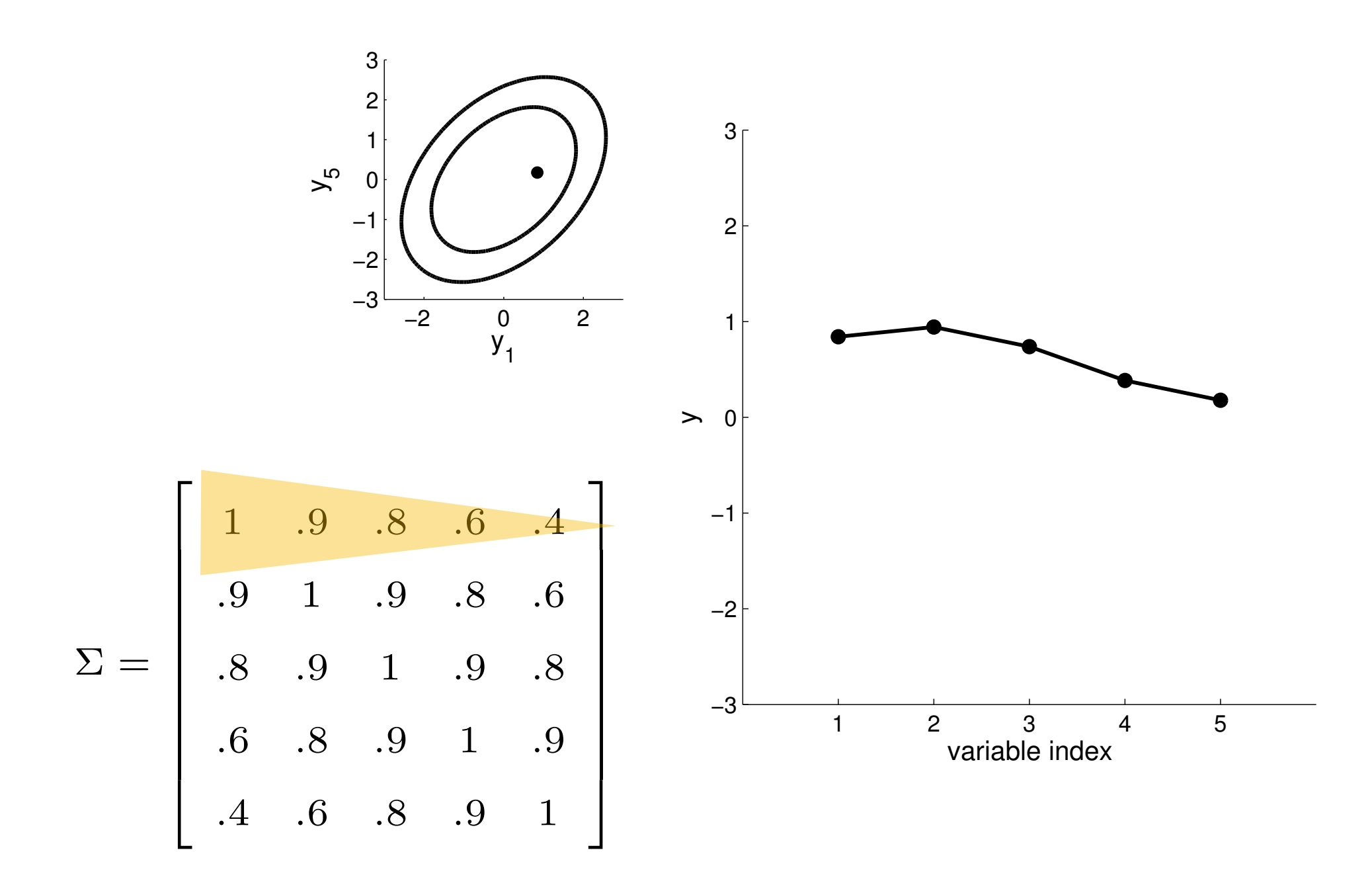

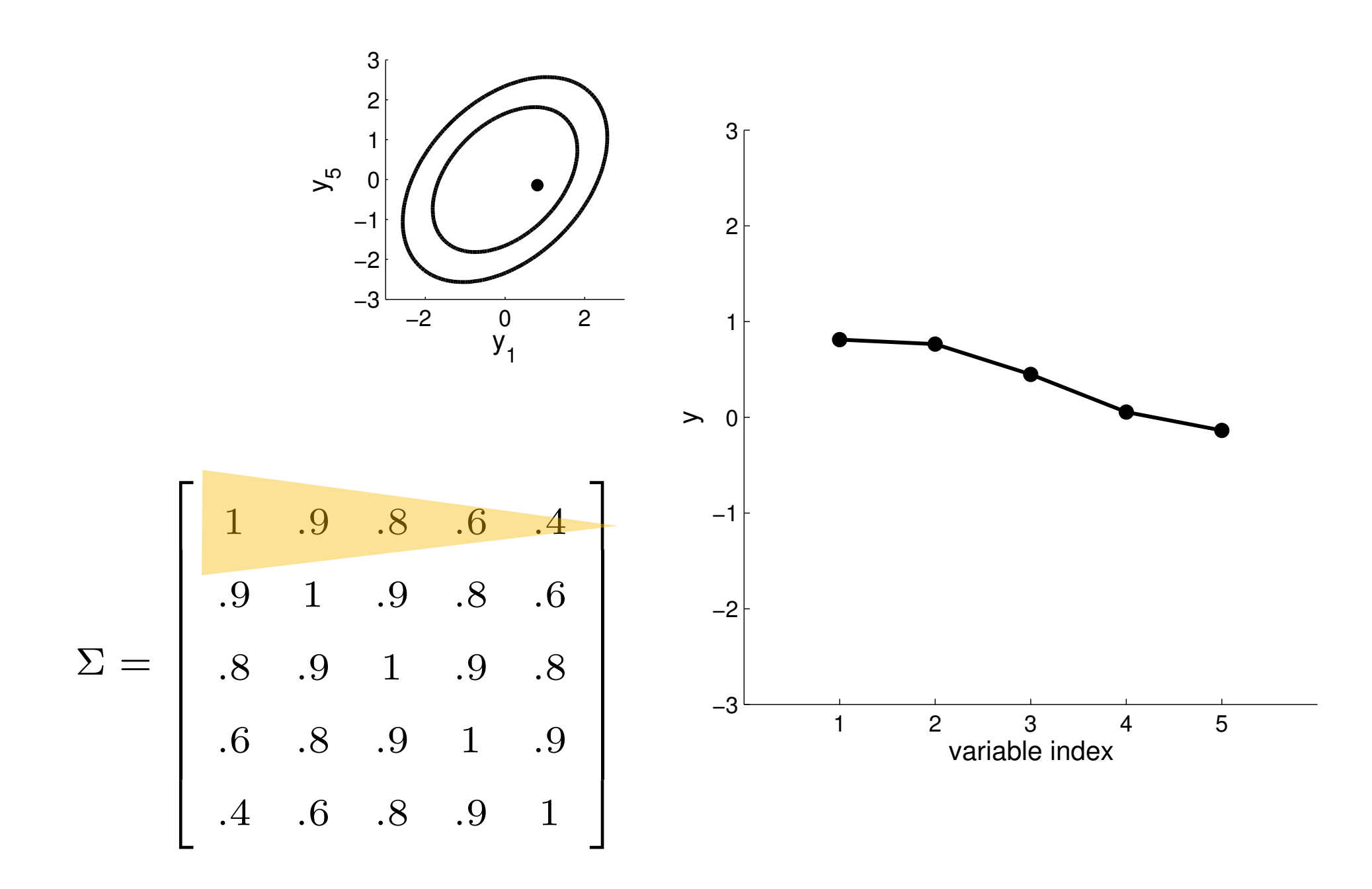

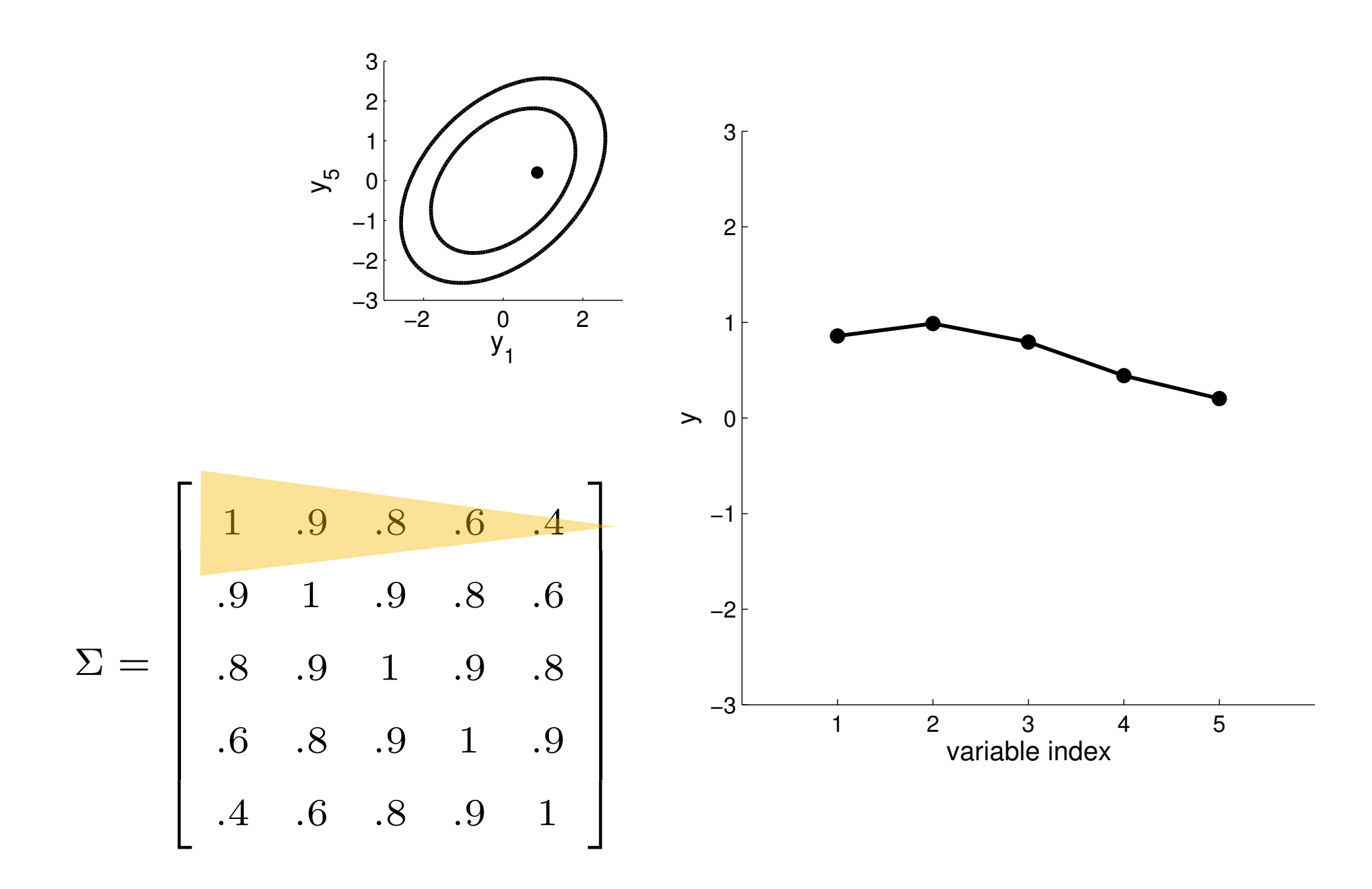

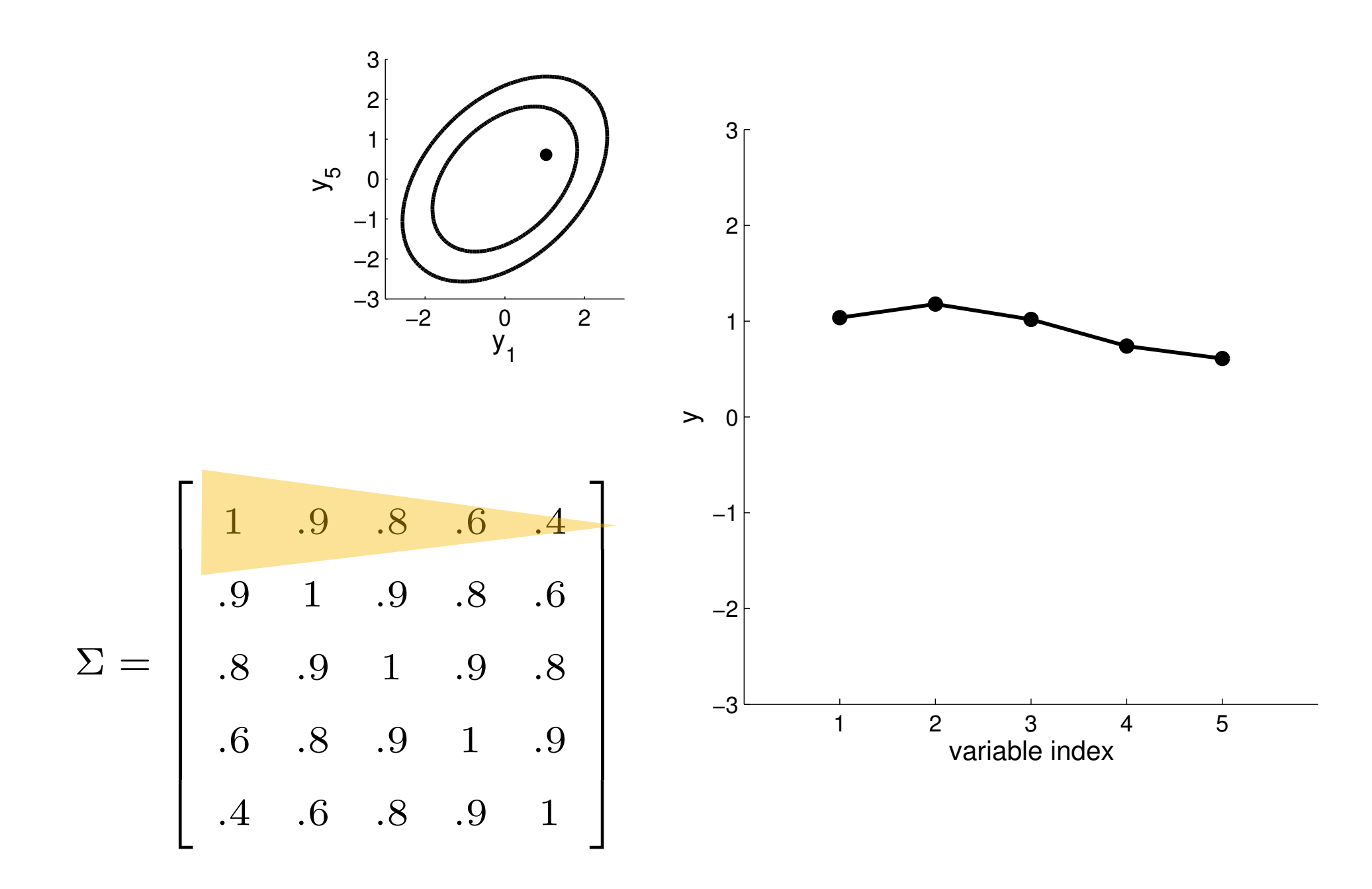

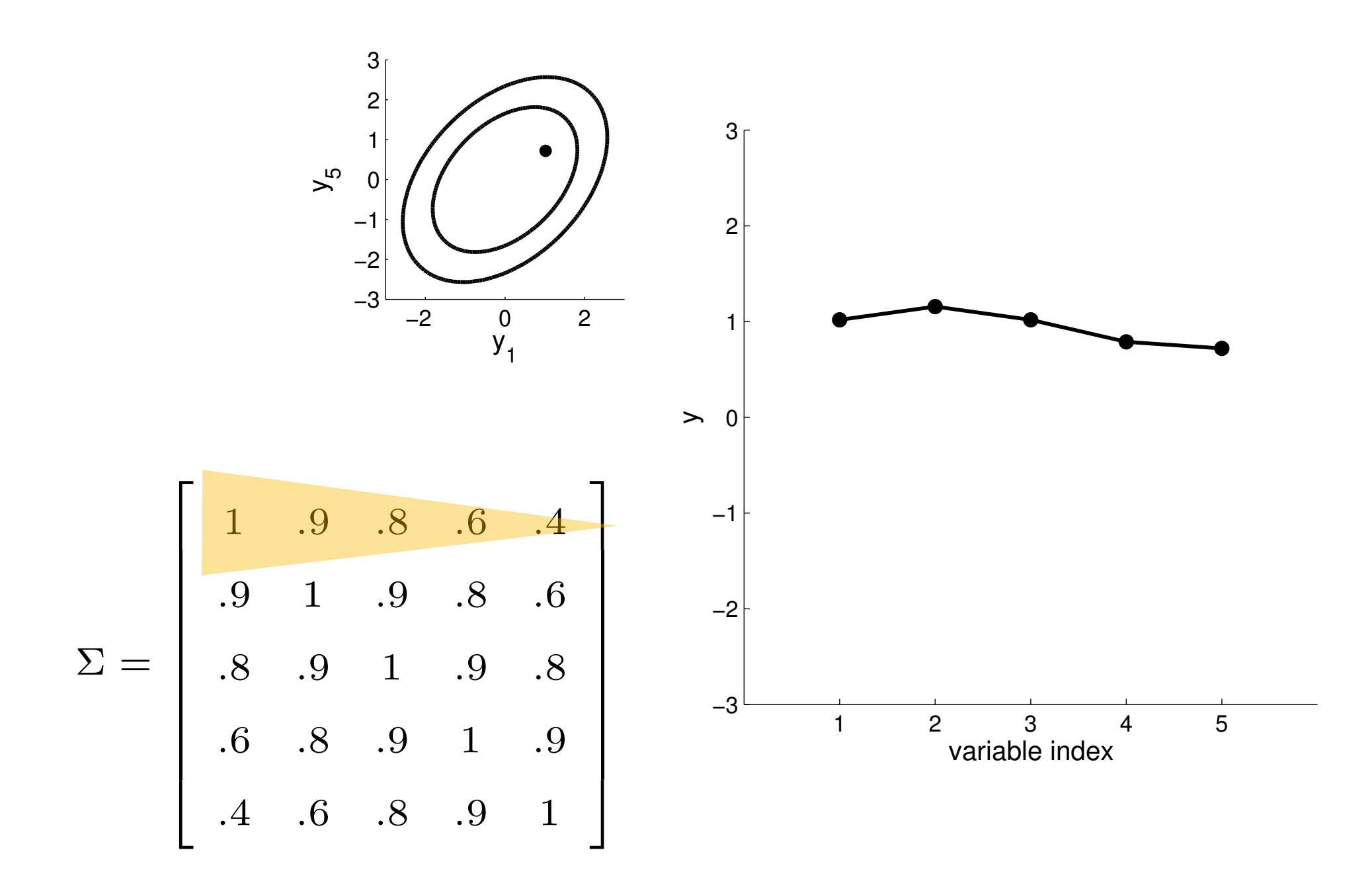

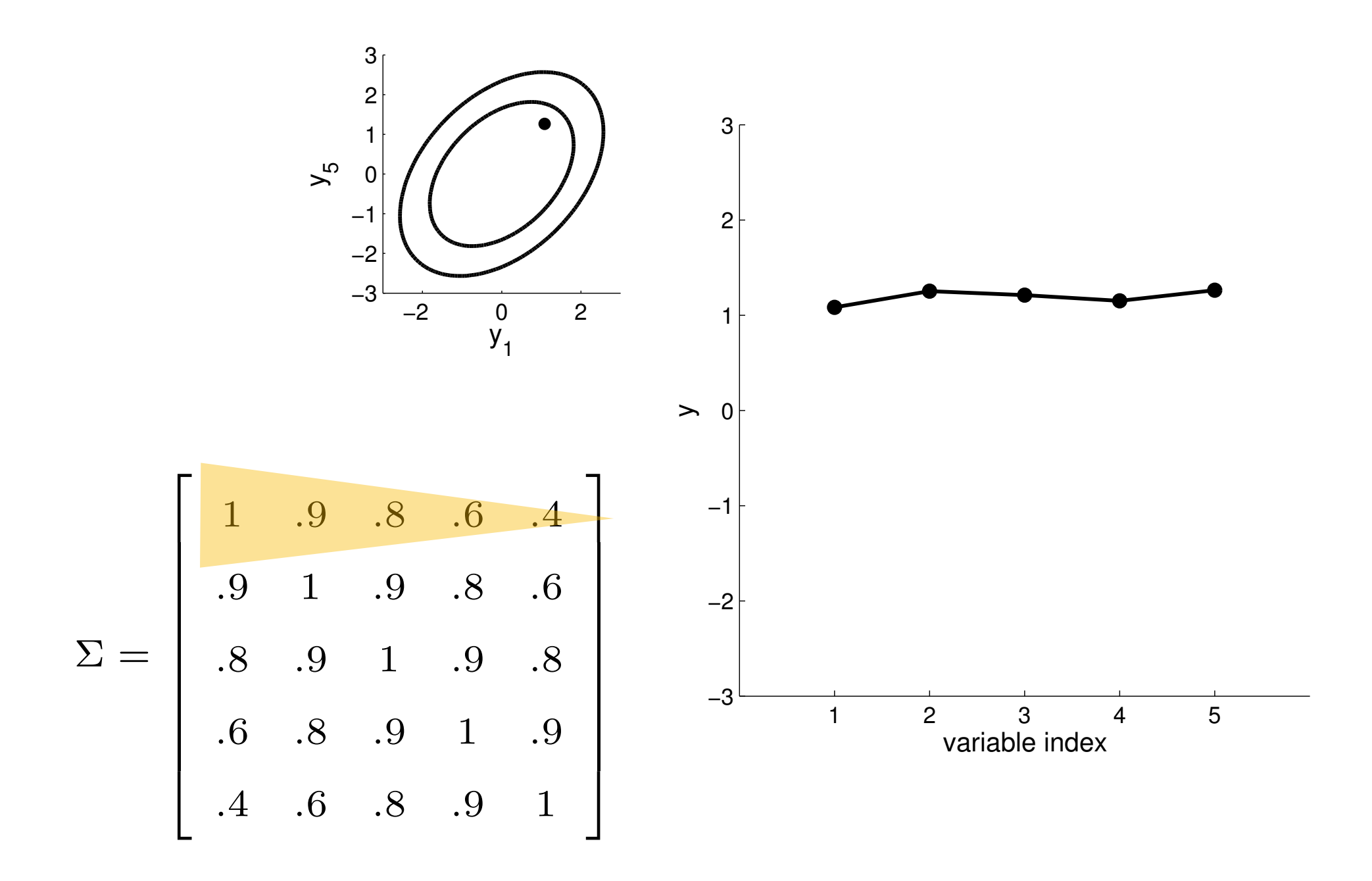

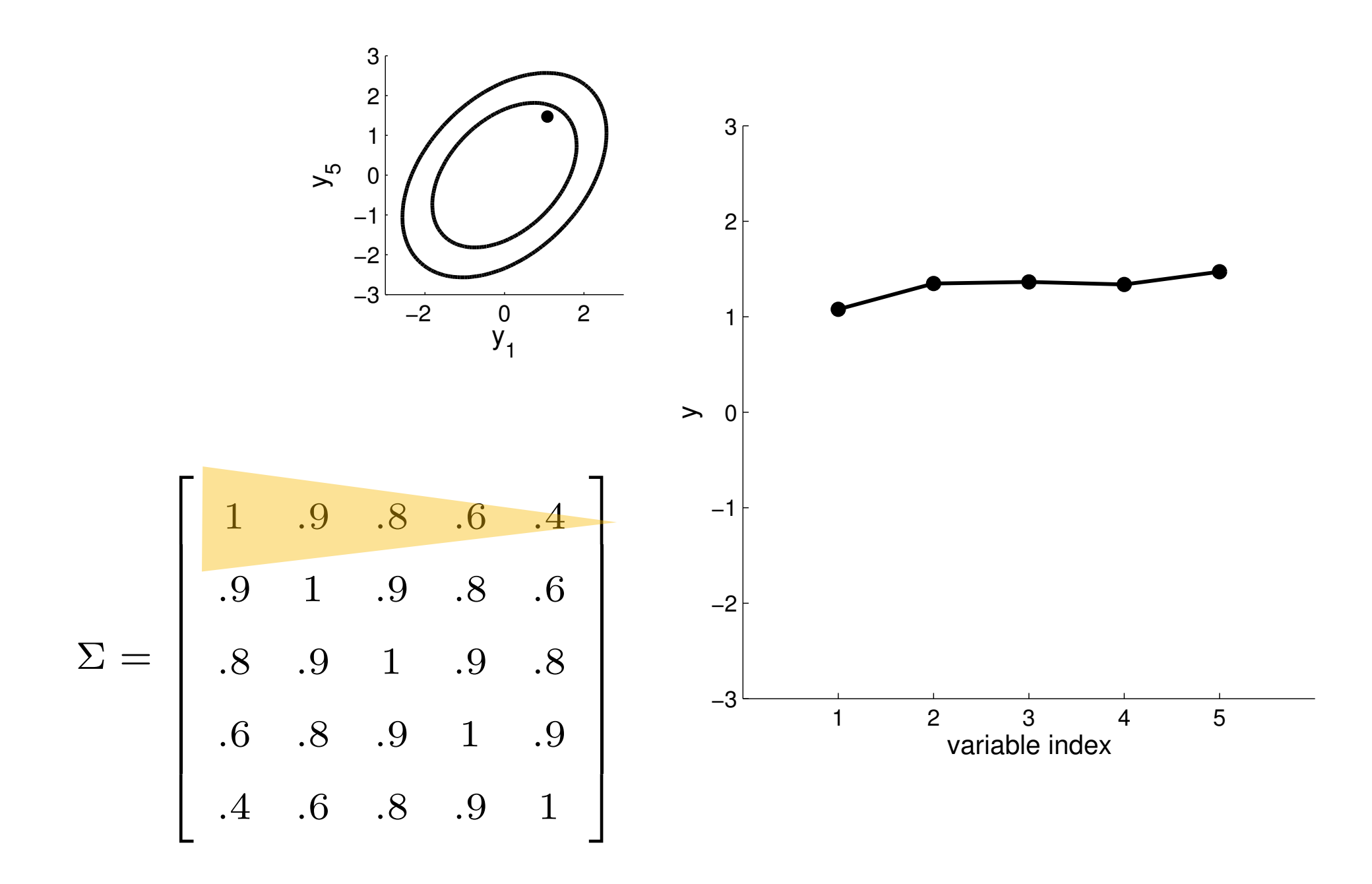

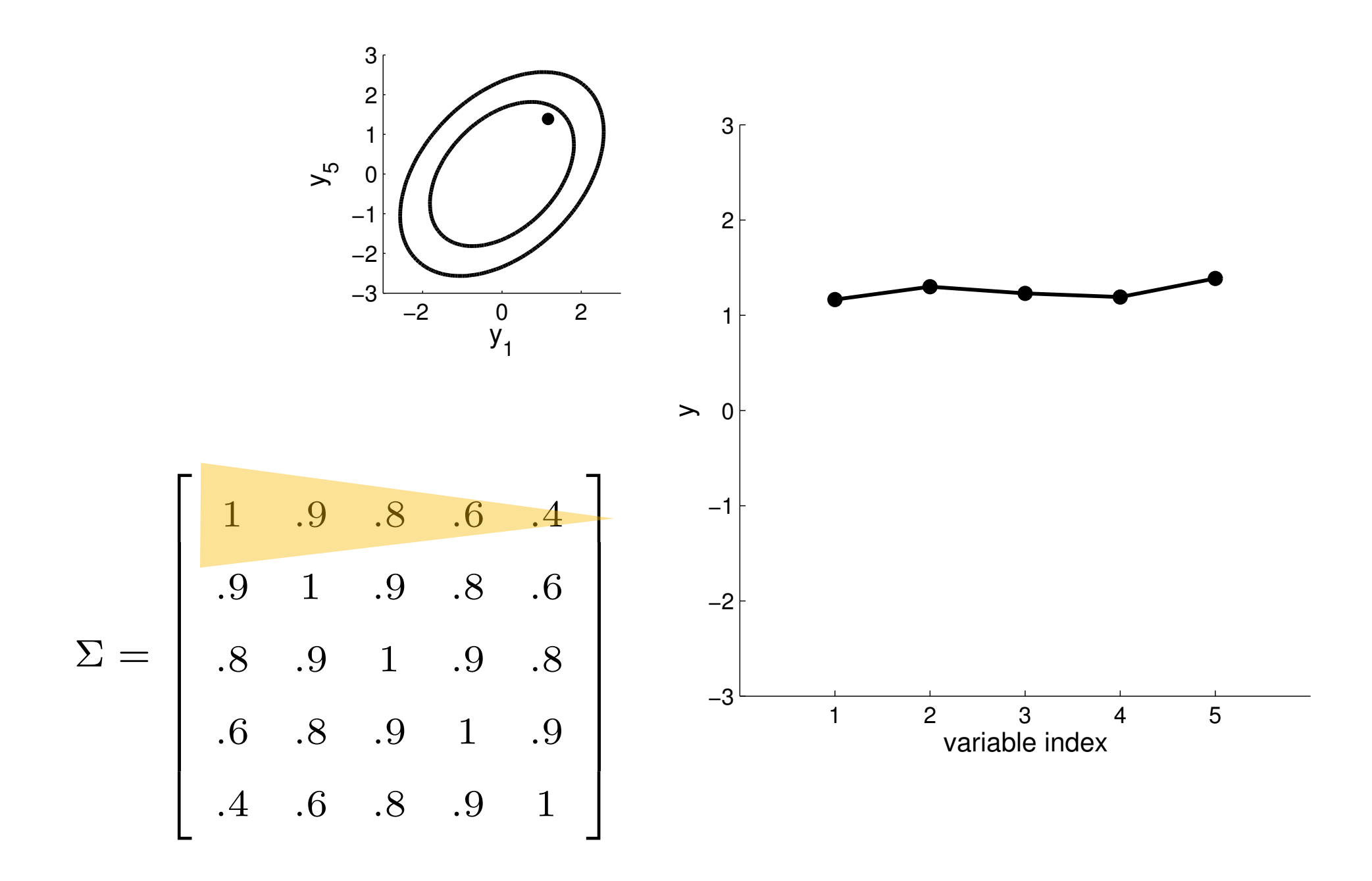

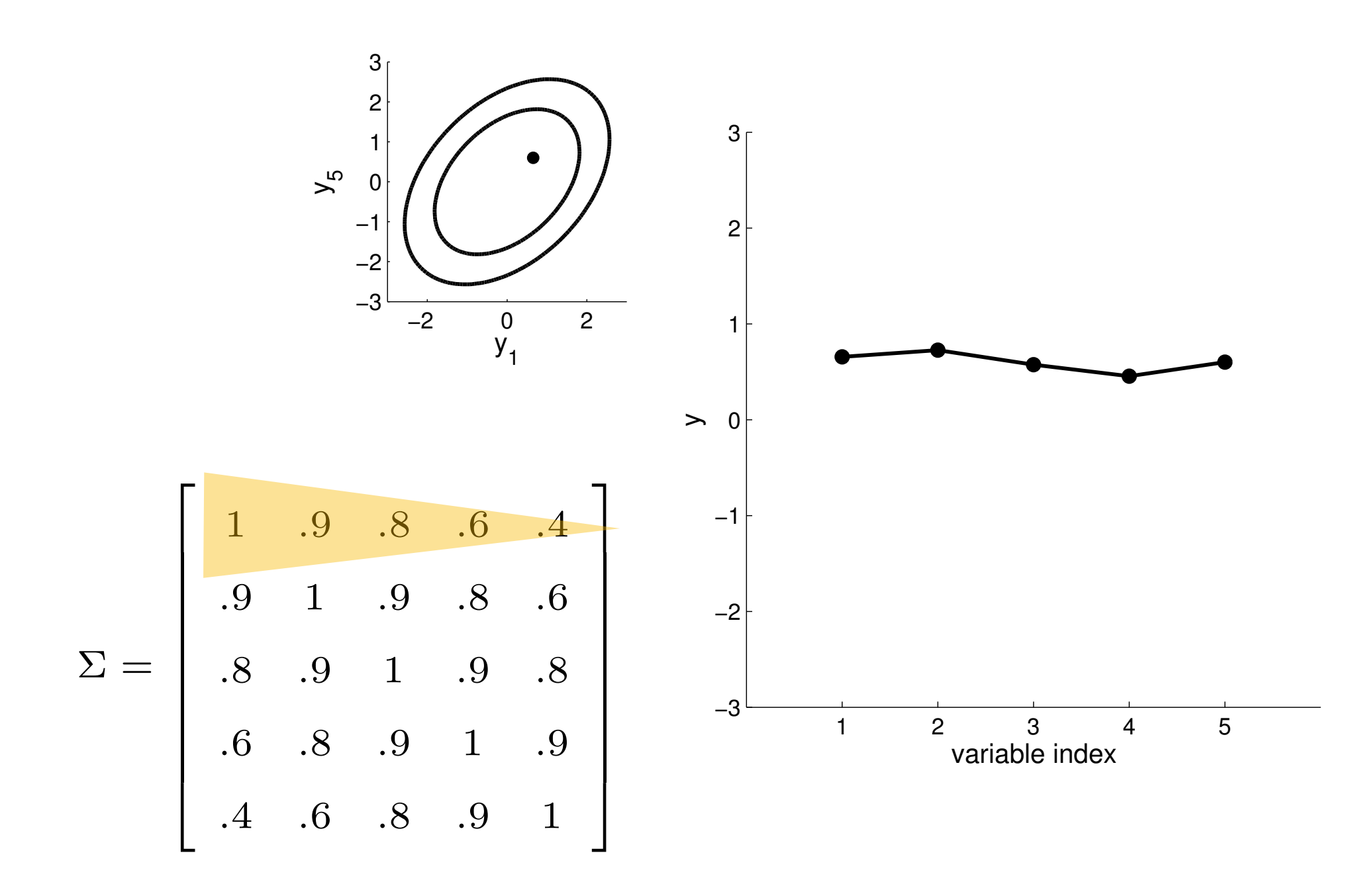

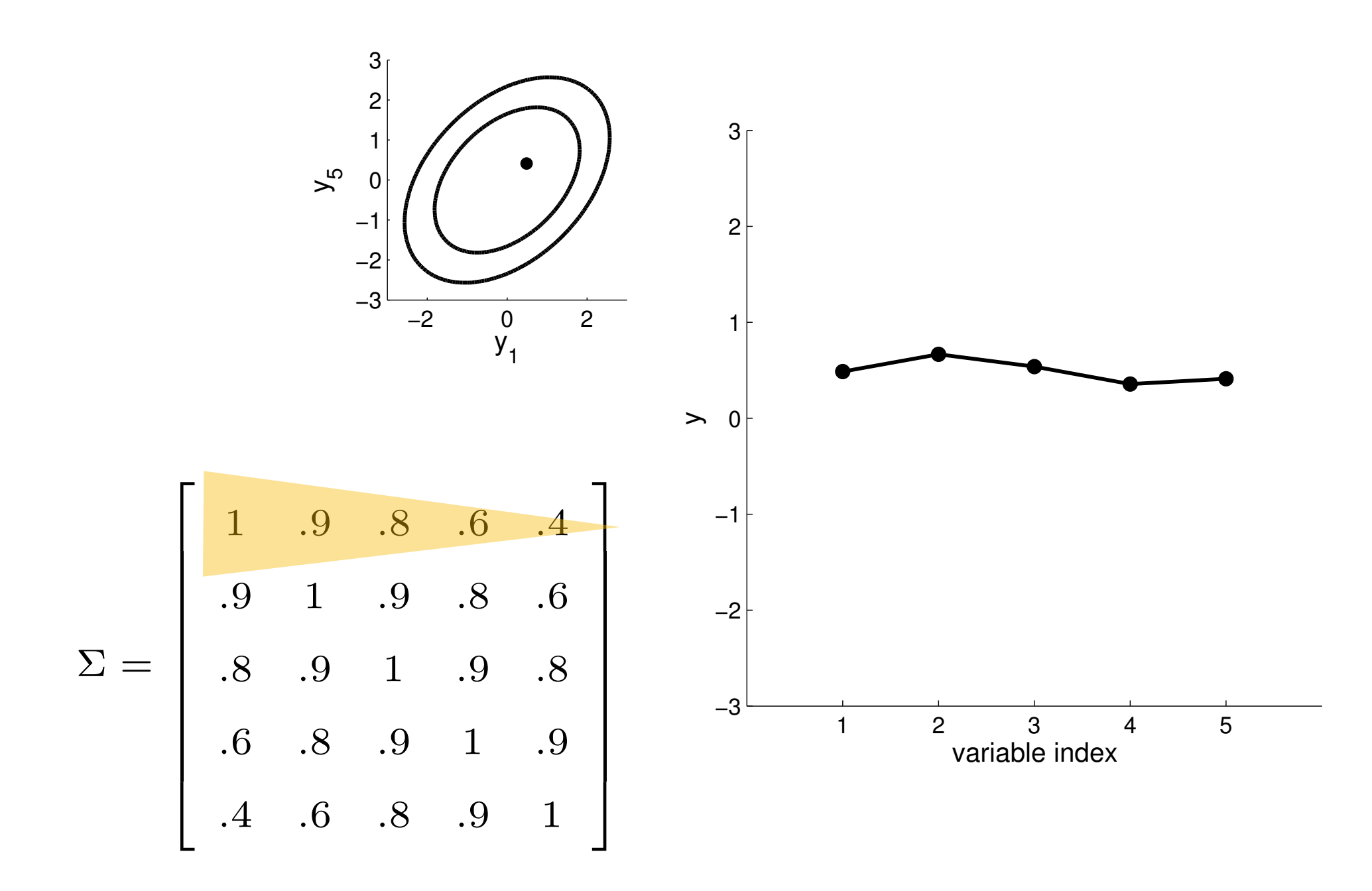

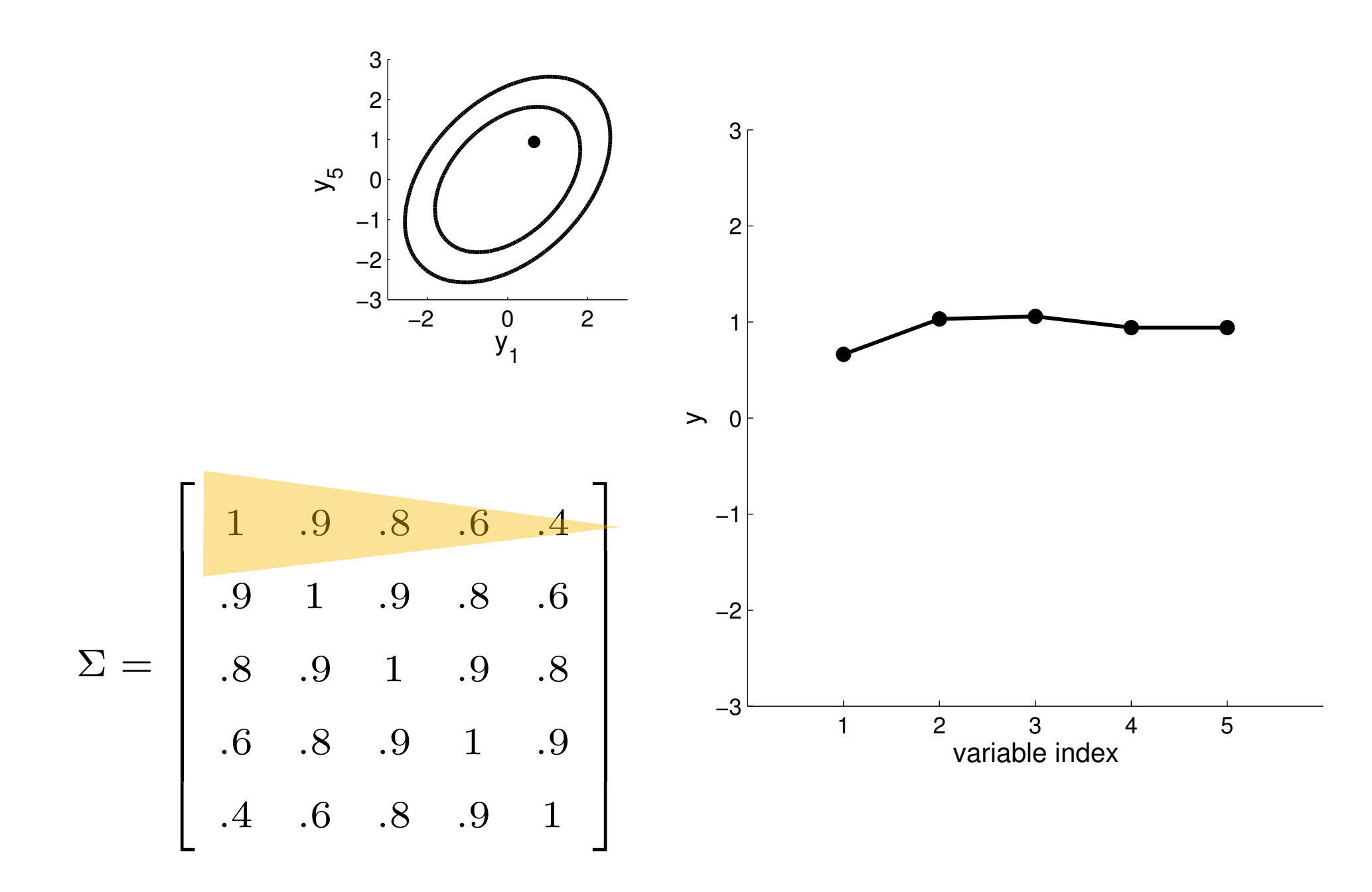

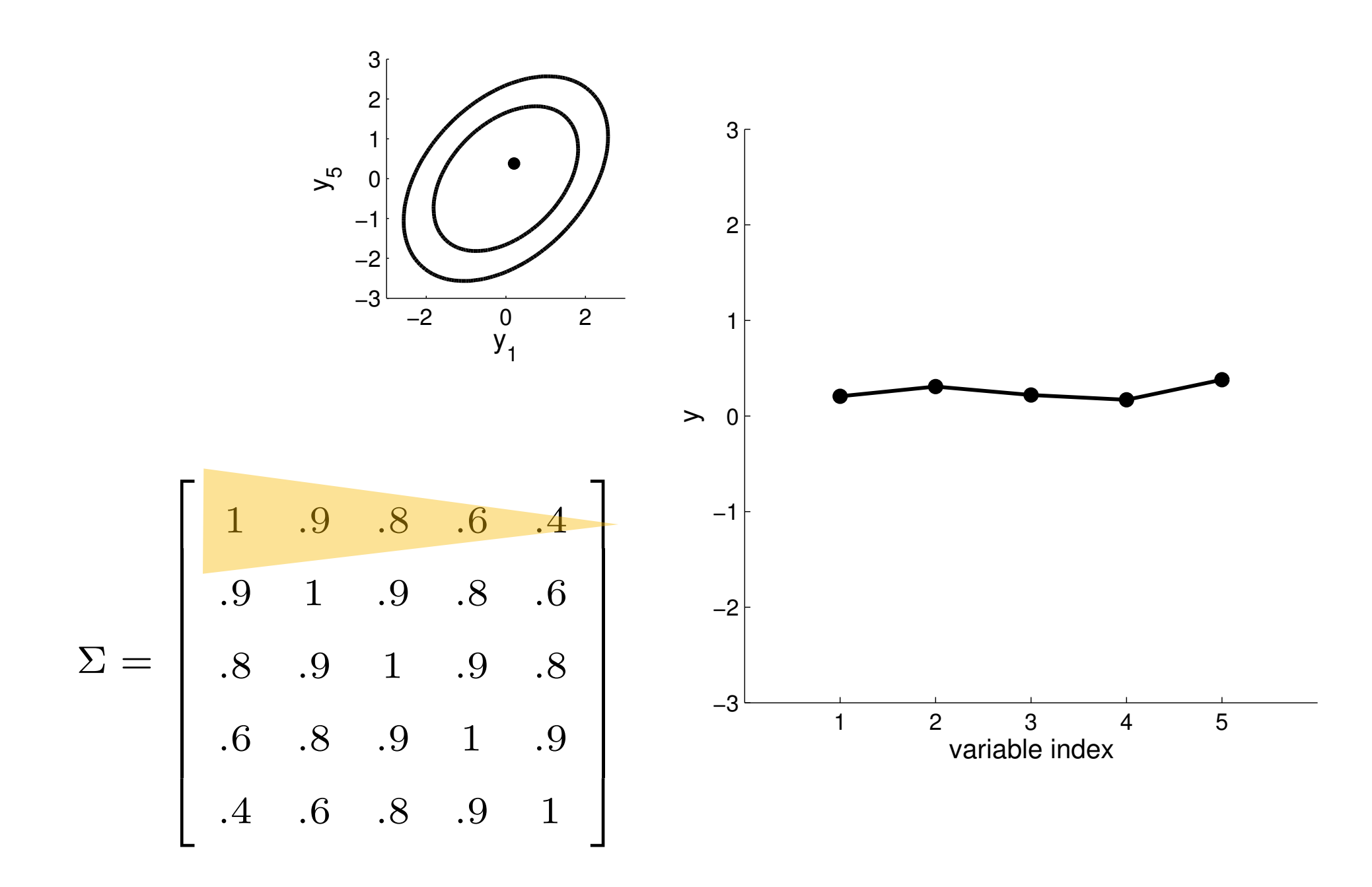

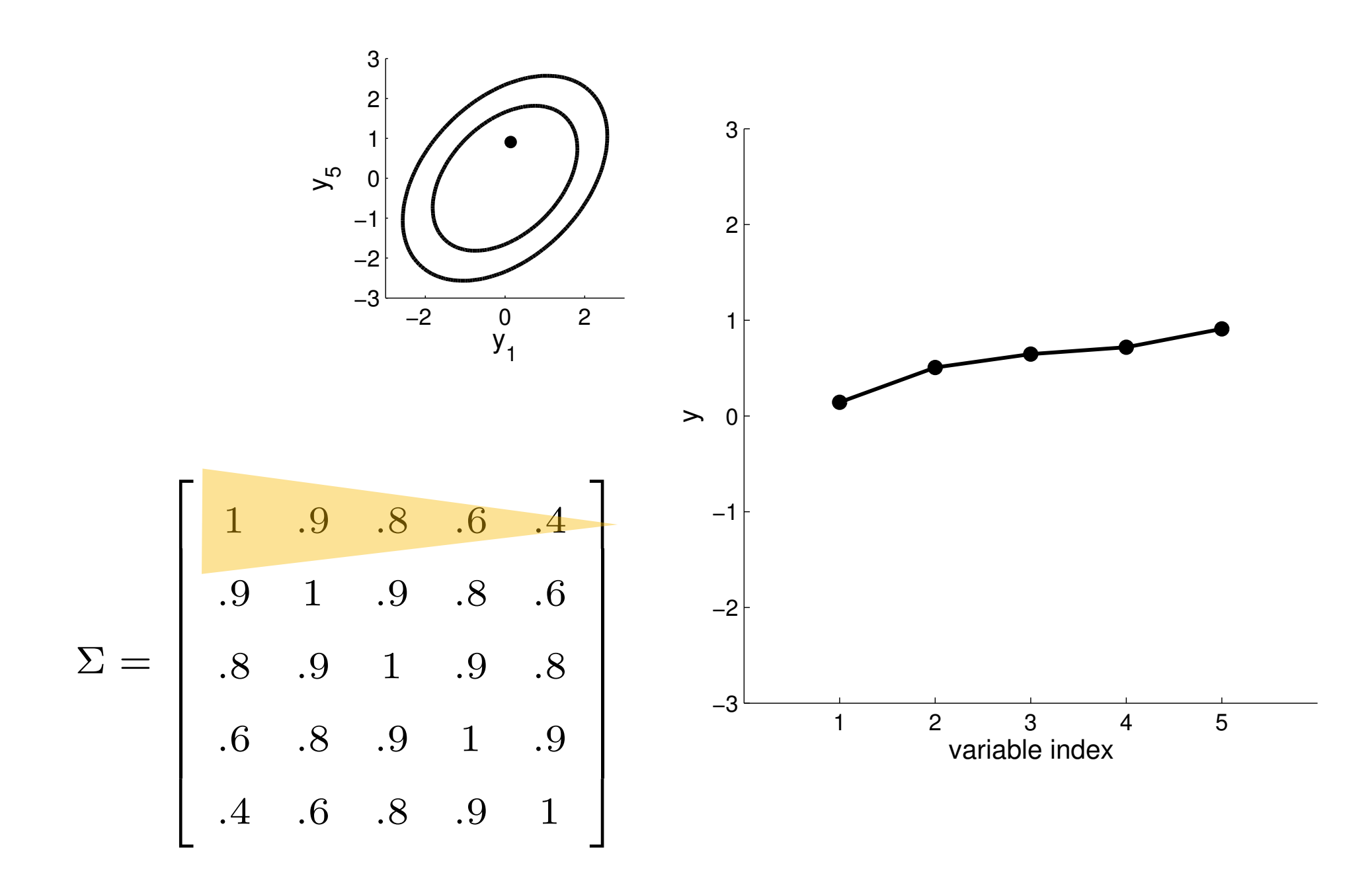

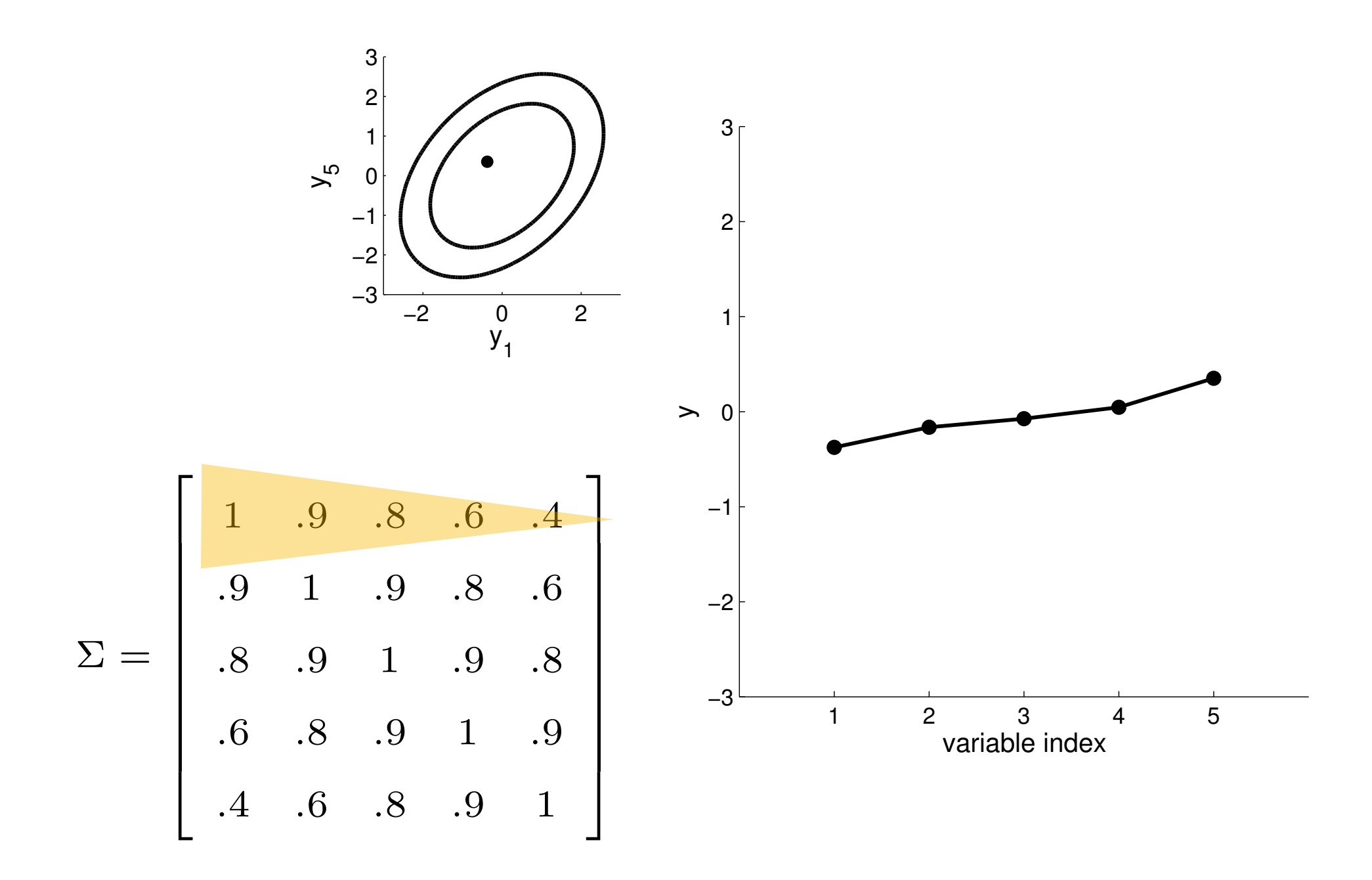

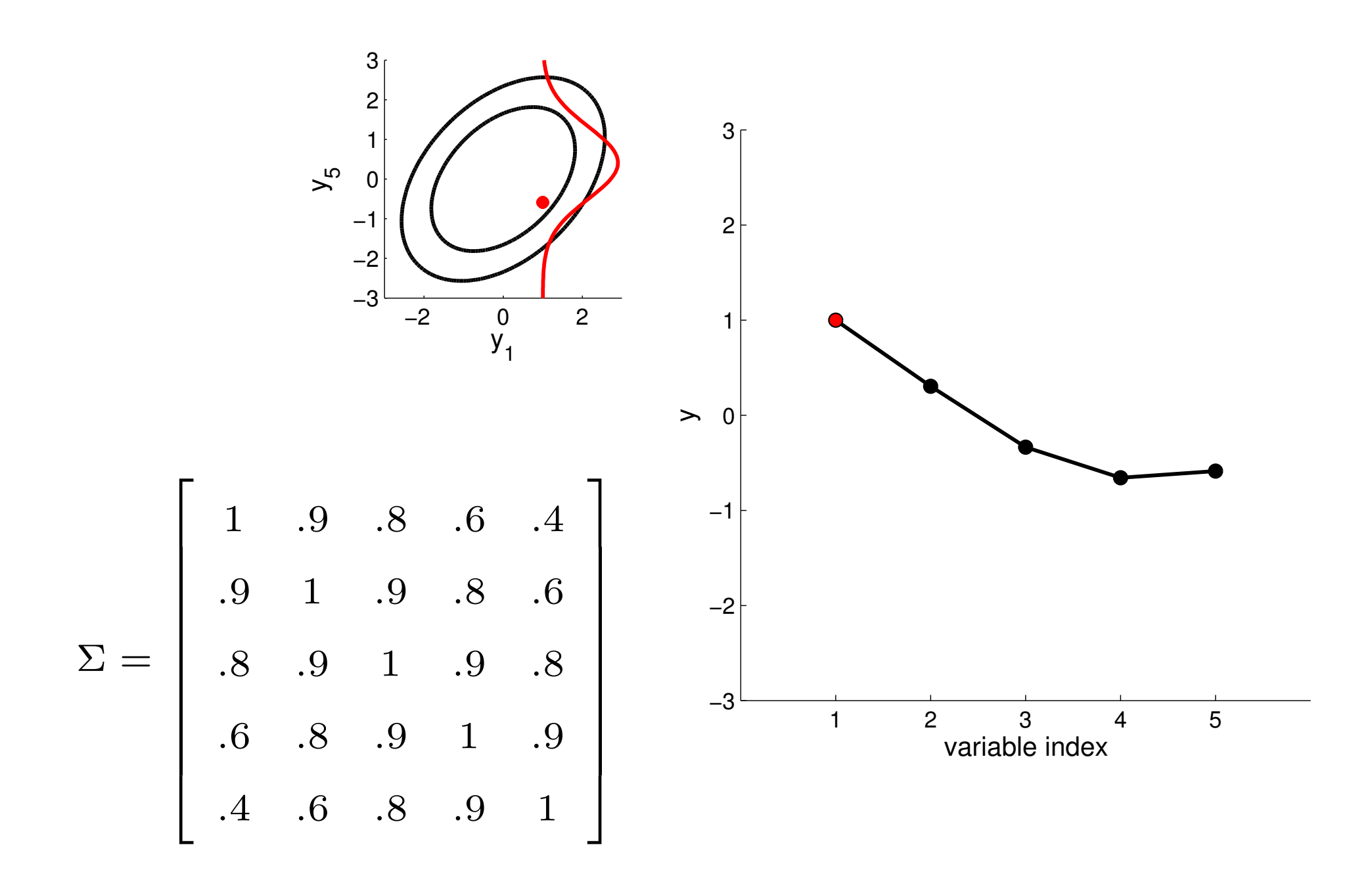

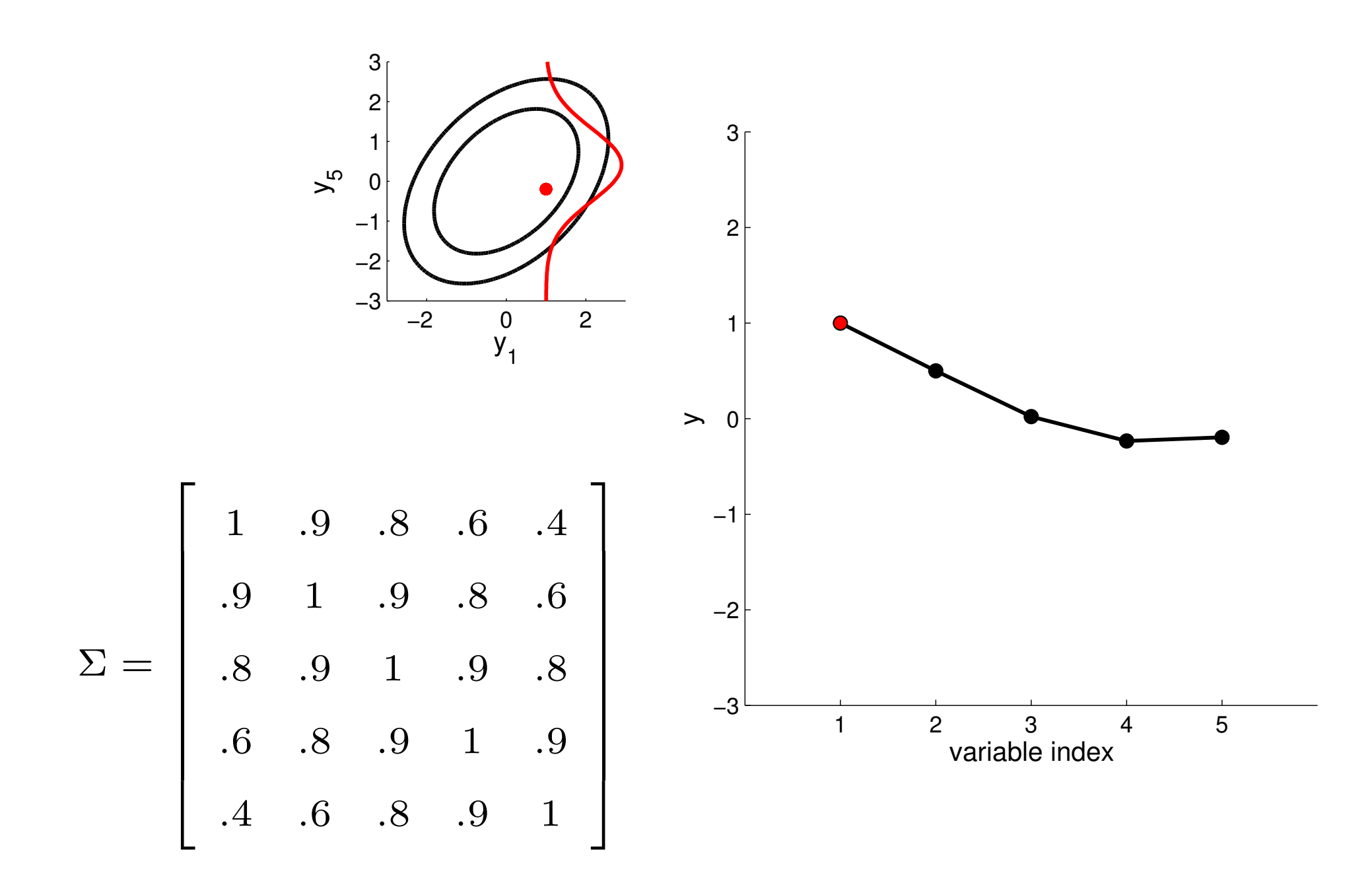

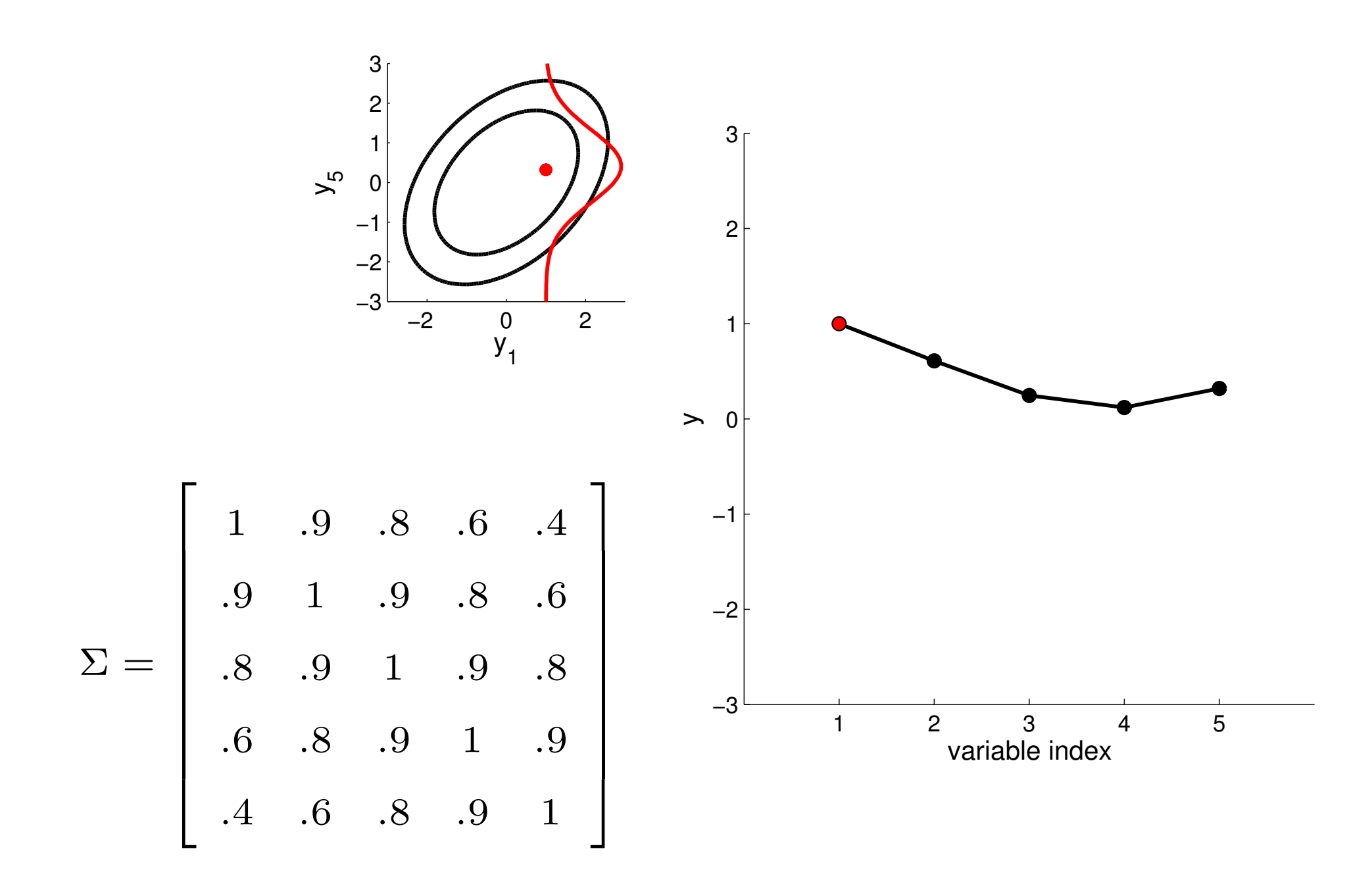

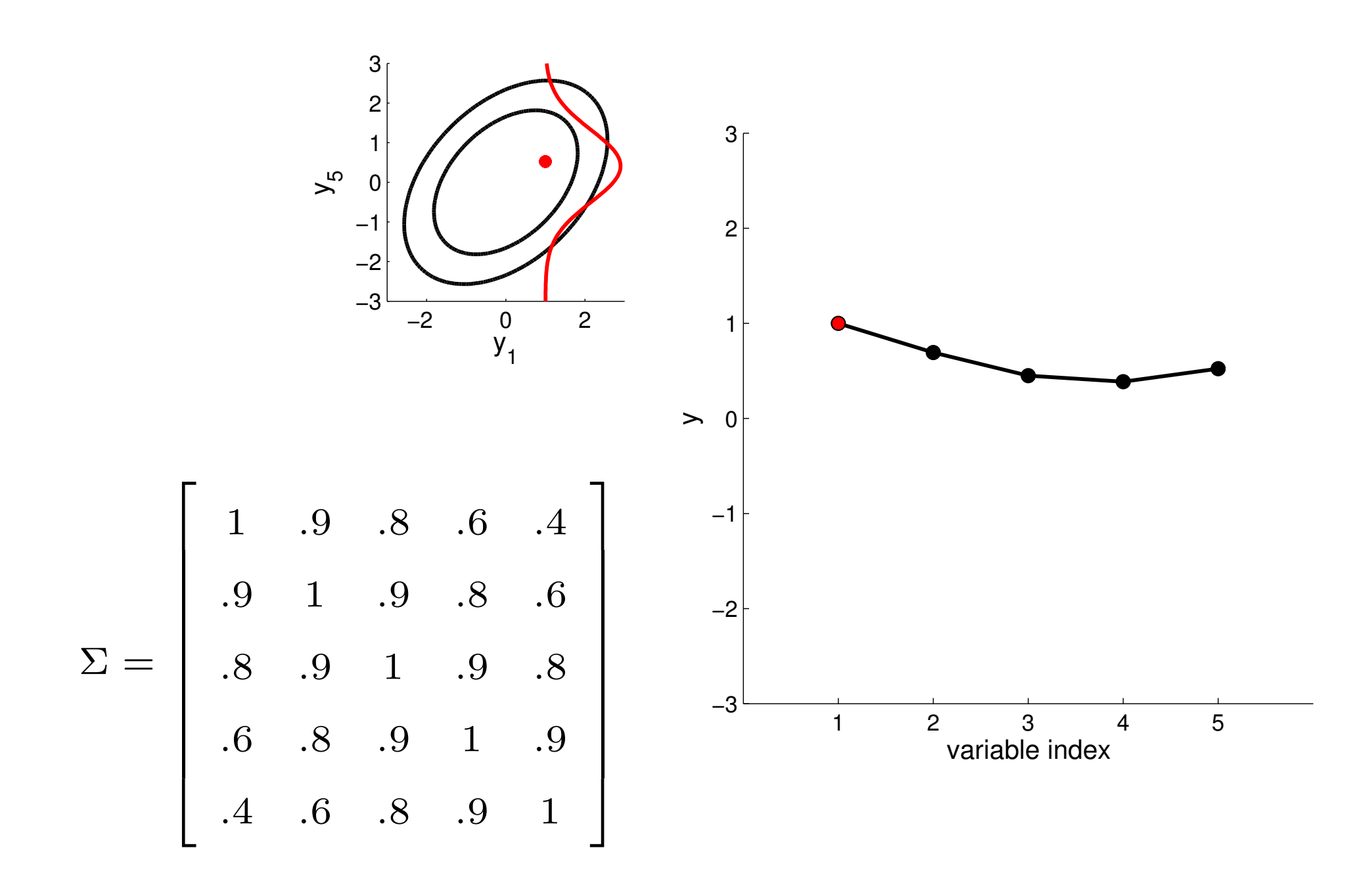

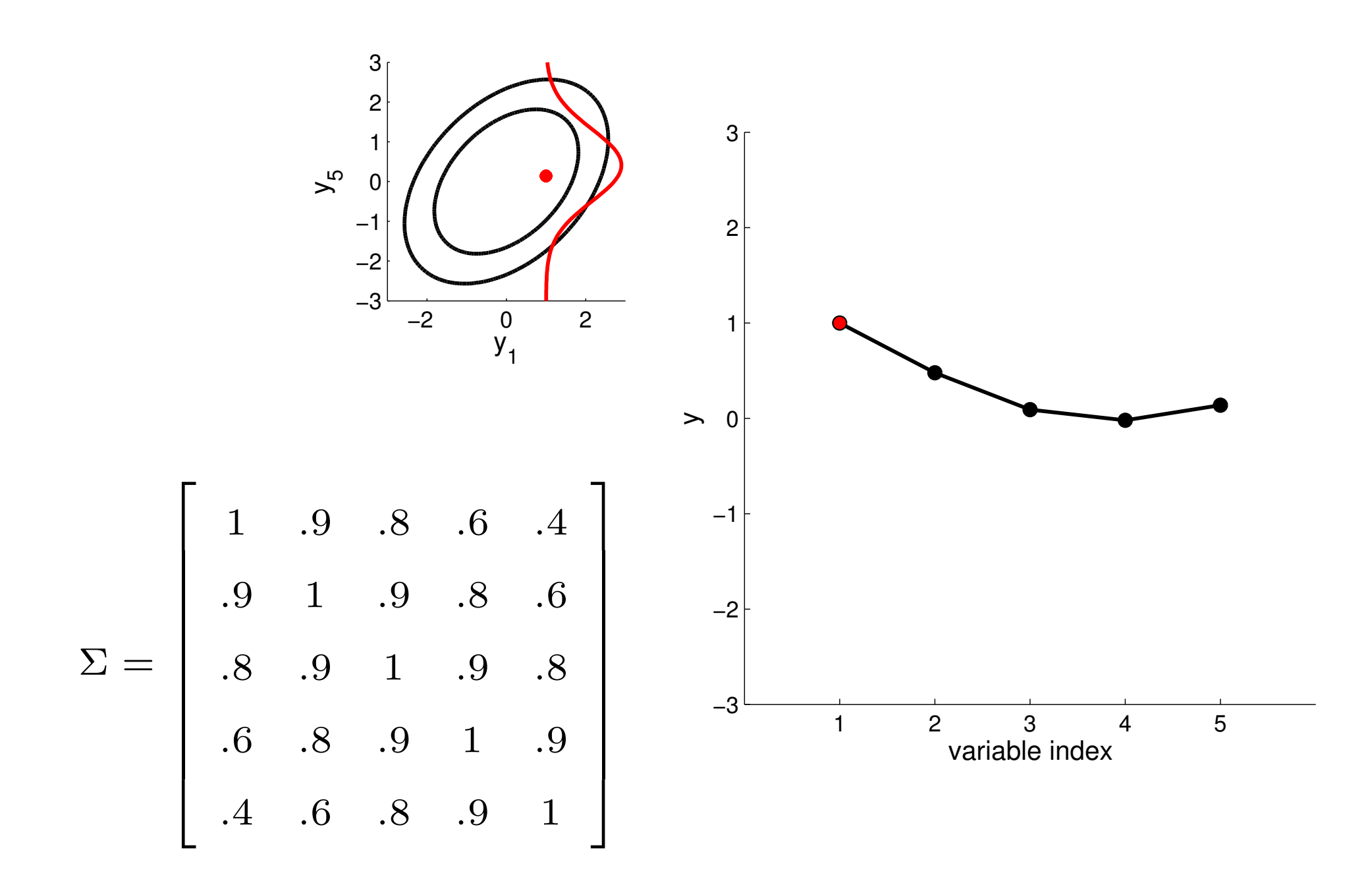
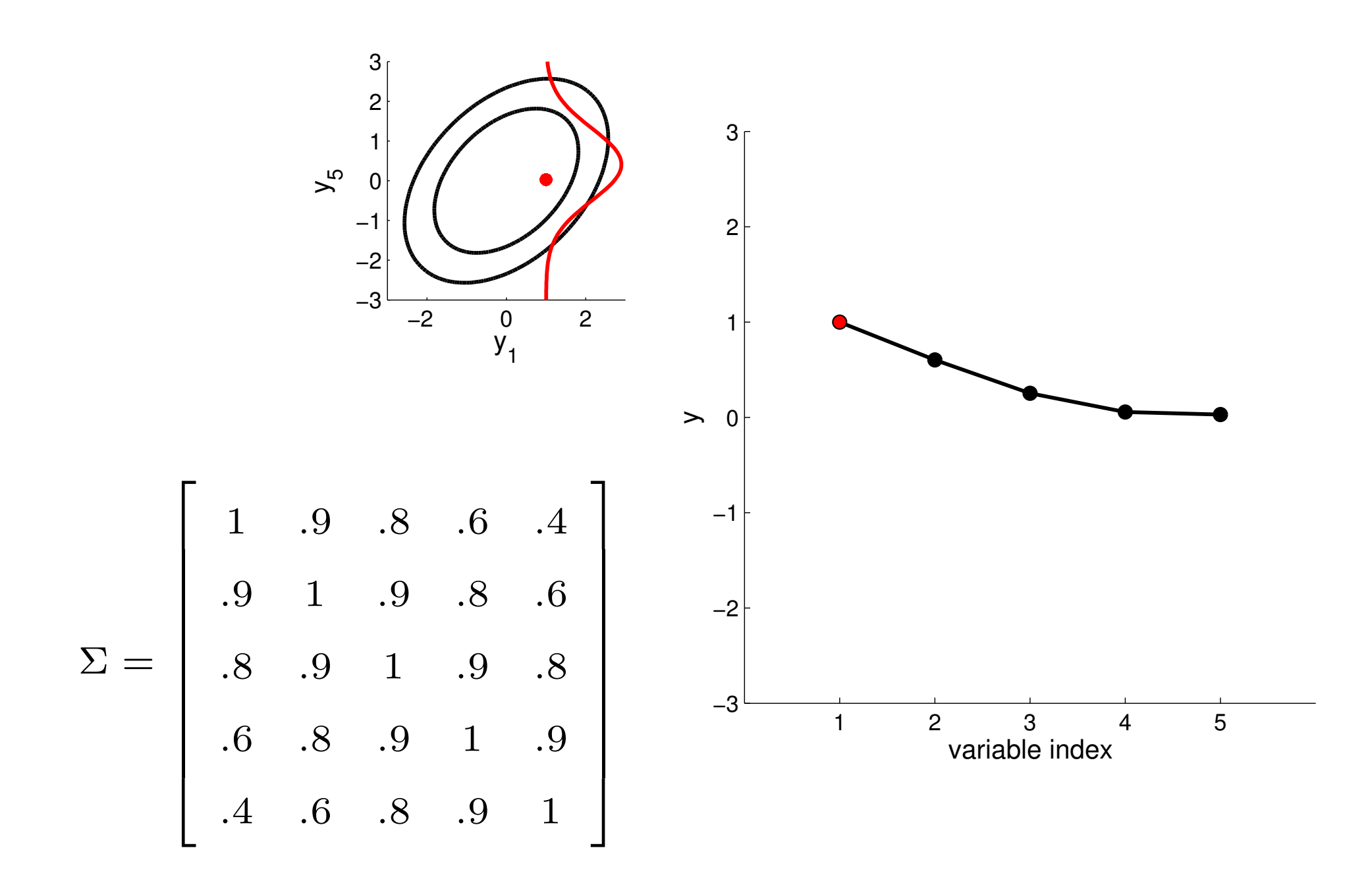

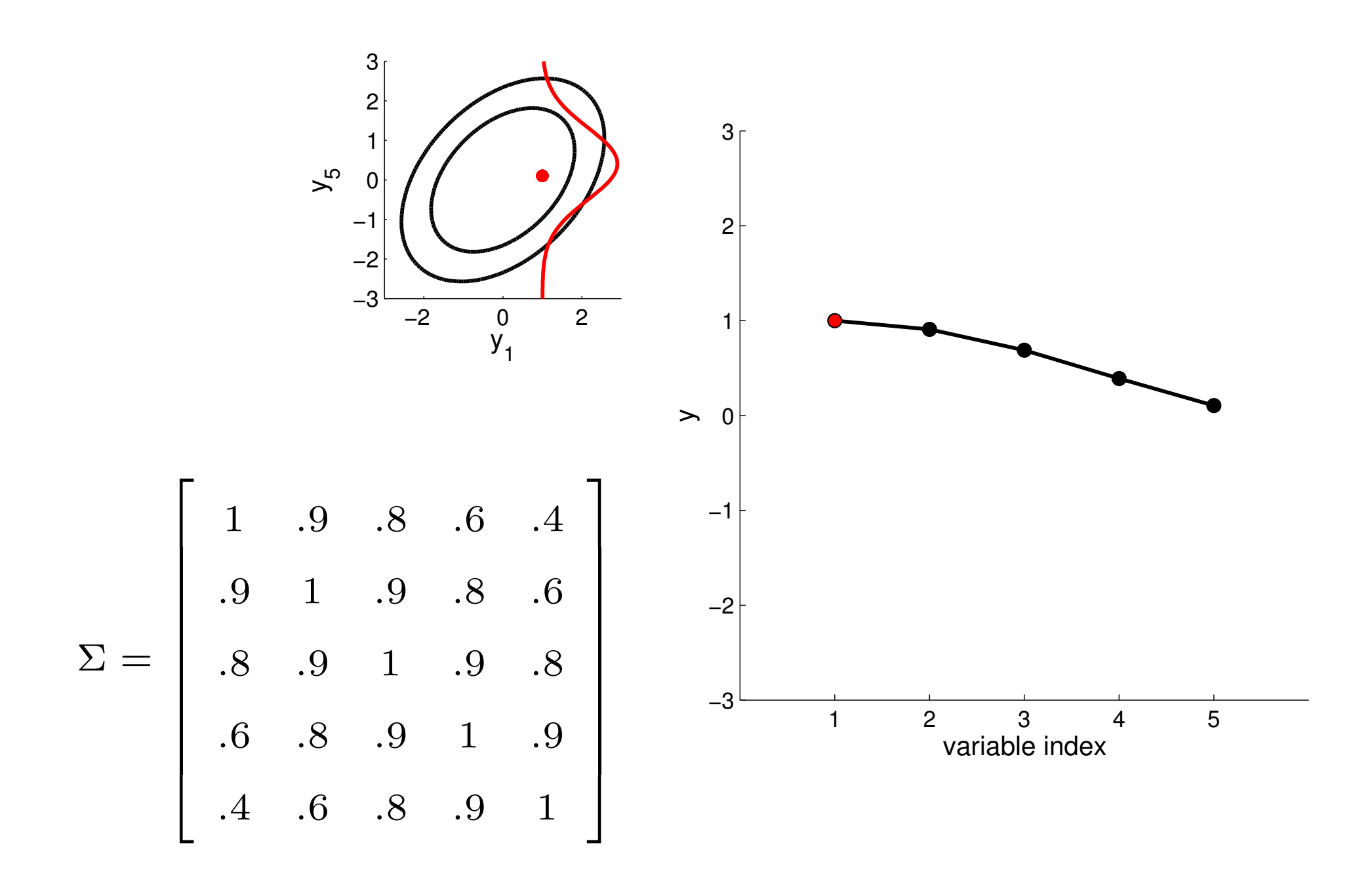

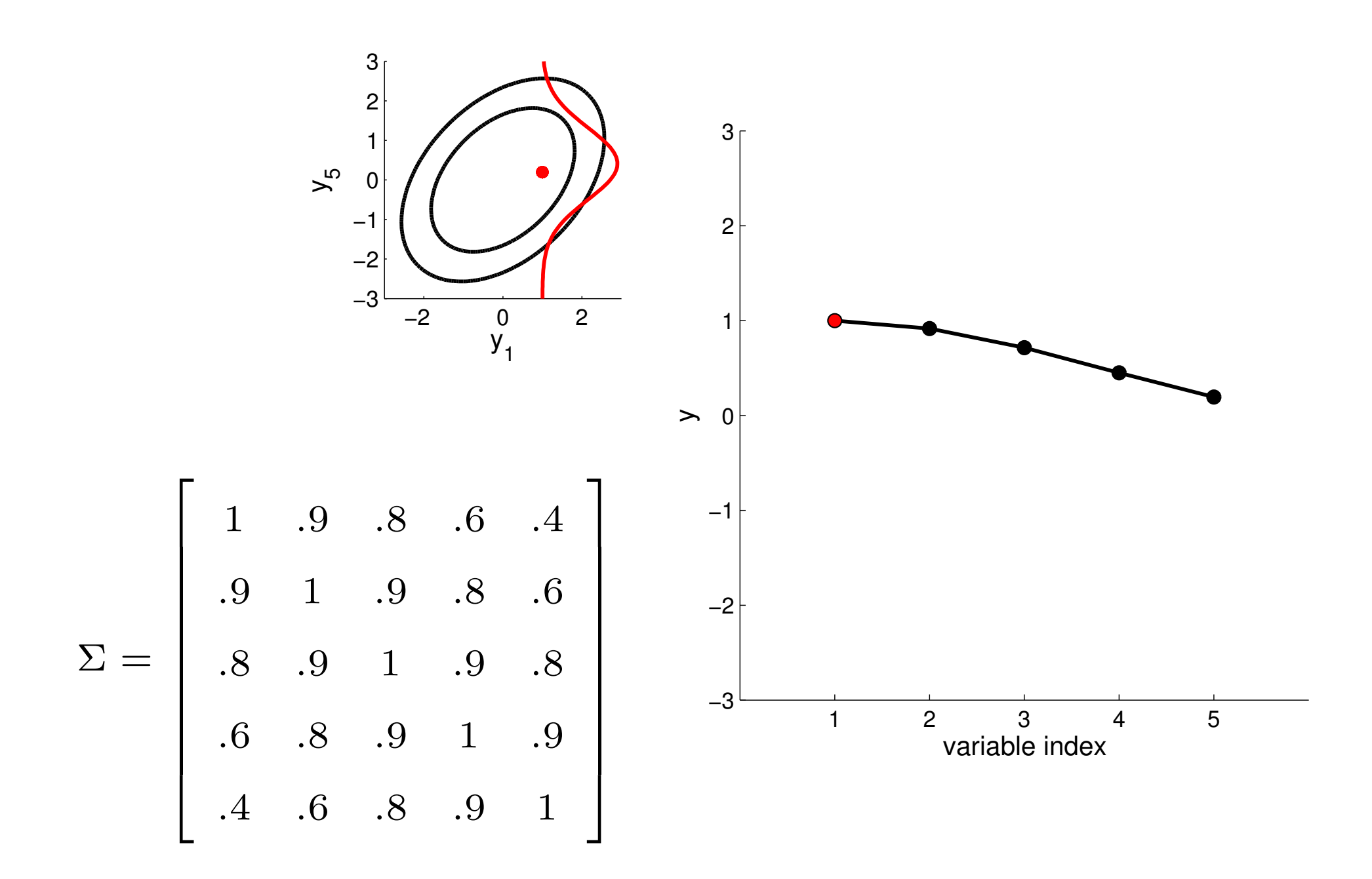

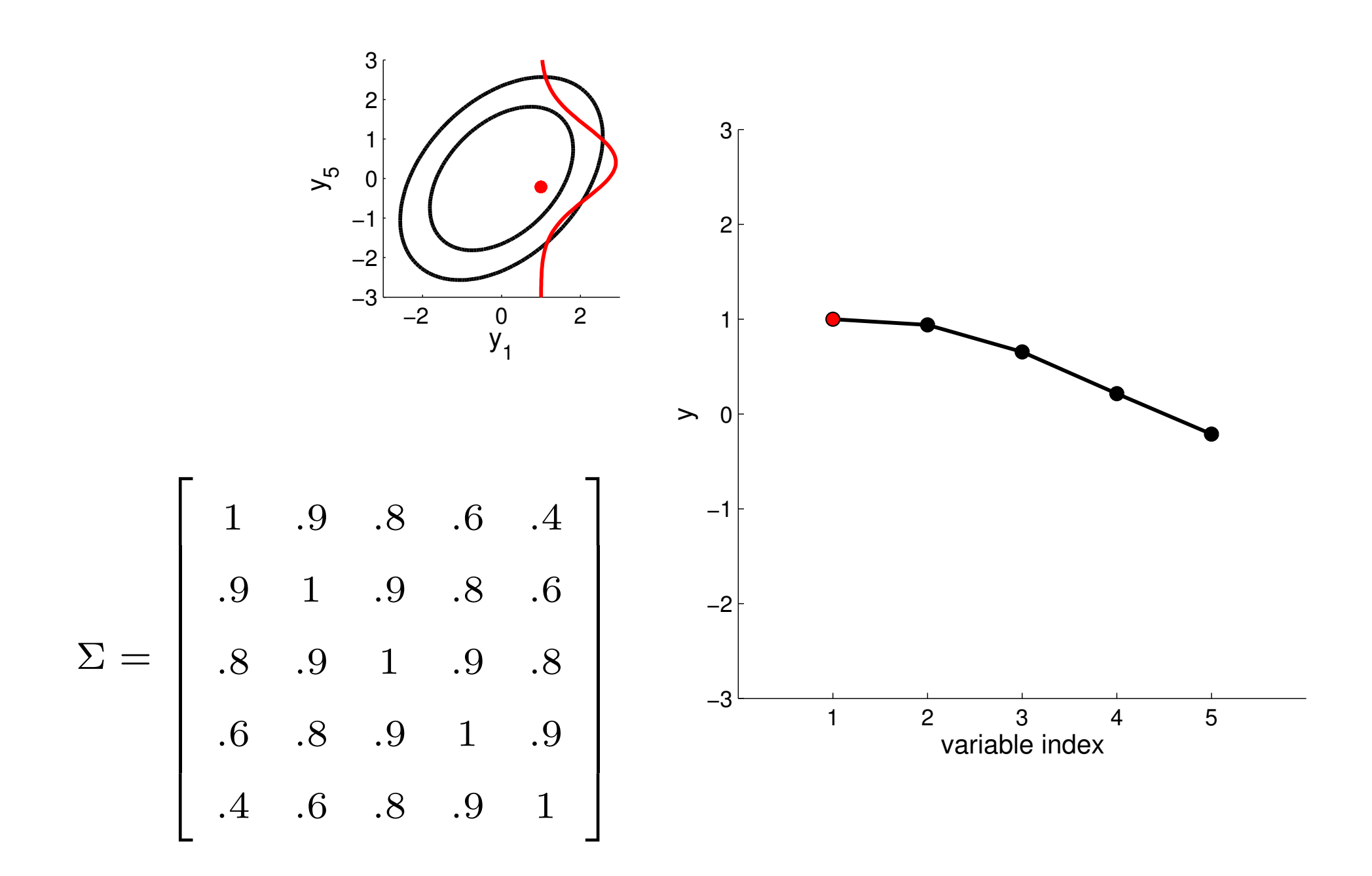

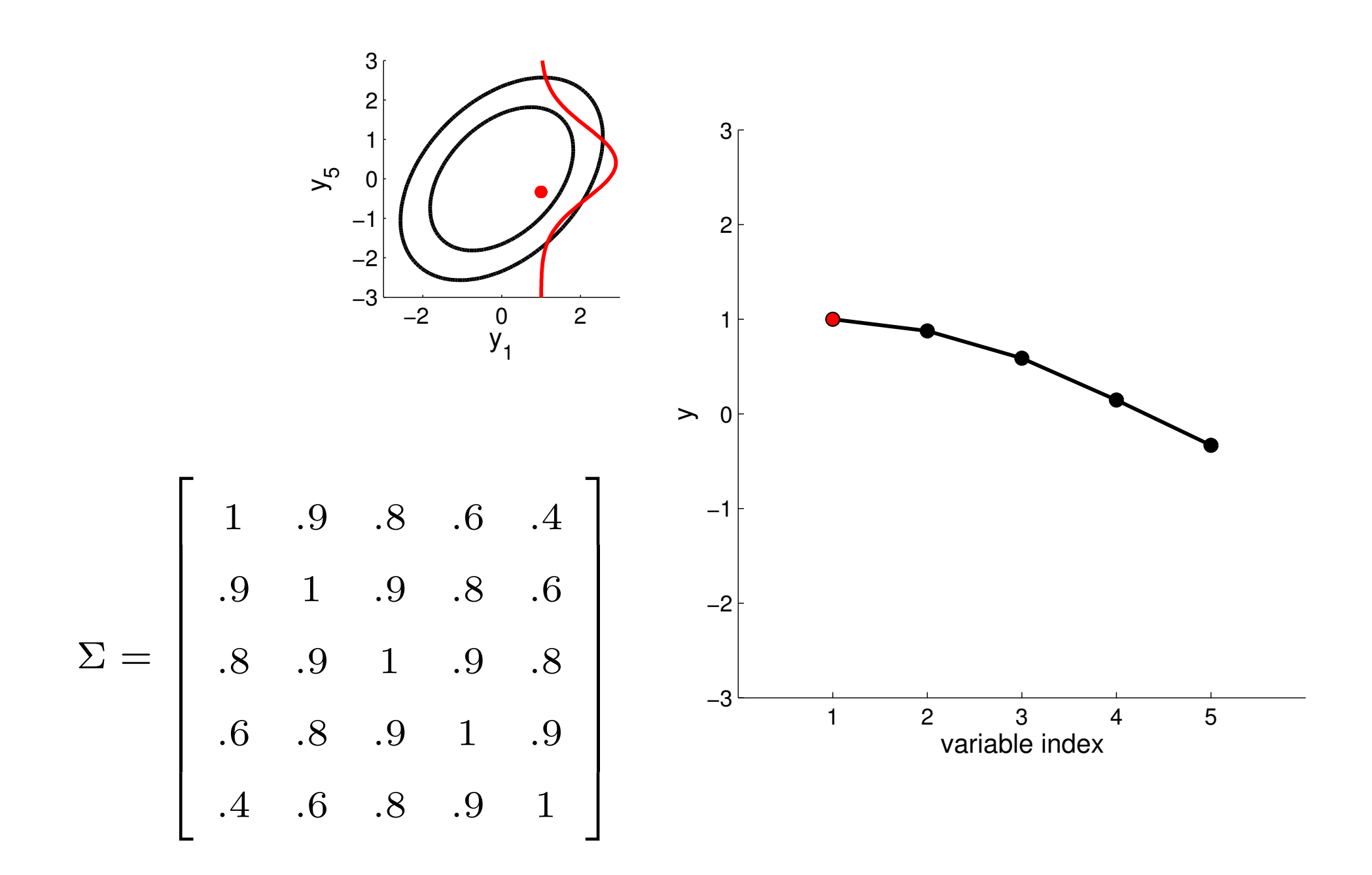

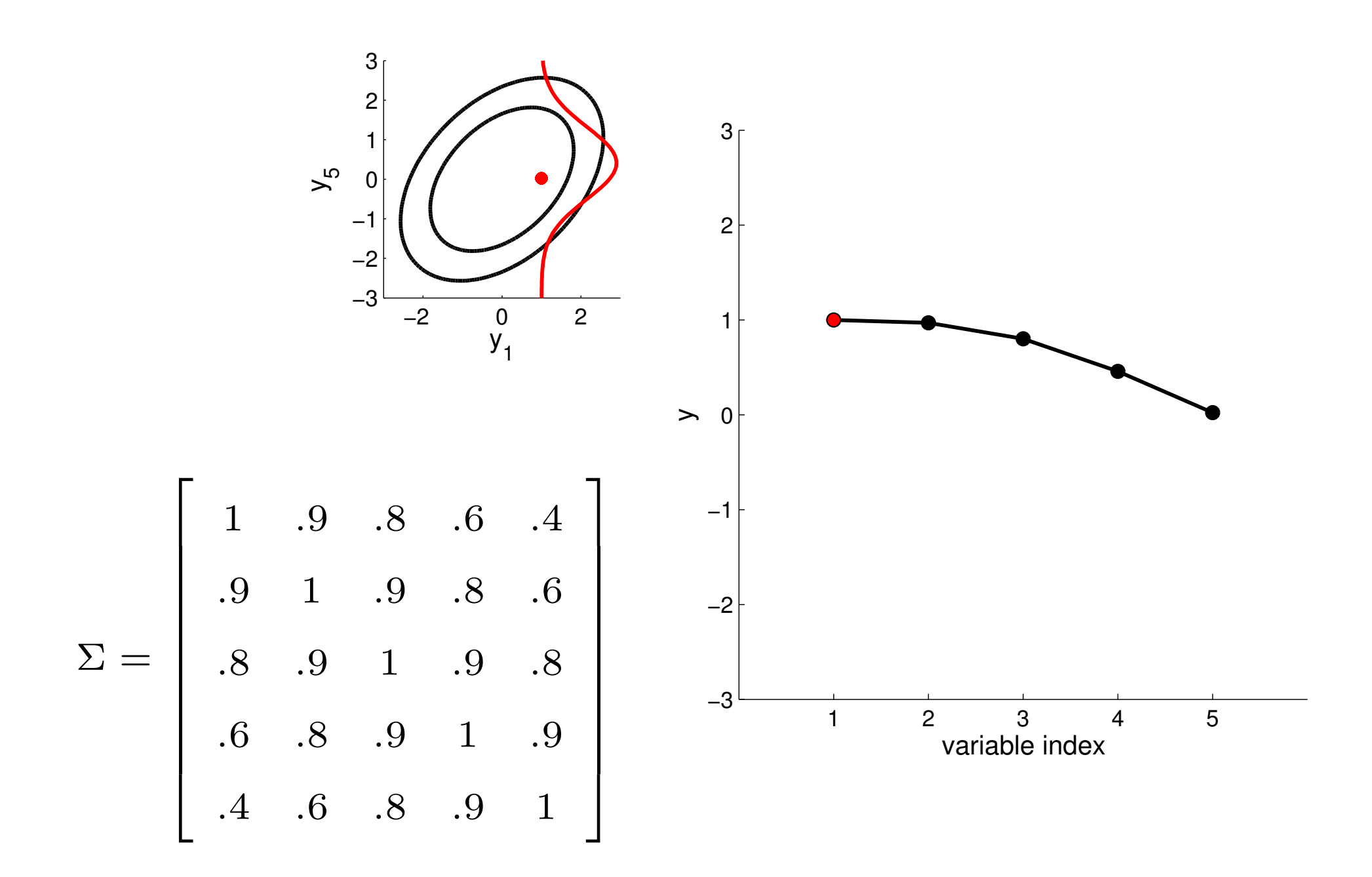

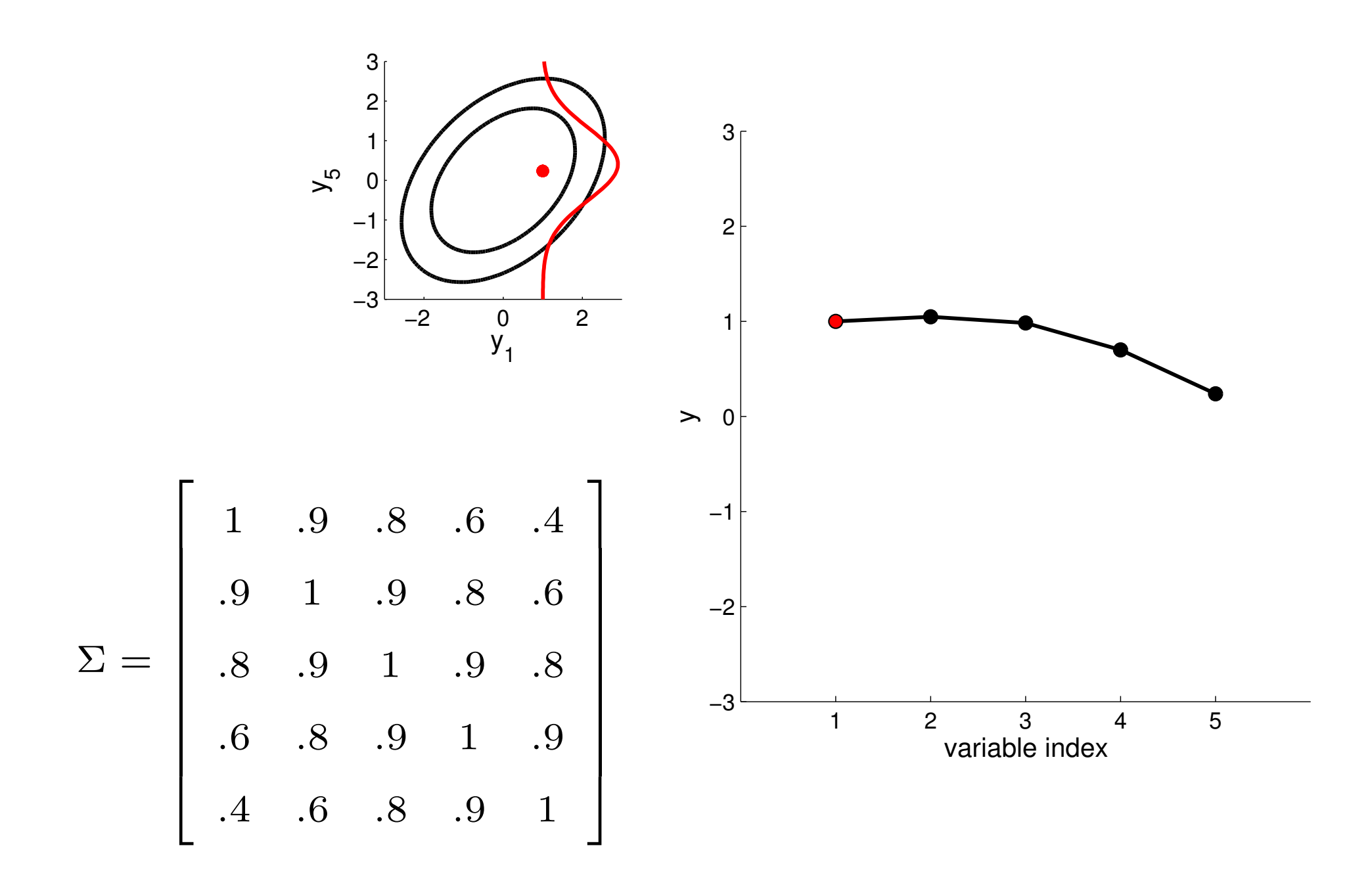

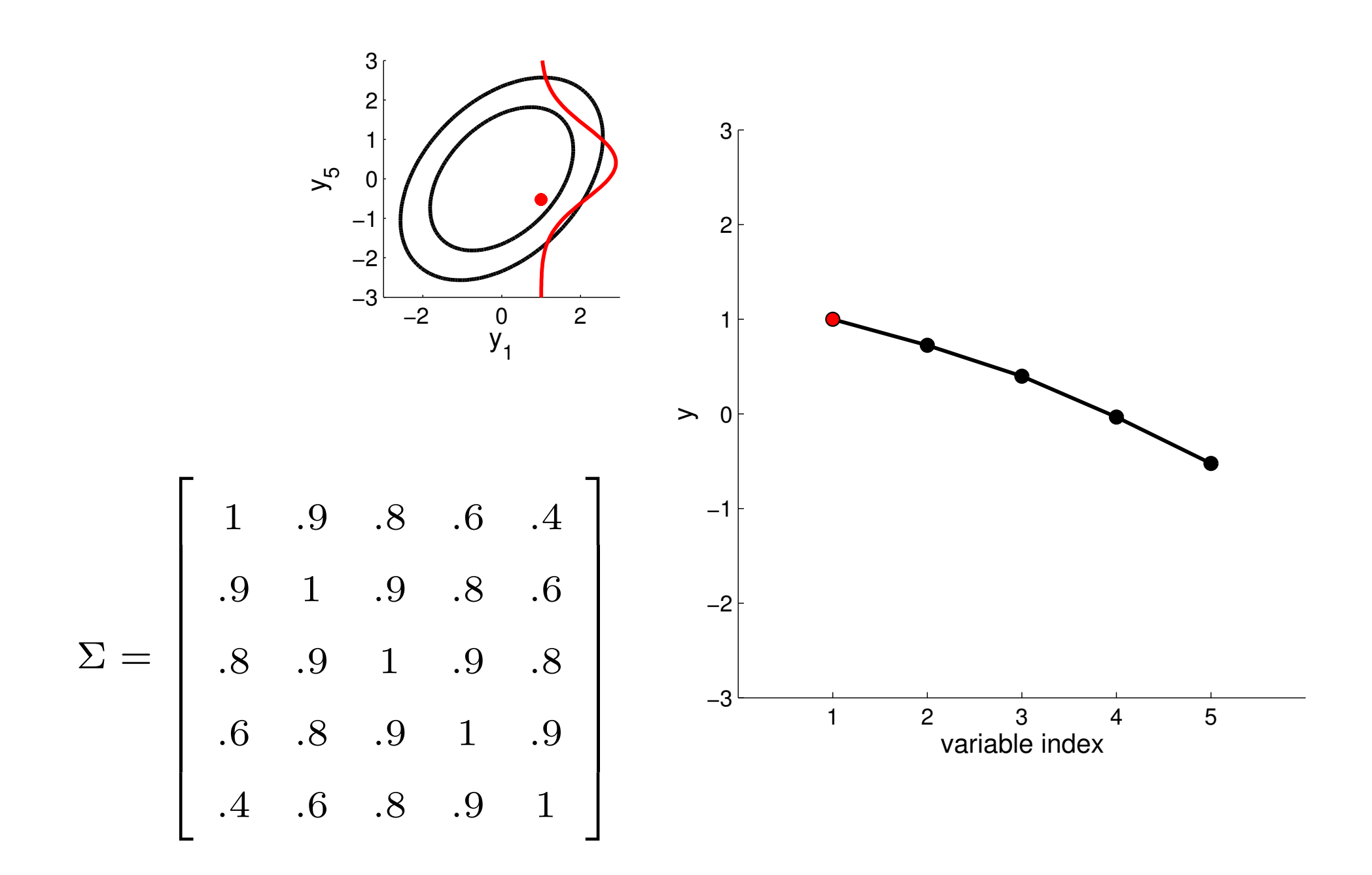

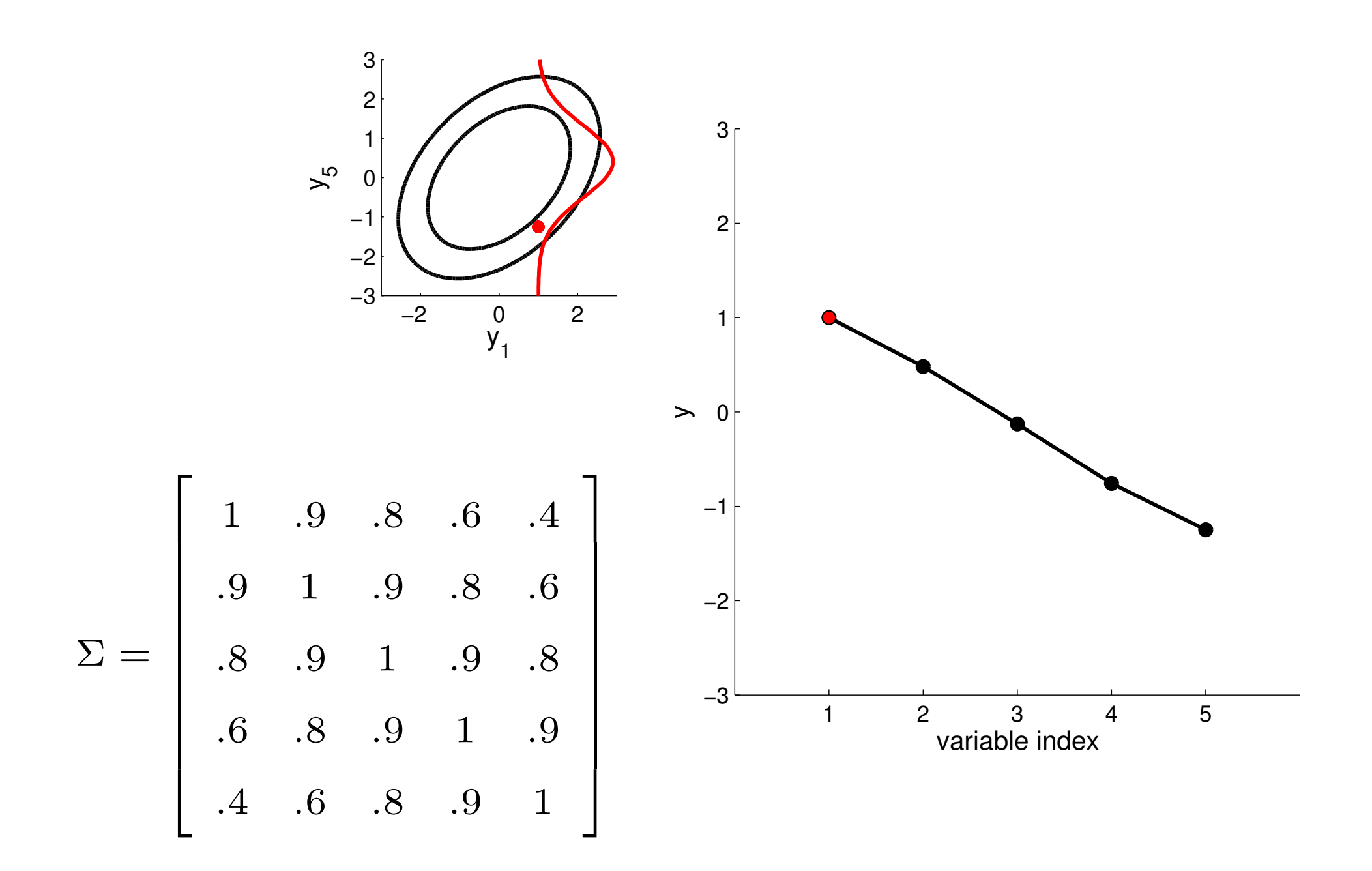

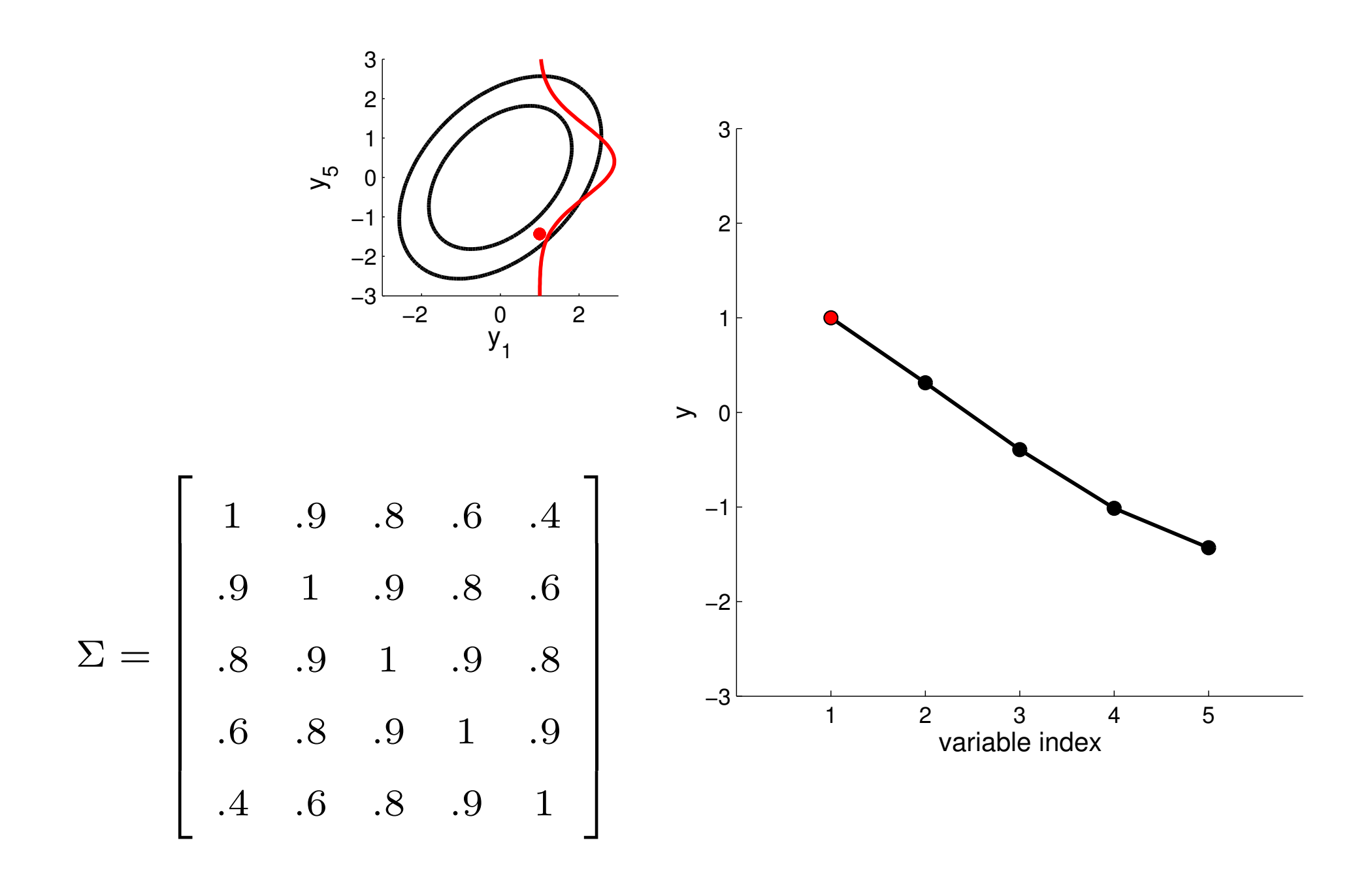

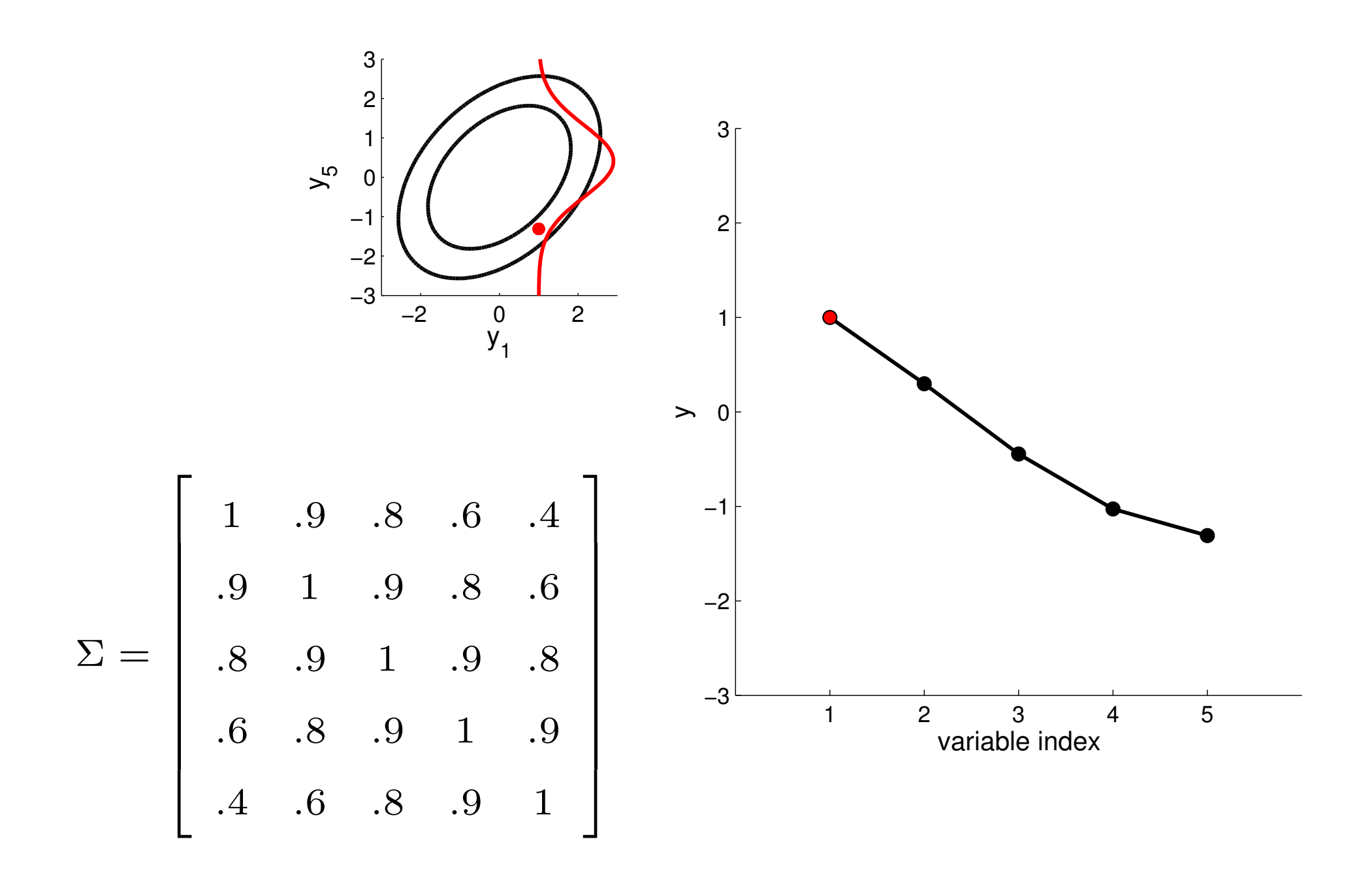

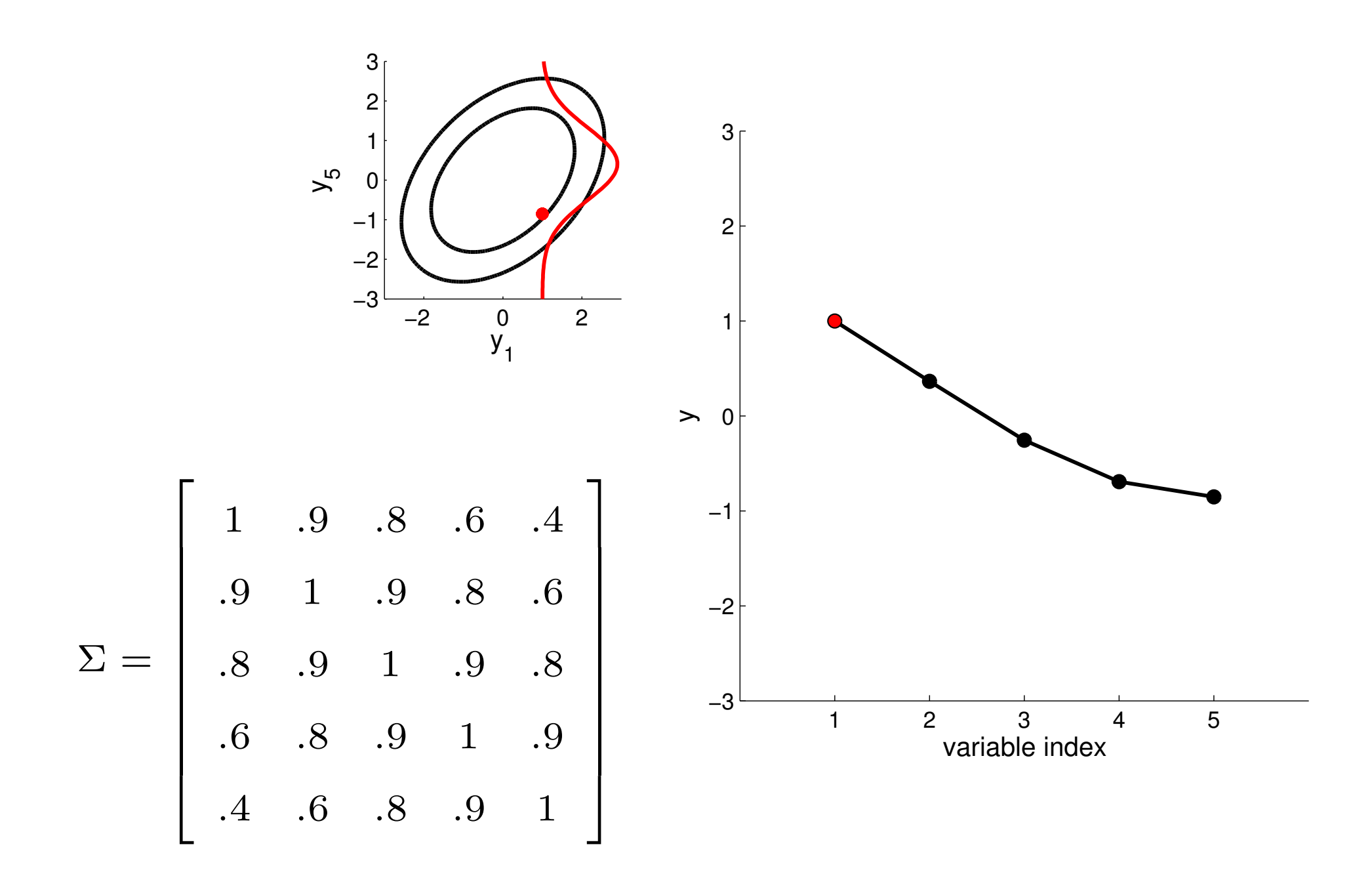

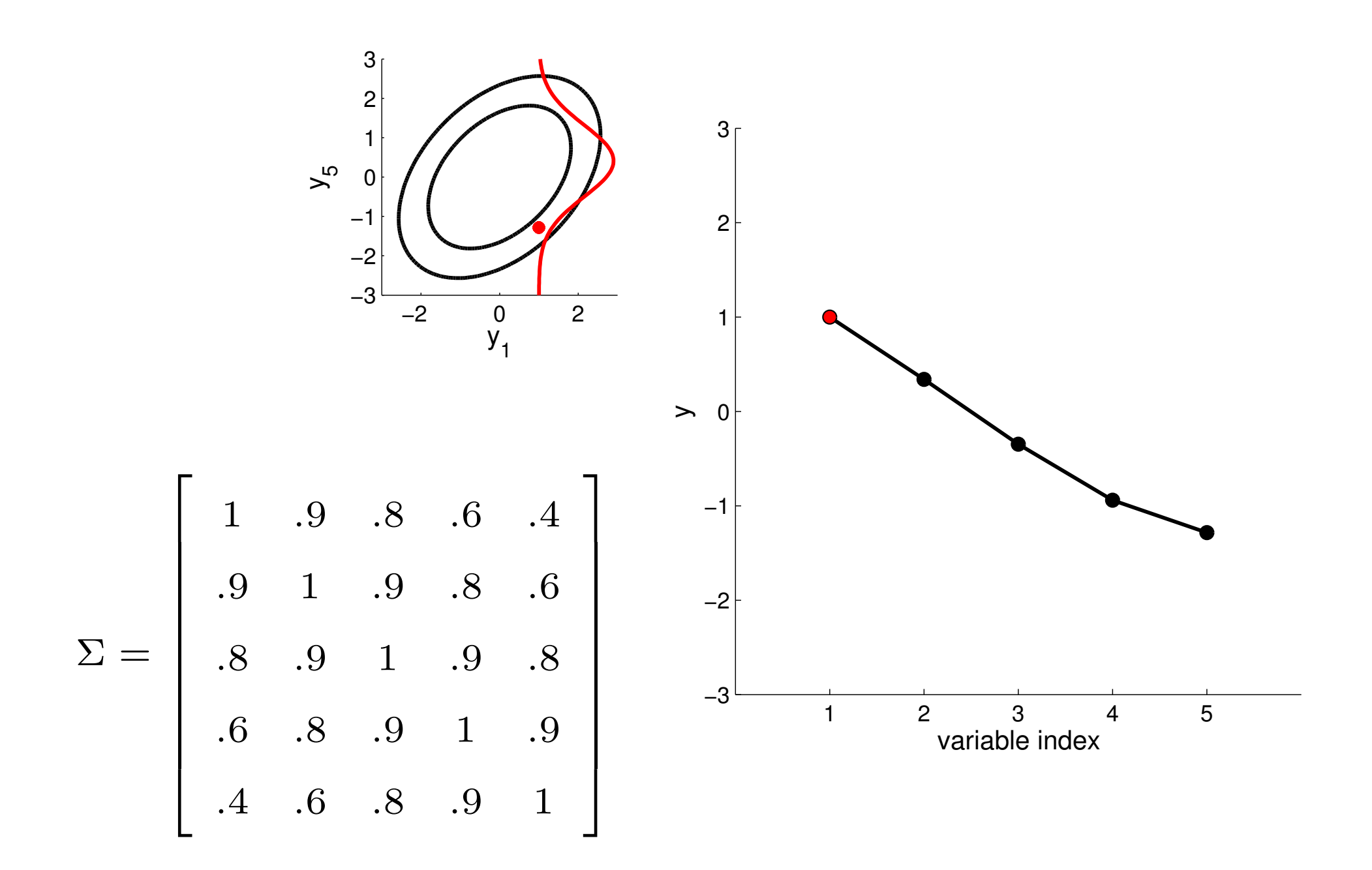

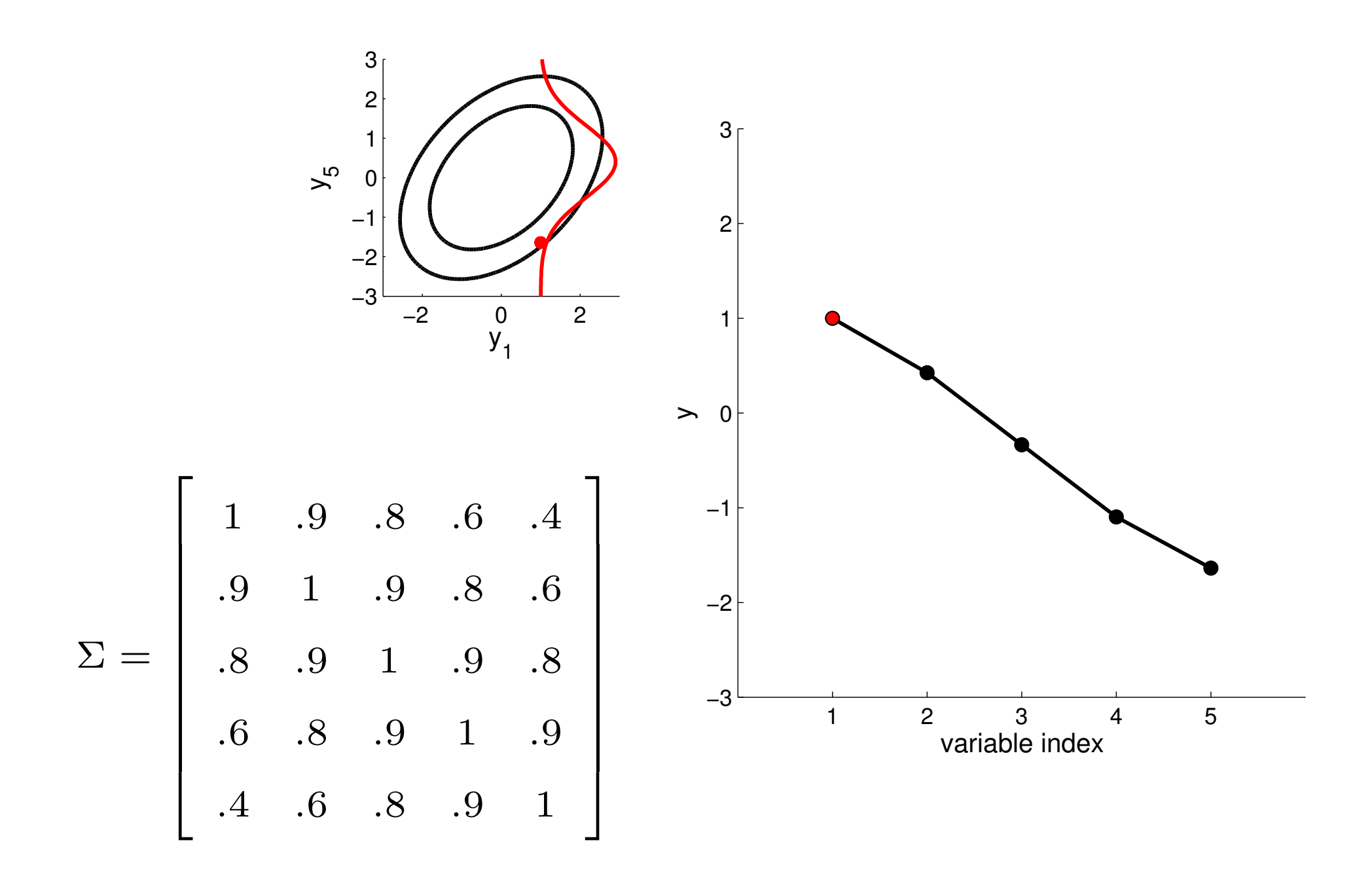

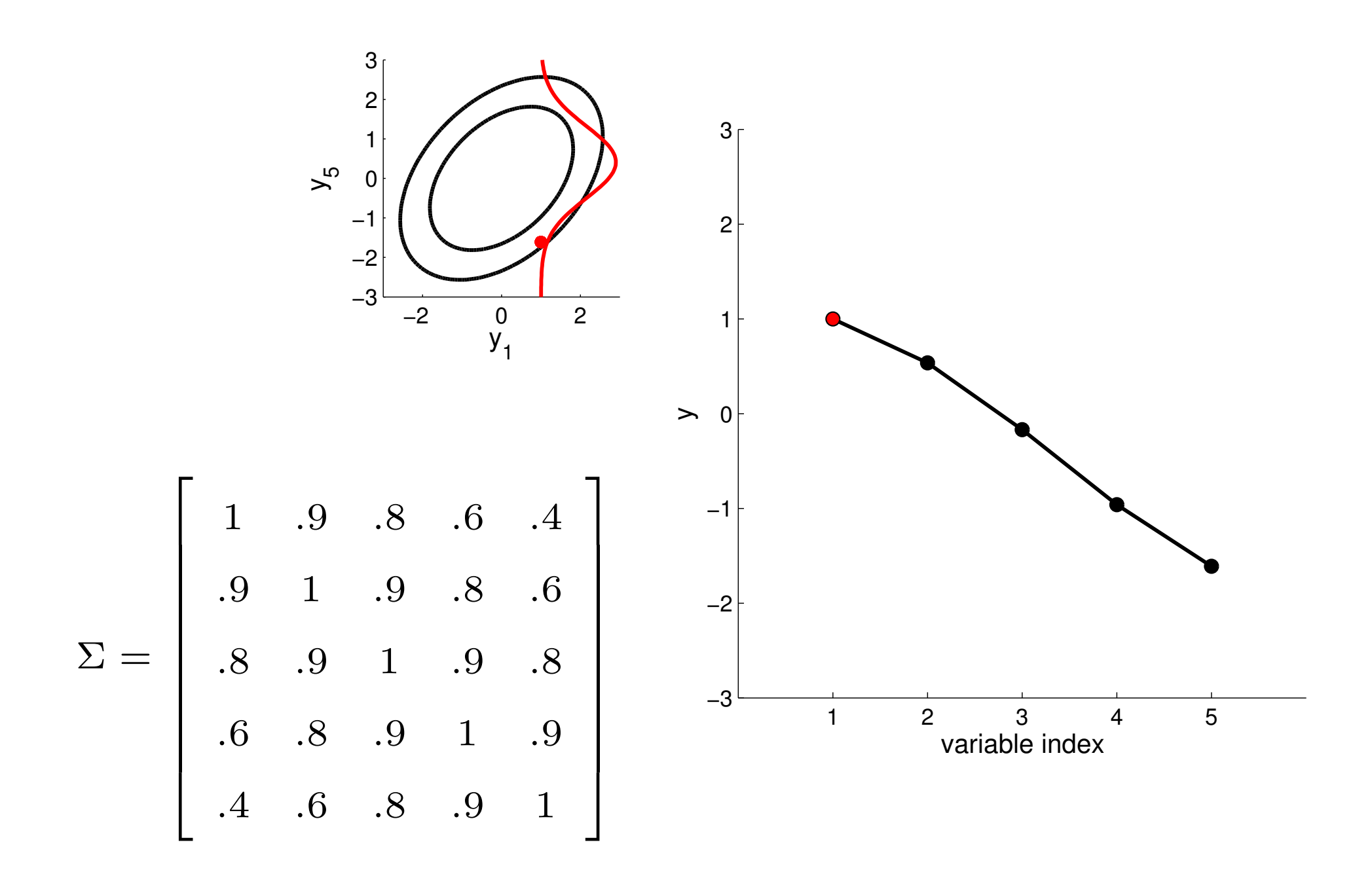

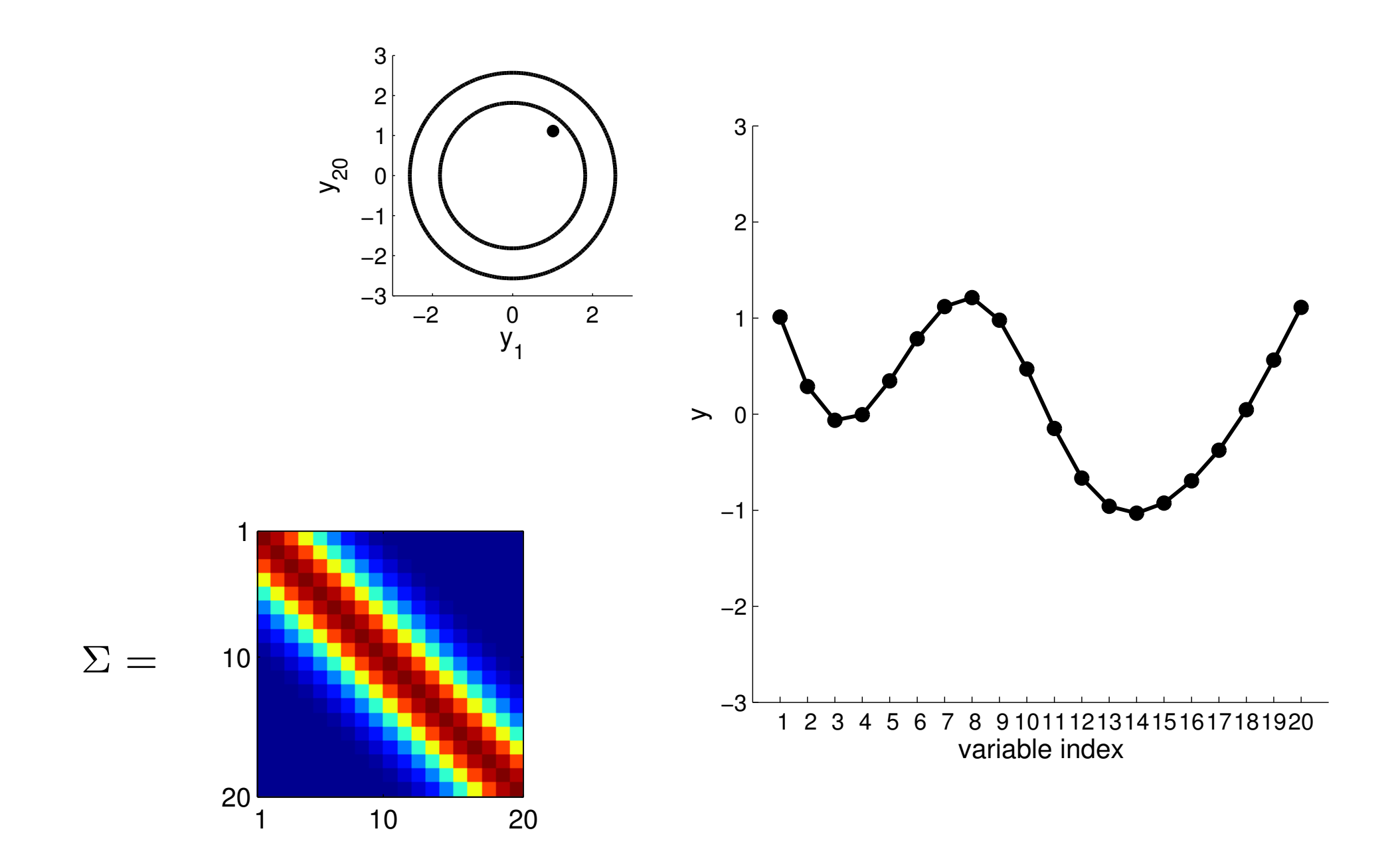

red is high, blue is low correlation

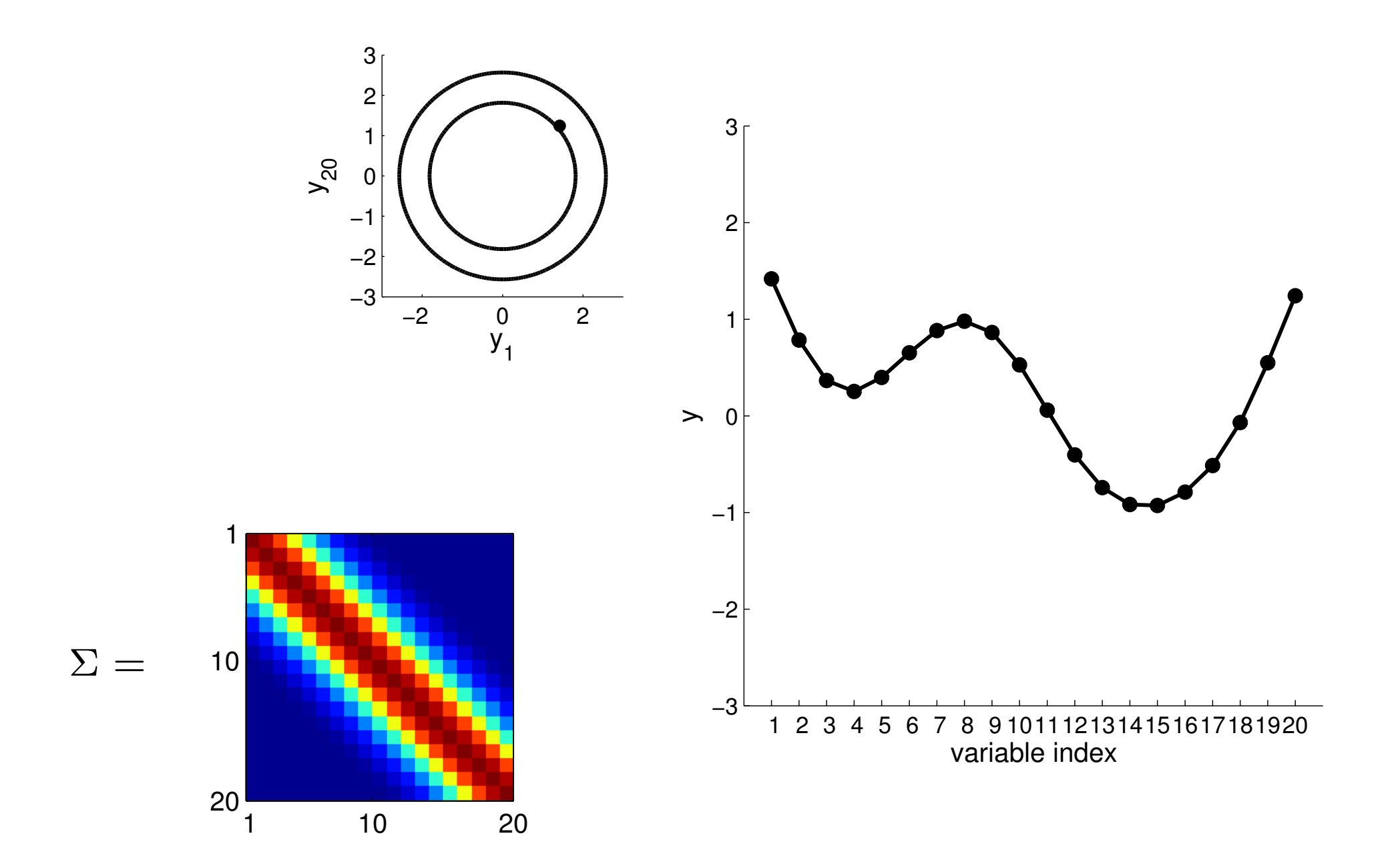

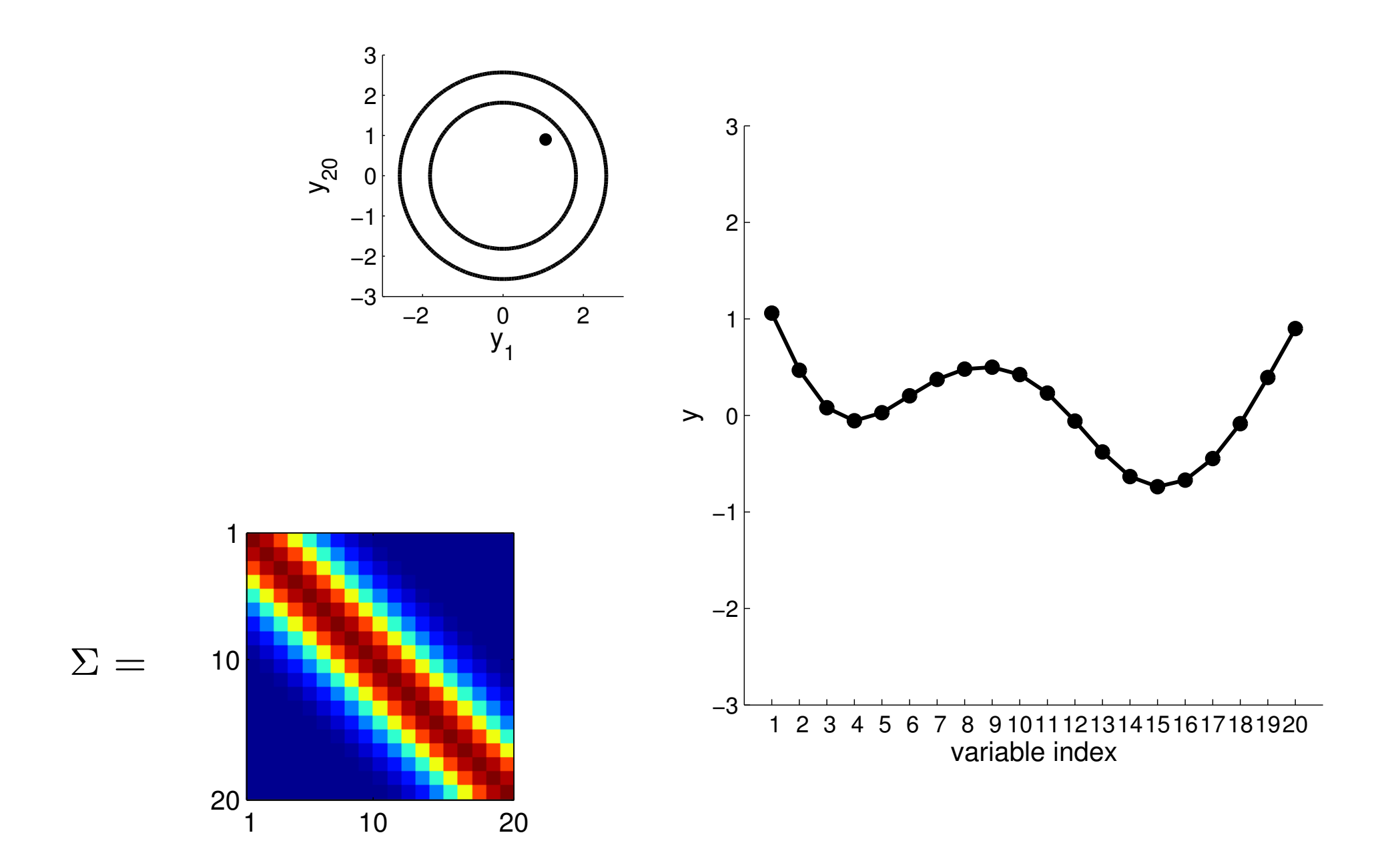

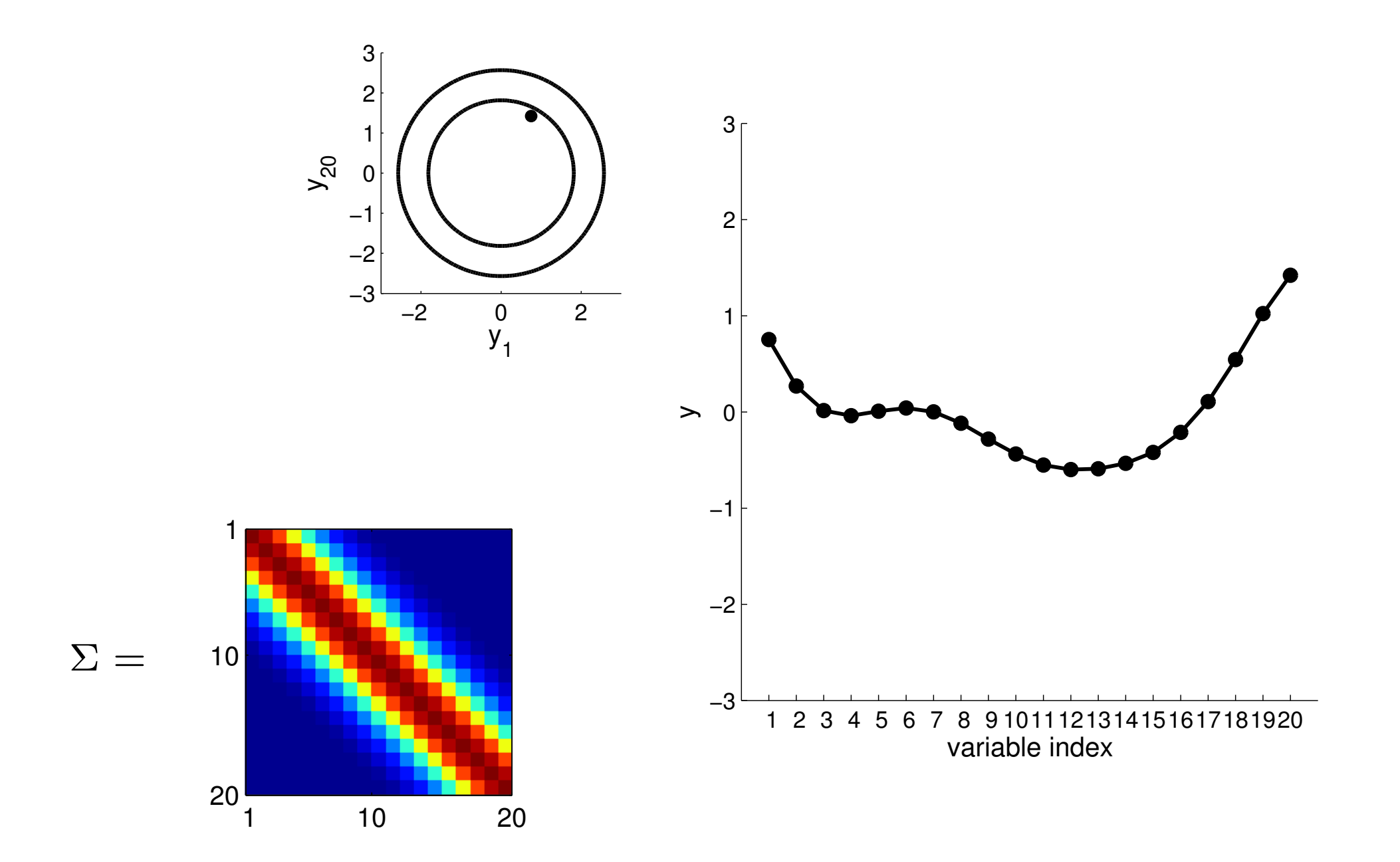

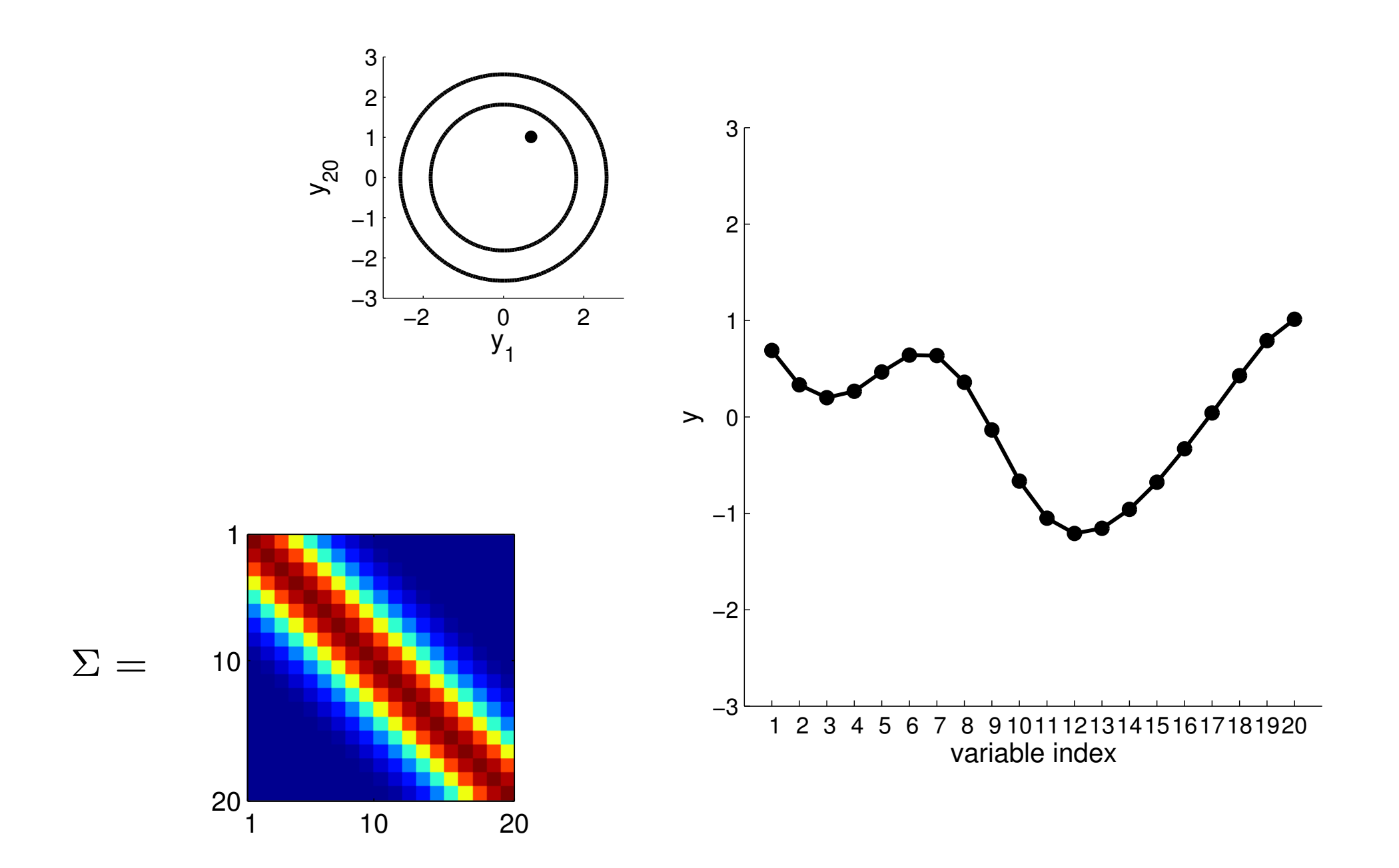

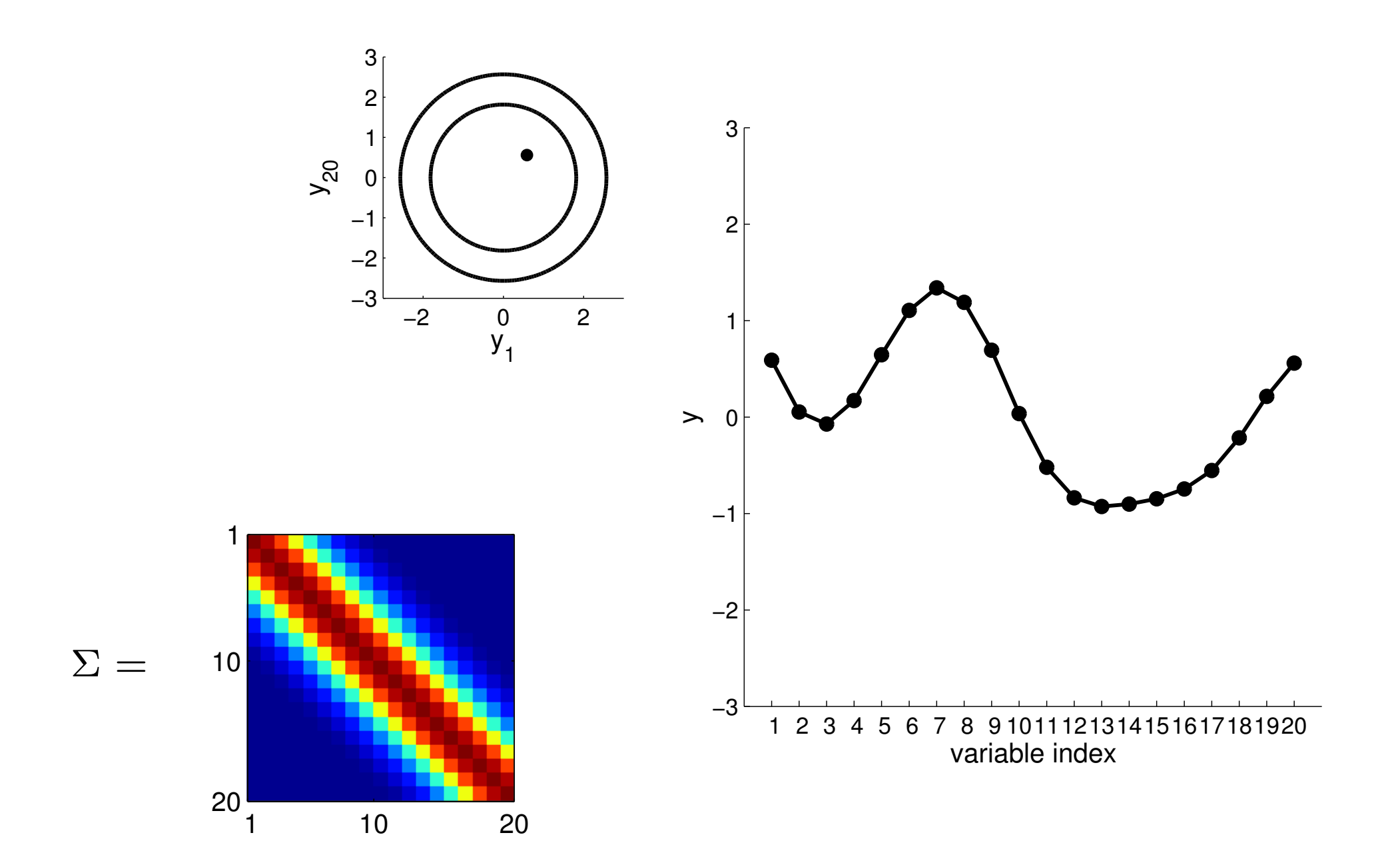

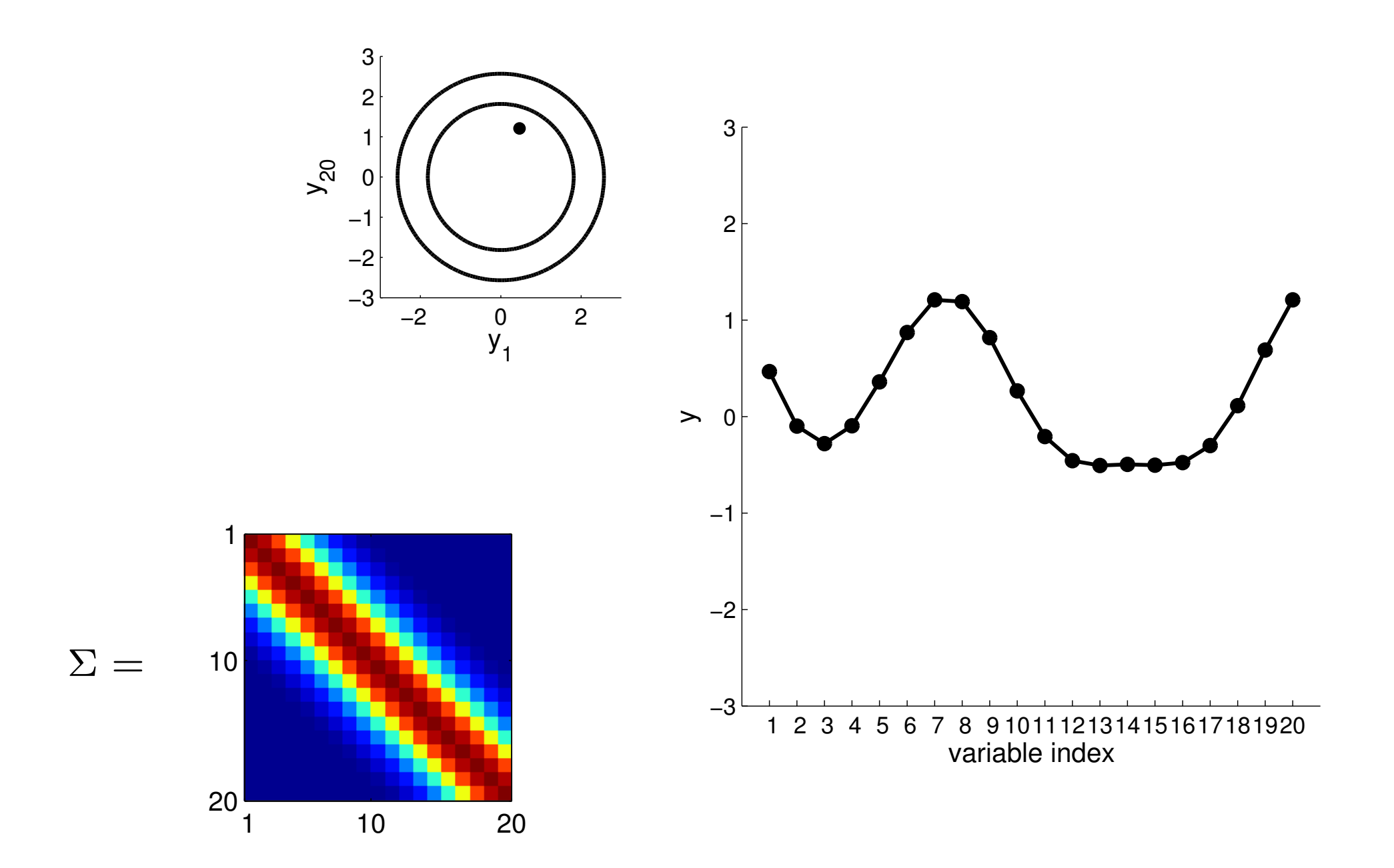

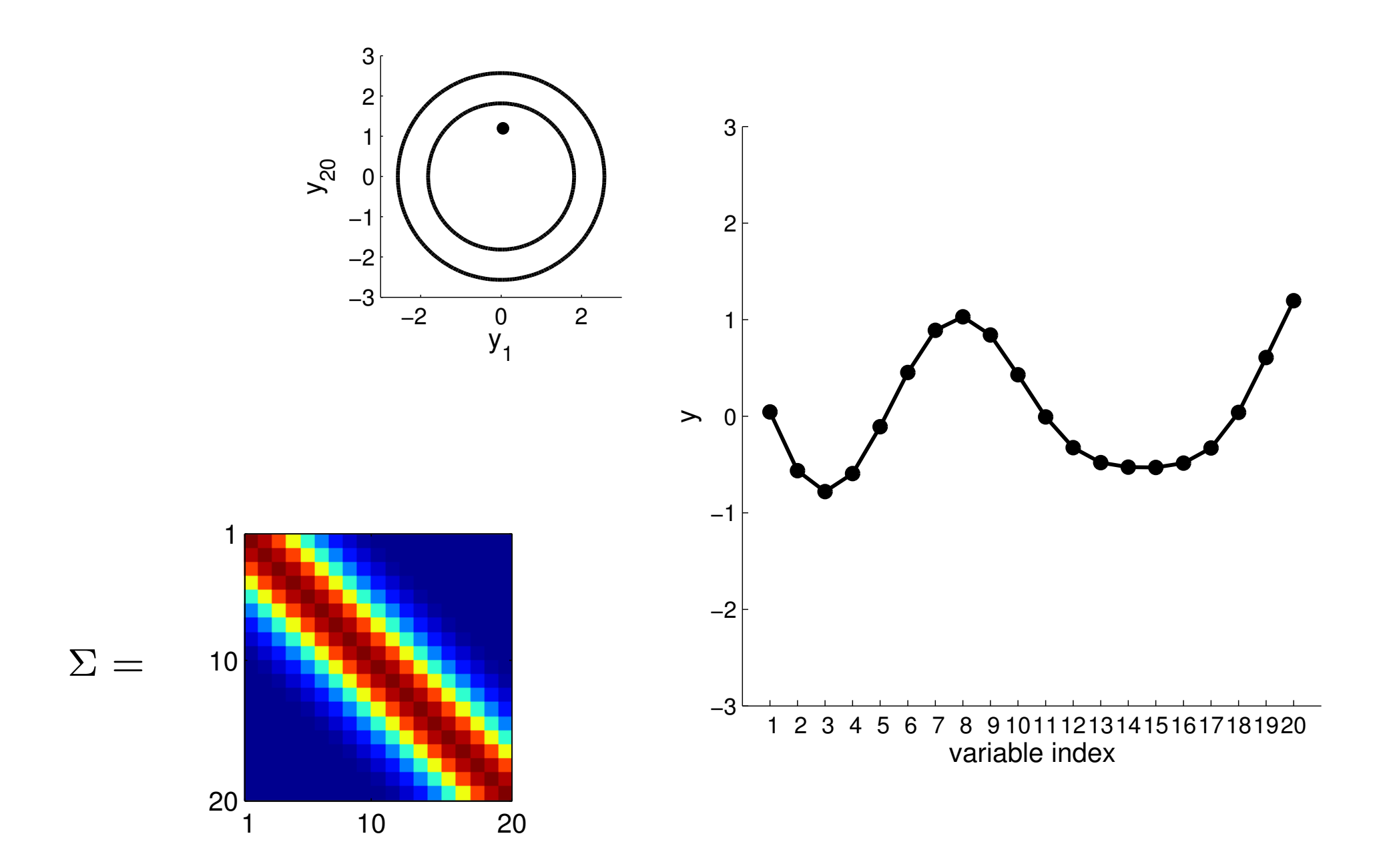

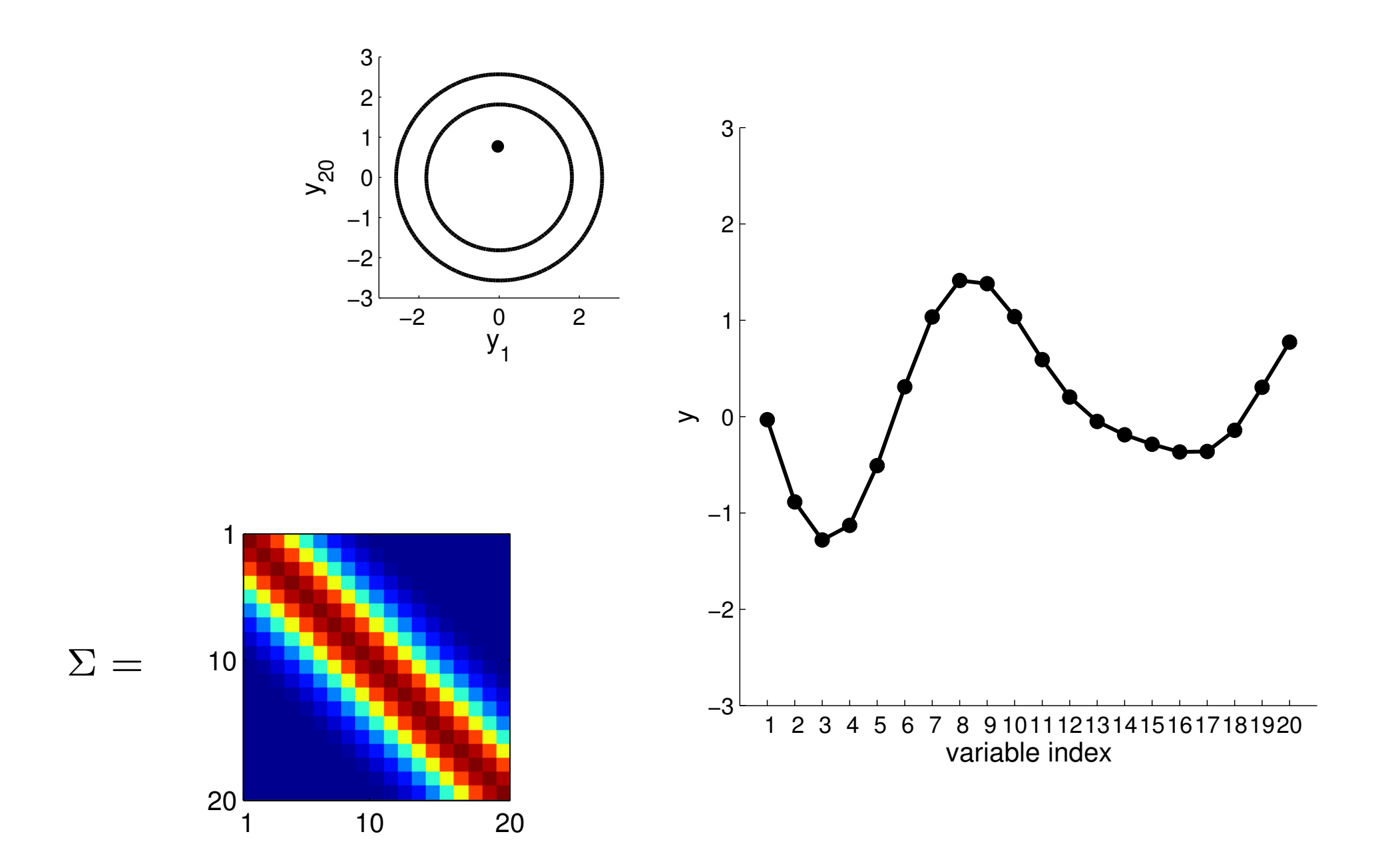

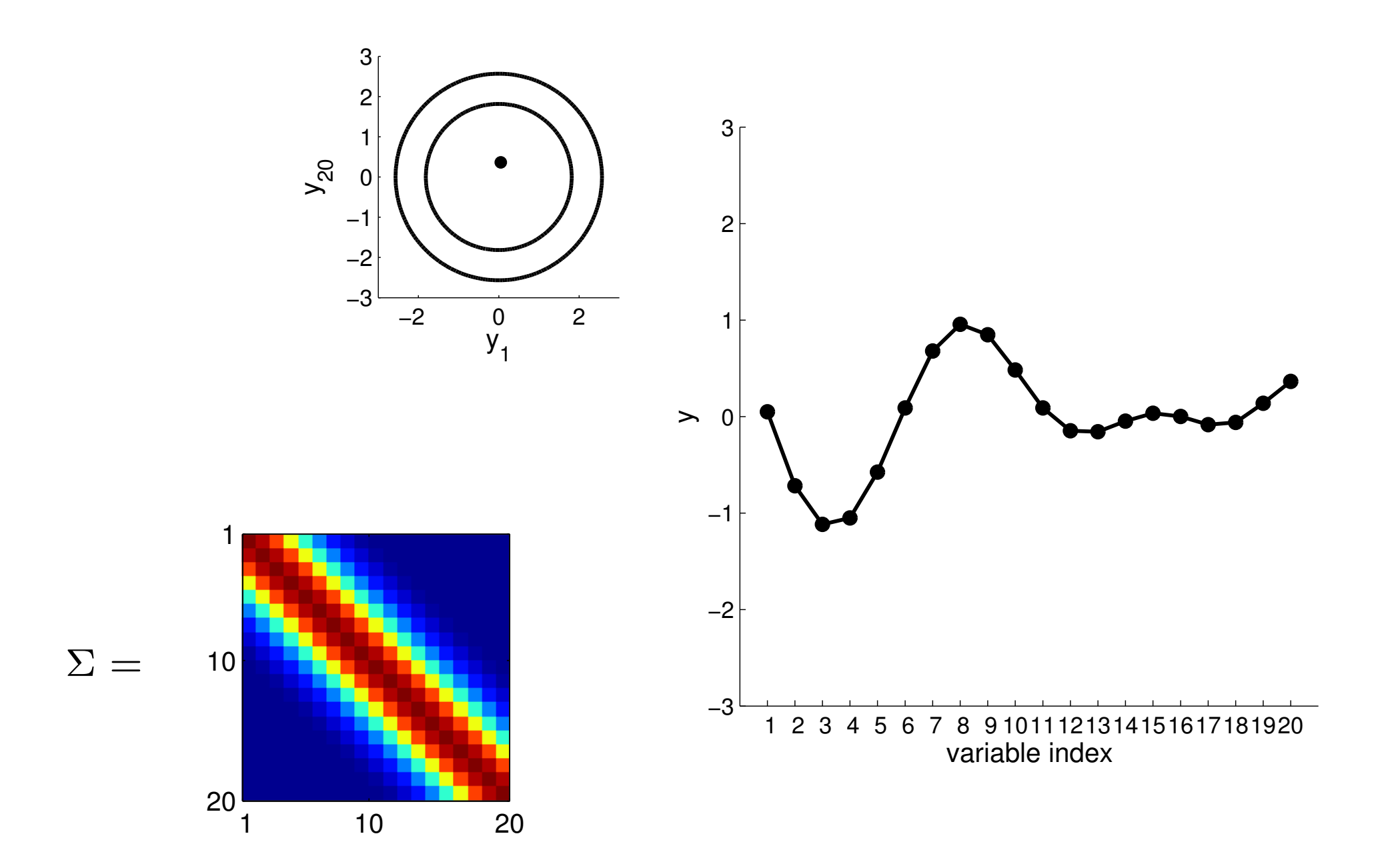

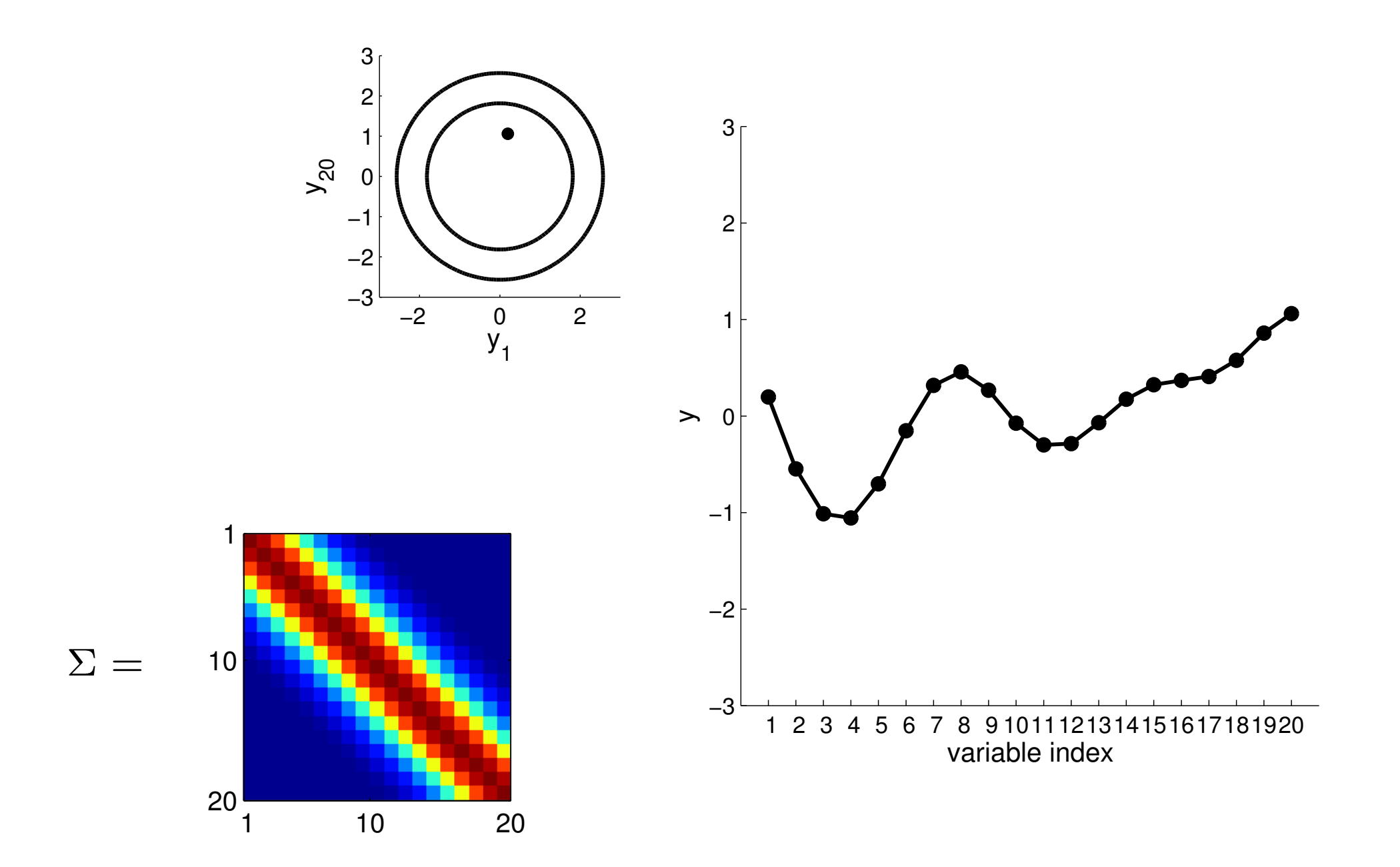

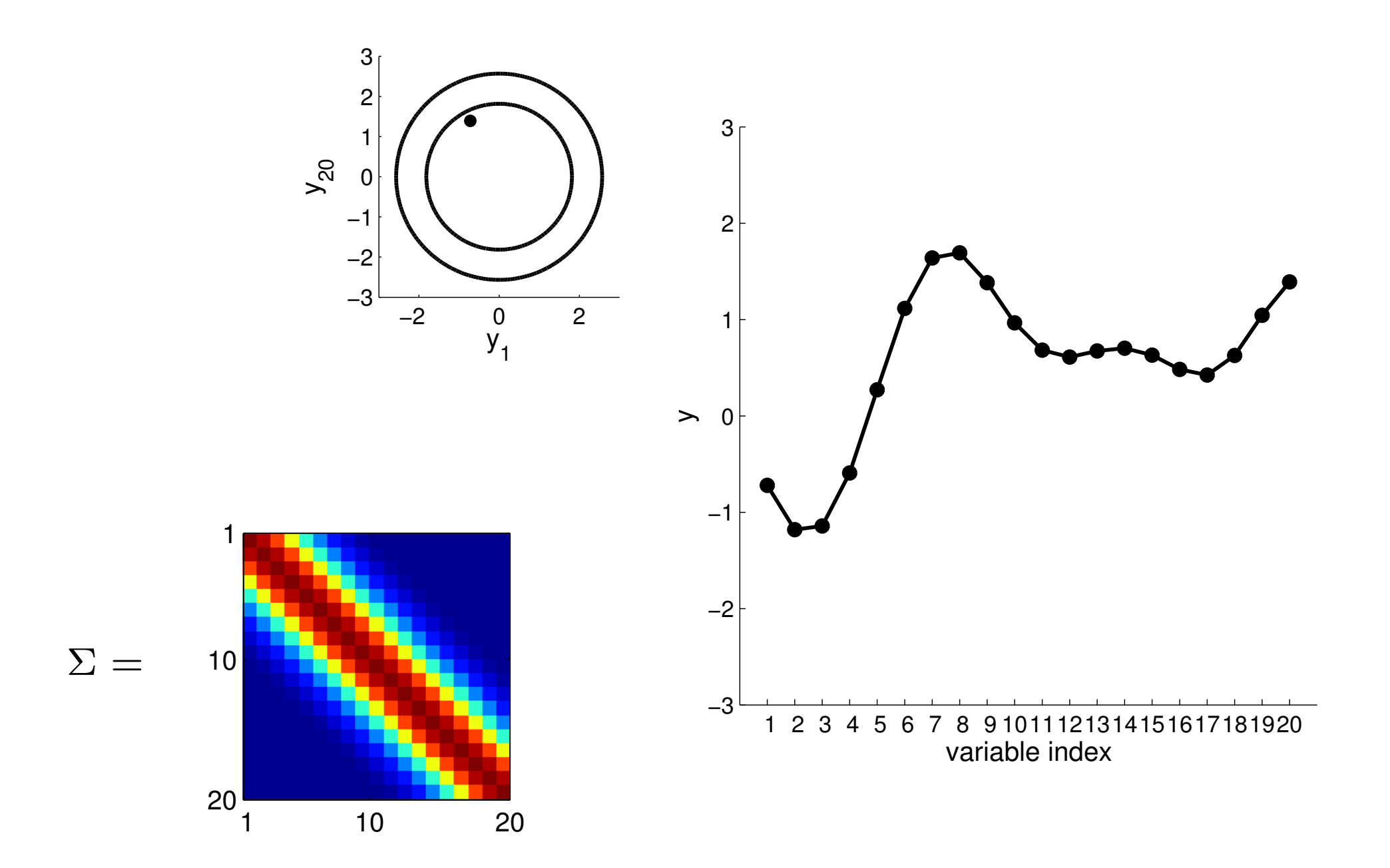

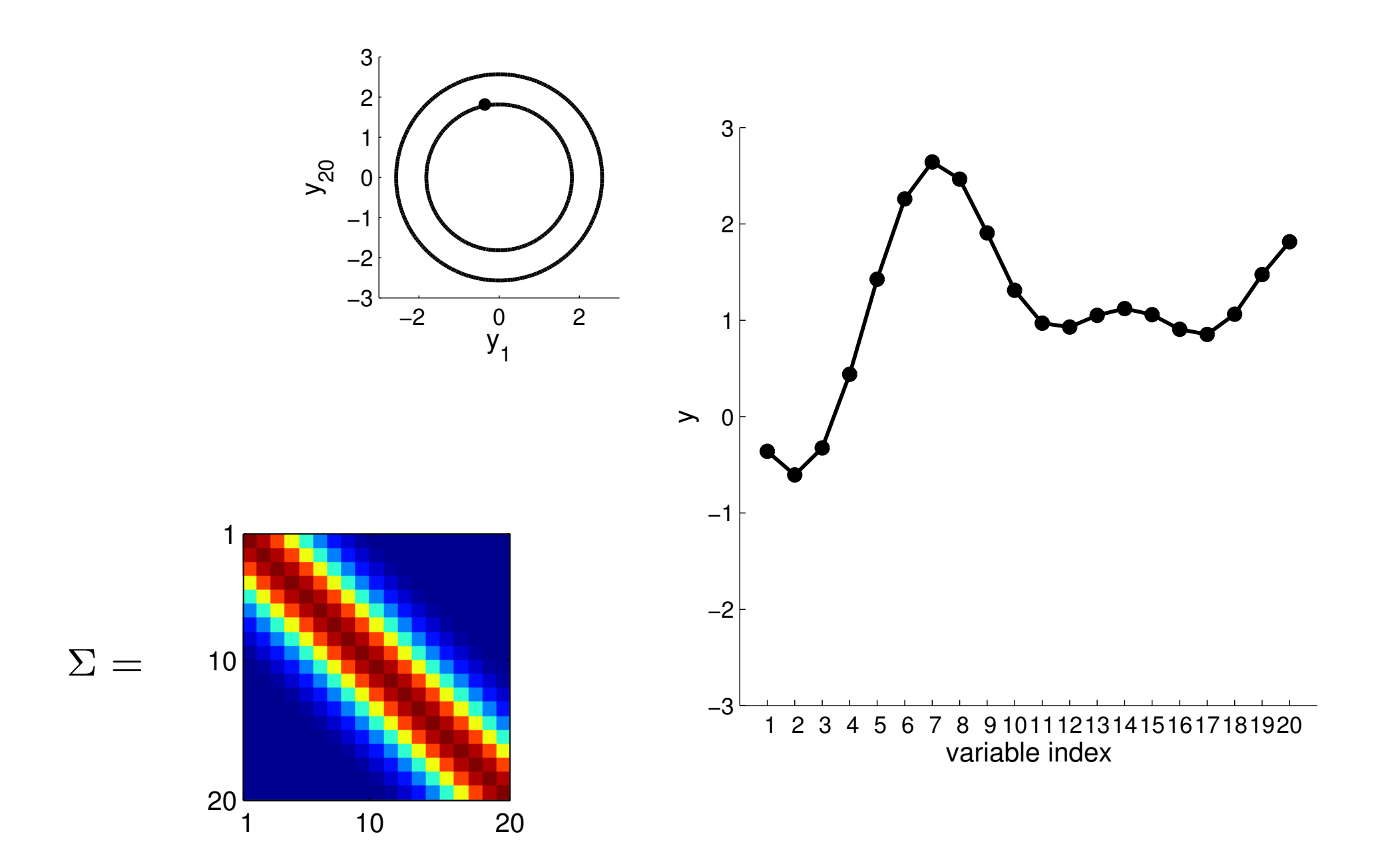

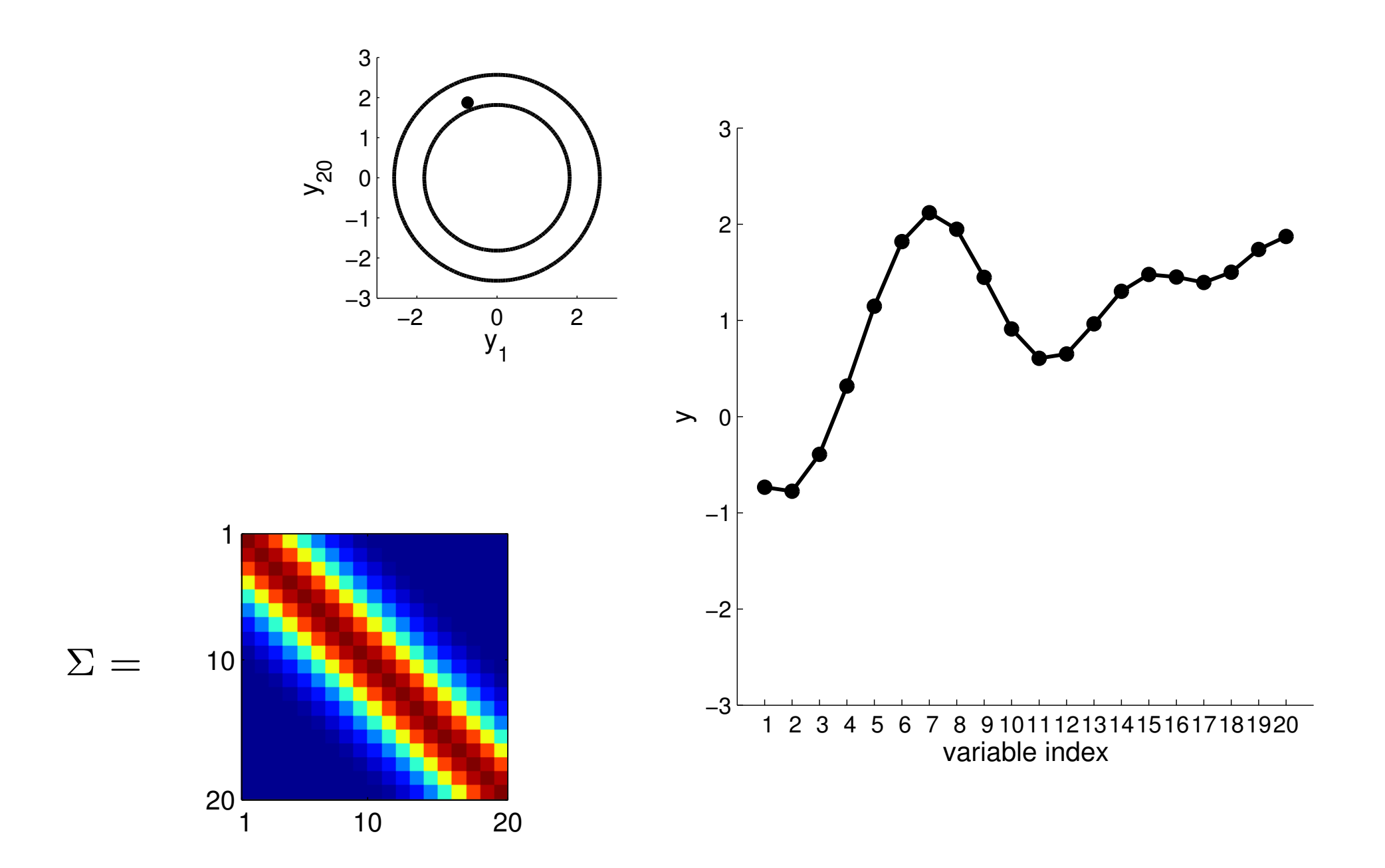

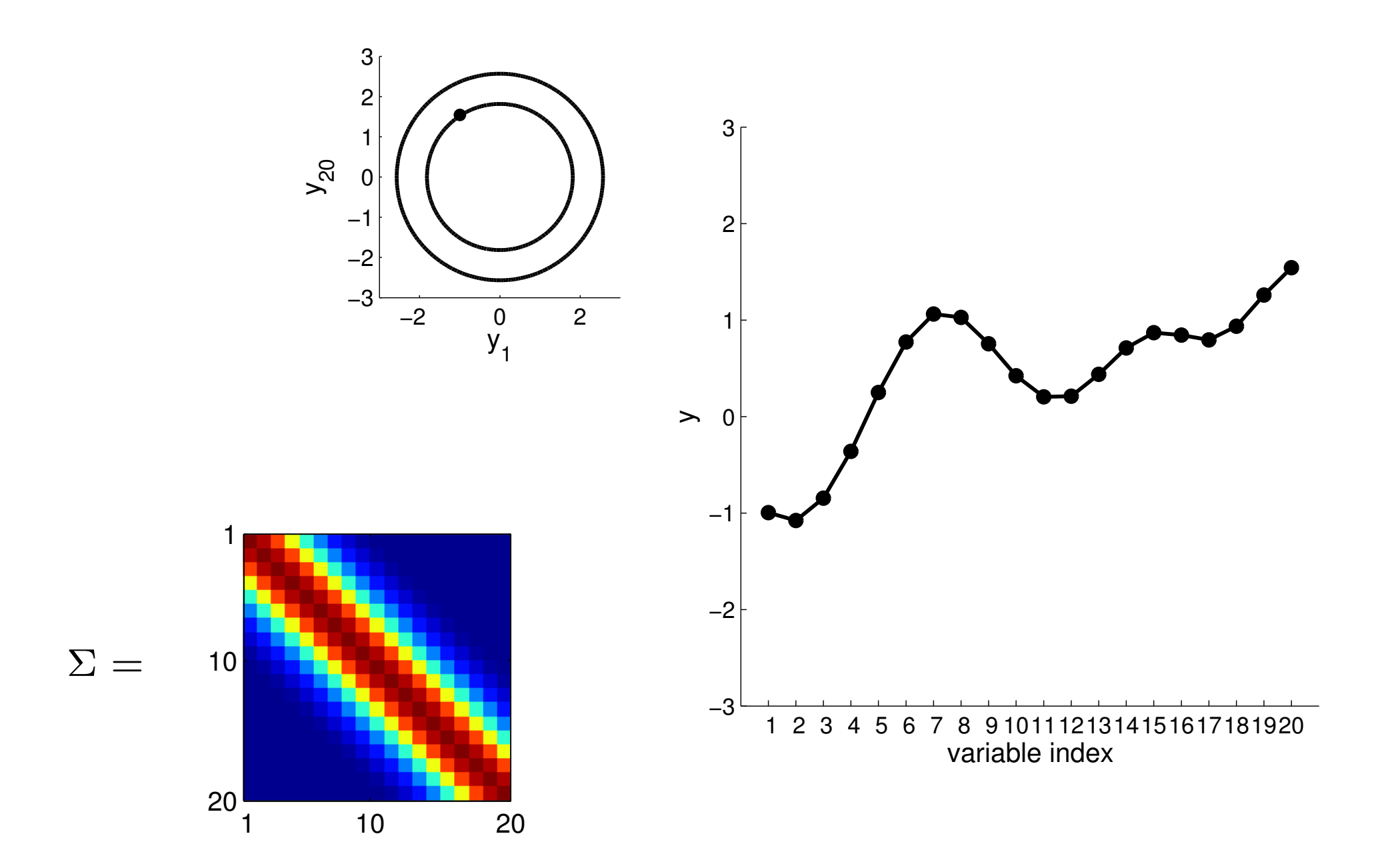

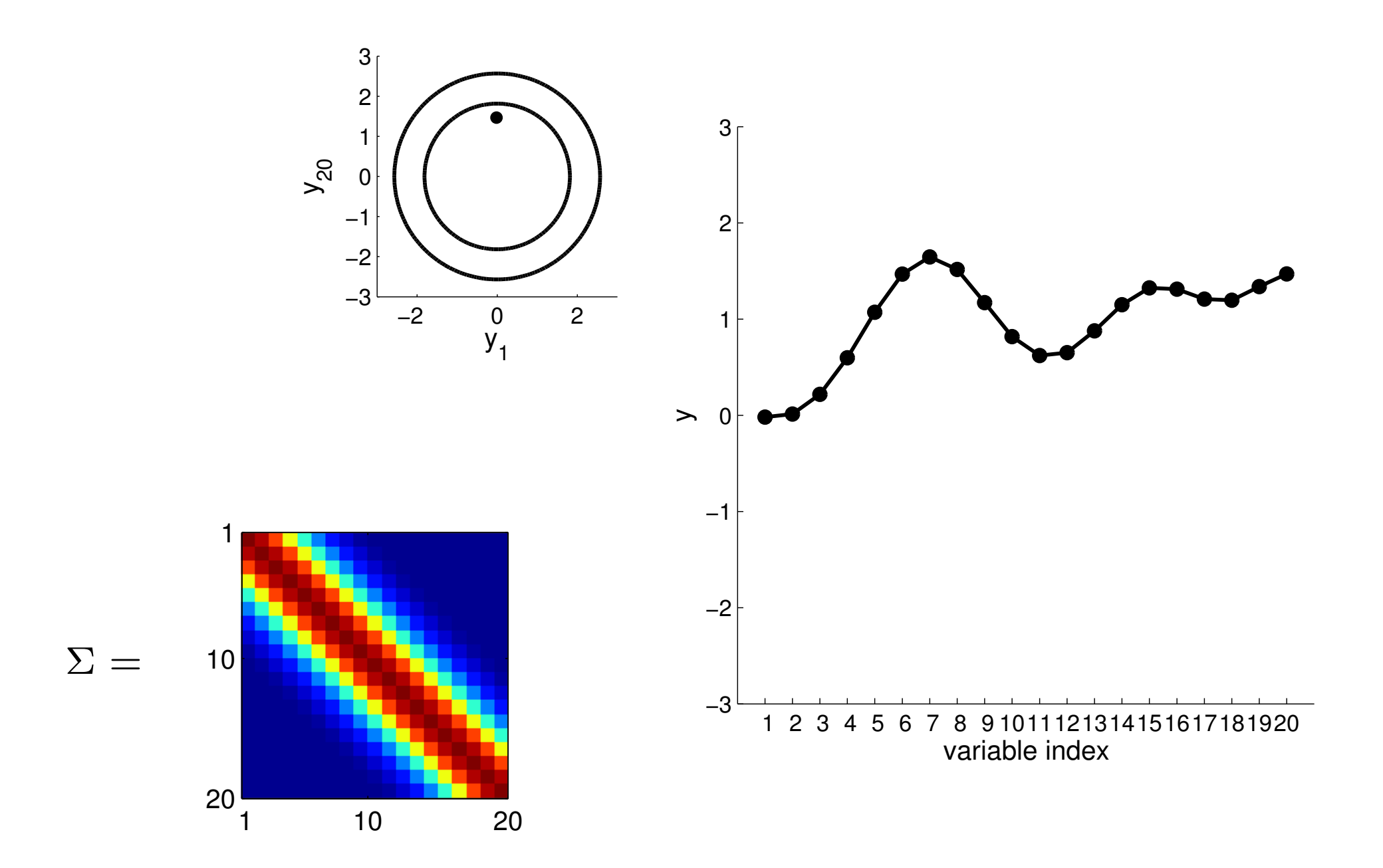

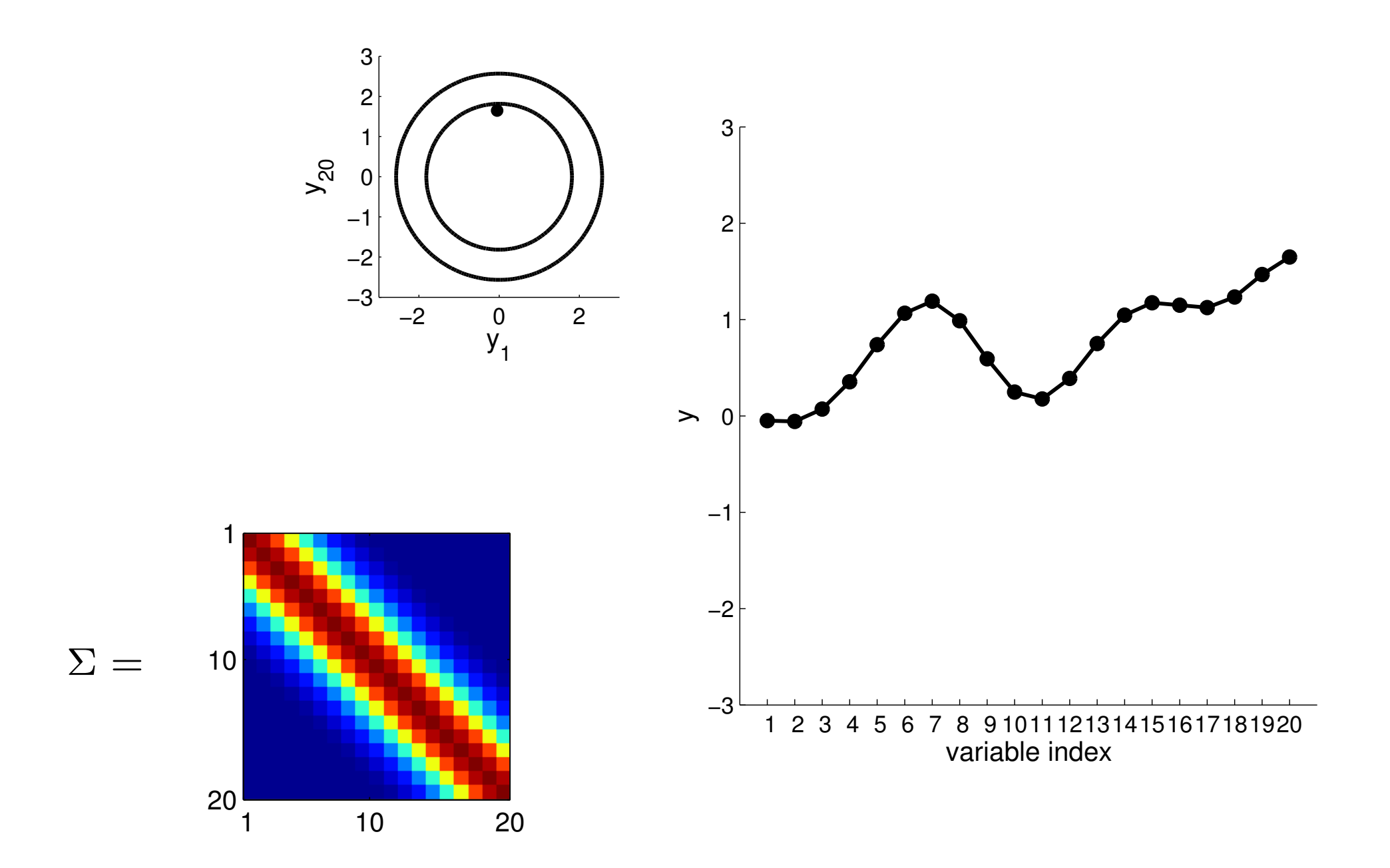

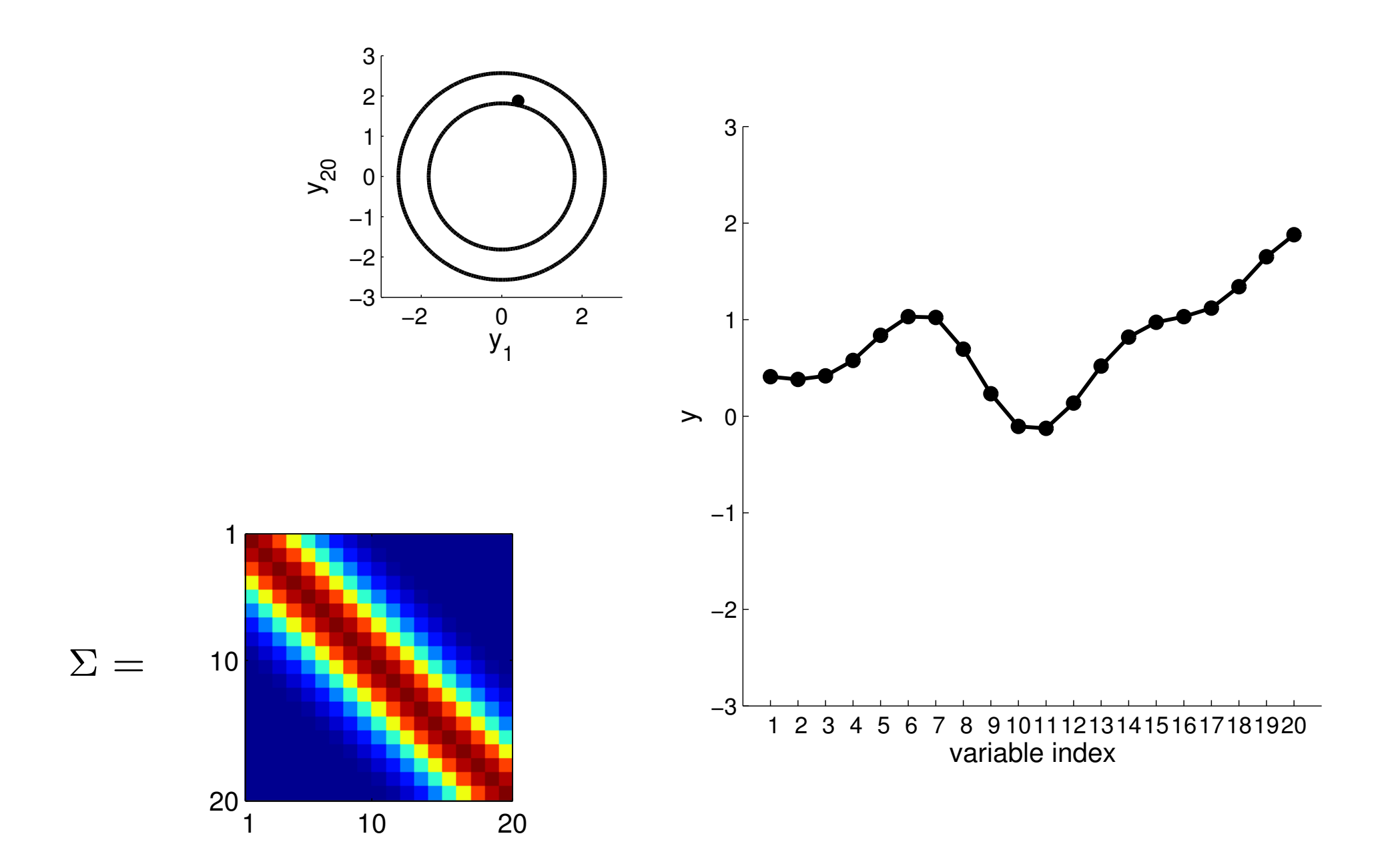

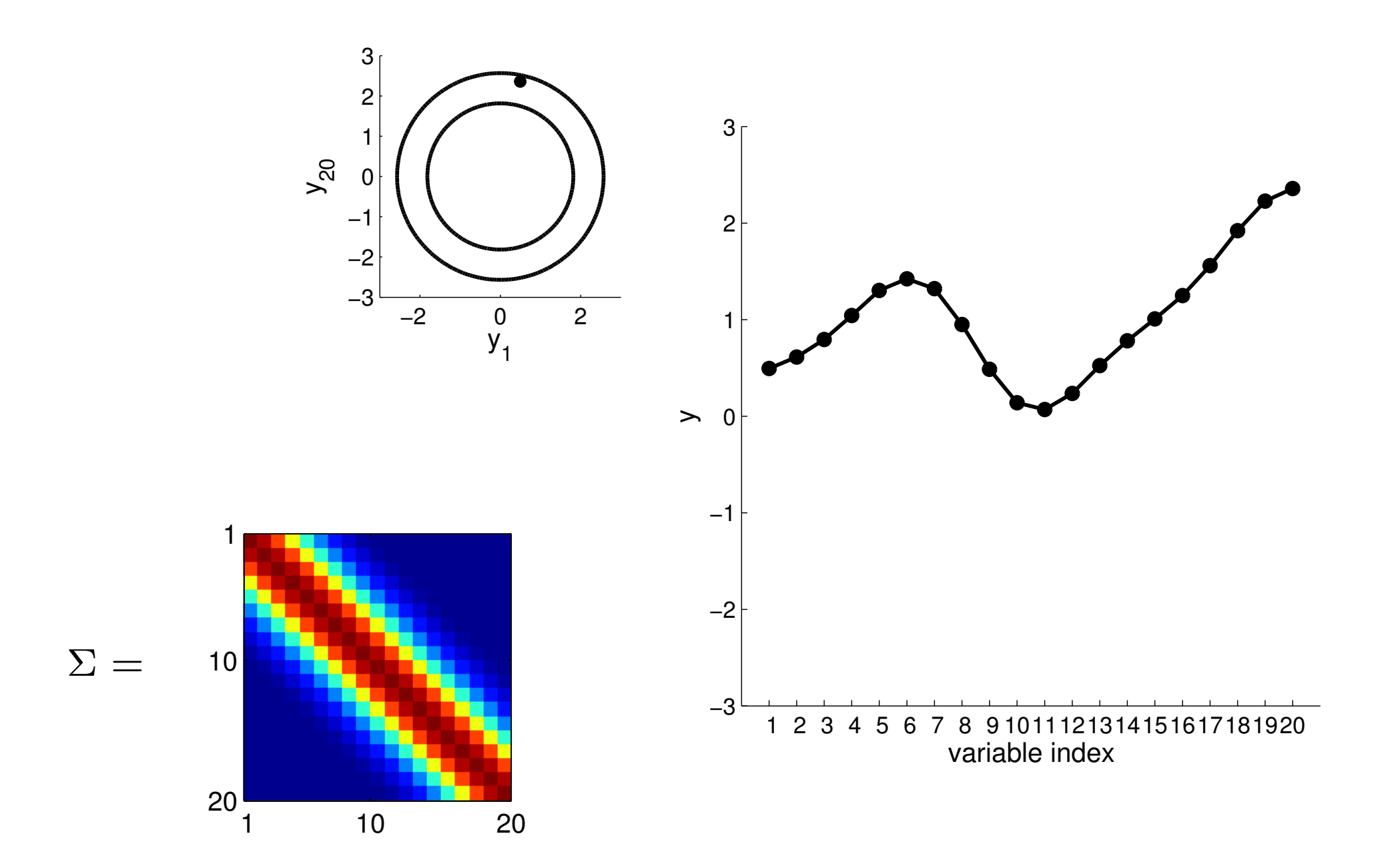

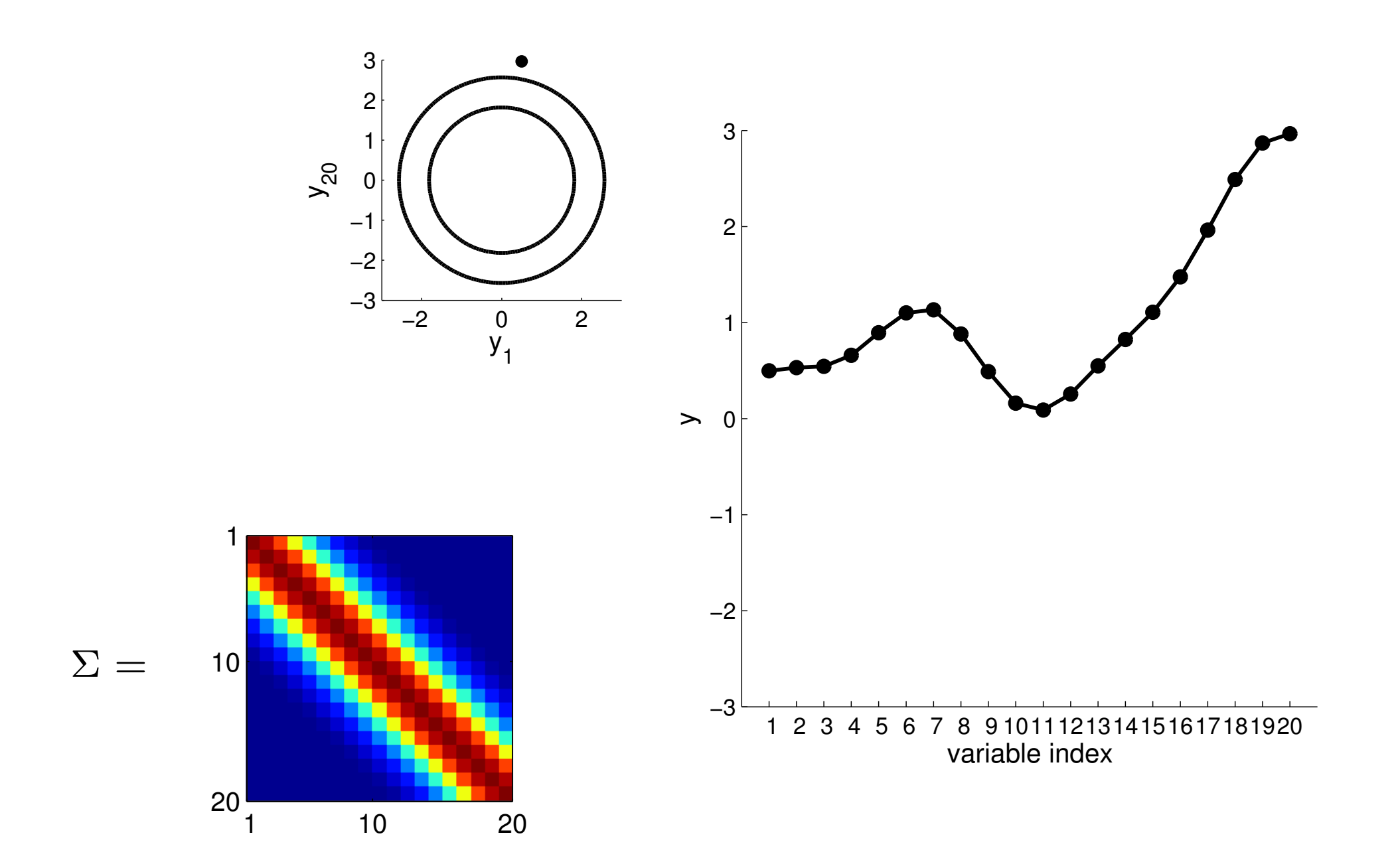

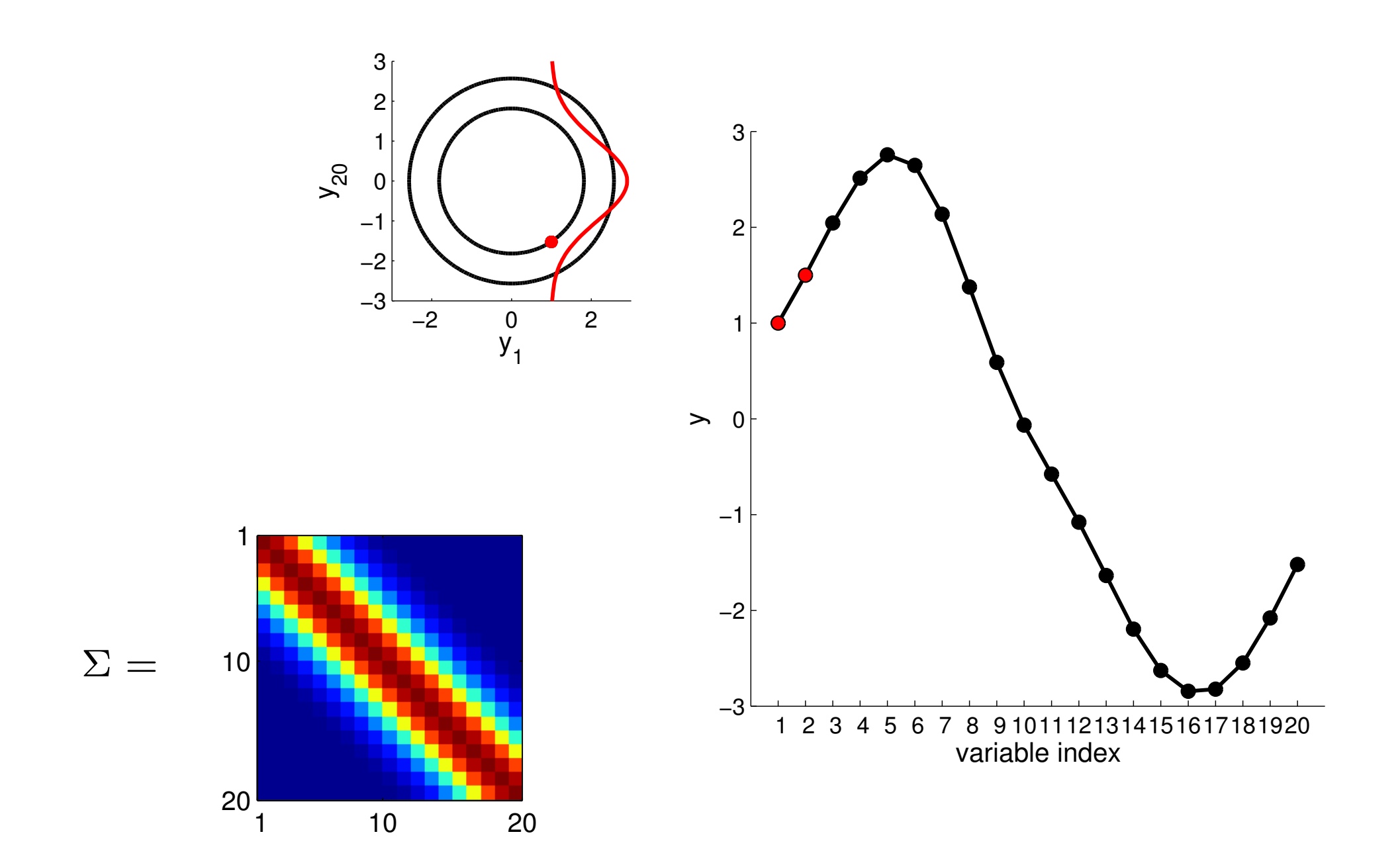

Conditioning on y1 and y2
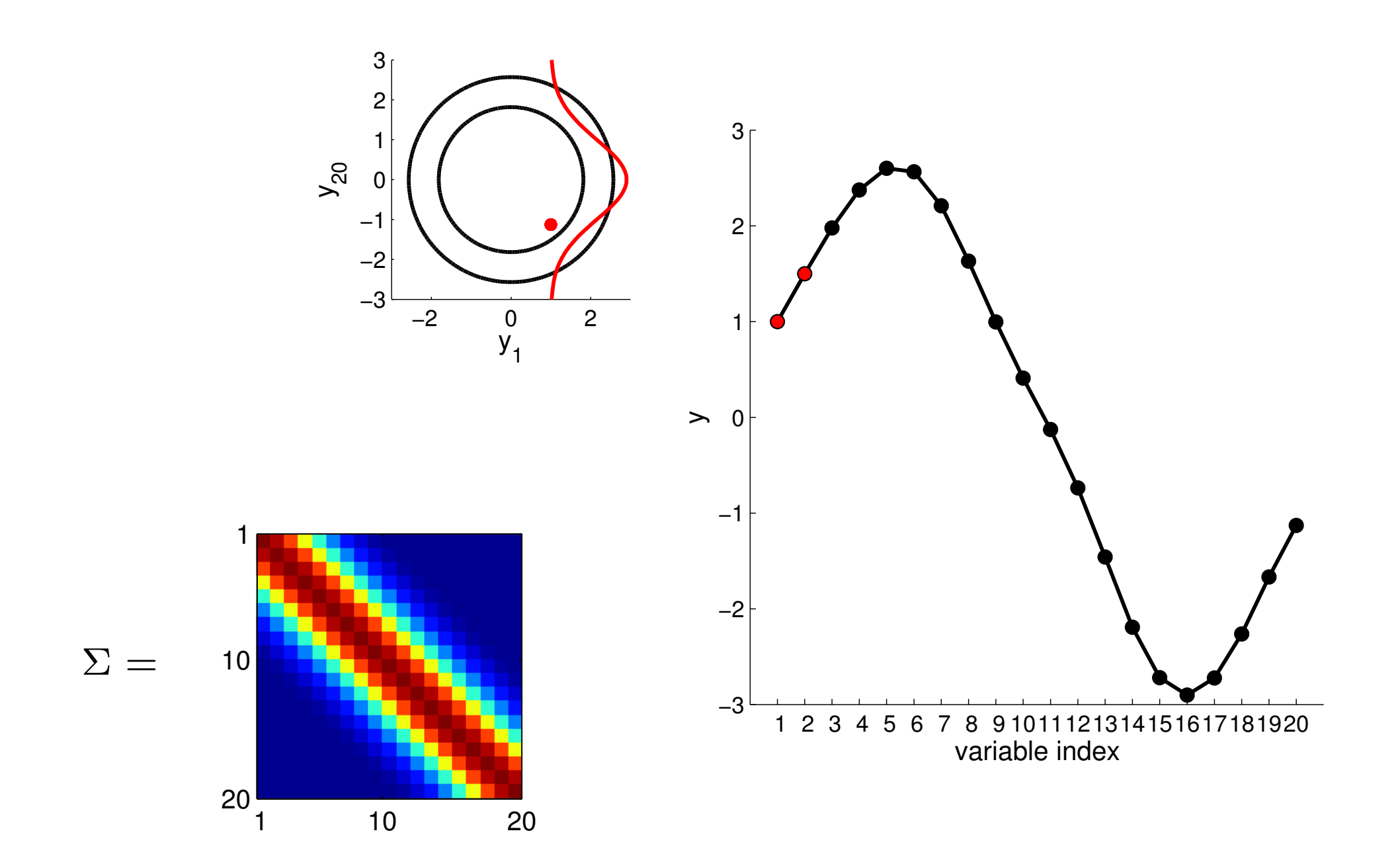

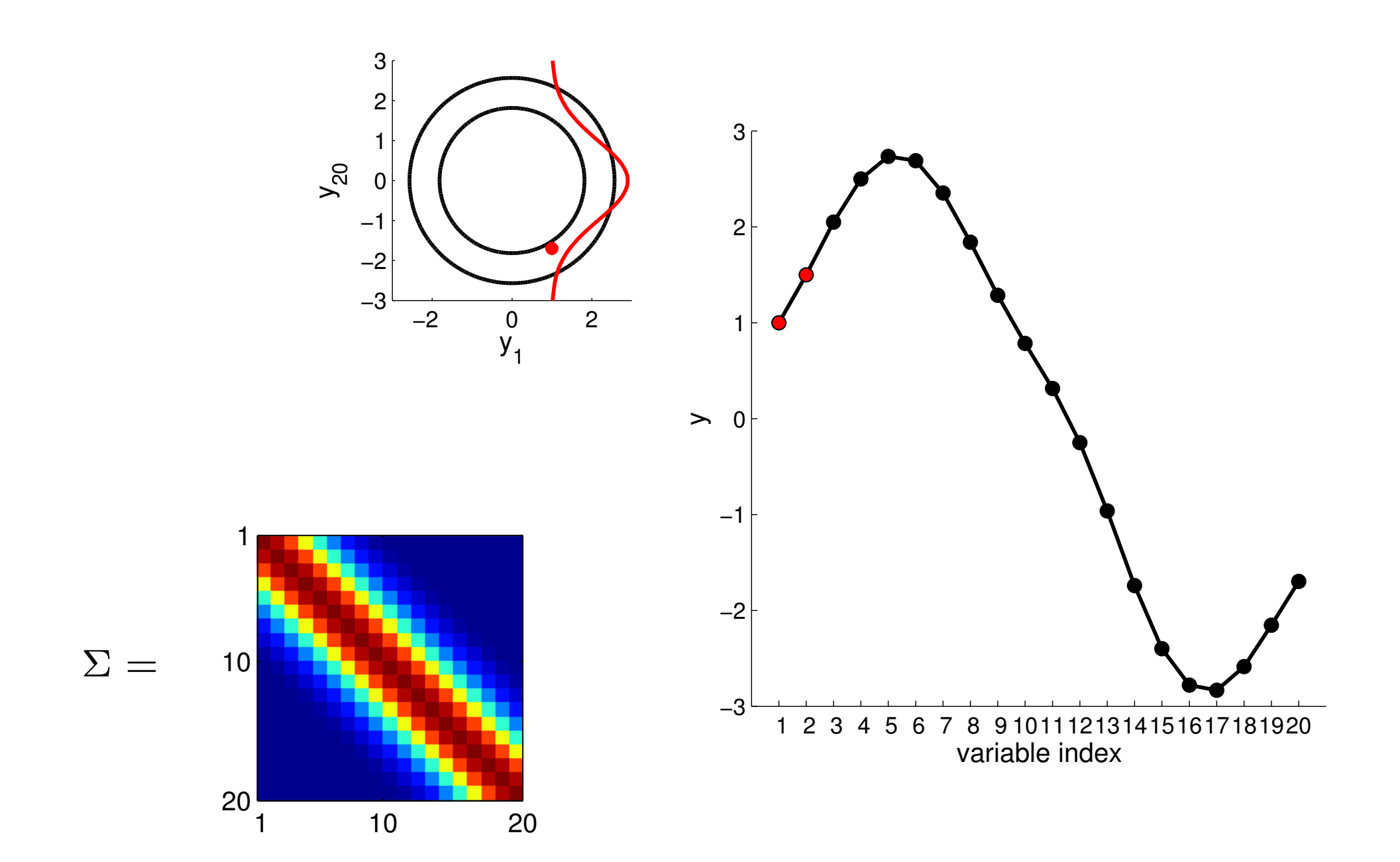

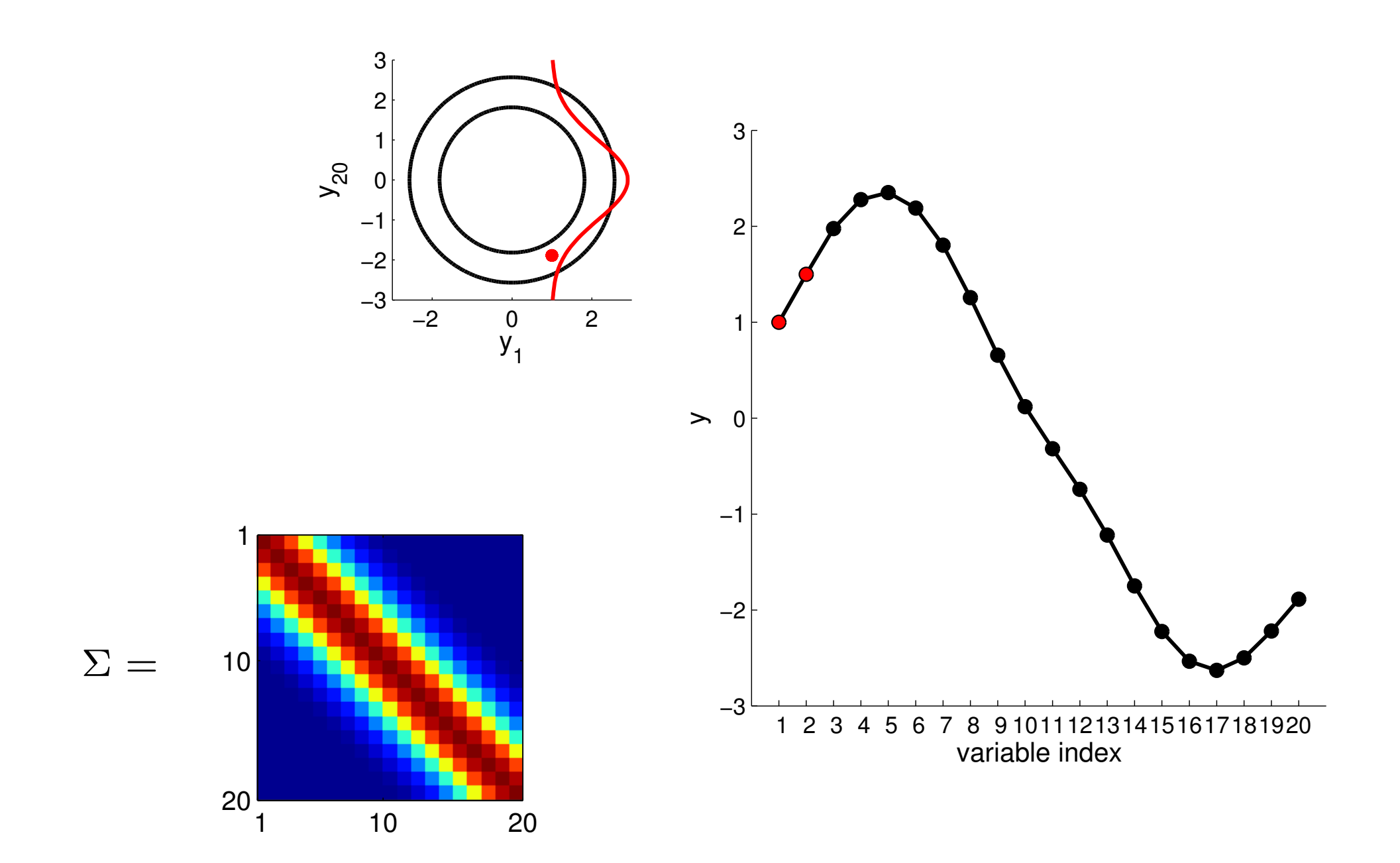

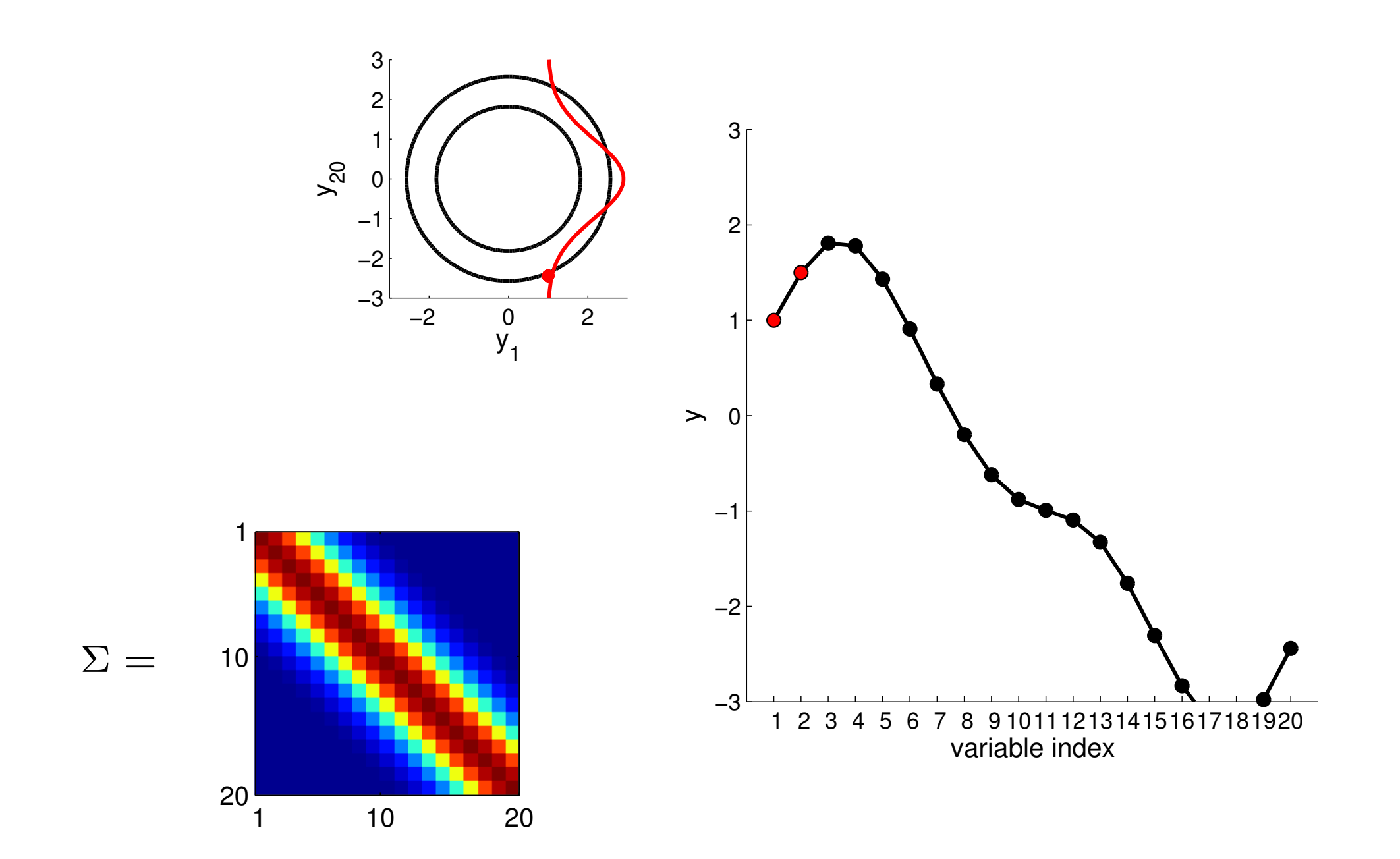

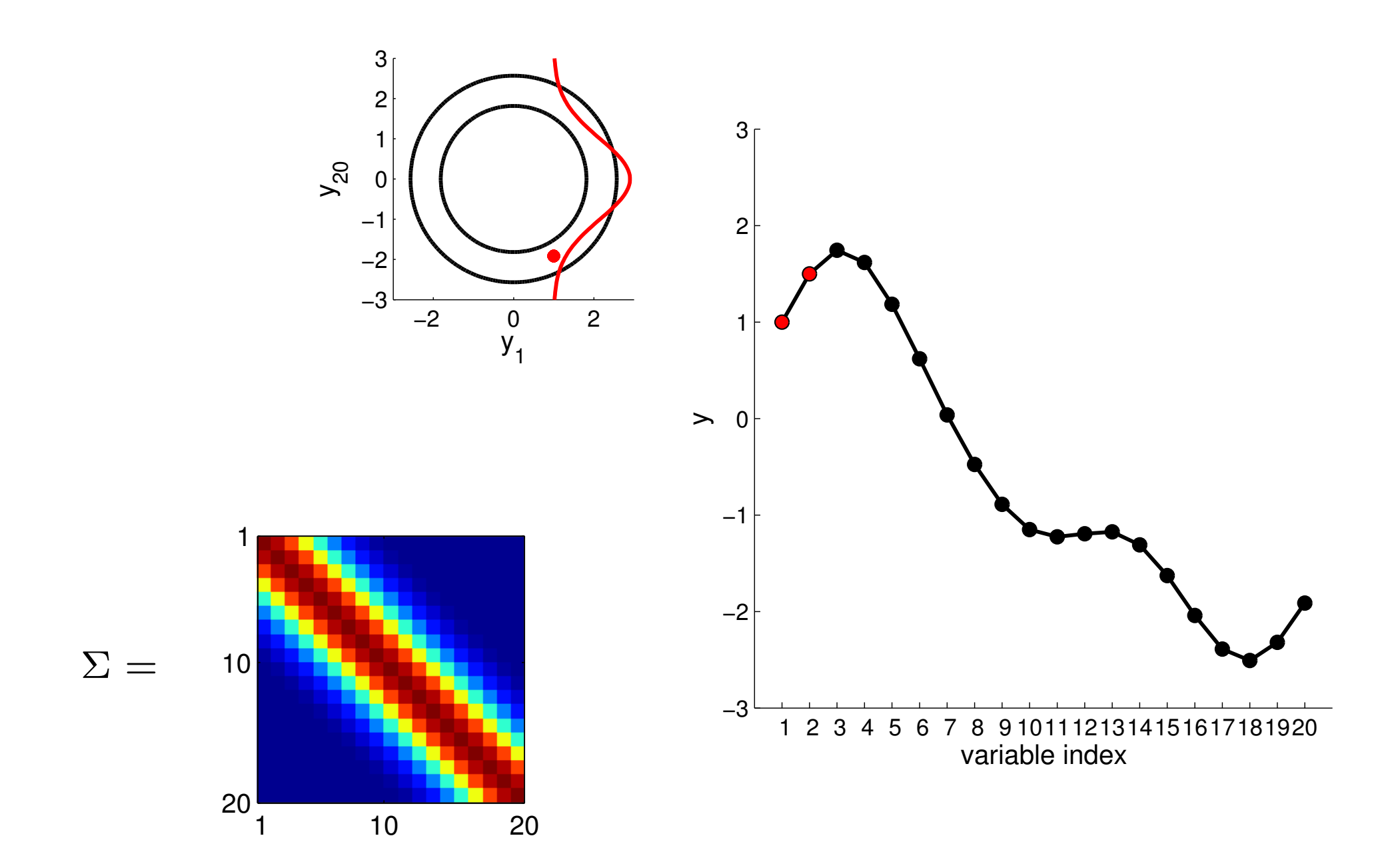

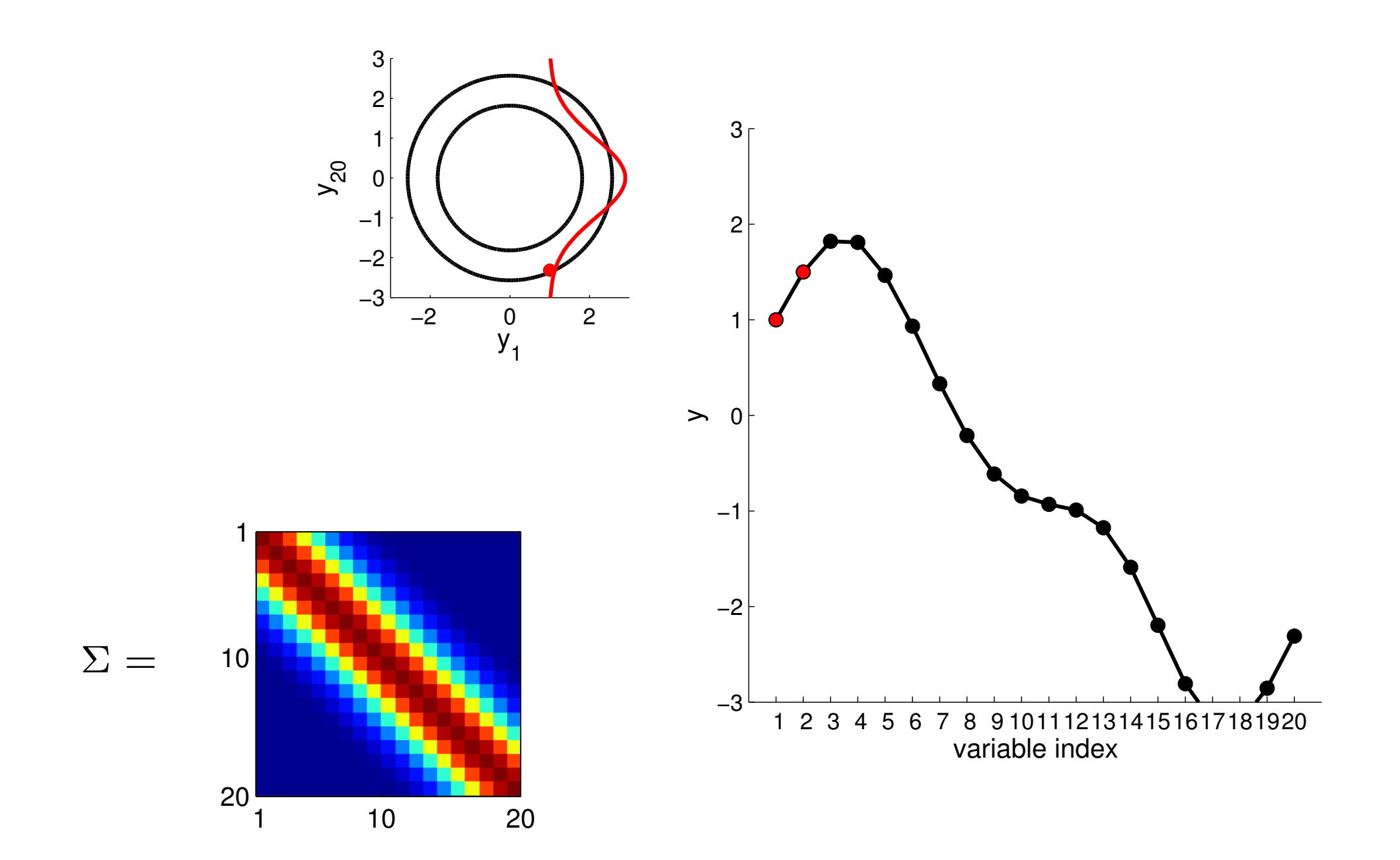

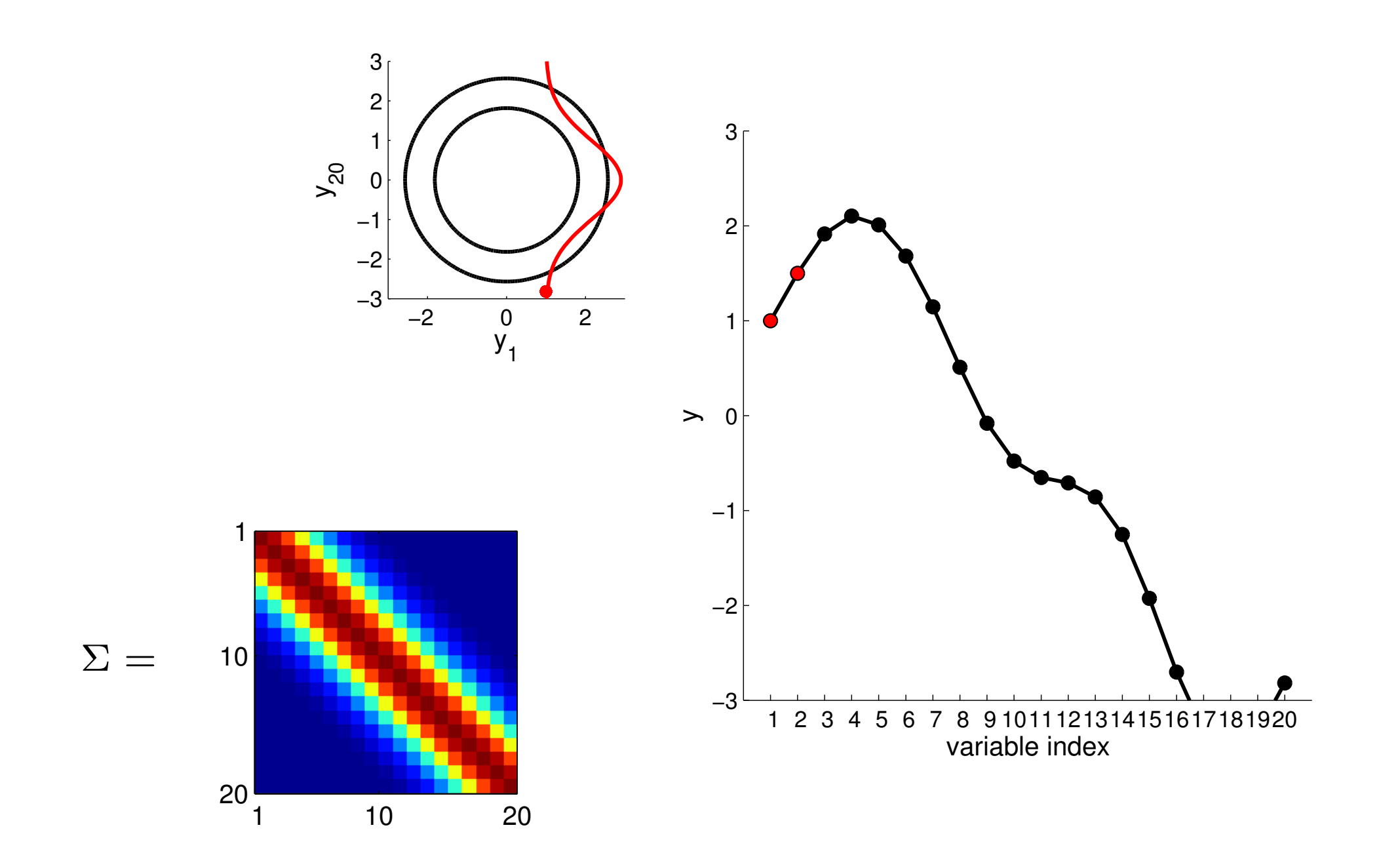

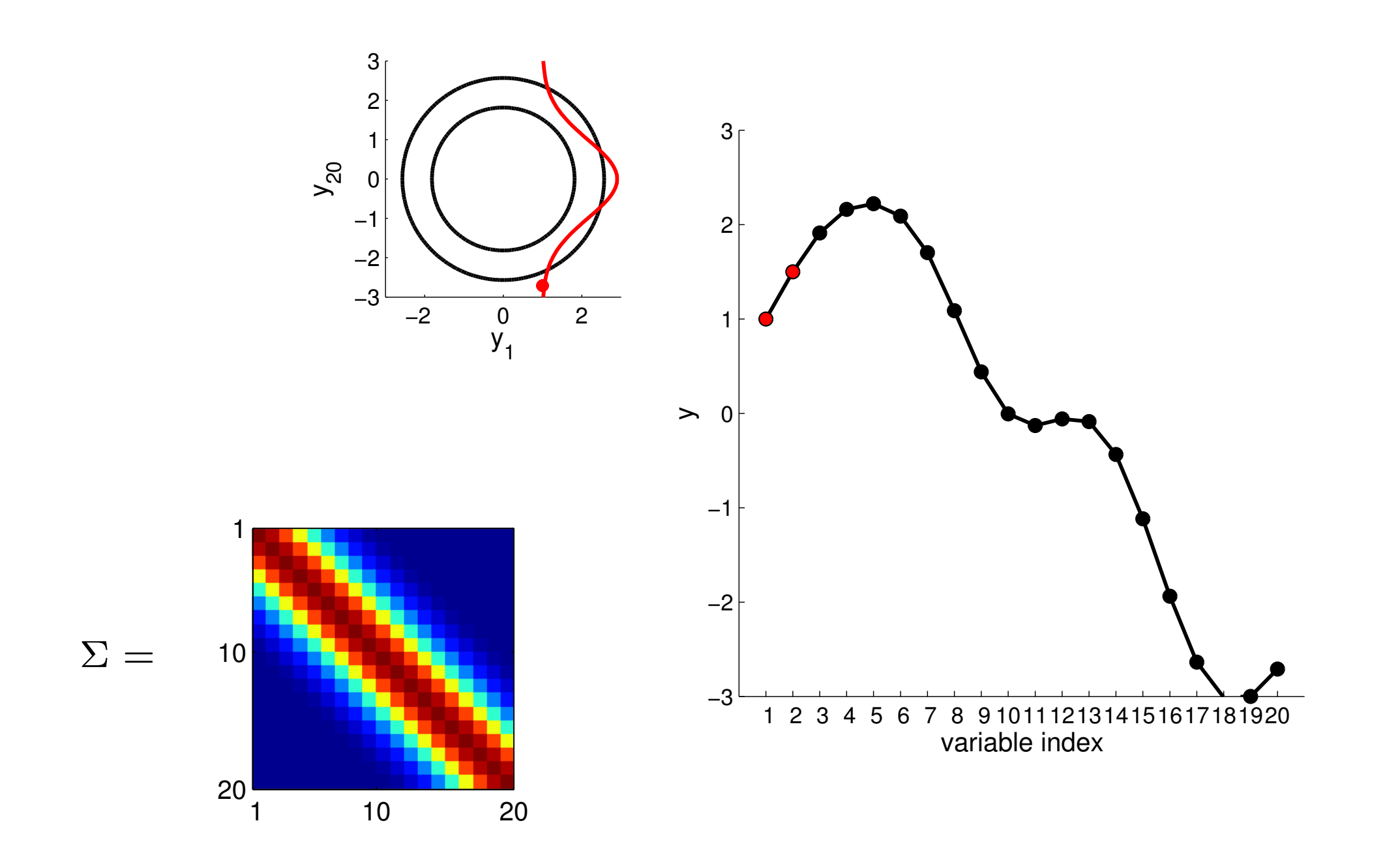

Conditioning on y1 and y2

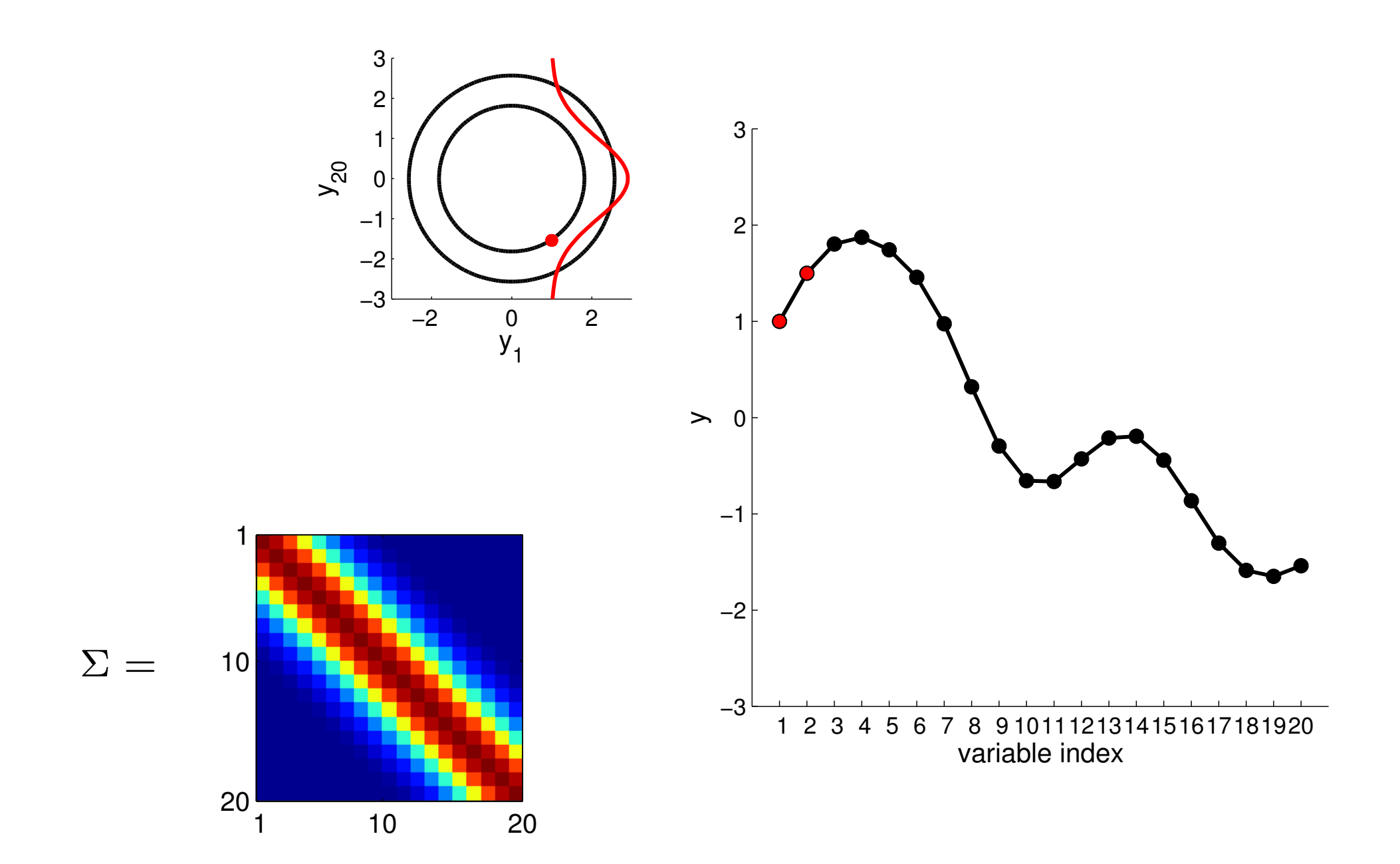

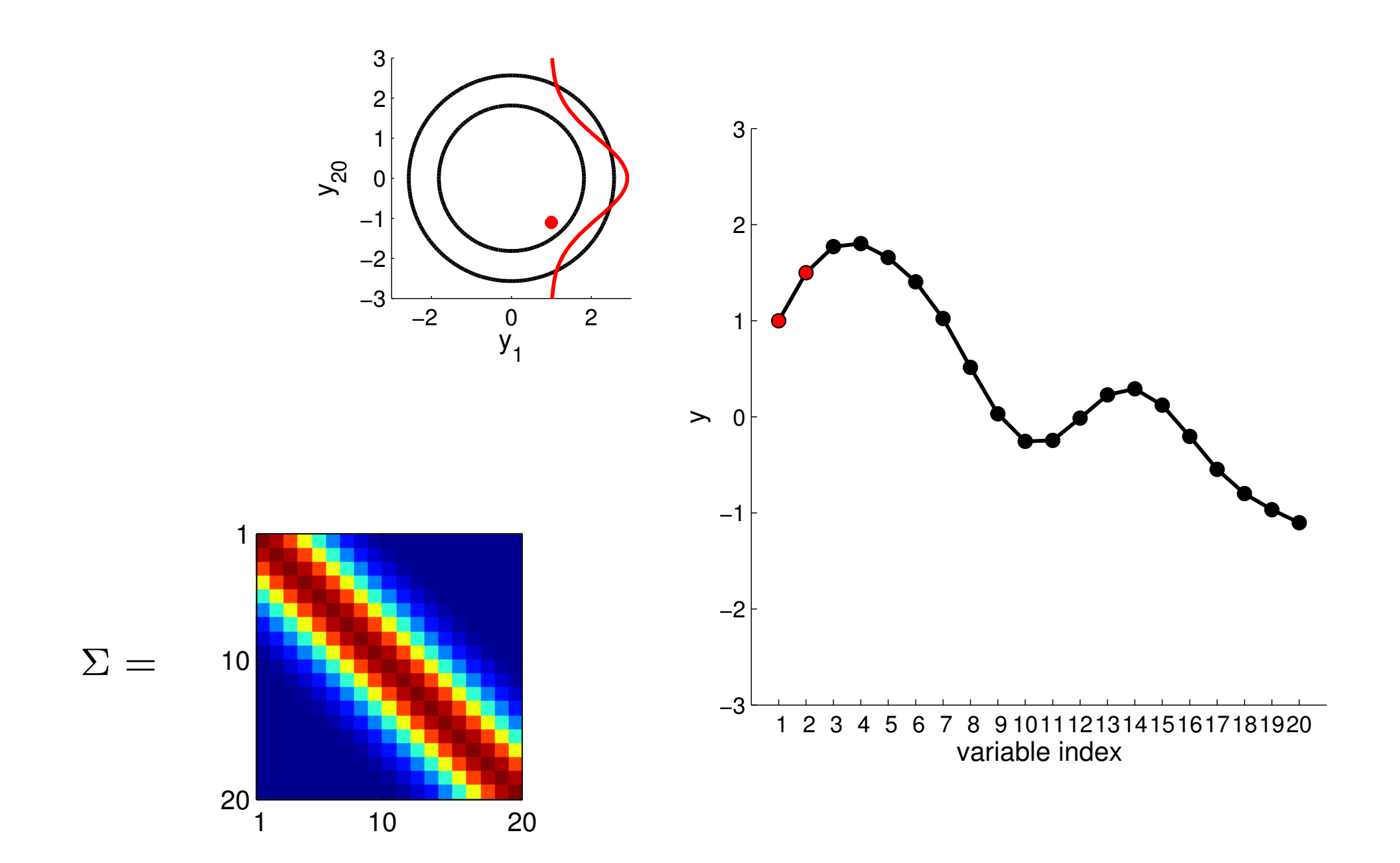

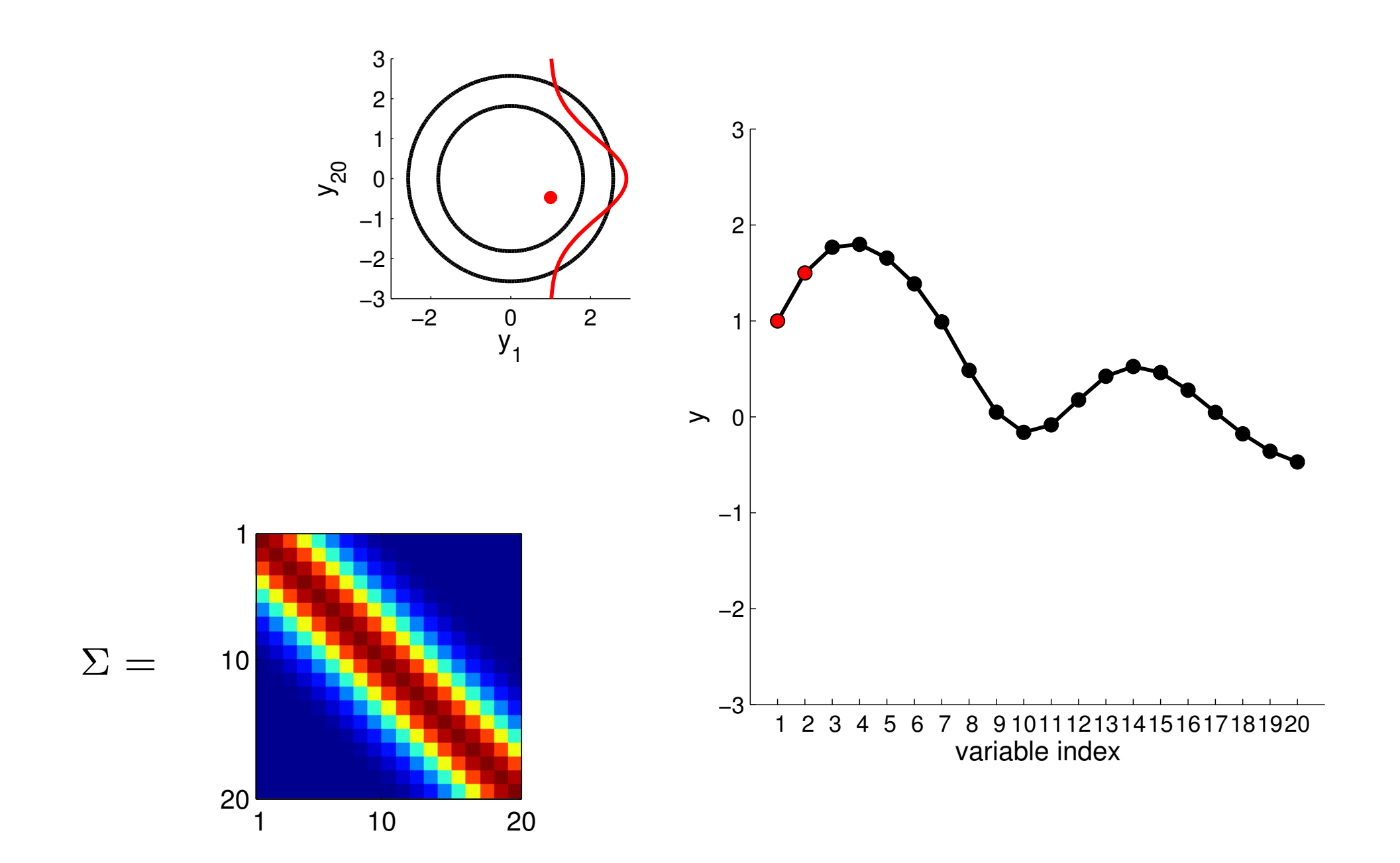

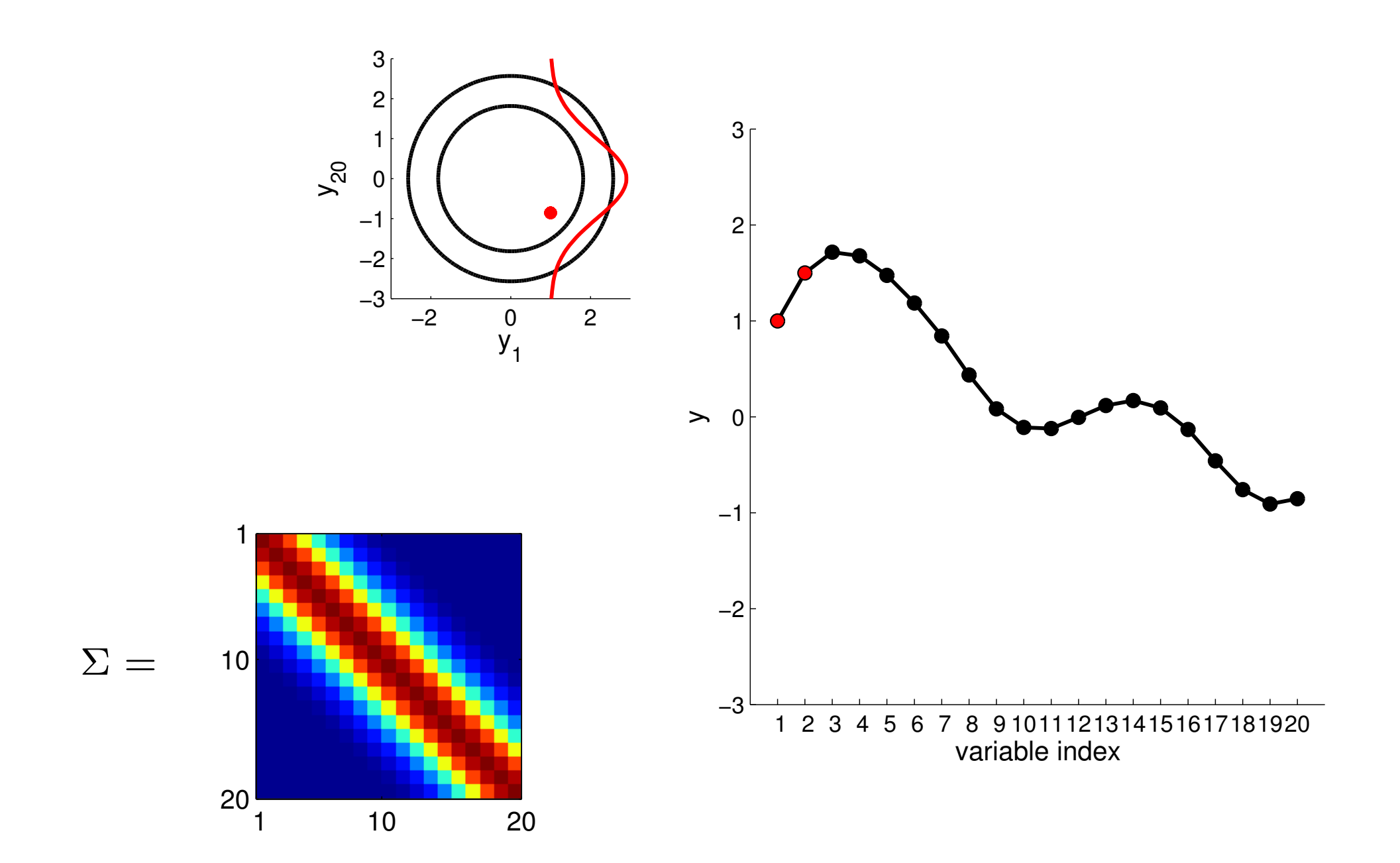

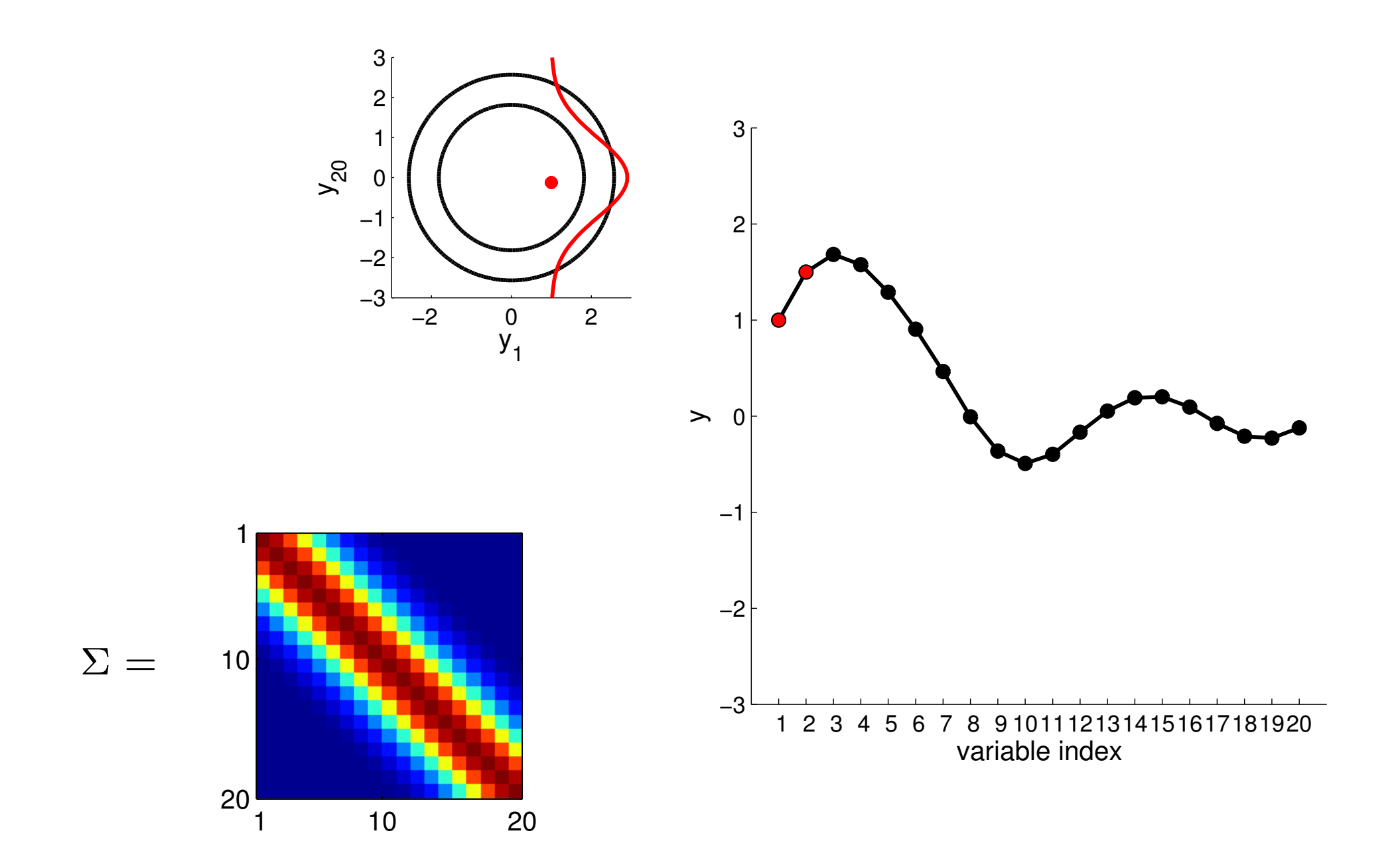

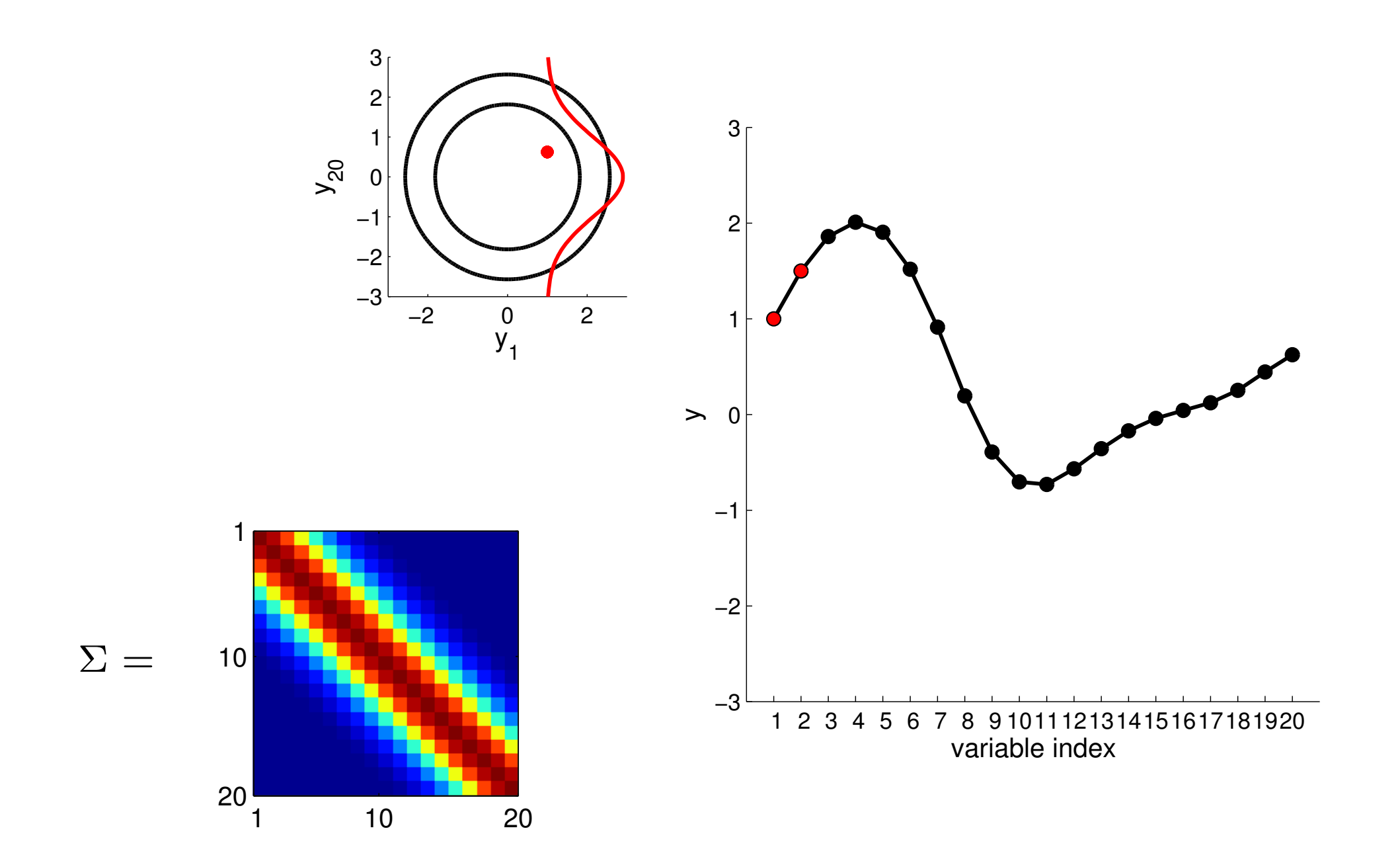

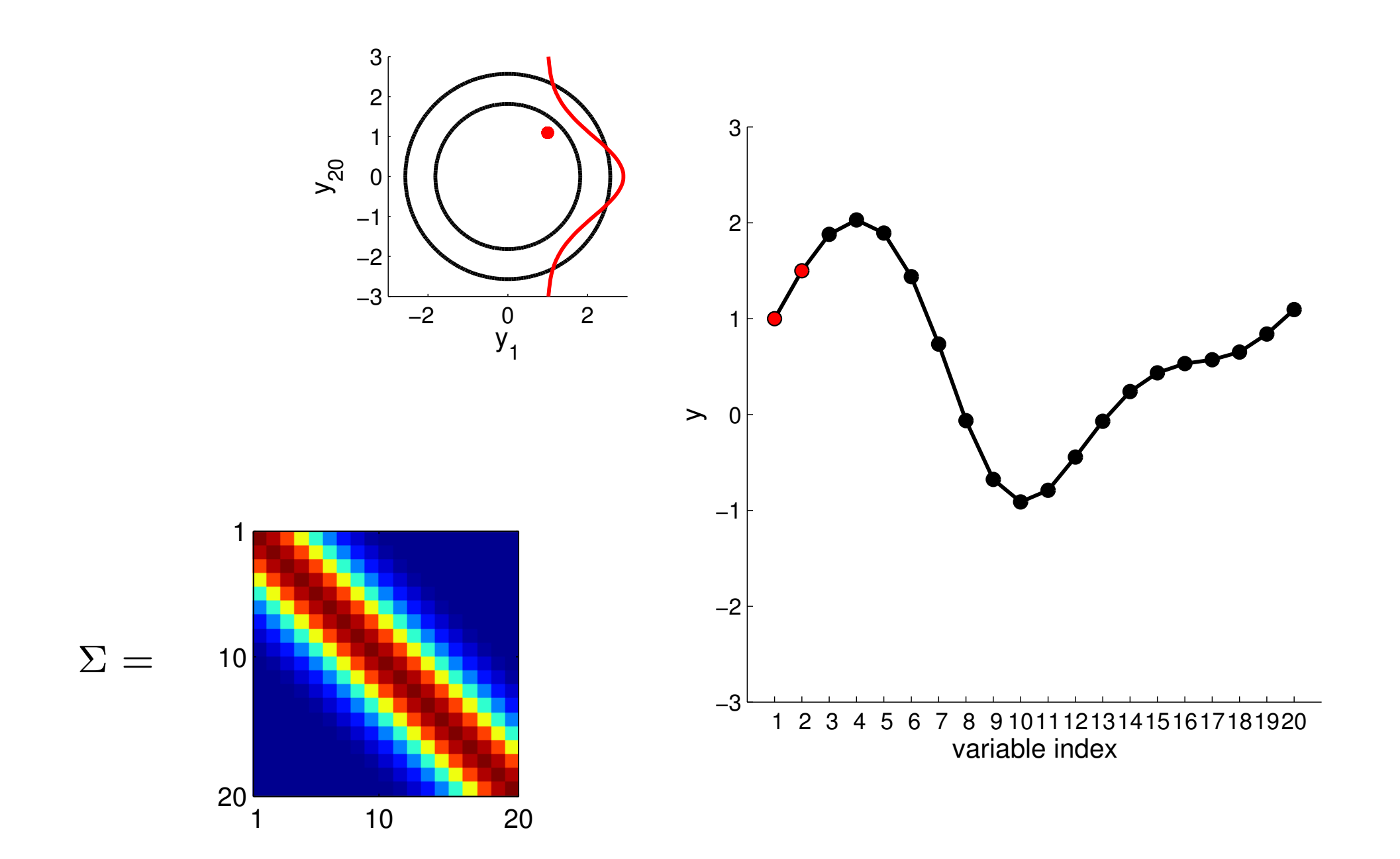

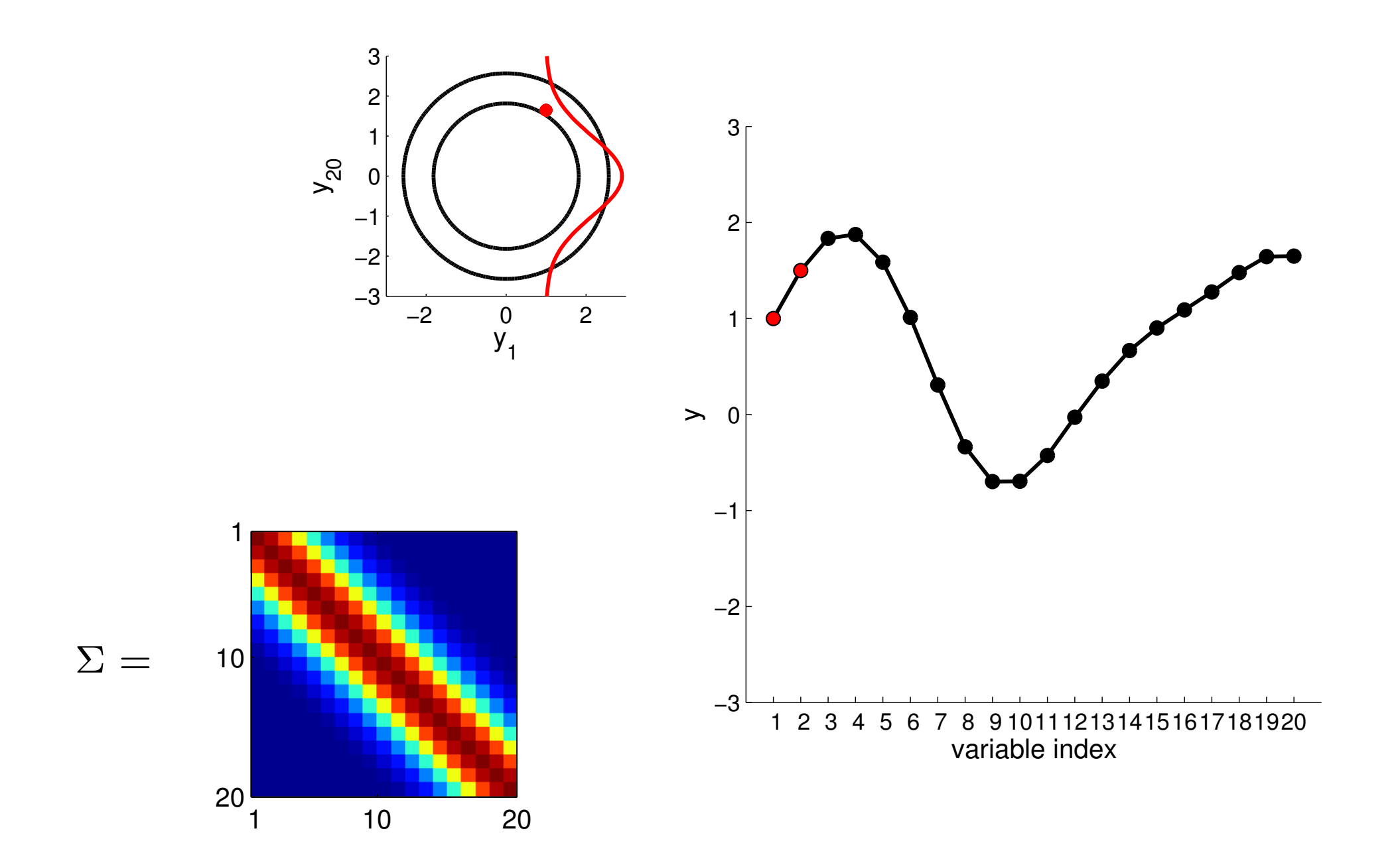

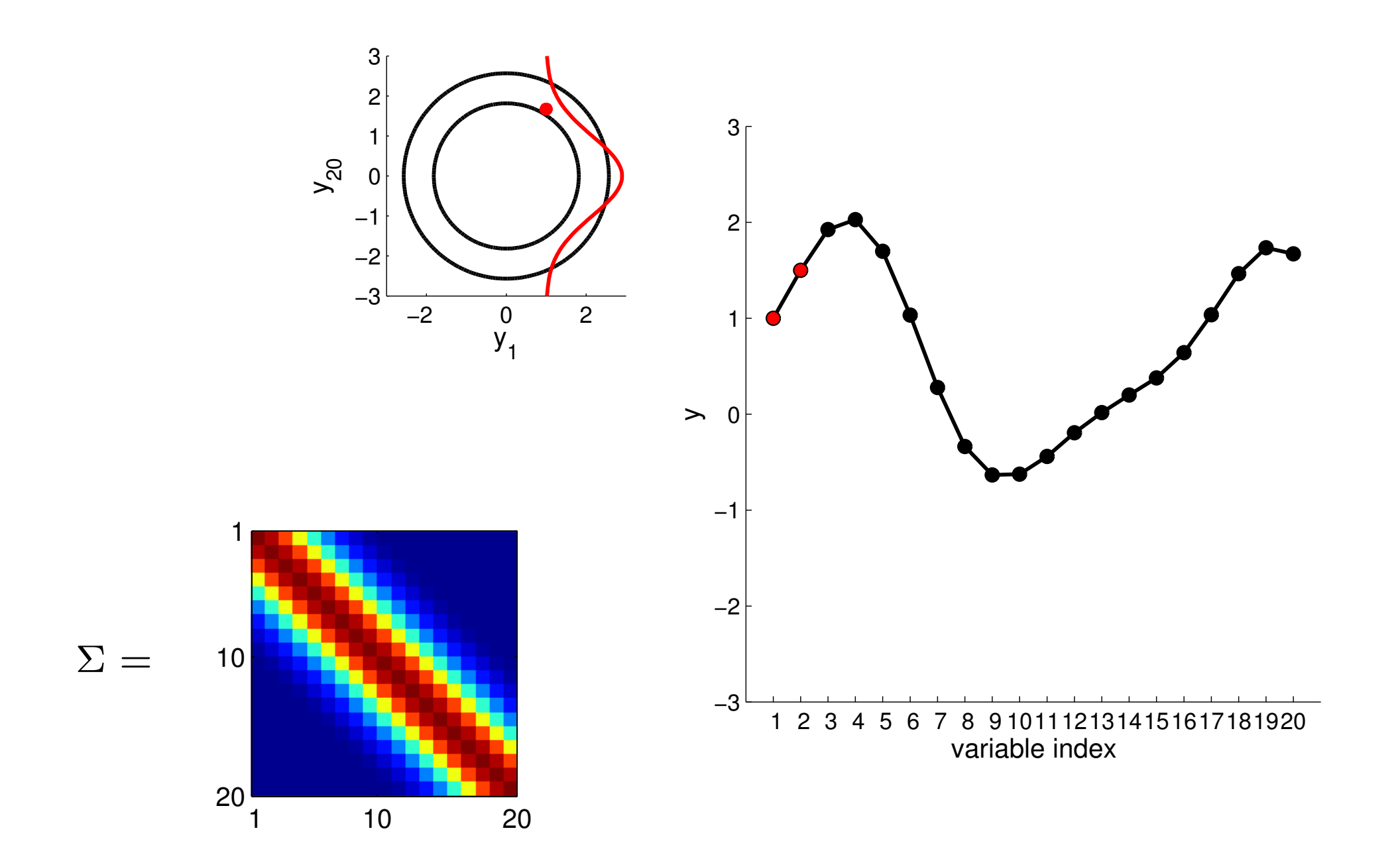

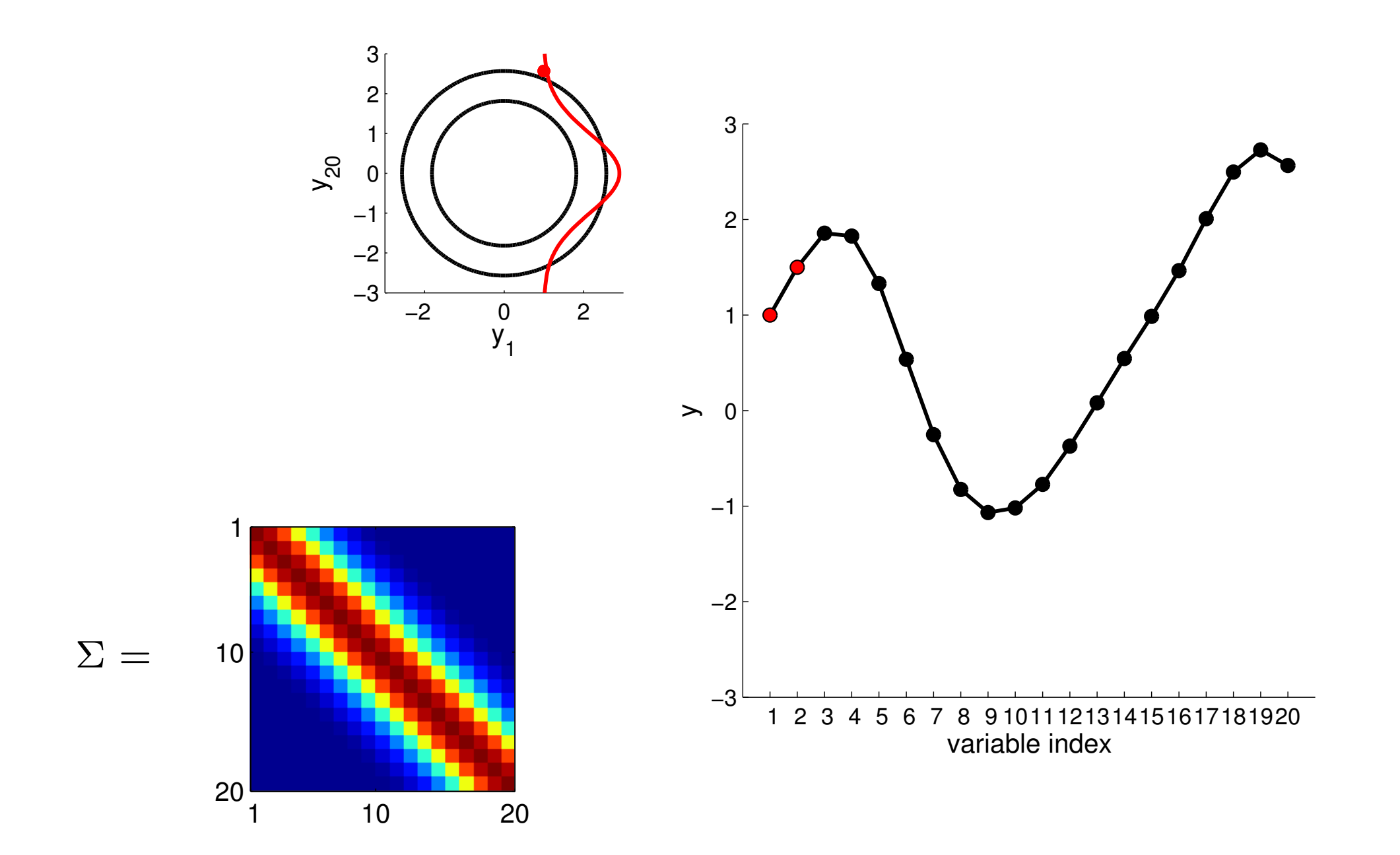

Conditioning on y1 and y2

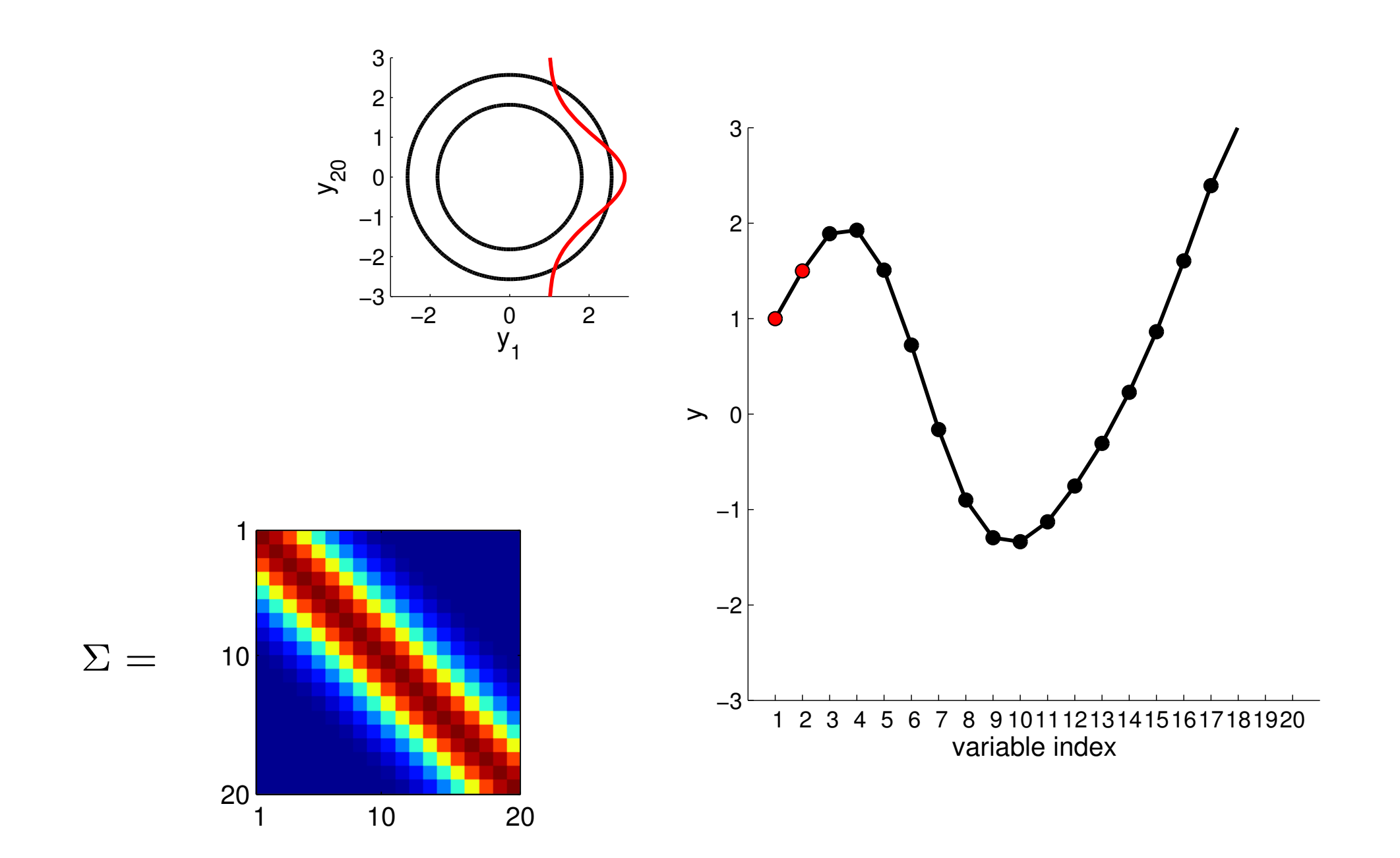

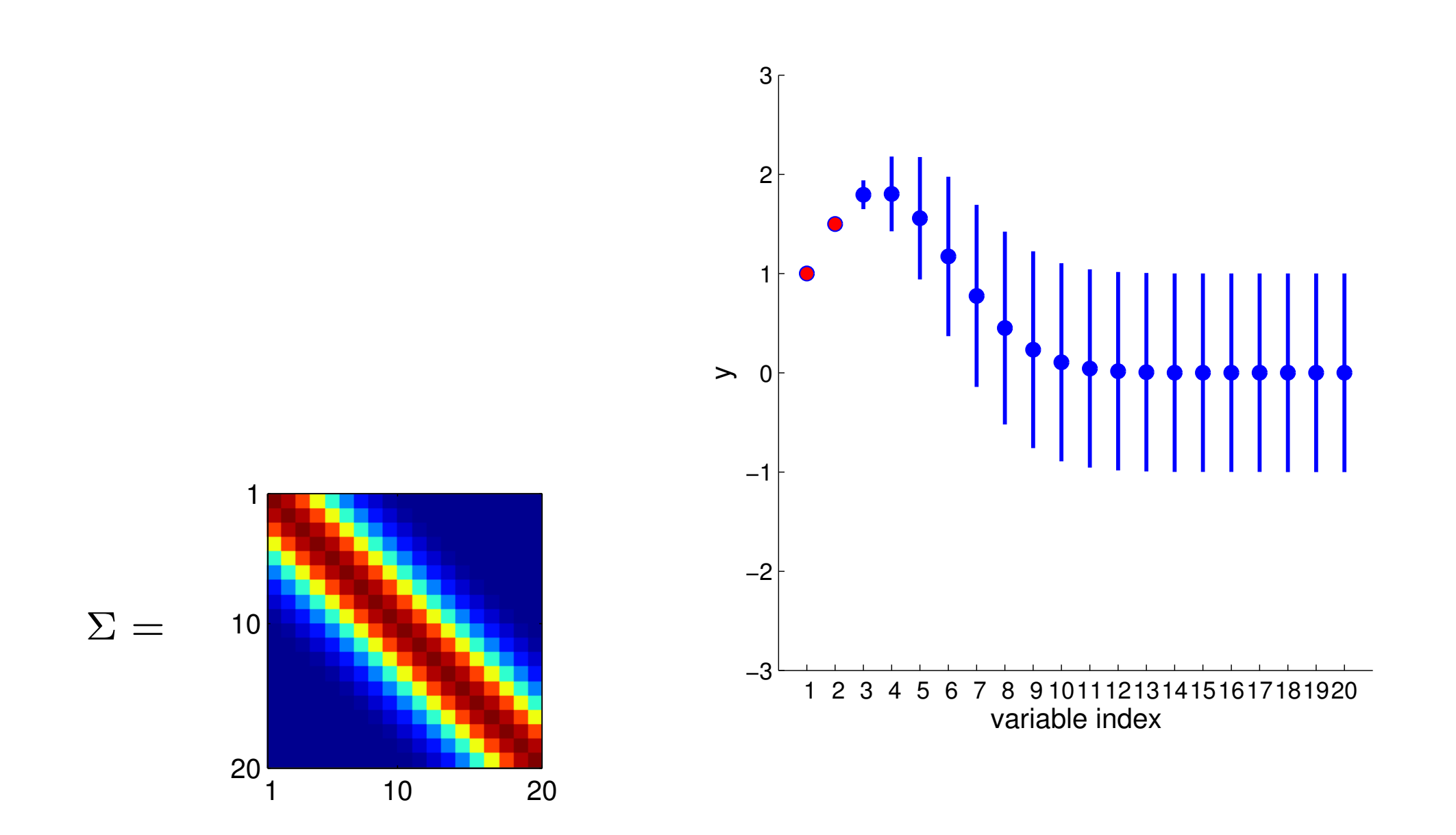

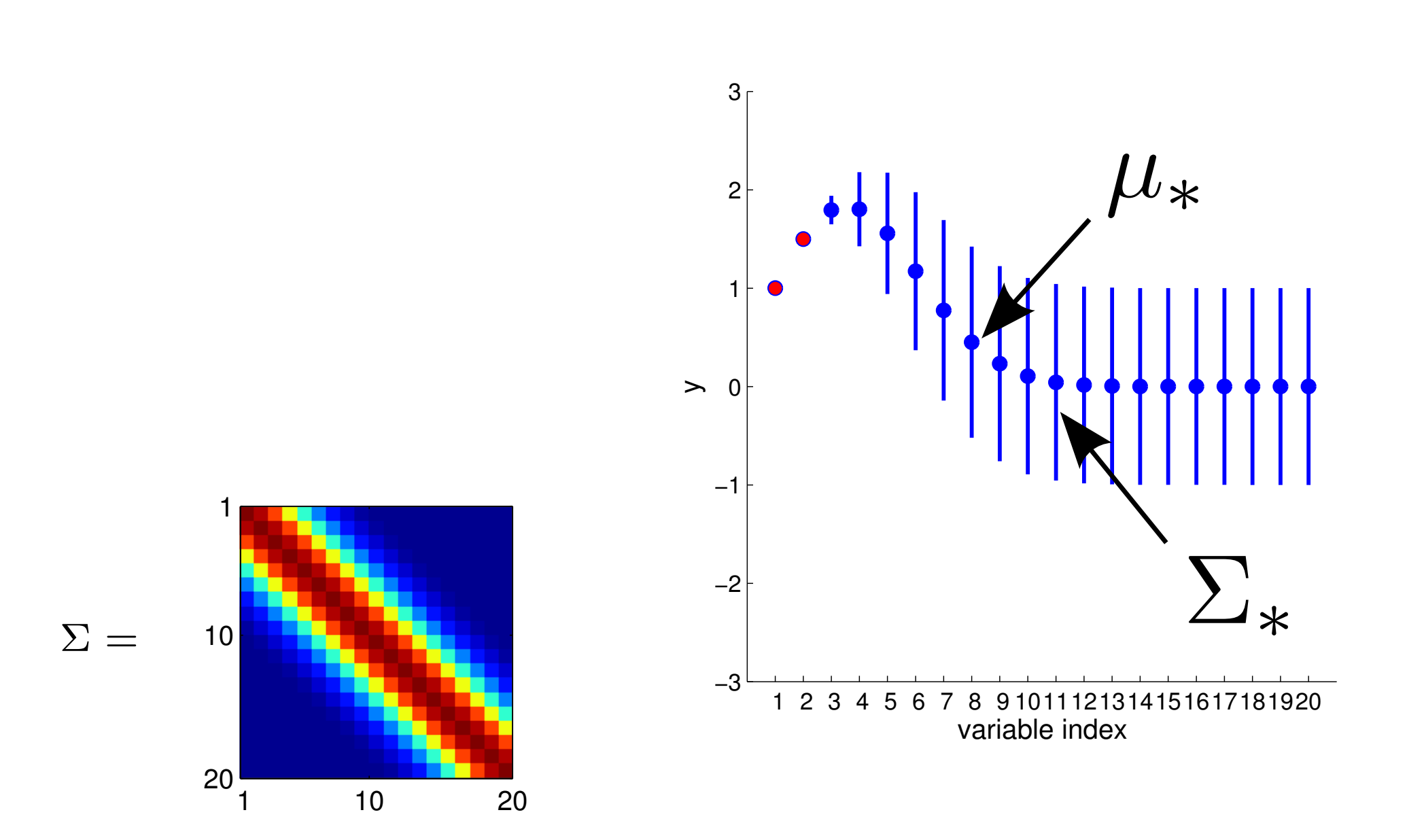

These quantities can be computed analytically: we do not need to average over many samples.

Q: why this is important?

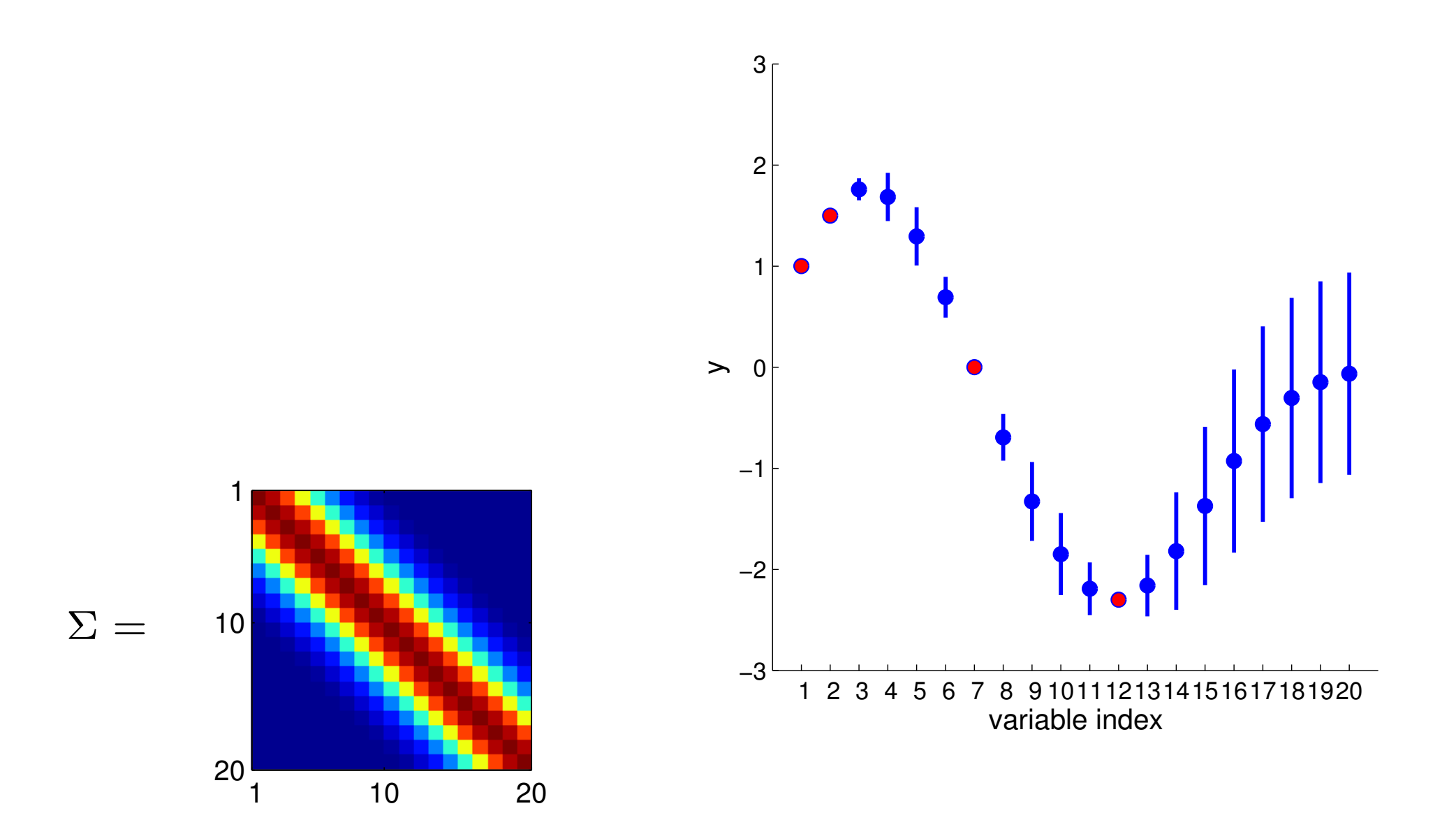

That's how the covariance matrix was computed: the further x\_1 from x\_2, the smaller the correlation

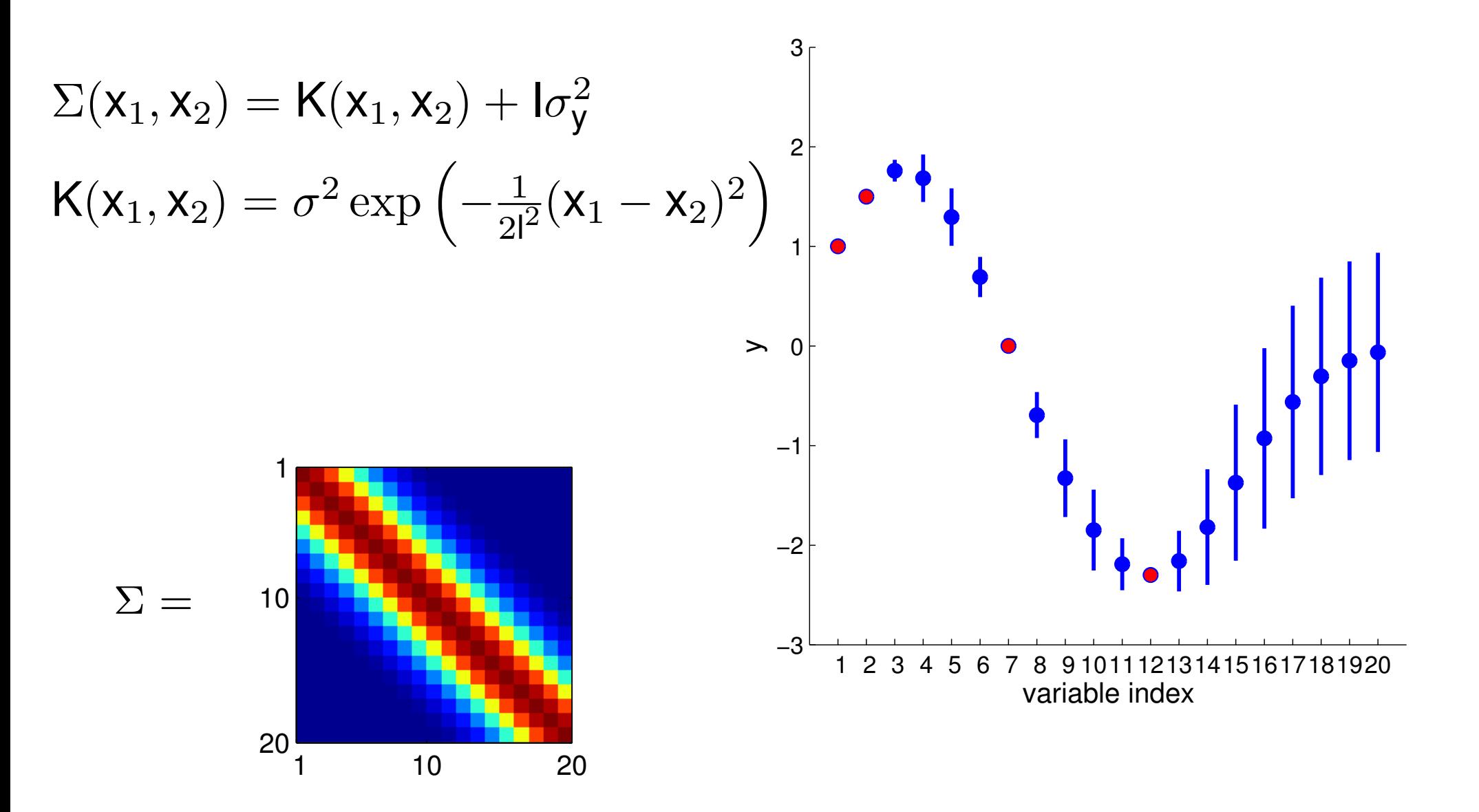

Q: Do x\_1,x\_2 need to be integers?

#### **From multivariete Gaussian distributions to Gaussian Processes**

GP: *a multivariate Gaussian over an uncountably inf number of variables with inf mean vector and inf X inf covariance matrix* 

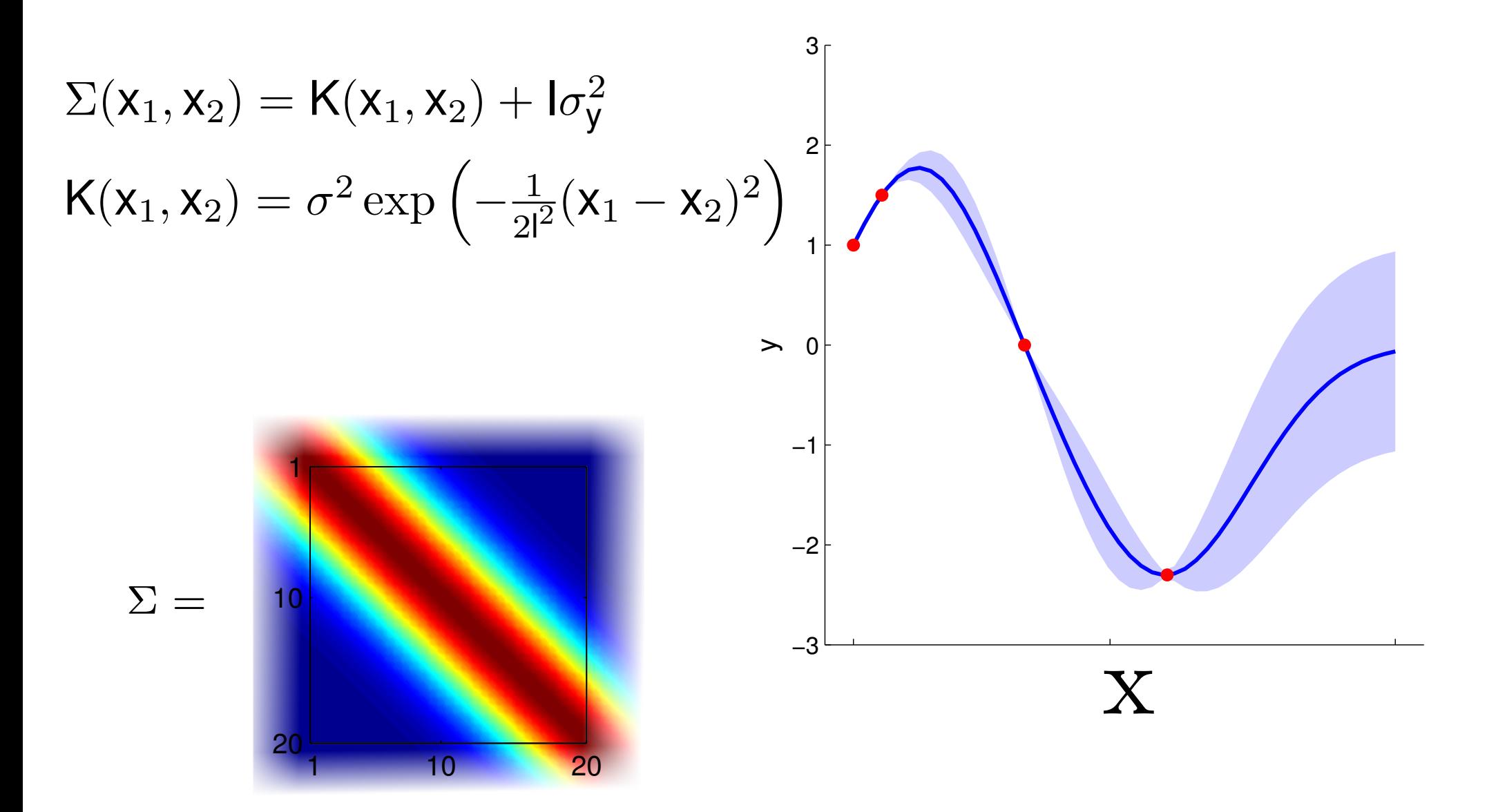

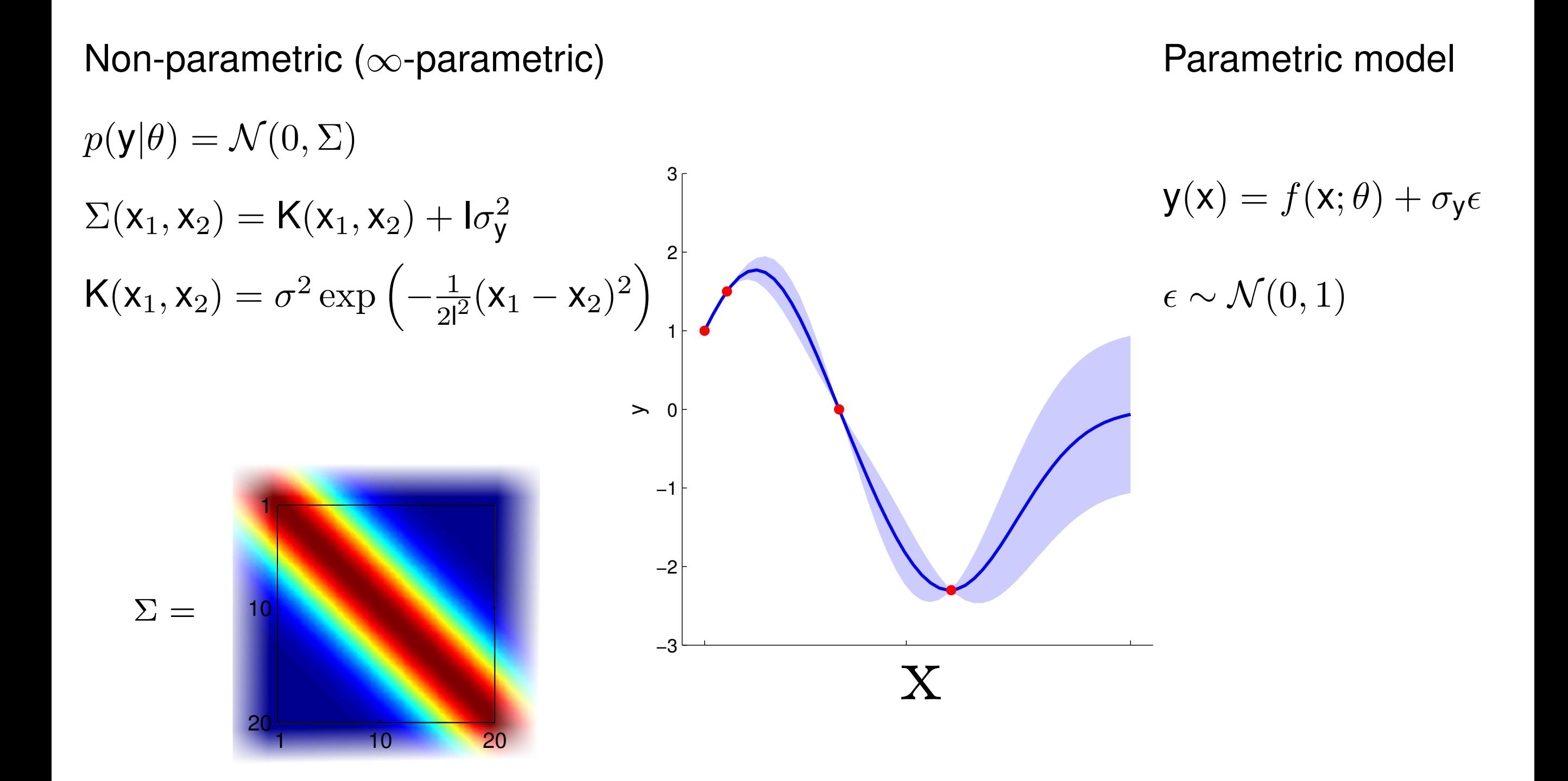

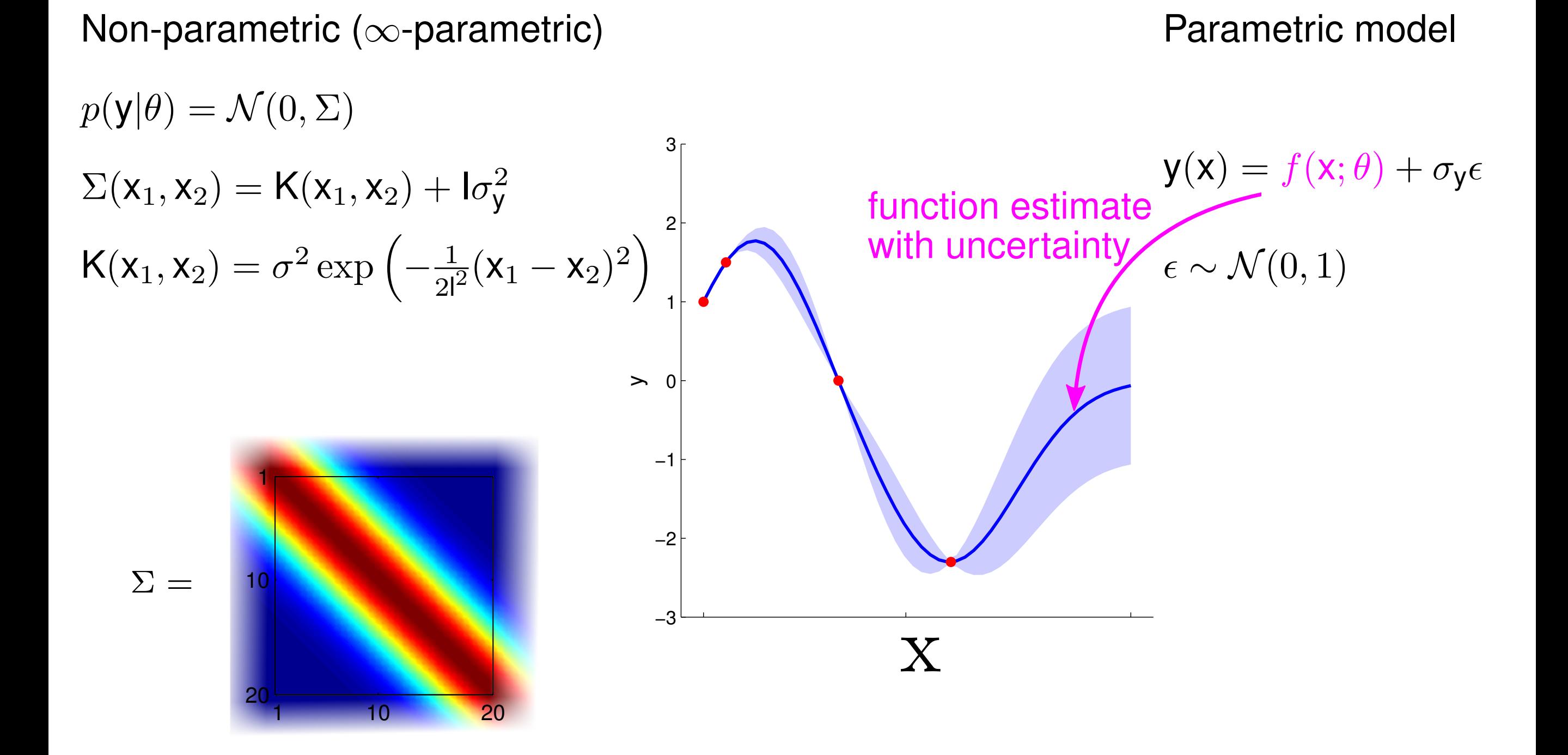

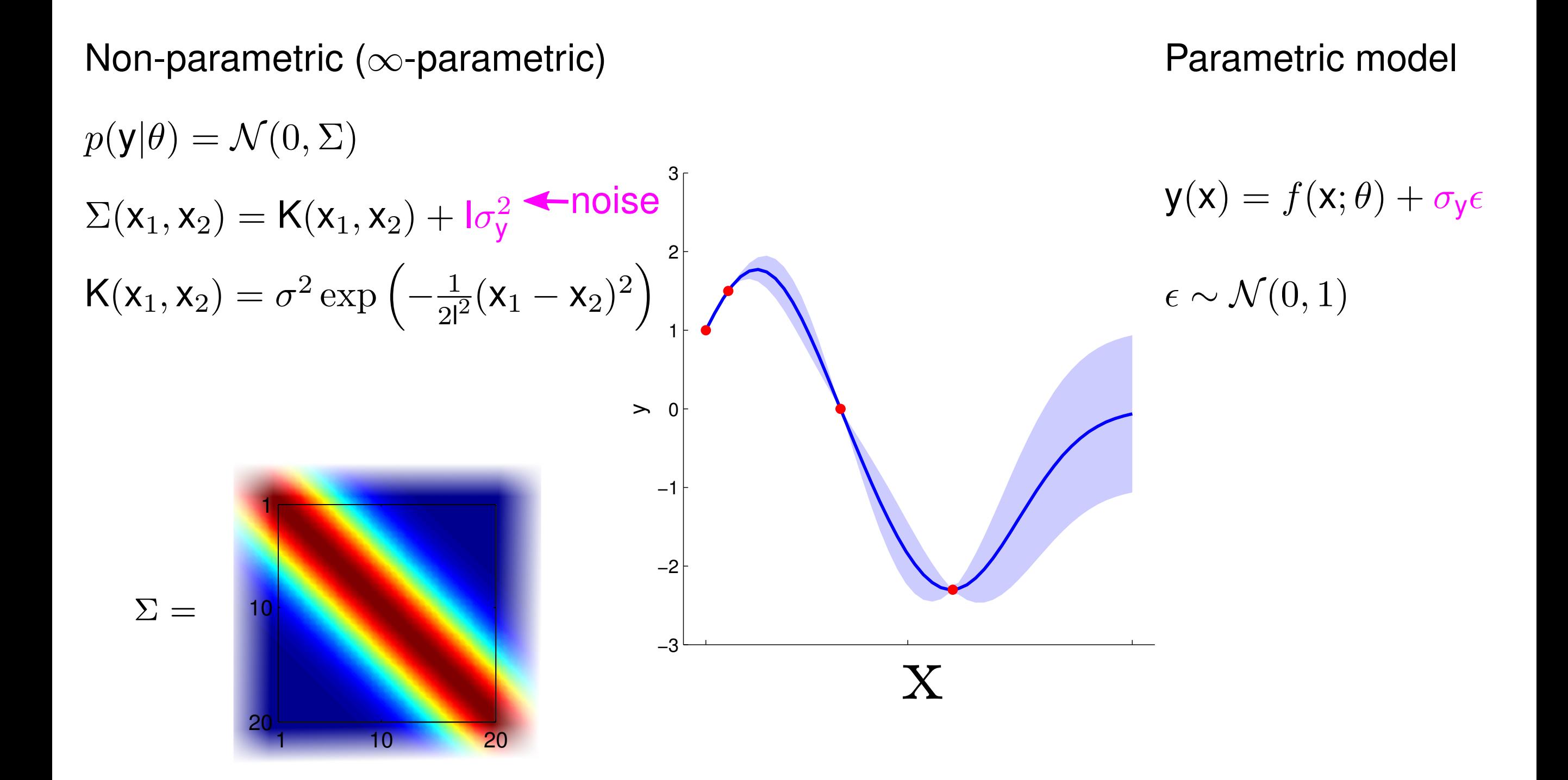

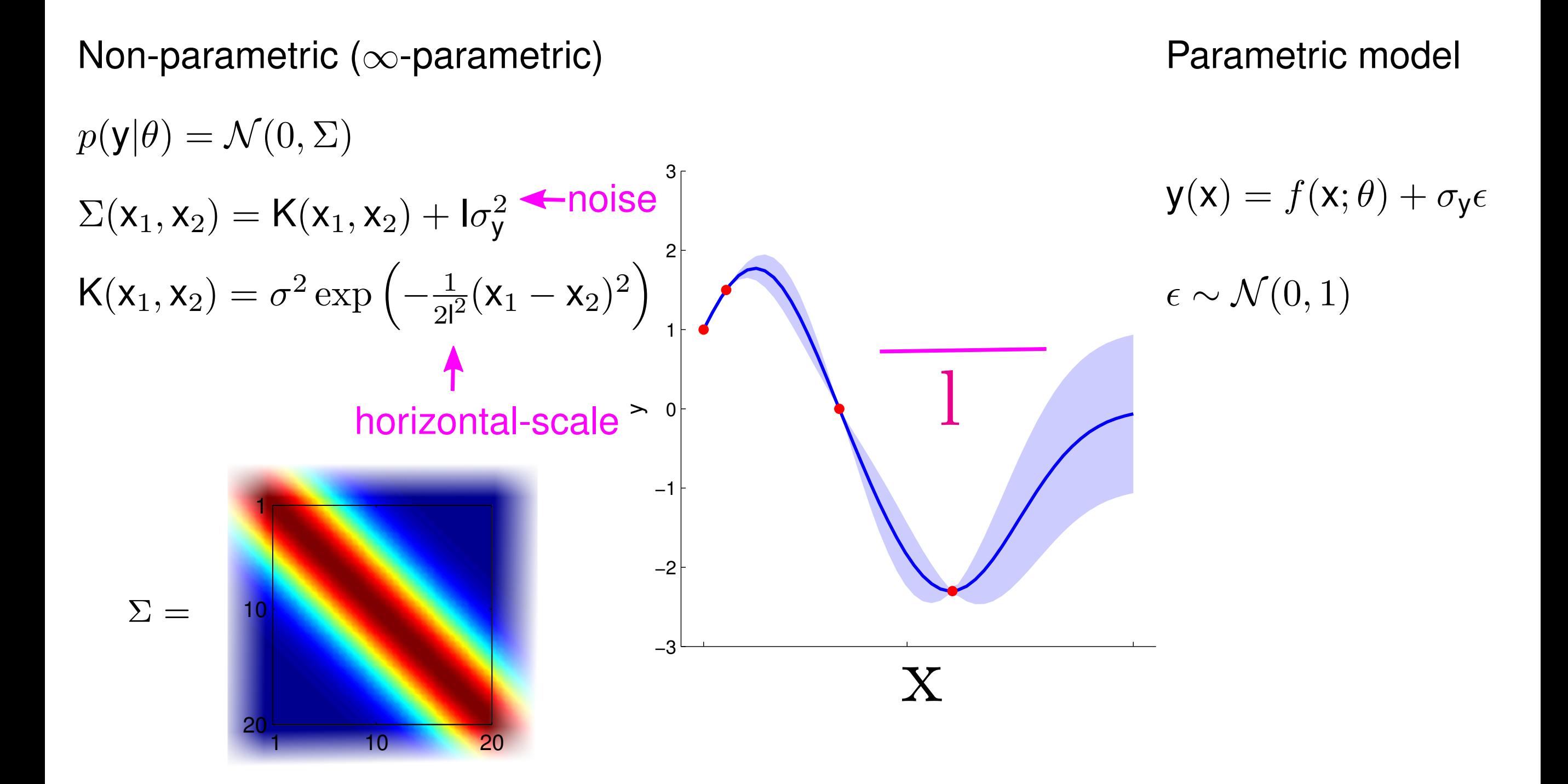

How fast the correlations fall off..

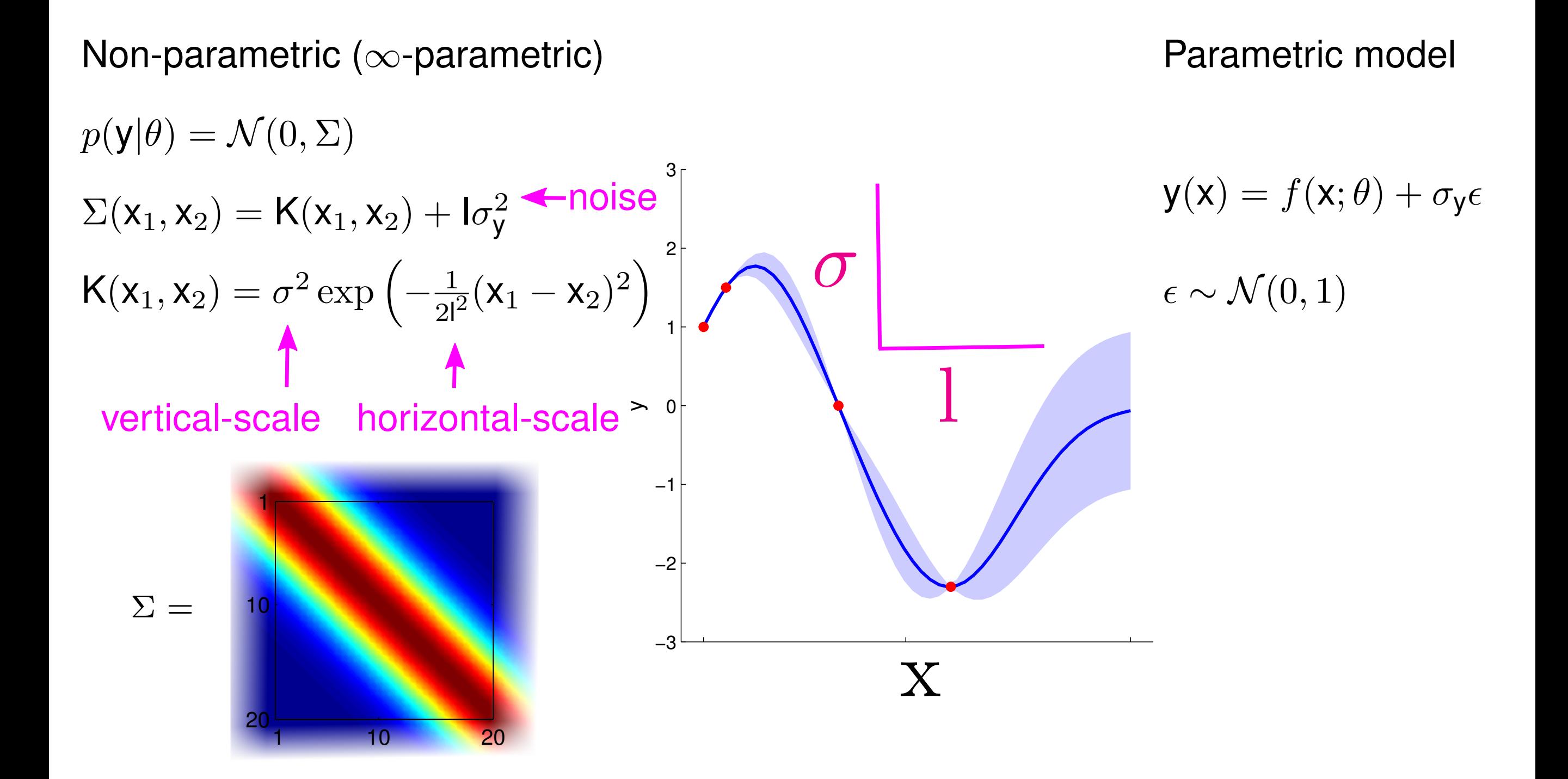

How fast the correlations fall off..

# **Mathematical Foundations: Definition**

Gaussian process = generalization of multivariate Gaussian distribution to infinitely many variables.

**Definition**: a Gaussian process is a collection of random variables, any finite number of which have (consistent) Gaussian distributions.

A Gaussian distribution is fully specified by a mean vector,  $\mu$ , and covariance matrix  $\Sigma$ :

$$
\mathbf{f} = (f_1, \ldots, f_n) \sim \mathcal{N}(\mu, \Sigma), \text{ indices } i = 1, \ldots, n
$$

A Gaussian process is fully specified by a mean function *m*(**x**) and covariance function K(**x***,* **x**<sup>0</sup> ):

$$
f(\mathbf{x}) \sim \mathcal{GP}\left(m(\mathbf{x}), \mathsf{K}(\mathbf{x}, \mathbf{x}')\right), \text{ indices } \mathbf{x}
$$

![](_page_174_Picture_2.jpeg)

$$
p(\mathbf{y}_1|\mathbf{y}_2) = \frac{p(\mathbf{y}_1,\mathbf{y}_2)}{p(\mathbf{y}_2)}
$$

![](_page_175_Figure_3.jpeg)

How do we make predictions?  
\n
$$
p(\mathbf{y}_1, \mathbf{y}_2) = \mathcal{N}\left(\begin{bmatrix} \mathbf{a} \\ \mathbf{b} \end{bmatrix}, \begin{bmatrix} A & B \\ B^T & C \end{bmatrix}\right)
$$
\n
$$
p(\mathbf{y}_1 | \mathbf{y}_2) = \frac{p(\mathbf{y}_1, \mathbf{y}_2)}{p(\mathbf{y}_2)}
$$

$$
p(\mathbf{y}_1, \mathbf{y}_2) = \mathcal{N}\left(\left[\begin{array}{c} \mathbf{a} \\ \mathbf{b} \end{array}\right], \left[\begin{array}{c} \mathbf{A} & \mathbf{B} \\ \mathbf{B}^{\mathsf{T}} & \mathbf{C} \end{array}\right]\right)
$$

$$
p(\mathbf{y}_1 | \mathbf{y}_2) = \frac{p(\mathbf{y}_1, \mathbf{y}_2)}{p(\mathbf{y}_2) \blacktriangleleft p(\mathbf{y}_2) = \mathcal{N}\left(\mathbf{b}, \mathbf{C}\right)}
$$

![](_page_177_Picture_3.jpeg)

$$
p(\mathbf{y}_1, \mathbf{y}_2) = \mathcal{N}\left(\left[\begin{array}{c} \mathbf{a} \\ \mathbf{b} \end{array}\right], \left[\begin{array}{c} \mathbf{A} & \mathbf{B} \\ \mathbf{B}^{\mathsf{T}} & \mathbf{C} \end{array}\right]\right)
$$

$$
p(\mathbf{y}_1 | \mathbf{y}_2) = \frac{p(\mathbf{y}_1, \mathbf{y}_2)}{p(\mathbf{y}_2)}
$$

$$
p(\mathbf{y}_2) = \mathcal{N}\left(\mathbf{b}, \mathbf{C}\right)
$$

![](_page_178_Figure_3.jpeg)

$$
\implies p(\mathbf{y}_1|\mathbf{y}_2) = \mathcal{N}(\mathbf{a} + \mathbf{B}\mathbf{C}^{-1}(\mathbf{y}_2 - \mathbf{b}), \mathbf{A} - \mathbf{B}\mathbf{C}^{-1}\mathbf{B}^{\mathsf{T}})
$$

**Predictive** 

Q4. How do we make predictions?

Q4. How do we make predictions?  
\n
$$
p(\mathbf{y}_1, \mathbf{y}_2) = \mathcal{N} \begin{pmatrix} \mathbf{a} \\ \mathbf{b} \end{pmatrix}, \begin{bmatrix} A & B \\ B^T & C \end{bmatrix}
$$
\n
$$
p(\mathbf{y}_1 | \mathbf{y}_2) = \frac{p(\mathbf{y}_1, \mathbf{y}_2)}{p(\mathbf{y}_2) - p(\mathbf{y}_2)} = \mathcal{N} \left( \mathbf{b}, C \right)
$$
\n
$$
\Rightarrow p(\mathbf{y}_1 | \mathbf{y}_2) = \mathcal{N} (\mathbf{a} + BC^{-1}(\mathbf{y}_2 - \mathbf{b}), A - BC^{-1}B^T)
$$
\npredictive mean  
\npredictive mean  
\n
$$
\mu_{\mathbf{y}_1 | \mathbf{y}_2} = \mathbf{a} + BC^{-1}(\mathbf{y}_2 - \mathbf{b})
$$
\n
$$
\sum_{\mathbf{y}_1 | \mathbf{y}_2} = A - BC^{-1}(\mathbf{y}_2 - \mathbf{b})
$$

![](_page_179_Picture_3.jpeg)

$$
\implies p(\mathbf{y}_1|\mathbf{y}_2) = \mathcal{N}(\mathbf{a} + \mathbf{B}\mathbf{C}^{-1}(\mathbf{y}_2 - \mathbf{b}), \mathbf{A} - \mathbf{B}\mathbf{C}^{-1}\mathbf{B}^{\mathsf{T}})
$$

predictive mean

prior

predictive mean predictive covariance<br>  $\mathbf{p}_2 = \mathbf{a} + \mathbf{B}\mathbf{C}^{-1}(\mathbf{y}_2 - \mathbf{b})$   $\Sigma_{\mathbf{y}_1|\mathbf{y}_2} = \mathbf{A} - \mathbf{B}\mathbf{C}^{-1}\mathbf{B}^{\mathsf{T}}$ <br>
Predictive prior<br>
uncertainty = prior<br>
uncertainty

uncertainty uncertainty uncertainty reduction in uncertainty uncertainty rredictive = prior<br>uncertainty = uncertainty -
# Bayesian Optimization

- Model f of the function I am trying to maximize (GPs for that)
- Aqcuisition function that takes as input the GP posteriror and suggests where to sample next
- We will see two acquisition functions:
	- UCB
	- Tompson sampling

### Gaussian Processes (*GP*)

 $GP(\mu, \kappa)$ : A distribution over functions from X to R. **Observations** 

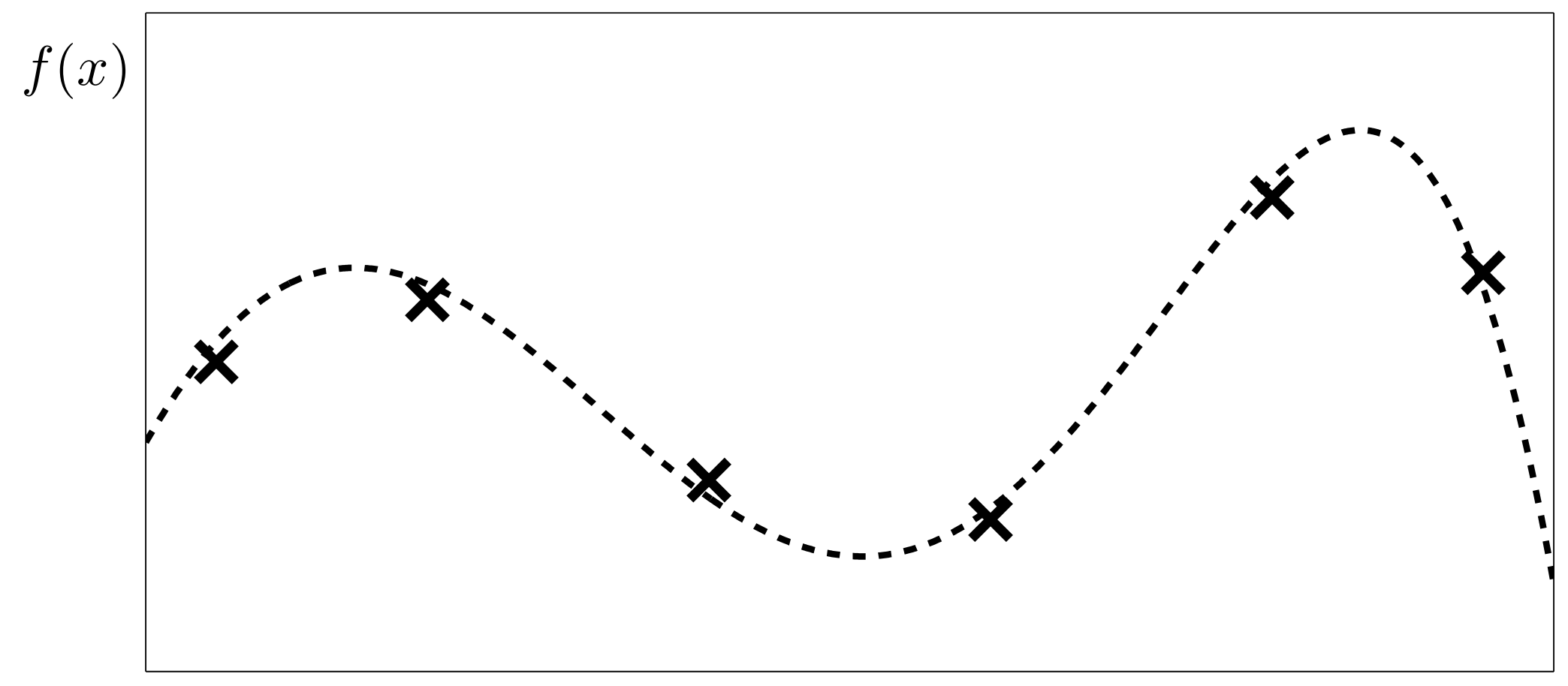

 $\boldsymbol{x}$ 

Model  $f \sim \mathcal{GP}(\mathbf{0}, \kappa)$ .

Gaussian Process Upper Confidence Bound (GP-UCB)

(Srinivas et al. 2010)

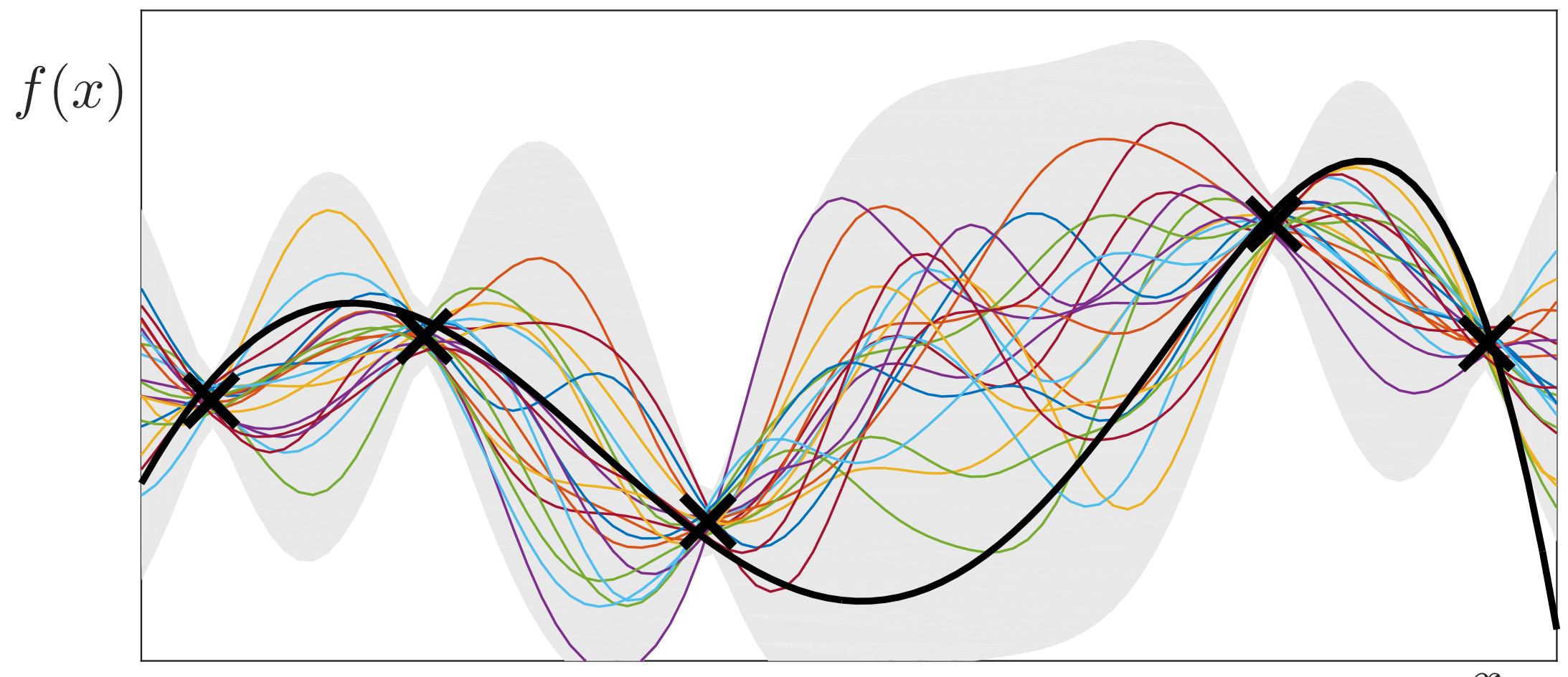

 $\mathcal{X}$ 

1) Compute posterior *GP*.

Model  $f \sim \mathcal{GP}(\mathbf{0}, \kappa)$ .

Gaussian Process Upper Confidence Bound (GP-UCB)

(Srinivas et al. 2010)

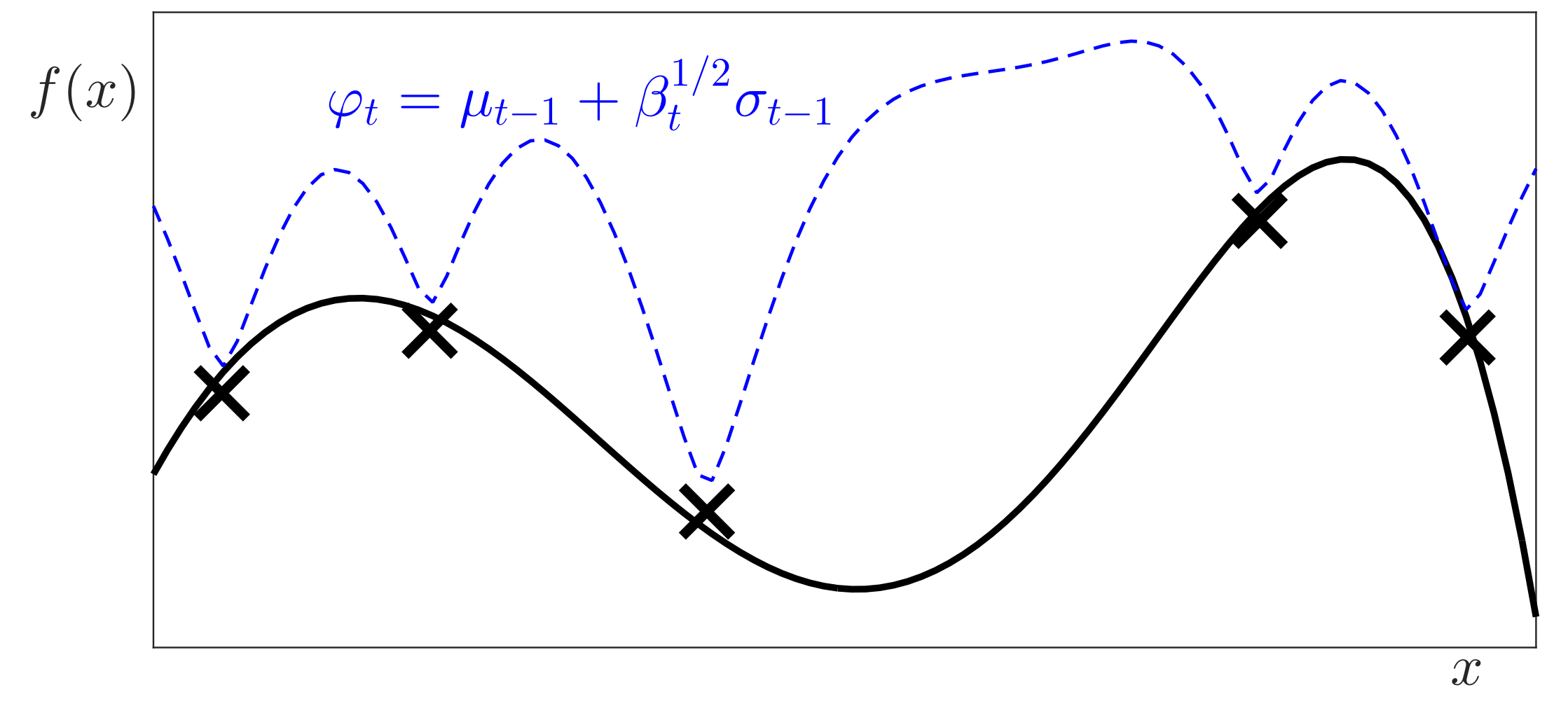

1) Compute posterior  $\mathcal{GP}$ . 2) Construct UCB  $\varphi_t$ .

Model  $f \sim \mathcal{GP}(\mathbf{0}, \kappa)$ .

Gaussian Process Upper Confidence Bound (GP-UCB)

(Srinivas et al. 2010)

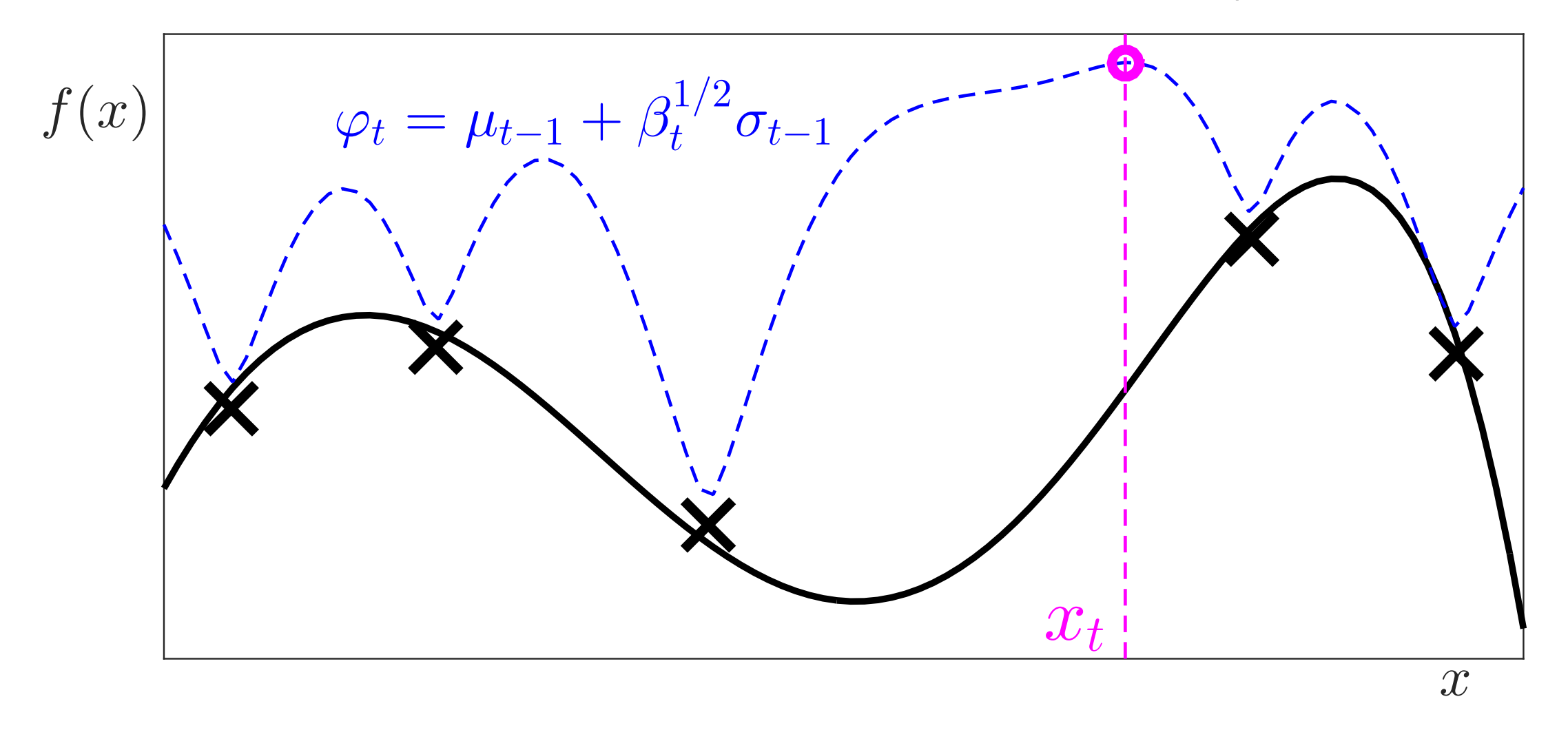

1) Compute posterior  $\mathcal{GP}$ . 2) Construct UCB  $\varphi_t$ .

3) Choose  $x_t = \arg \max_{x} \varphi_t(x)$ .

Model  $f \sim \mathcal{GP}(\mathbf{0}, \kappa)$ .

Gaussian Process Upper Confidence Bound (GP-UCB)

(Srinivas et al. 2010)

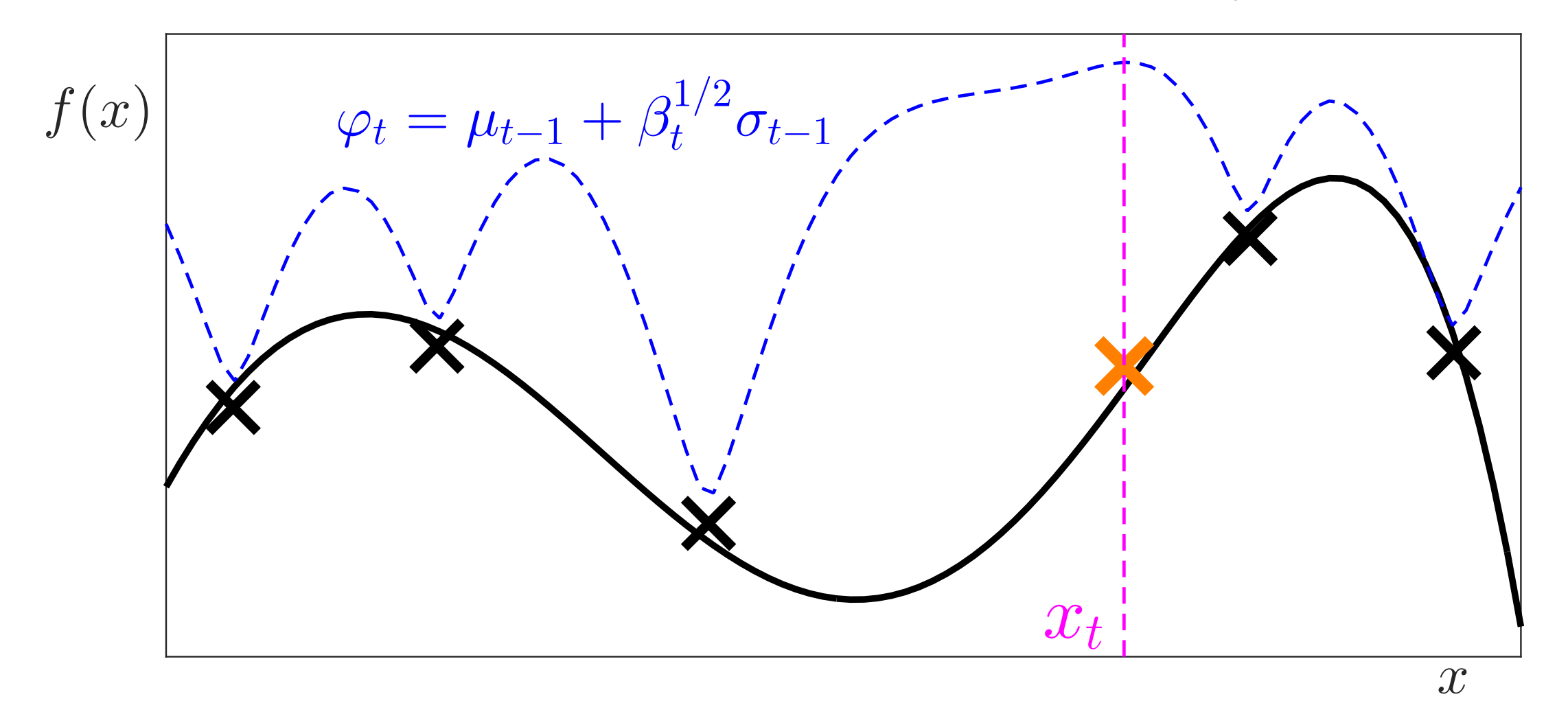

- 1) Compute posterior  $\mathcal{GP}$ . 2) Construct UCB  $\varphi_t$ .
- 
- 3) Choose  $x_t = \argmax_x \varphi_t(x)$ . 4) Evaluate *f* at  $x_t$ .
	-

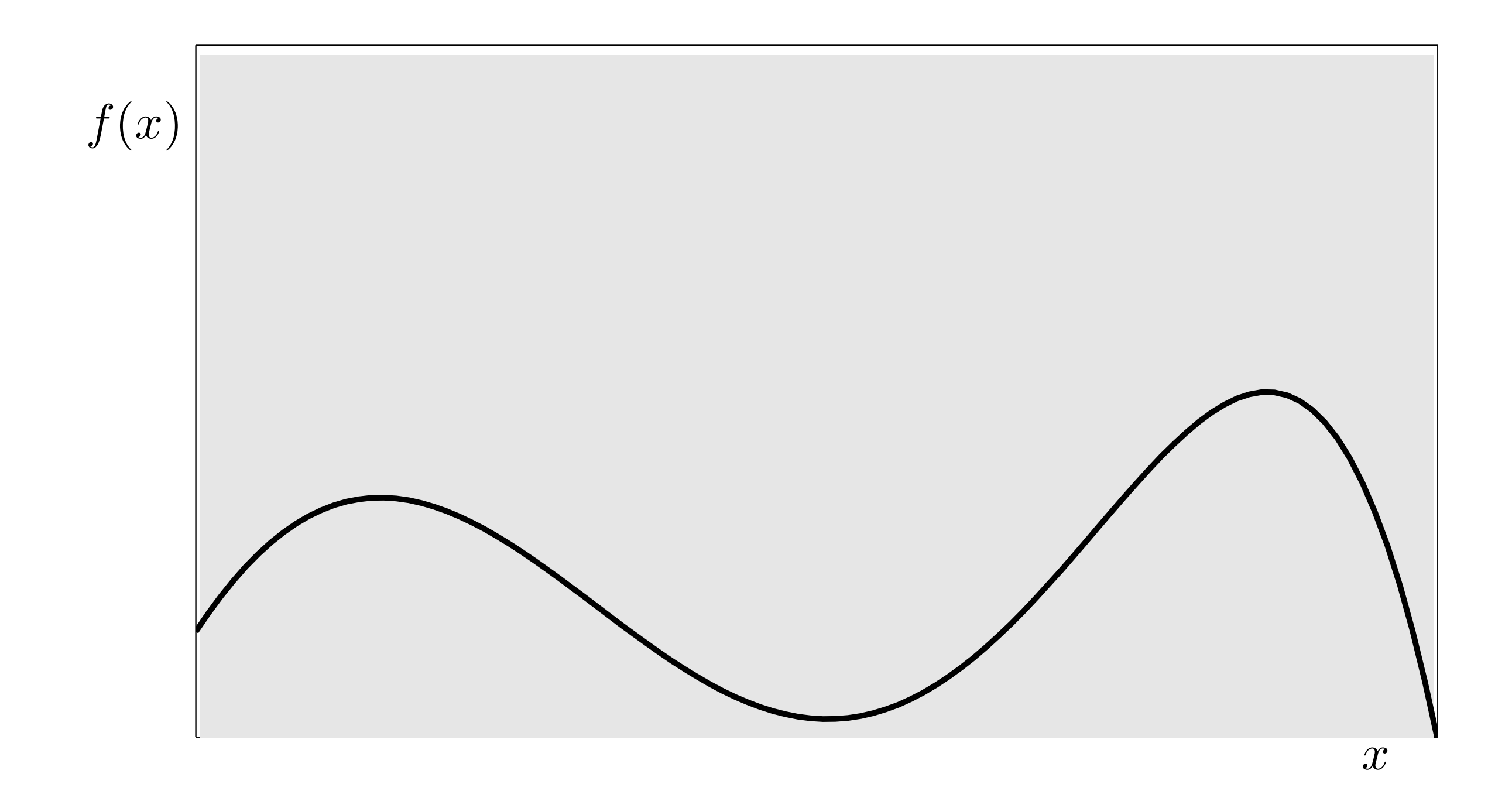

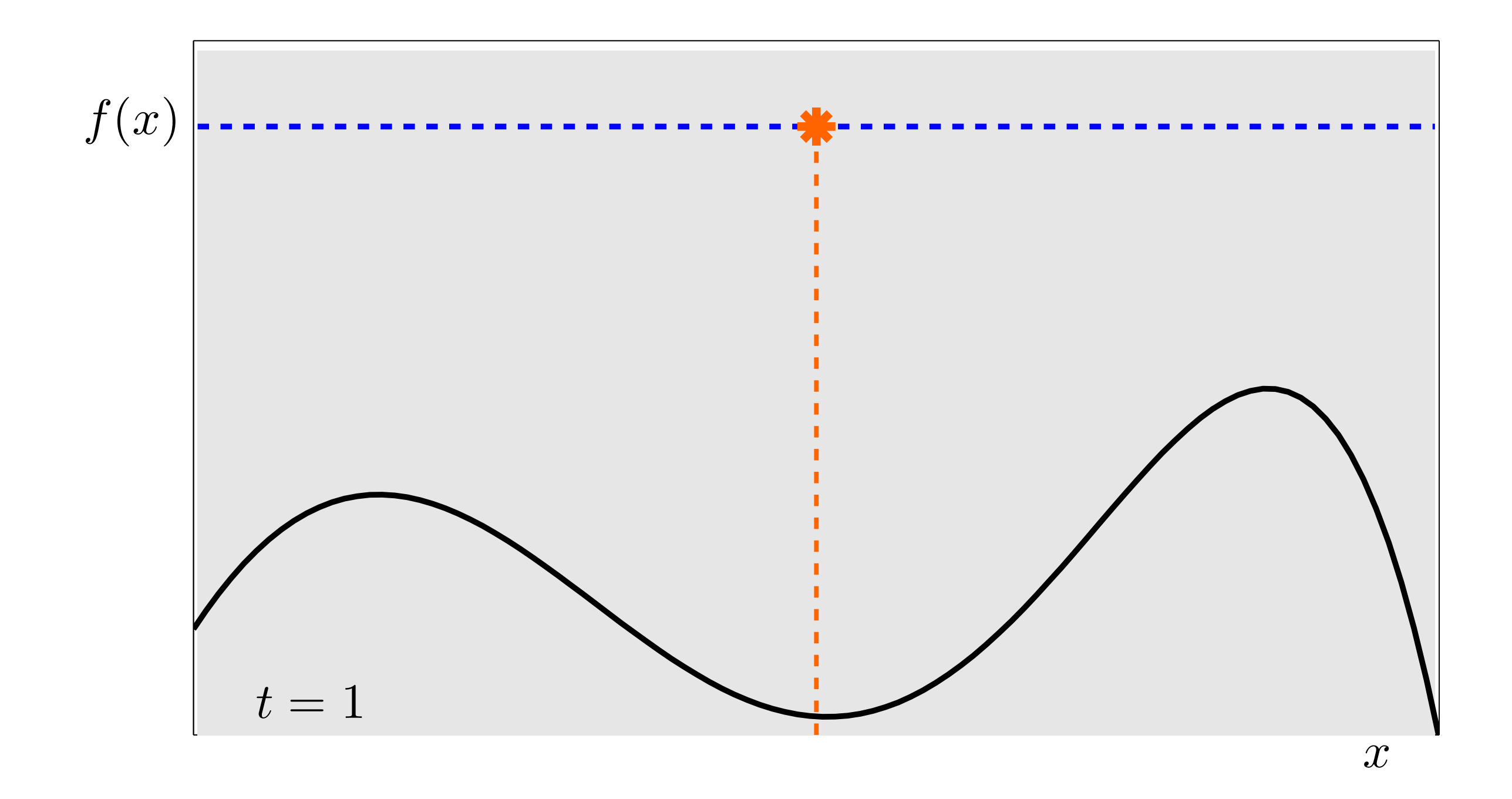

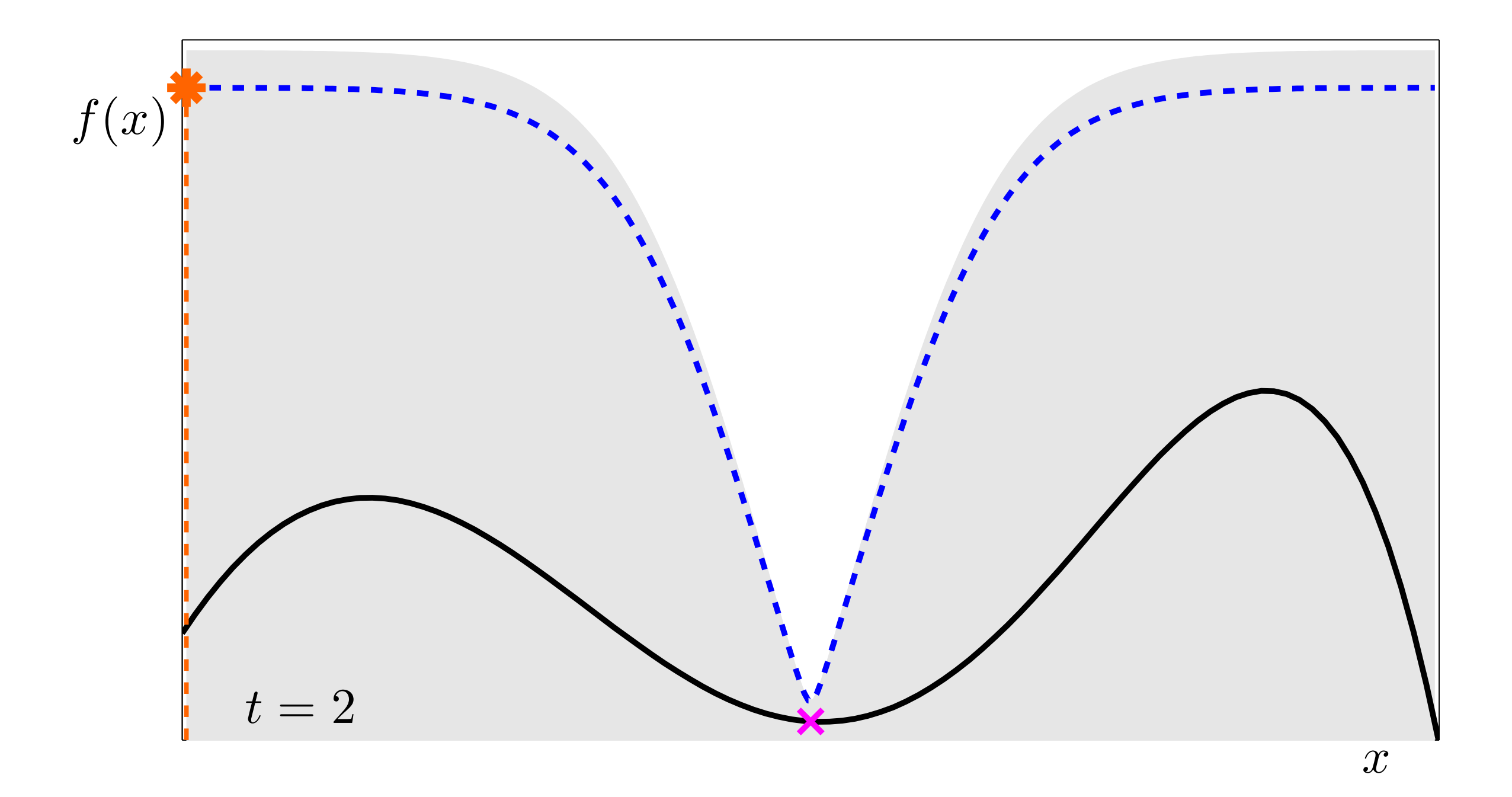

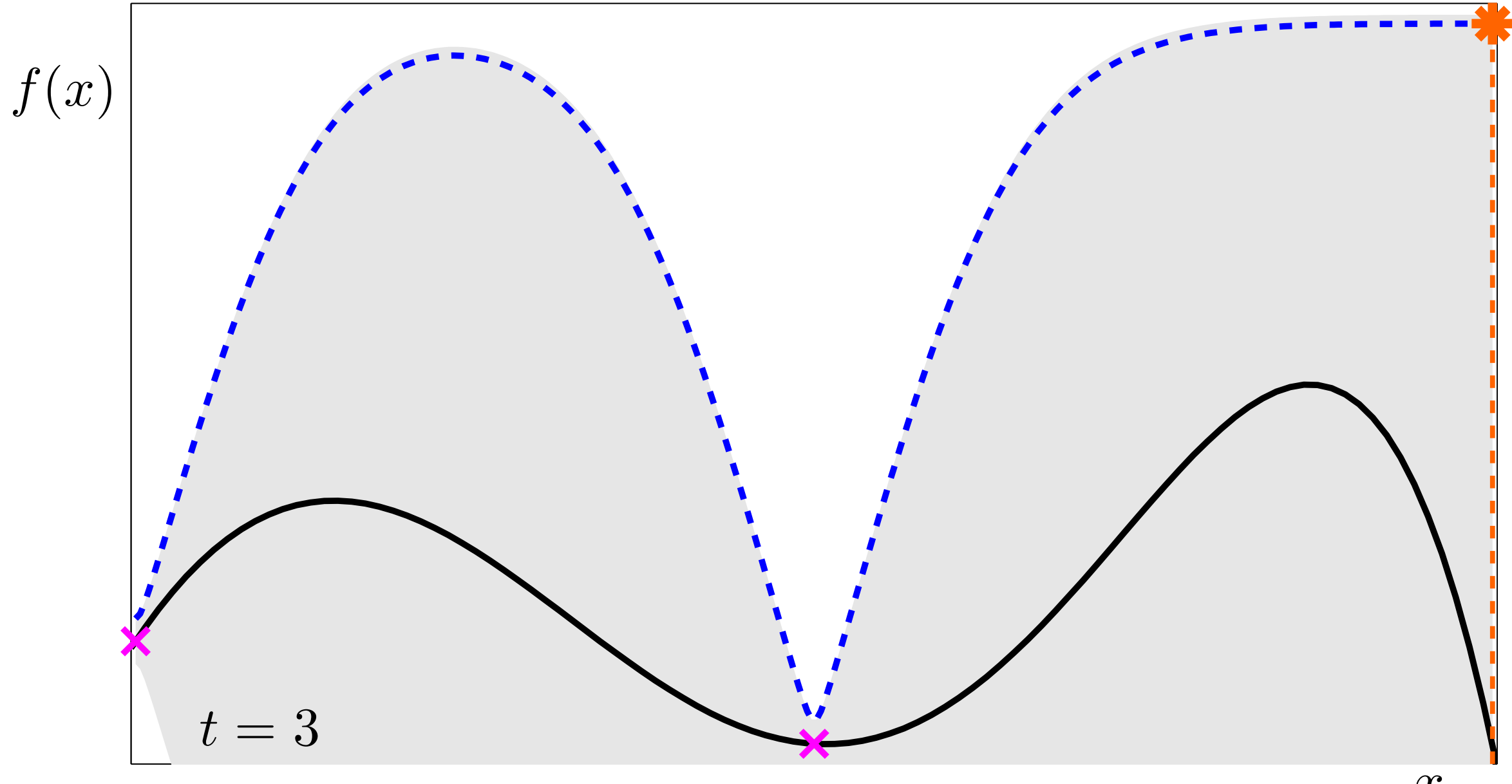

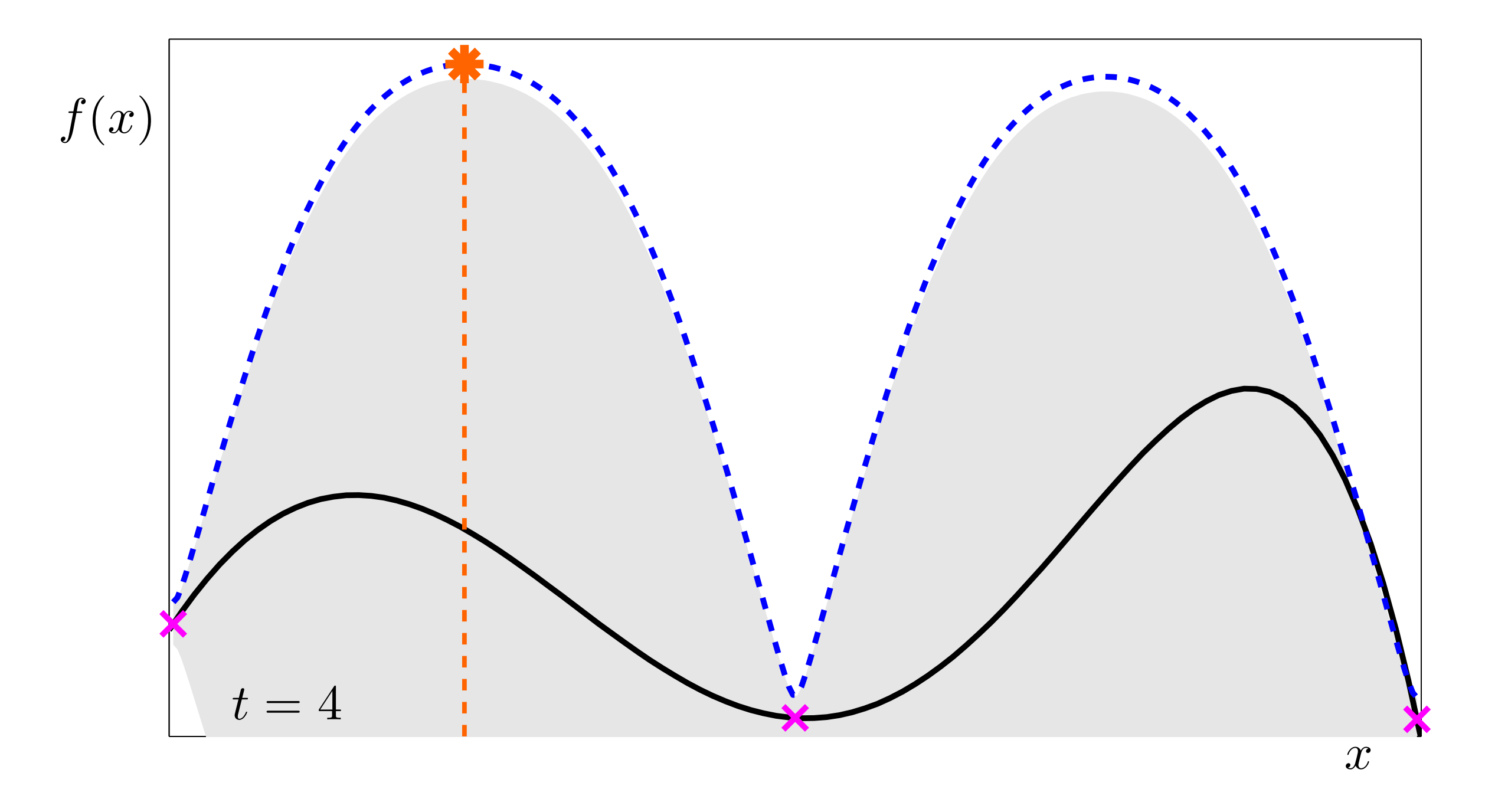

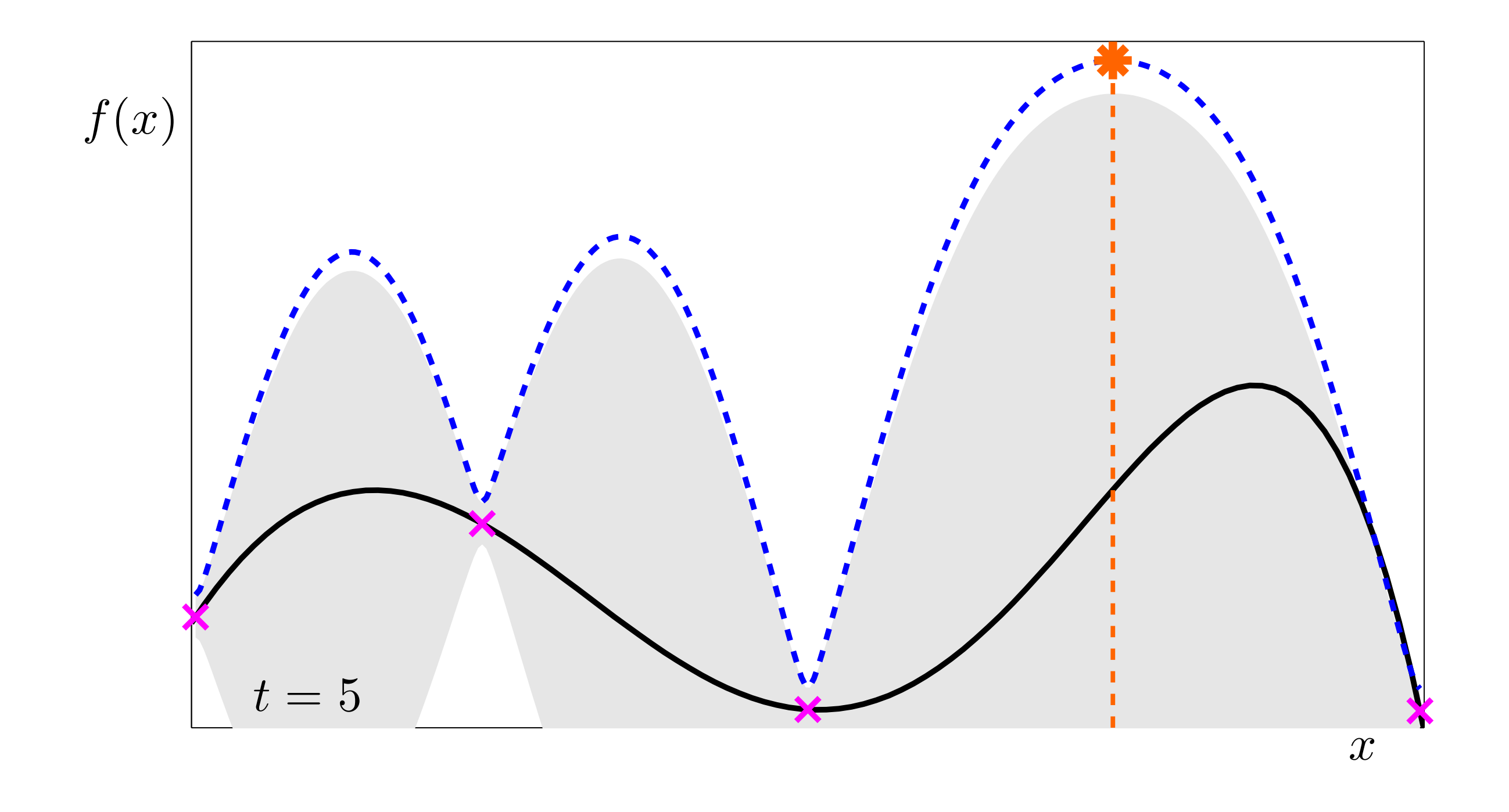

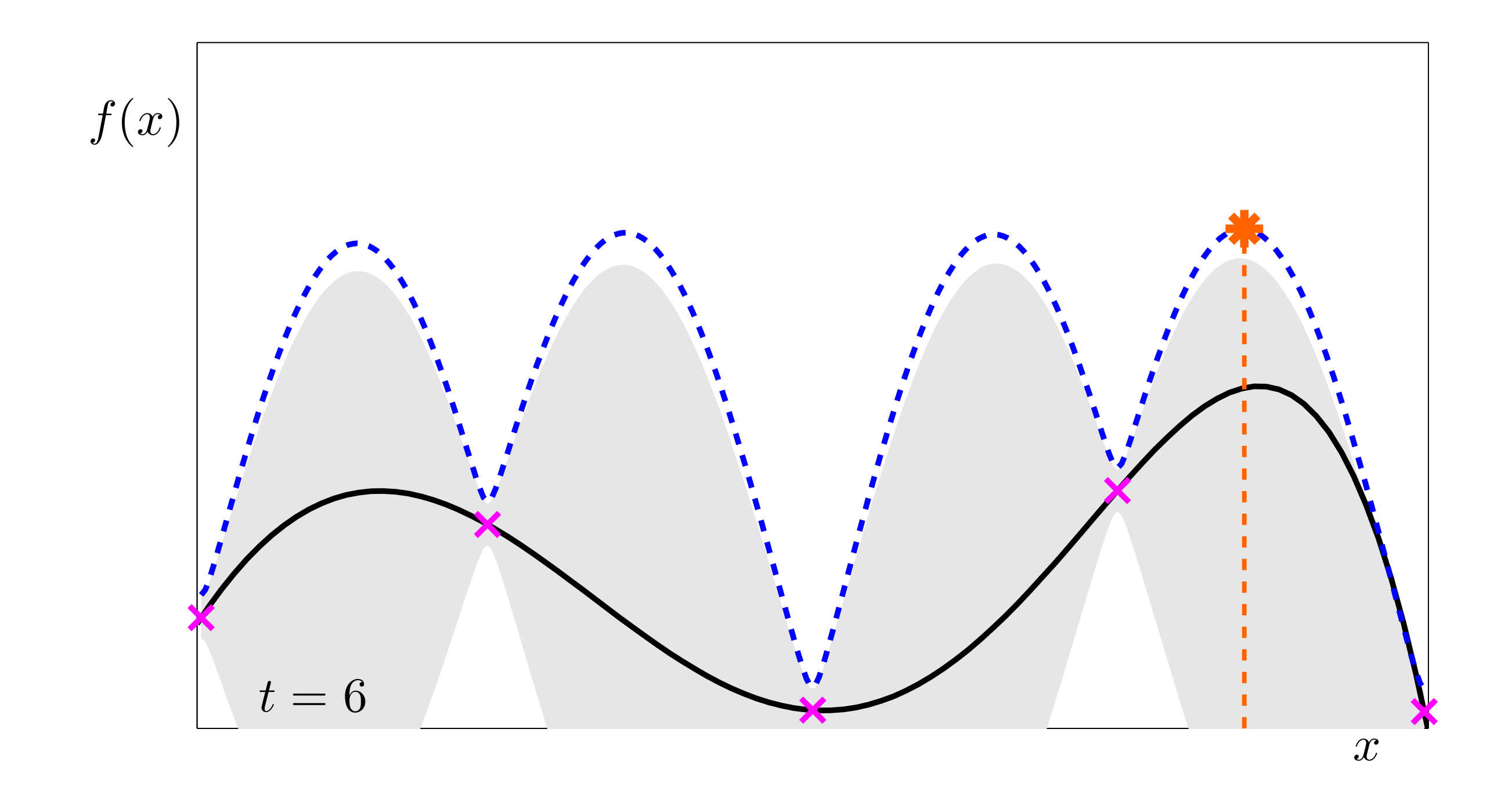

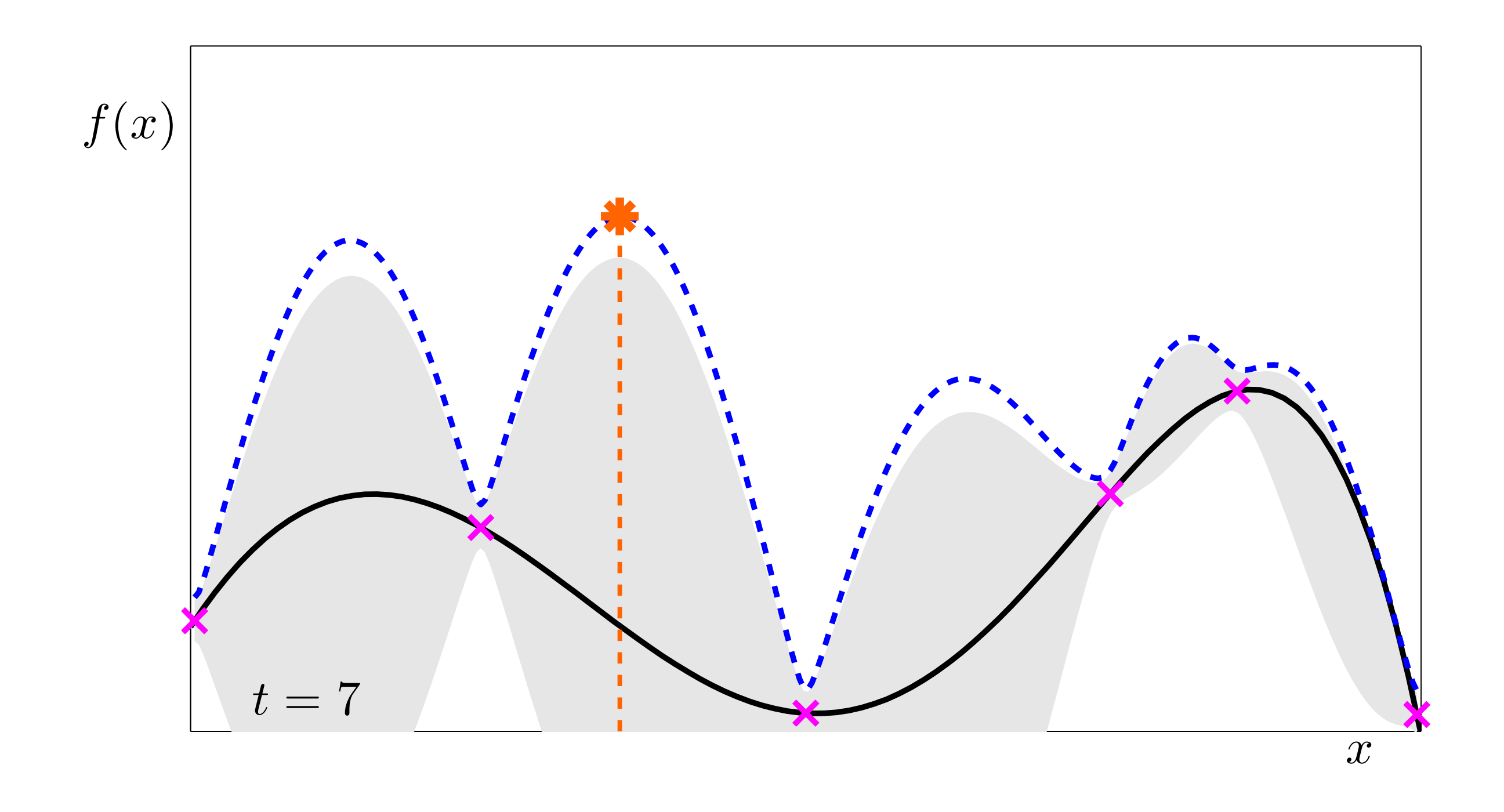

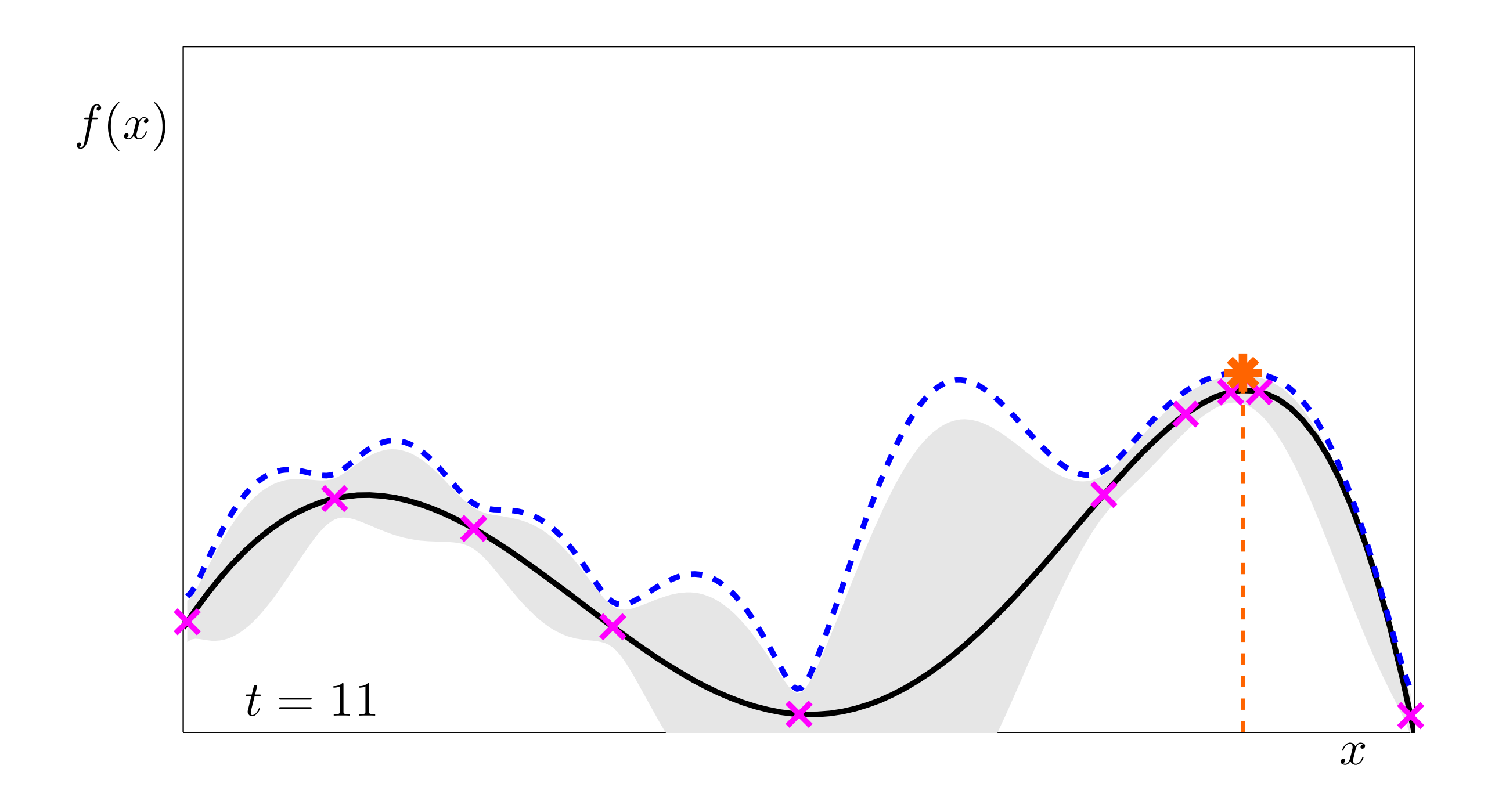

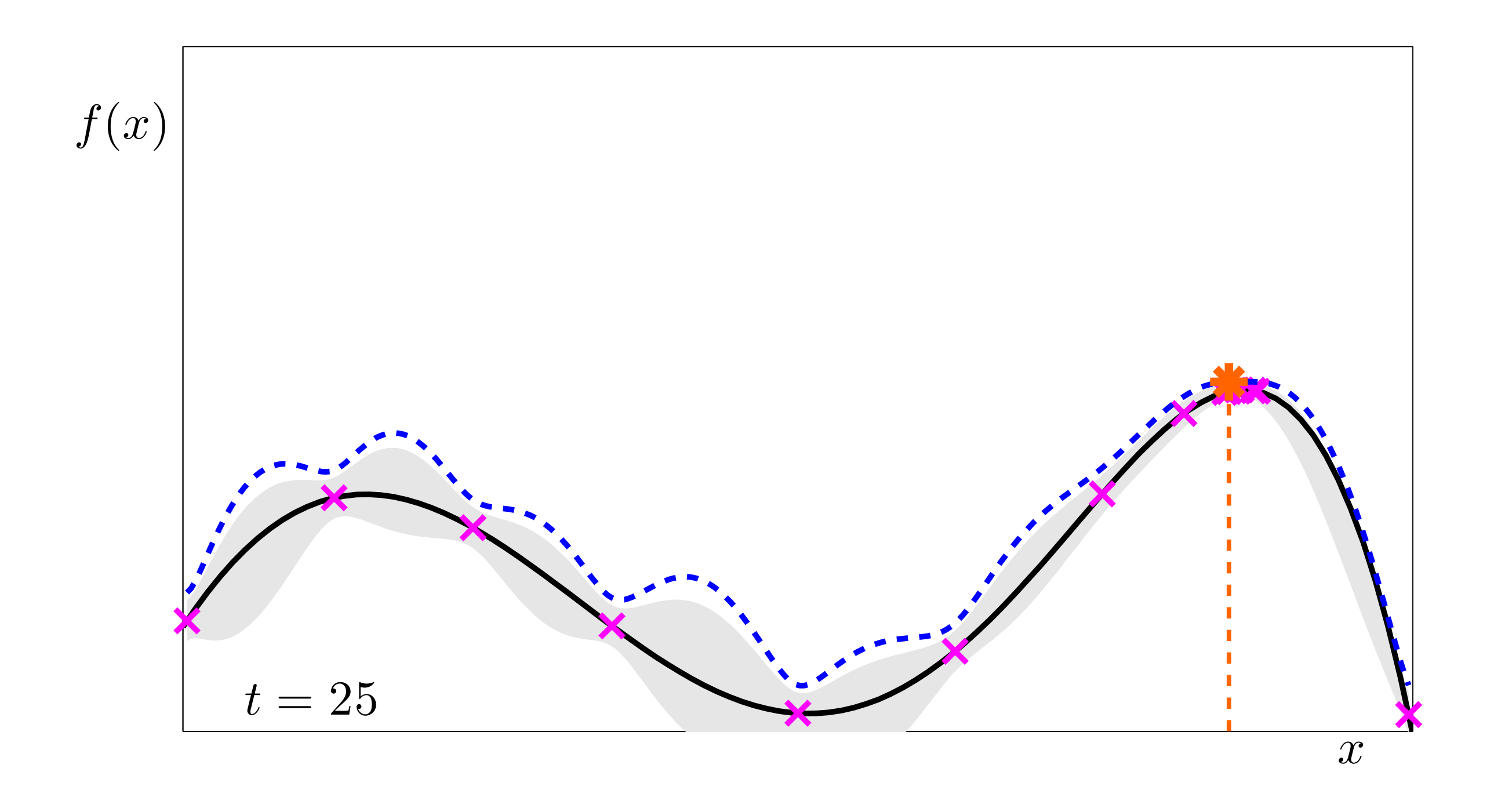

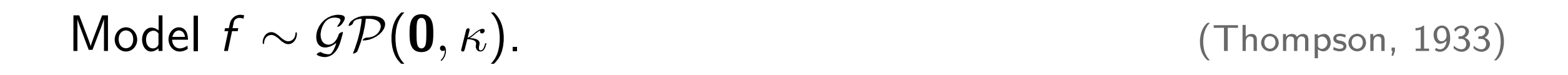

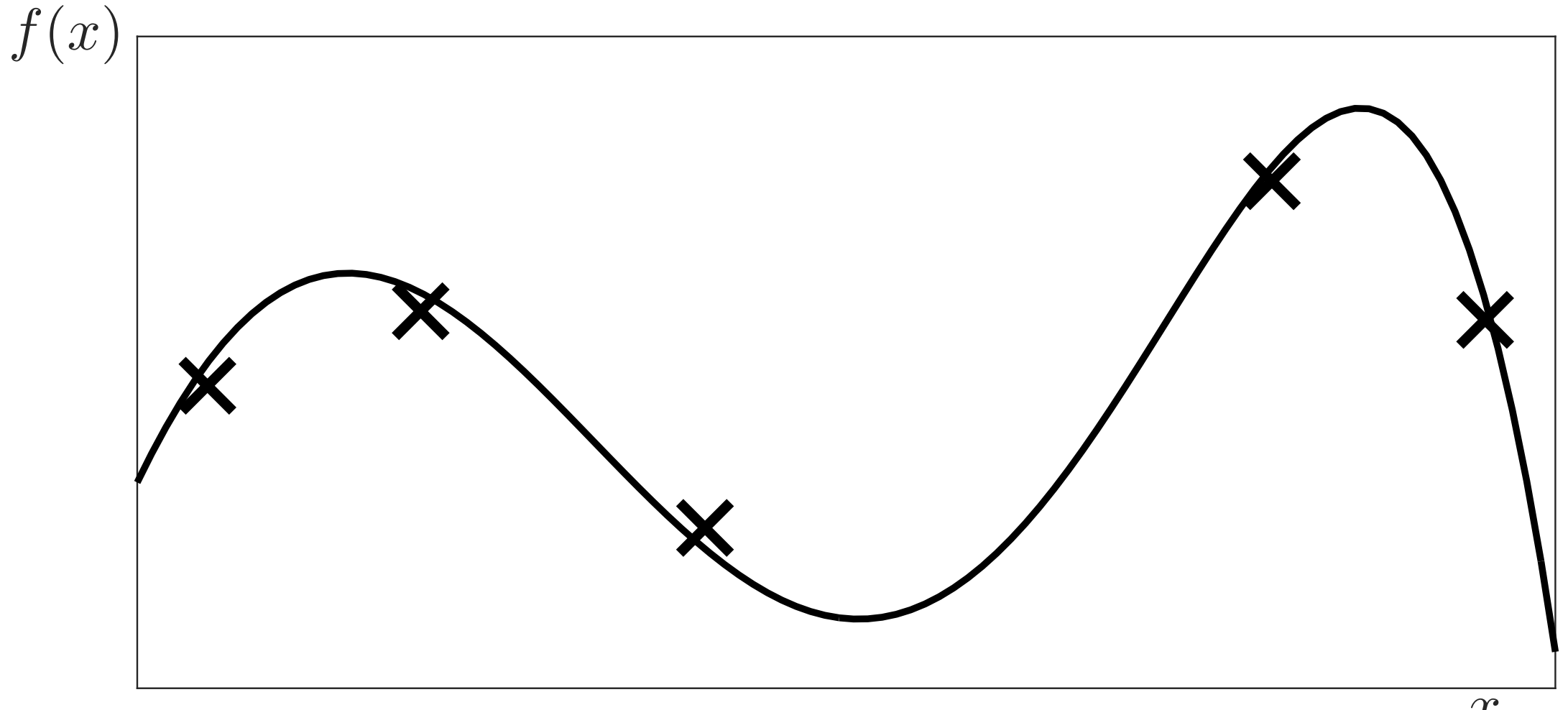

Model  $f \sim \mathcal{GP}(\mathbf{0}, \kappa)$ . (Thompson, 1933)

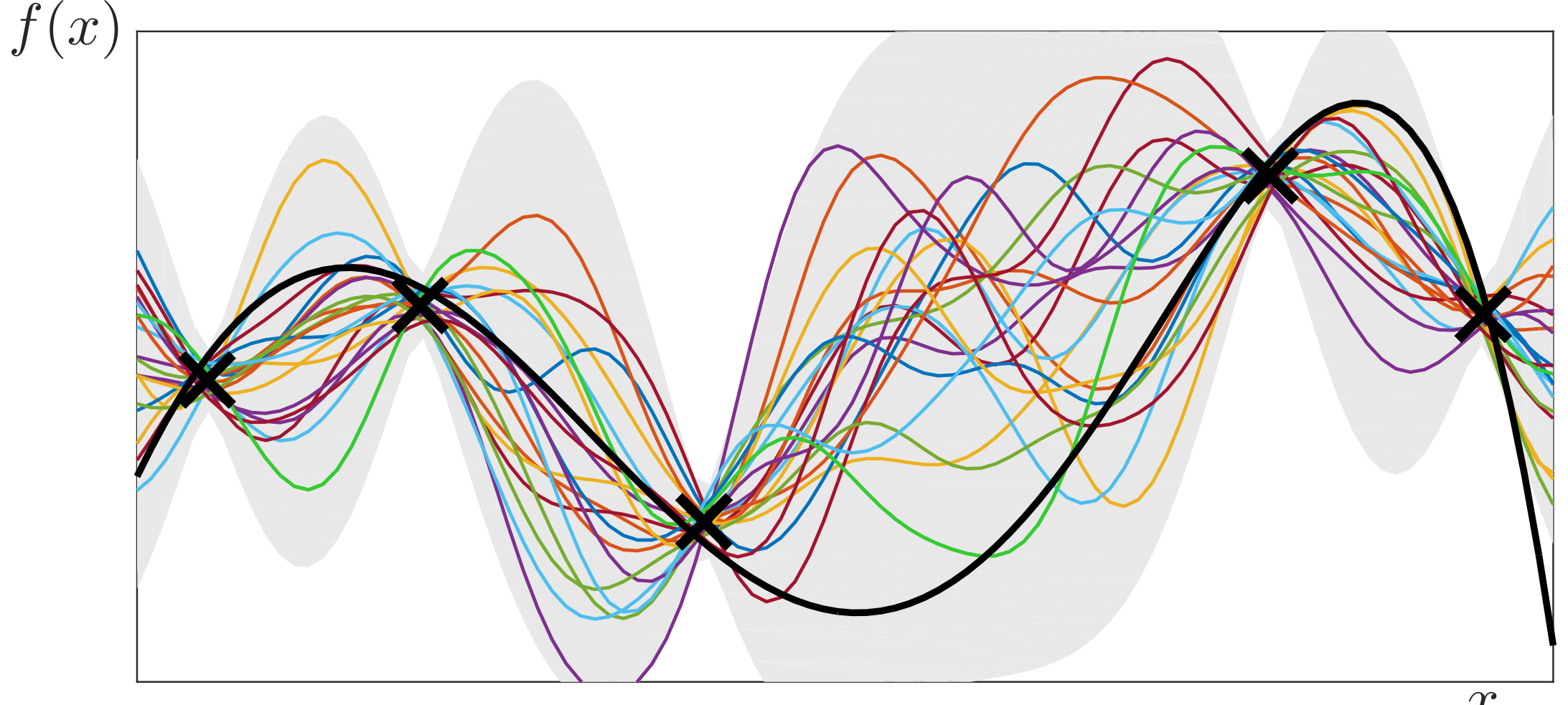

 $\mathcal{X}$ 

1) Construct posterior *GP*.

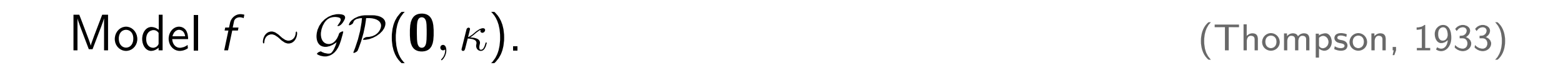

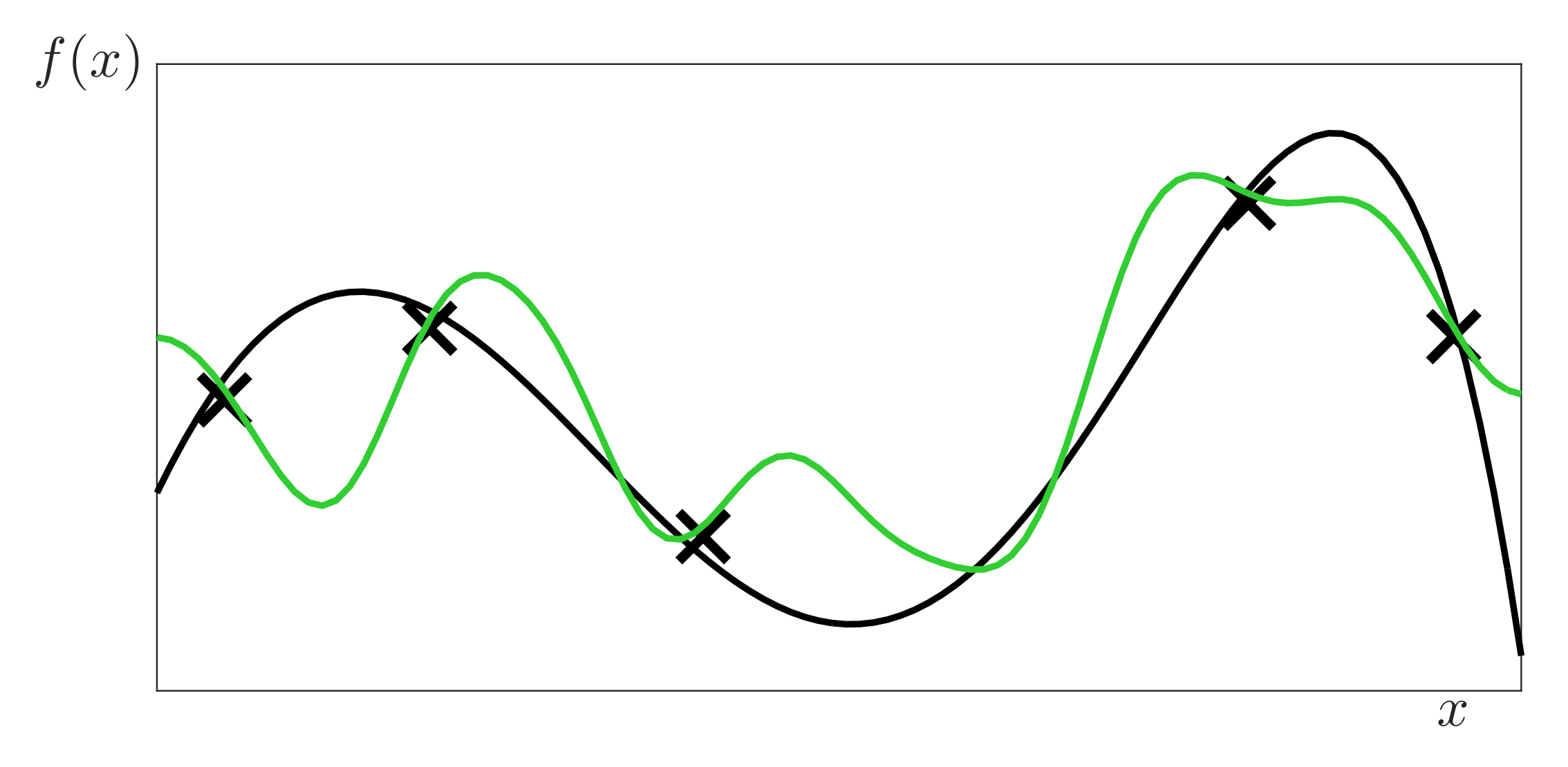

1) Construct posterior *GP*. 2) Draw sample *g* from posterior.

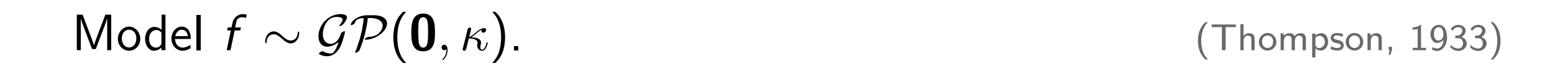

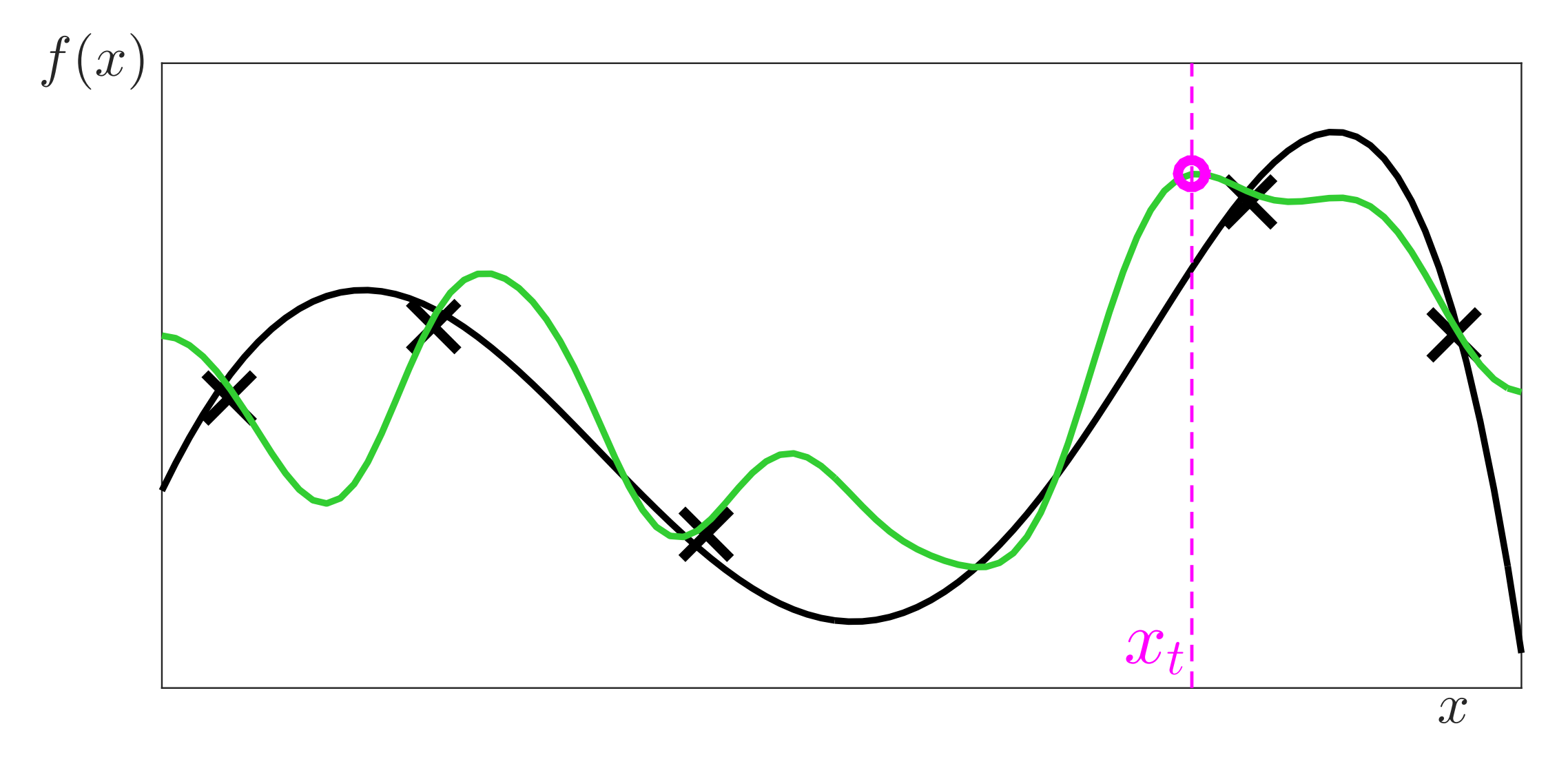

1) Construct posterior *GP*. 2) Draw sample *g* from posterior. 3) Choose  $x_t = \argmax_{x} g(x)$ .

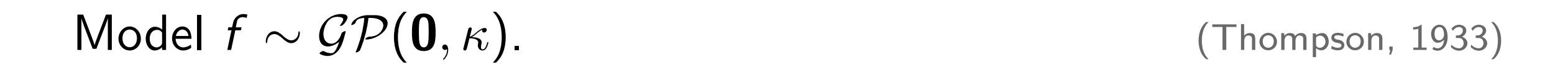

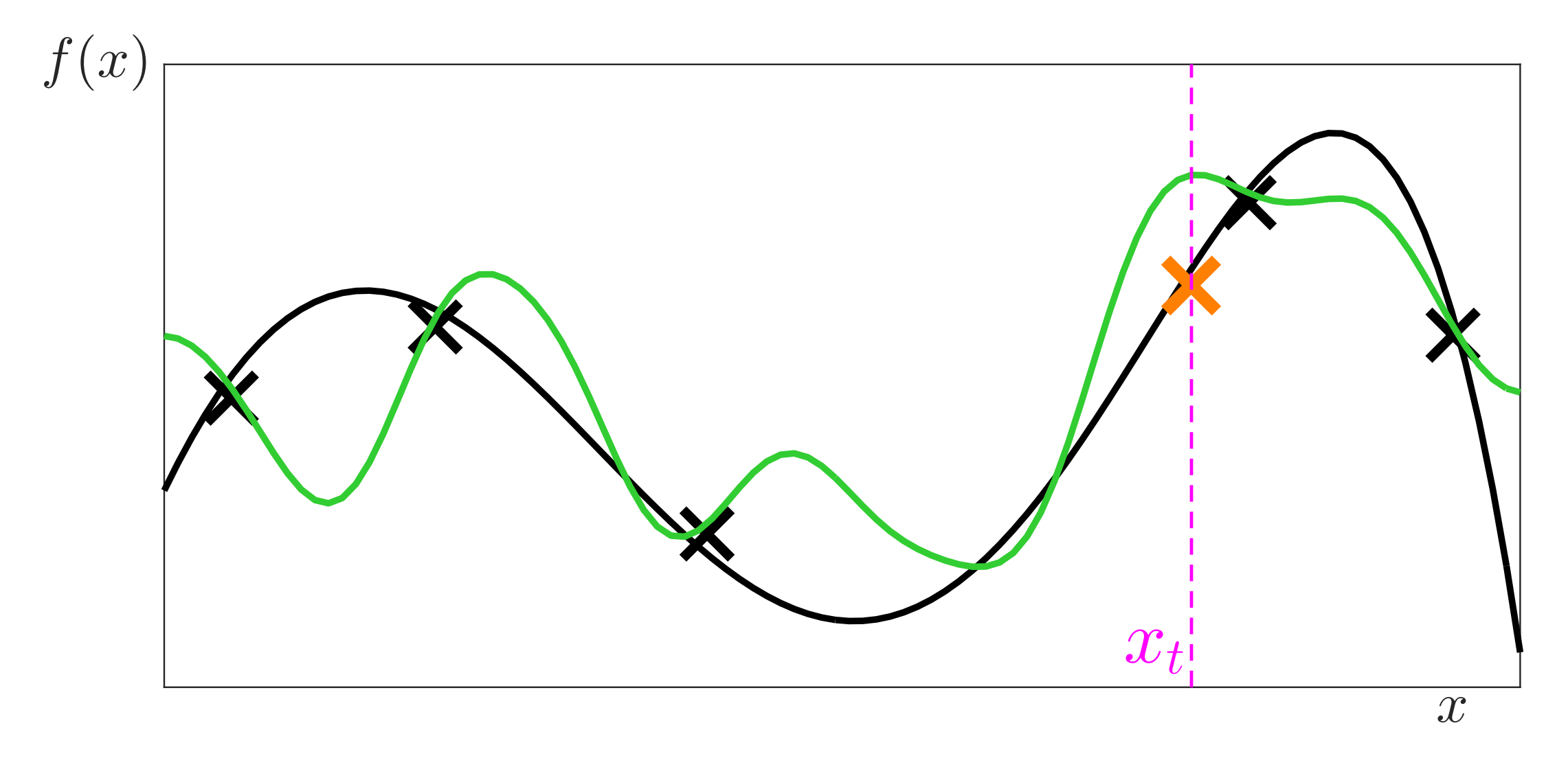

1) Construct posterior *GP*. 2) Draw sample *g* from posterior. 3) Choose  $x_t = \argmax_x g(x)$ . 4) Evaluate *f* at  $x_t$ .